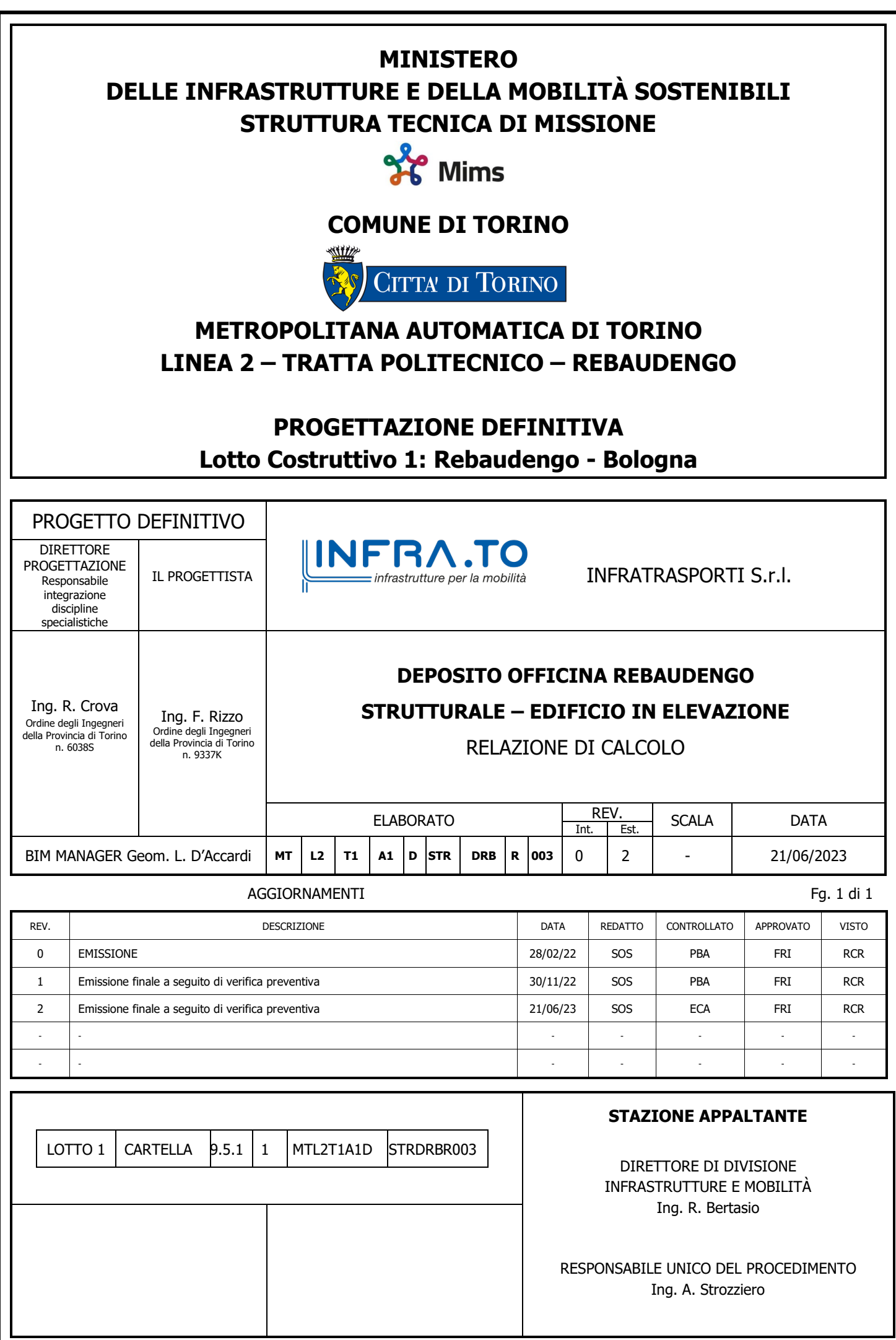

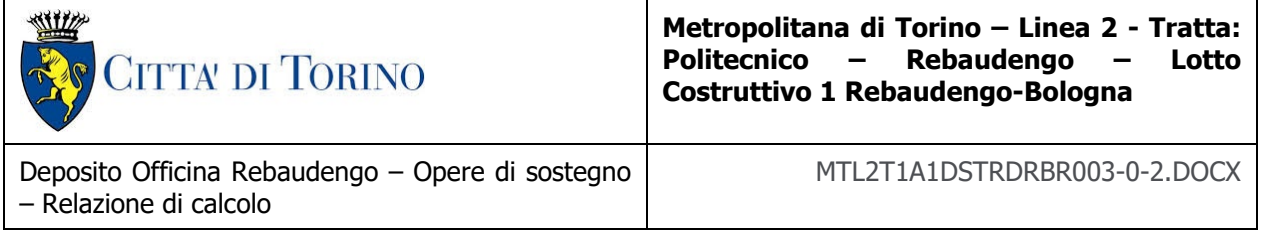

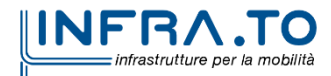

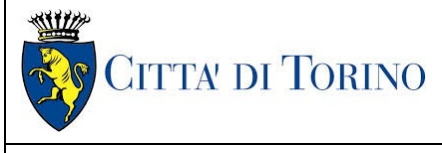

Piano di gestione della Progettazione | MTL2T1A1DSTRDRBR003-0-2.DOCX

# **INDICE**

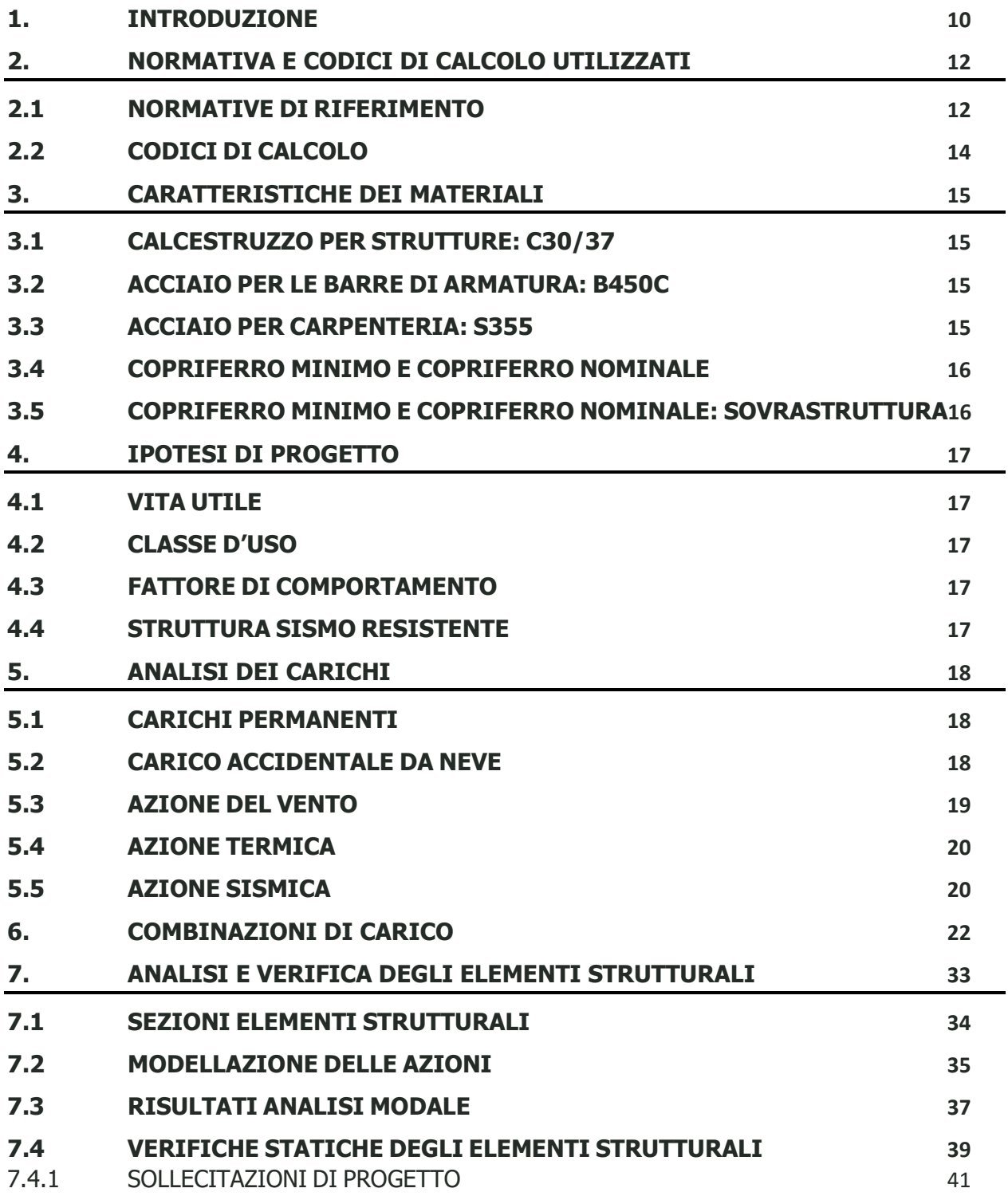

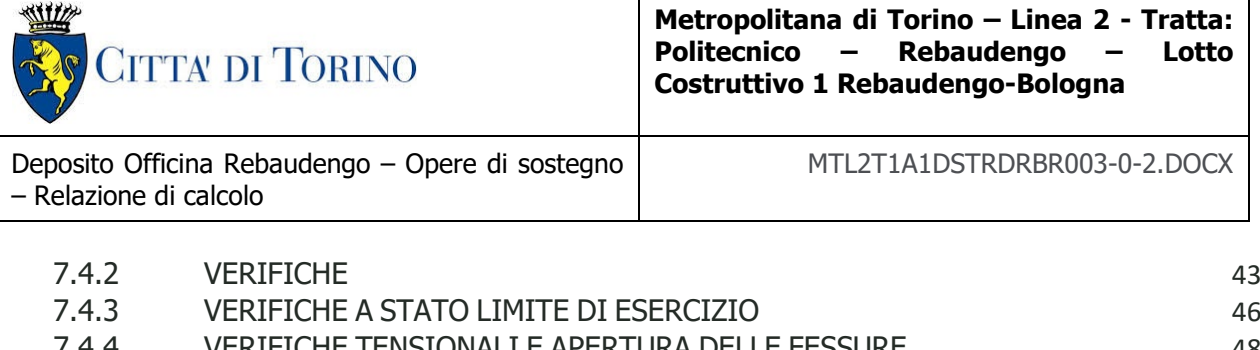

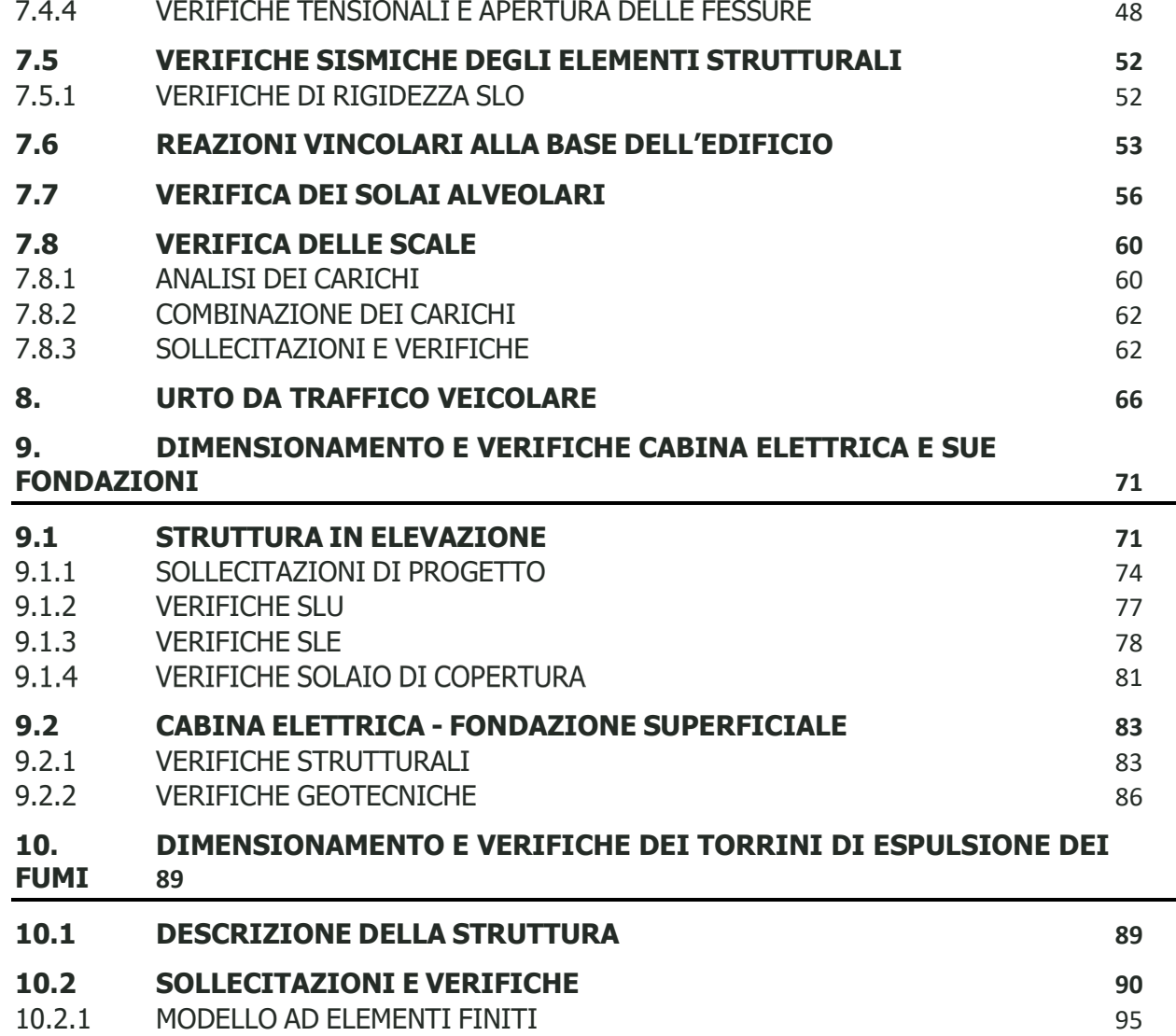

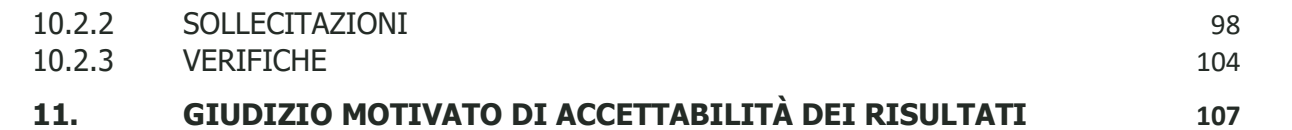

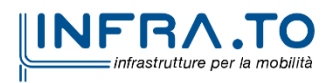

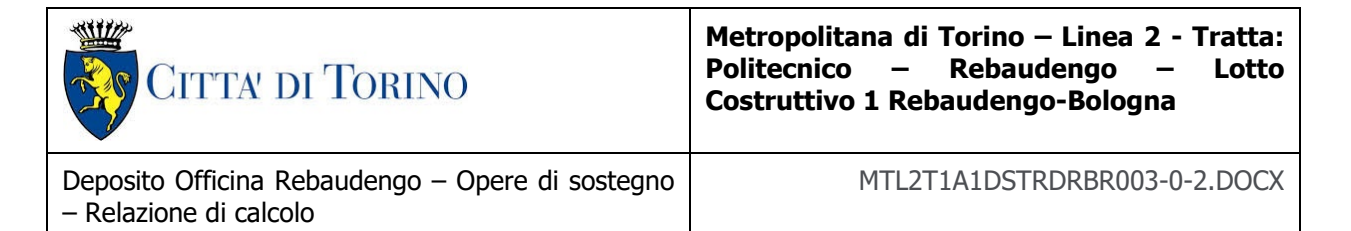

### **INDICE DELLE FIGURE**

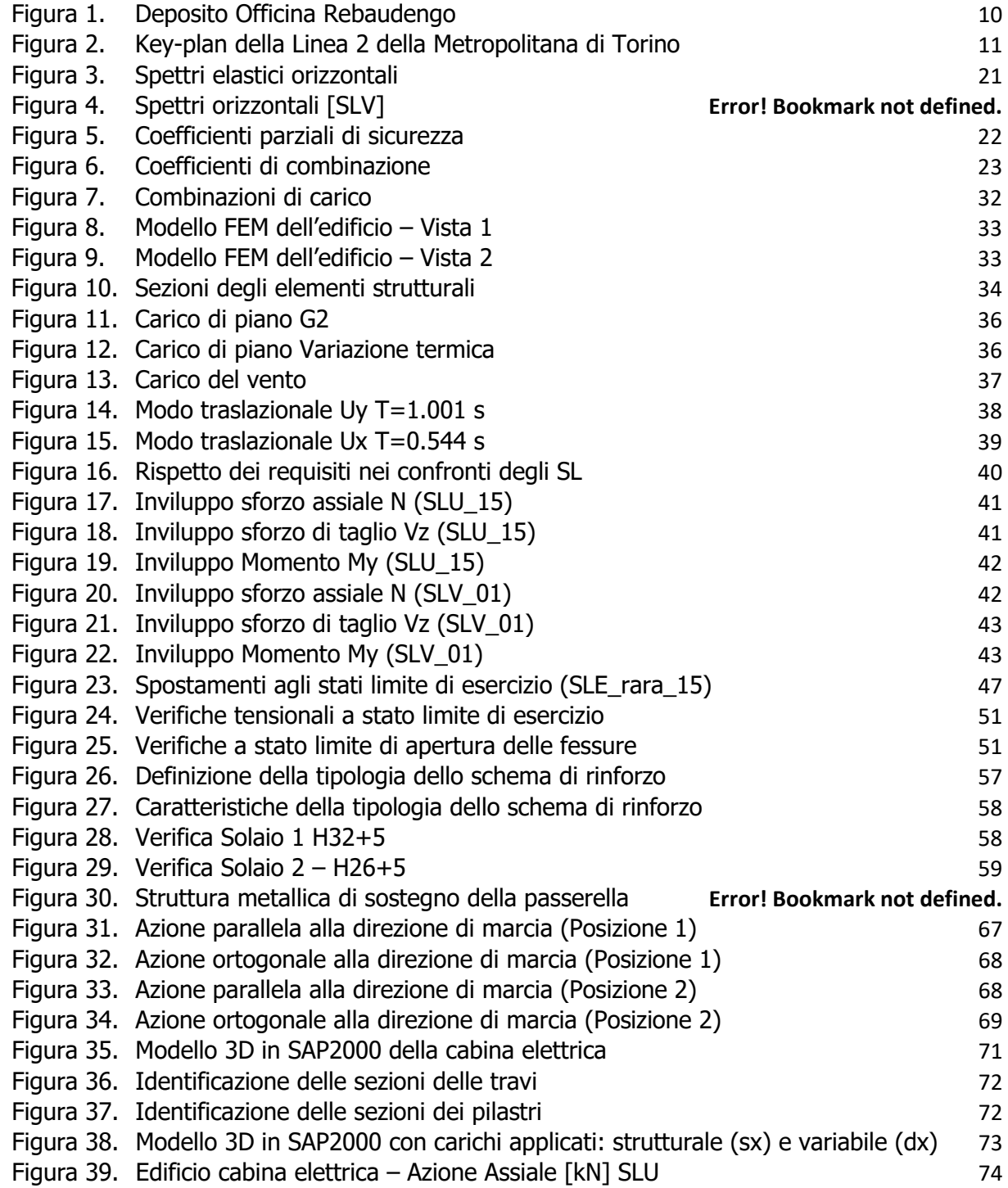

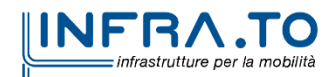

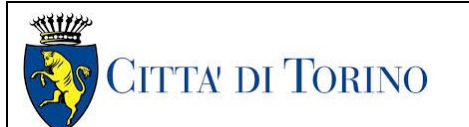

Deposito Officina Rebaudengo – Opere di sostegno – Relazione di calcolo MTL2T1A1DSTRDRBR003-0-2.DOCX

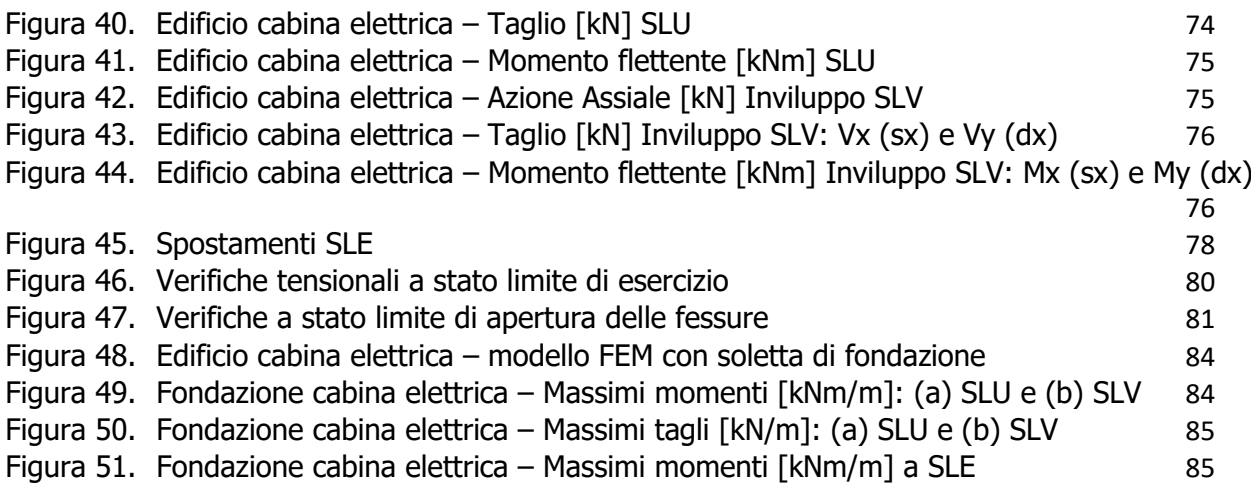

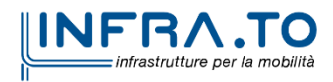

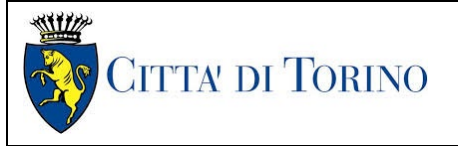

Deposito Officina Rebaudengo – Opere di sostegno – Relazione di calcolo

#### MTL2T1A1DSTRDRBR003-0-2.DOCX

### **INDICE DELLE TABELLE**

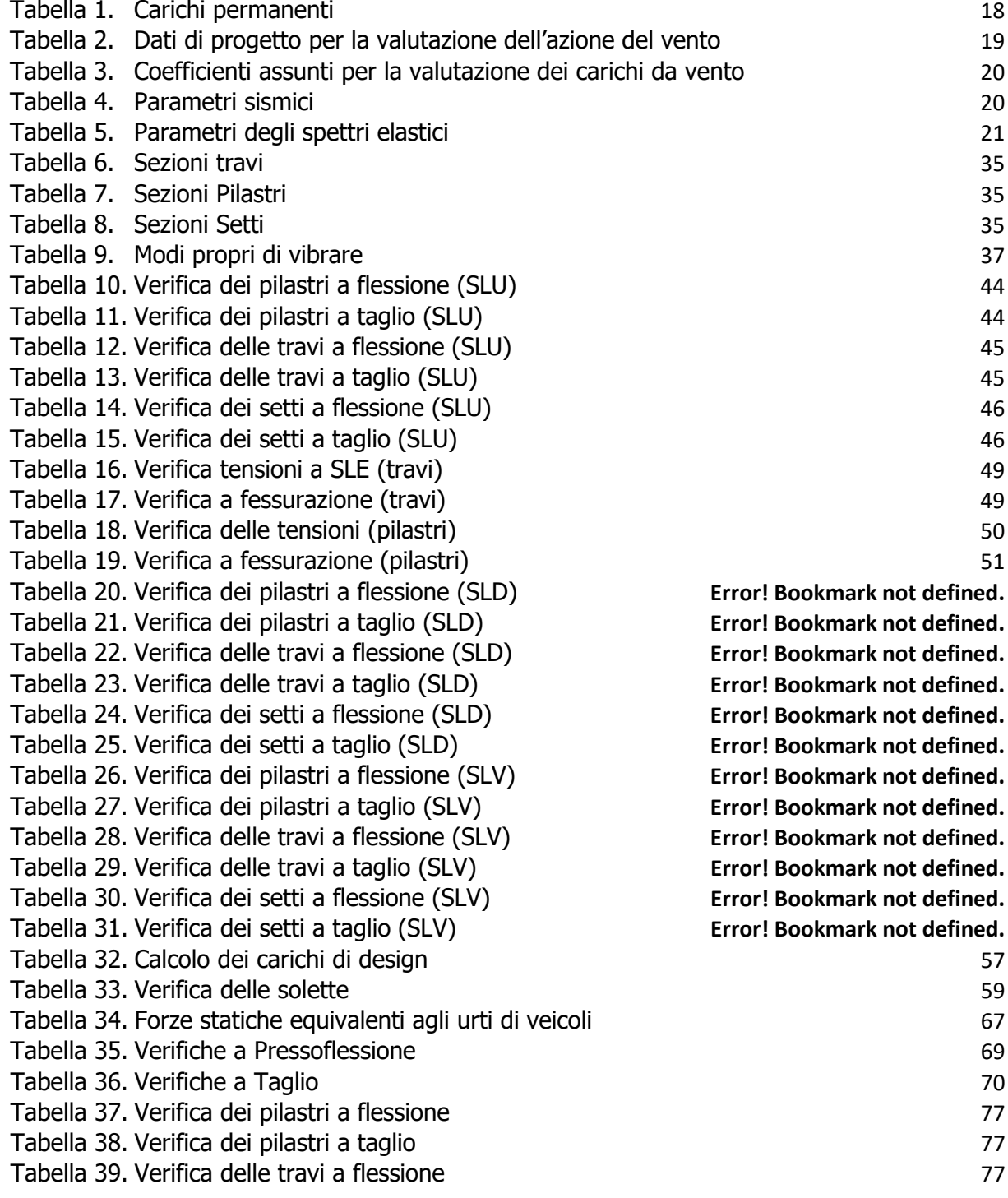

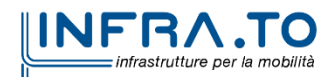

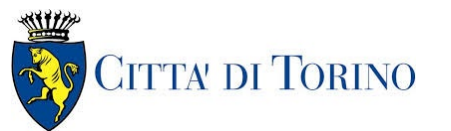

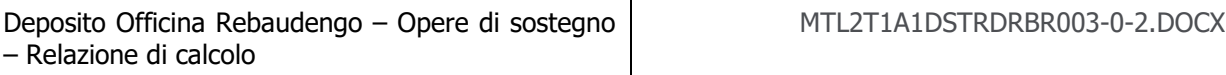

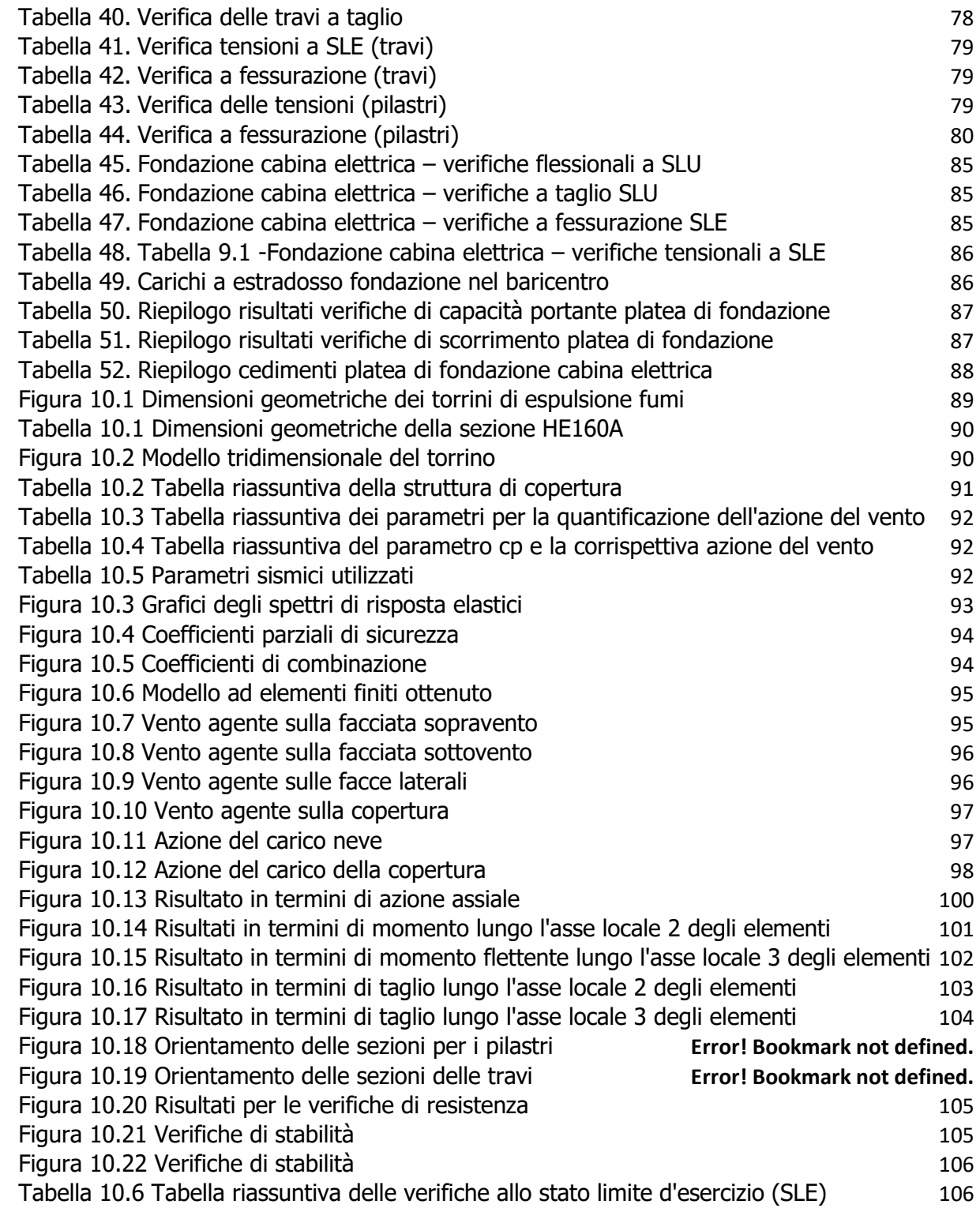

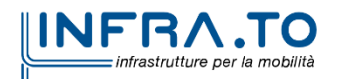

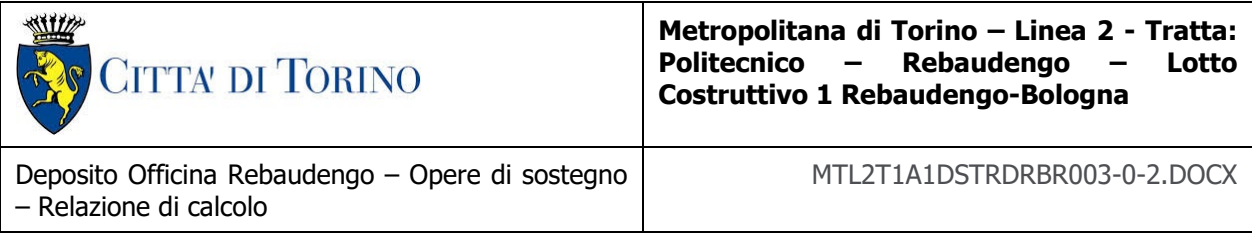

[Tabella 10.7 Tabelle riassuntive dei limiti normativi in termini di spostamenti verticali e](#page-106-1)  [orizzontali](#page-106-1) 107

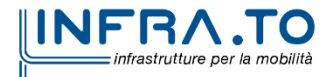

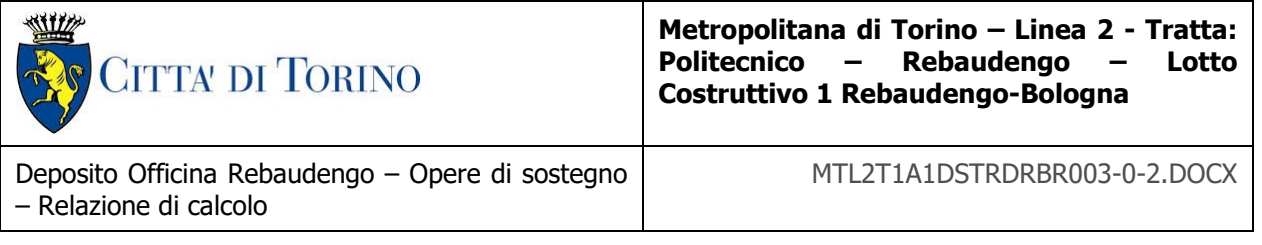

# <span id="page-9-0"></span>**1. INTRODUZIONE**

La presente Relazione Tecnica e di Calcolo ha per oggetto la Progettazione Definitiva del Deposito Officina Rebaudengo, ubicato in corrispondenza dell'estremità del 1° Lotto Funzionale della linea 2 della Metropolitana di Torino. In particolare, saranno trattate le ipotesi di calcolo, le fasi realizzative, le analisi strutturali e le relative verifiche di sicurezza.

Architettonicamente il nuovo edificio è a pianta rettangolare, con una superficie di 790 mc ed è composto da quattro piani sopraelevati. La destinazione d'uso principale risulta essere quella di uffici. Mentre, nel piano copertura verranno posizionati i frighi ed i pannelli fotovoltaici da una parte e la zona U.T.A dall'altra. Le altezze di interpiano sono di circa 5 m ciascuno, mentre il piano terra di 6 m.

Strutturalmente l'edificio è realizzato secondo uno schema statico "telaio – pareti". Le pareti, assieme ai pilastri del piano terra disposti a "V", costituiscono l'ossatura portante atta ad equilibrare la prevalenza delle azioni orizzontali di natura sismica, mentre ai telai bidirezionali è demandato principalmente il compito di sostenere le azioni gravitazionali. Gli orizzontamenti sono costituiti da elementi precompressi di spessore 26 cm e soletta collaborante in c.a. di spessore 5 cm, per uno spessore complessivo pari a 31 cm. Mentre, nella zona sottostante la zona frigo e la zona U.T.A è previsto un solaio di spessore 32 cm con una soletta collaborante di spessore 5 cm.

I setti hanno tutti spessore pari a 40 cm e lunghezze pari a 200 cm e 400 cm. I pilastri, che partono principalmente dal punto dell'arrivo dei pilastri a "V" del piano terra, sono a pianta rettangolare avente dimensioni 100 x 50 cm. Le travi hanno dimensioni a "T" e ad "L" aventi, a seconda delle aree d'influenza dimensioni 40x80 cm al netto della larghezza delle ali di appoggio degli alveolari. Le travi del secondo piano hanno dimensioni maggiore a cause delle grandi luci presenti nella sala di controllo ed al carico eccessivo della zona frigoriferi.

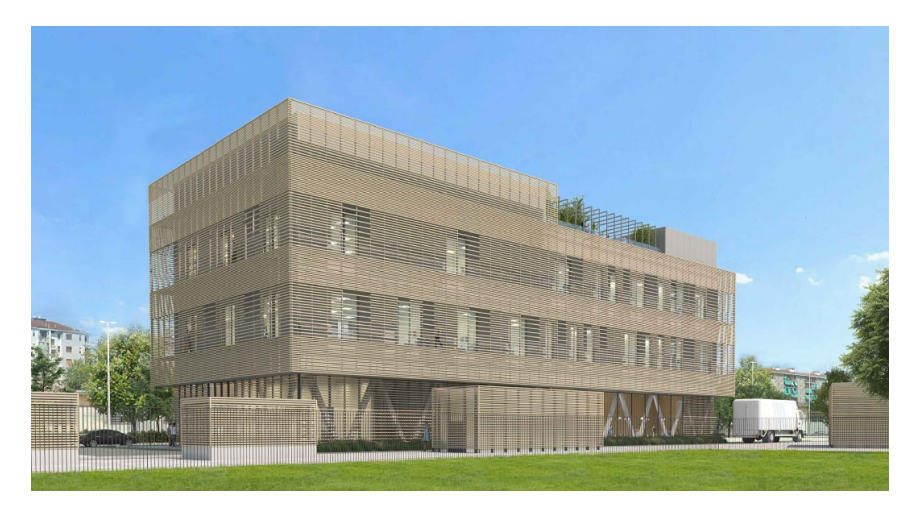

Figura 1. **Deposito Officina Rebaudengo** 

<span id="page-9-1"></span>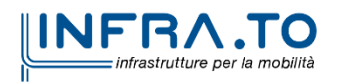

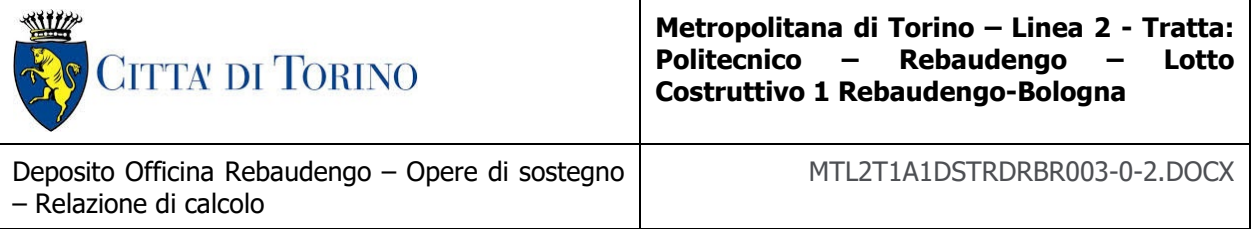

Il tracciato urbano della Linea 2 della Metropolitana di Torino, si sviluppa per circa 14.50 km dal settore Nord/Est al settore Sud/Ovest della città di Torino e cioè dalla nuova stazione Rebaudengo del passante ferroviario, si inserisce nell'ex scalo ferroviario Vanchiglia, utilizzando la trincea tra le vie Gottardo e Sempione, percorre corso Regio Parco, attraversa il fiume Dora, i Giardini Reali, piazza castello, devia verso via Roma, interseca la linea 1 esistente nella stazione di Porta Nuova e, attraversando prima la stazione ferroviaria di Porta Nuova e successivamente corso Stati Uniti, devia su Corso Trento, percorre corso Duca degli Abruzzi per immettersi lungo corso Orbassano fino al cimitero parco (per maggiori dettagli si riporta nella figura seguente il key-plan della linea in questione).

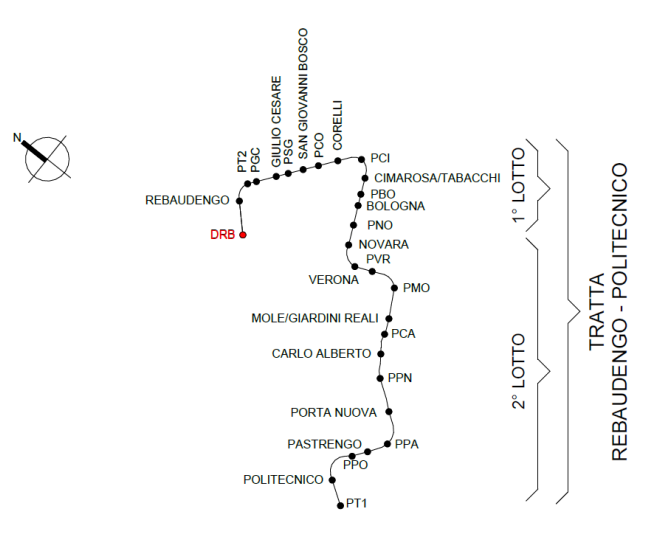

Figura 2. Key-plan della Linea 2 della Metropolitana di Torino

<span id="page-10-0"></span>Nella presente relazione saranno trattati i seguenti argomenti:

- documenti e normative di riferimento per la progettazione definitiva dell'edificio;
- descrizione delle opere e delle caratteristiche dei materiali impiegati per la realizzazione;
- caratterizzazione dei carichi di normativa;
- criteri di calcolo delle opere, dimensionamento e verifica delle stesse.

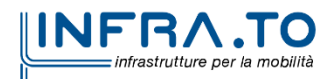

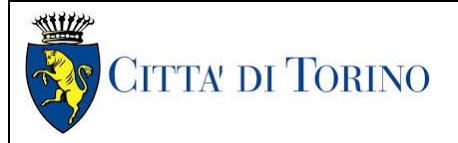

# <span id="page-11-0"></span>**2. NORMATIVA E CODICI DI CALCOLO UTILIZZATI**

### <span id="page-11-1"></span>**2.1 NORMATIVE DI RIFERIMENTO**

La Progettazione Definitiva delle opere sarà condotta in accordo alle seguenti Norme:

- [1] Legge n. 1086 del 05/11/1971: "Norme per la disciplina delle opere in conglomerato cementizio armato, normale e precompresso ed a struttura metallica".
- [2] DM 17 gennaio 2018: Aggiornamento delle "Norme Tecniche per le costruzioni" NTC2018 (GU n.42 del 20/02/2018).
- [3] Circolare esplicativa del Ministero delle infrastrutture e dei trasporti del 21 gennaio 2019, n.7 del Consiglio superiore del Lavori Pubblici recante "Istruzioni per l'applicazione dell'Aggiornamento delle Norme tecniche per le costruzioni, di cui al decreto ministeriale 17 gennaio 2018" (GU Serie Generale n.35 del 11-02-2019 - Suppl. Ordinario n. 5).
- [4] D.M. 21/10/2015: "Approvazione della regola tecnica di prevenzione incendi per la progettazione, costruzione ed esercizio delle metropolitane"..
- [5] Legge nr. 64 del 02/02/1974
- [6] DGR n.6-887 del 30.12.2019
- [7] DGR n.10-4161 del 26.11.2021

#### Quando necessario, sono state altresì assunti a riferimento i Codici Normativi Europei nella loro ultima revisione) sottoelencati:

- [8] Eurocode 0 Criteri generali di progettazione strutturale
- [9] UNI EN 1990:2006 Criteri generali di progettazione strutturale
- [10] Eurocodice 1 Azioni sulle strutture
- [11] UNI EN 1991-1-1:2004 Parte 1-1: Azioni in generale Pesi per unità di volume, pesi propri e sovraccarichi per gli edifici
- [12] UNI EN 1991-1-2:2004 Parte 1-2: Azioni in generale Azioni sulle strutture esposte al fuoco
- [13] UNI EN 1991-1-3:2015 Parte 1-3: Azioni in generale Carichi da neve
- [14] UNI EN 1991-1-4:2010 Parte 1-4: Azioni in generale Azioni del vento
- [15] UNI EN 1991-1-5:2004 Parte 1-5: Azioni in generale Azioni termiche
- [16] UNI EN 1991-1-6:2005 Parte 1-6: Azioni in generale Azioni durante la costruzione
- [17] UNI EN 1991-1-7:2014 Parte 1-7: Azioni in generale Azioni eccezionali
- [18] UNI EN 1991-2:2005 Parte 2: Carichi da traffico sui ponti
- [19] UNI EN 1991-3:2006 Parte 3: Azioni indotte da gru e da macchinari
- [20] UNI EN 1991-4:2006 Parte 4: Azioni su silos e serbatoi
- [21] Eurocodice 2 Progettazione delle strutture in calcestruzzo

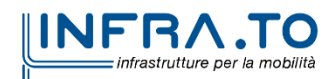

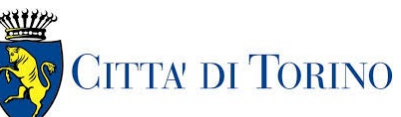

Deposito Officina Rebaudengo – Opere di sostegno – Relazione di calcolo

- MTL2T1A1DSTRDRBR003-0-2.DOCX
- [22] UNI EN 1992-1-1:2015 Parte 1-1: Regole generali e regole per gli edifici
- [23] UNI EN 1992-1-2:2005 Parte 1-2: Regole generali Progettazione strutturale contro l'incendio
- [24] UNI EN 1992-2:2006 Parte 2: Ponti di calcestruzzo Progettazione e dettagli costruttivi
- [25] UNI EN 1992-3:2006 Parte 3: Strutture di contenimento liquidi
- [26] Eurocodice 3 Progettazione delle strutture in acciaio
- [27] UNI EN 1993-1-1:2014 Parte 1-1: Regole generali e regole per gli edifici
- [28] UNI EN 1993-1-2:2005 Parte 1-2: Regole generali Progettazione strutturale contro l'incendio
- [29] UNI EN 1993-1-3:2007 Parte 1-3: Regole generali Regole supplementari per l'impiego dei profilati e delle lamiere sottili piegati a freddo
- [30] UNI EN 1993-1-4:2015 Parte 1-4: Regole generali Regole supplementari per acciai inossidabili
- [31] UNI EN 1993-1-5:2017 Parte 1-5: Elementi strutturali a lastra
- [32] UNI EN 1993-1-6:2017 Parte 1-6: Resistenza e stabilità delle strutture a guscio
- [33] UNI EN 1993-1-7:2007 Parte 1-7: Strutture a lastra ortotropa caricate al di fuori del piano
- [34] UNI EN 1993-1-8:2005 Parte 1-8: Progettazione dei collegamenti
- [35] UNI EN 1993-1-9:2005 Parte 1-9: Fatica
- [36] UNI EN 1993-1-10:2005 Parte 1-10: Resilienza del materiale e proprietà attraverso lo spessore
- [37] UNI EN 1993-1-11:2007 Parte 1-11: Progettazione di strutture con elementi tesi
- [38] UNI EN 1993-1-12:2007 Parte 1-12: Regole aggiuntive per l'estensione della EN 1993 fino agli acciai di grado S 700
- [39] UNI EN 1993-2:2007 Parte 2: Ponti di acciaio
- [40] UNI EN 1993-3-1:2007 Parte 3-1: Torri, pali e ciminiere Torri e pali
- [41] UNI EN 1993-3-2:2007 Parte 3-2: Torri, pali e ciminiere Ciminiere
- [42] UNI EN 1993-4-1:2017 Parte 4-1: Silos
- [43] UNI EN 1993-4-2:2007 Parte 4-2: Serbatoi
- [44] UNI EN 1993-4-3:2007 Parte 4-3: Condotte
- [45] UNI EN 1993-5:2007 Parte 5: Pali e palancole
- [46] UNI EN 1993-6:2007 Parte 6: Strutture per apparecchi di sollevamento
- [47] Eurocodice 4 Progettazione delle strutture composte acciaio-calcestruzzo
- [48] UNI EN 1994-1-1:2005 Parte 1-1: Regole generali e regole per gli edifici
- [49] UNI EN 1994-1-2:2005 Parte 1-2: Regole generali Progettazione strutturale contro l'incendio
- [50] UNI EN 1994-2:2006 Parte 2: Regole generali e regole per i ponti
- [51] Eurocodice 5 Progettazione delle strutture in legno
- [52] UNI EN 1995-1-1:2014 Parte 1-1: Regole generali Regole comuni e regole per gli edifici

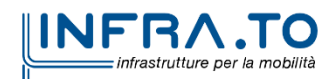

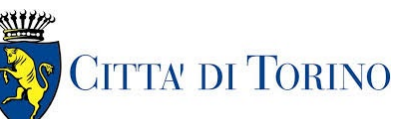

MTL2T1A1DSTRDRBR003-0-2.DOCX

Deposito Officina Rebaudengo – Opere di sostegno – Relazione di calcolo

- [53] UNI EN 1995-1-2:2005 Parte 1-2: Regole generali Progettazione strutturale contro l'incendio
- [54] UNI EN 1995-2:2005 Parte 2: Ponti
- [55] Eurocodice 6 Progettazione delle strutture in muratura
- [56] UNI EN 1996-1-1:2013 Parte 1-1: Regole generali per strutture di muratura armata e non armata
- [57] UNI EN 1996-1-2:2005 Parte 1-2: Regole generali Progettazione strutturale contro l'incendio
- [58] UNI EN 1996-2:2006 Parte 2: Considerazioni progettuali, selezione dei materiali ed esecuzione delle murature
- [59] UNI EN 1996-3:2006 Parte 3: Metodi di calcolo semplificato per strutture di muratura non armata
- [60] Eurocodice 7 Progettazione geotecnica
- [61] UNI EN 1997-1:2013 Parte 1: Regole generali
- [62] UNI EN 1997-2:2007 Parte 2: Indagini e prove nel sottosuolo
- [63] Eurocodice 8 Progettazione delle strutture per la resistenza sismica
- [64] UNI EN 1998-1:2013 Parte 1: Regole generali, azioni sismiche e regole per gli edifici
- [65] UNI EN 1998-2:2011 Parte 2: Ponti
- [66] UNI EN 1998-3:2005 Parte 3: Valutazione e adeguamento degli edifici
- [67] UNI EN 1998-4:2006 Parte 4: Silos, serbatoi e condotte
- [68] UNI EN 1998-5:2005 Parte 5: Fondazioni, strutture di contenimento ed aspetti geotecnici
- [69] UNI EN 1998-6:2005 Parte 6: Torri, pali e camini

### <span id="page-13-0"></span>**2.2 CODICI DI CALCOLO**

L'elaborazione dei modelli numerici è stata condotta mediante l'ausilio del software agli elementi finiti SAP2000 v23 sviluppato e distribuito da Computers&Structures; il software ha consentito l'elaborazione del modello di calcolo dell'edificio in esame. Per le verifiche degli elementi strutturali è stato adottato VIS v13 che è un post processore di SAP 2000.

In aggiunta agli strumenti di calcolo su menzionati, si è fatto ricorso a fogli di calcolo Excel prodotti in-house per la verifica della sicurezza di specifici componenti strutturali. Tutti i fogli di calcolo impiegati sono stati sottoposti a previa validazione mediante casi studio reperiti in bibliografia.

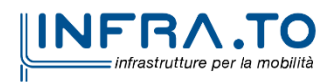

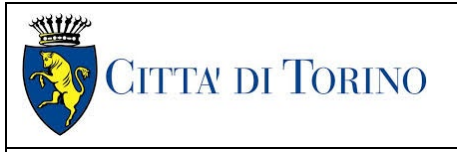

Deposito Officina Rebaudengo – Opere di sostegno – Relazione di calcolo

# <span id="page-14-0"></span>**3. CARATTERISTICHE DEI MATERIALI**

### <span id="page-14-1"></span>**3.1 CALCESTRUZZO PER STRUTTURE: C30/37**

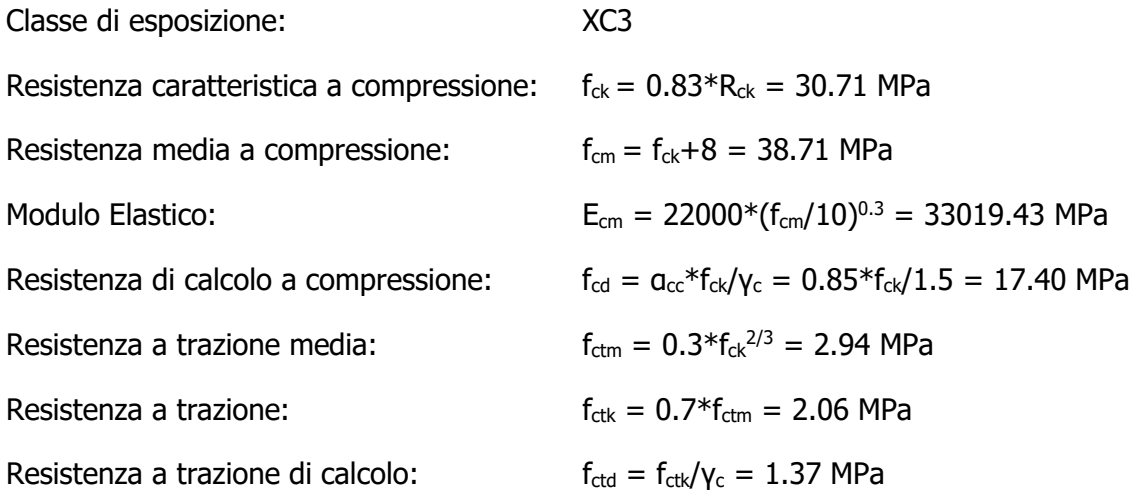

### <span id="page-14-2"></span>**3.2 ACCIAIO PER LE BARRE DI ARMATURA: B450C**

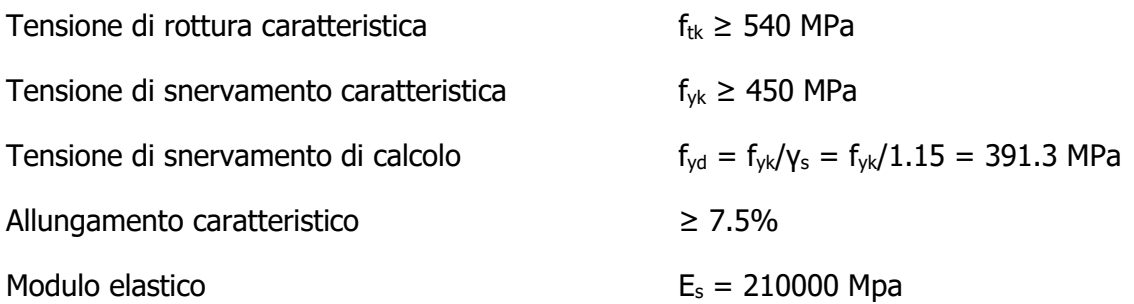

### <span id="page-14-3"></span>**3.3 ACCIAIO PER CARPENTERIA: S355**

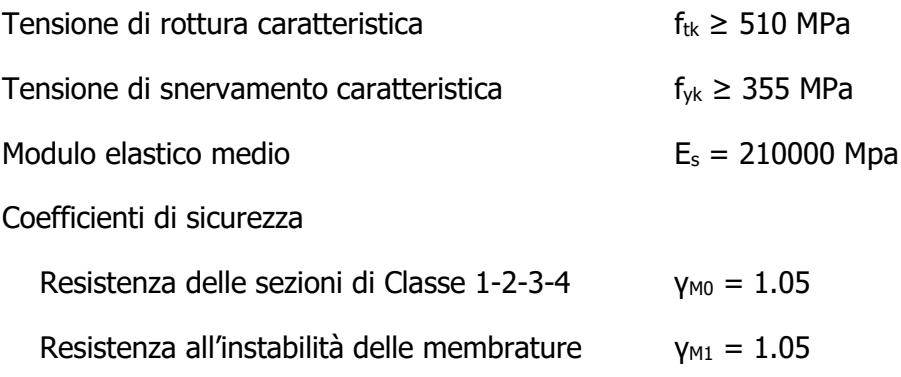

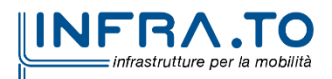

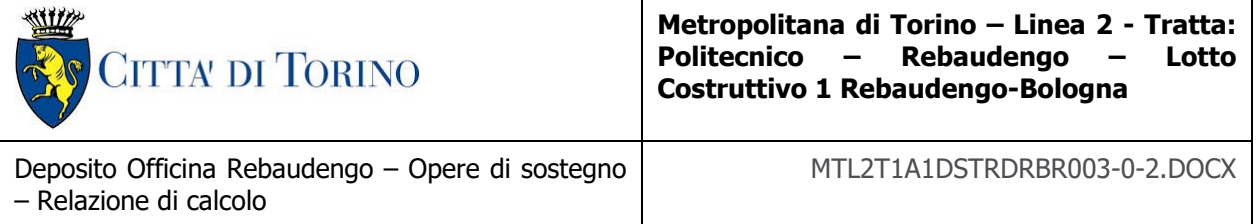

### <span id="page-15-0"></span>**3.4 COPRIFERRO MINIMO E COPRIFERRO NOMINALE**

Al fine di preservare le armature dai fenomeni di aggressione ambientale, dovrà essere previsto un idoneo copriferro; il suo valore, misurato tra la parete interna del cassero e la generatrice dell'armatura metallica più vicina, individua il cosiddetto "copriferro nominale".

Il copriferro viene calcolato secondo le prescrizioni dell'Eurocodice 2 (UNI EN 1992-1-1, §4.4.1): il copriferro nominale è definito come il copriferro minimo  $(c_{min})$  più un margine di progetto per gli scostamenti ∧c<sub>dev</sub>:

 $C_{\text{nom}} = C_{\text{min}} + \Delta C_{\text{dev}}$ 

Il copriferro minimo  $(c_{min})$  è pari a:

 $c_{min} = max$  ( $c_{min,b}$ ;  $c_{min,dur} + \Delta c_{dur,\gamma} - \Delta c_{dur,st} - \Delta c_{dur,add}$ ; 10 mm)

in cui:

- $c_{\text{min}}$ , è il copriferro minimo dovuto al requisito di aderenza e vale 20 mm (diametro massimo delle barre isolate);
- c<sub>min,dur</sub> è il copriferro minimo dovuto alle condizioni ambientali (30 mm);
- $ΔC<sub>dur,γ</sub>$  riduzione del copriferro per margine di sicurezza (0 mm);
- ∆cdur,st riduzione del copriferro per utilizzo di acciaio inossidabile (0 mm);
- ∆cdur,add riduzione del copriferro per utilizzo di protezione aggiuntiva (0 mm).

### <span id="page-15-1"></span>**3.5 COPRIFERRO MINIMO E COPRIFERRO NOMINALE: SOVRASTRUTTURA**

Al fine di preservare le armature dai fenomeni di aggressione ambientale, dovrà essere previsto un idoneo copriferro; il suo valore, misurato tra la parete interna del cassero e la generatrice dell'armatura metallica più vicina, individua il cosiddetto "copriferro nominale". I valori dei copriferro sono calcolati in accordo alla tabella C4.1.6.1.3 della Circolare del 21 gennaio 2019 inerente alle Nuove Norme Tecniche per le Costruzioni.

Sulla base della classe di esposizione XC3 considerata si assume un copriferro minimo pari a 20 mm, a tale valore va aggiunta la tolleranza di posa pari a 10 mm e, dato che la struttura ha vita nominale di 100 anni, si aggiungono ulteriormente altri 10 mm. Pertanto, il  $c_{min}$  risulta essere pari a:

#### $c_{min} = 25 + 10 + 10 = 45$  mm

Nel caso in esame sarà adottato un copriferro nominale pari a **45 mm** per elementi verticali ed orizzontali.

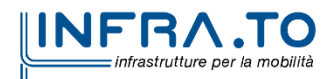

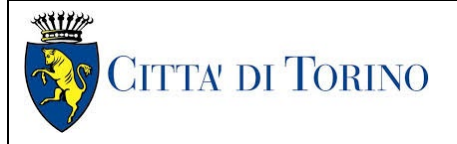

# <span id="page-16-0"></span>**4. IPOTESI DI PROGETTO**

### <span id="page-16-1"></span>**4.1 VITA UTILE**

La vita Nominate di Progetto V<sub>N</sub> di un'opera è convenzionalmente definita come il numero di anni nel quale è previsto che l'opera, purché soggetta alla necessaria manutenzione, mantenga specifici livelli prestazionali.

Come specificato nel par. 2.4.1 delle NTC2018 per la struttura in esame si adotta una vita nominale  $V_N \geq 100$  anni, trattandosi di una costruzione con livelli di prestazione elevati.

### <span id="page-16-2"></span>**4.2 CLASSE D'USO**

In presenza di azioni sismiche, con riferimento alle conseguenze di una interruzione di operatività o di un eventuale collasso, le costruzioni sono suddivise in diverse classi d'uso secondo la vigente normativa: l'edificio oggetto della presente relazione ricade nella classe d'uso III, costruzioni il cui uso preveda affollamenti significativi. Industrie con attività pericolose per l'ambiente - Reti viarie extraurbane non ricadenti in Classe d'uso IV. Ponti e reti ferroviarie la cui interruzione provochi situazioni di emergenza. Dighe rilevanti per le conseguenze di un loro eventuale collasso. Le azioni sismiche sulle costruzioni sono valutate in relazione ad un periodo di riferimento  $V_R$  che si determina, per ciascun tipo di costruzione, moltiplicando la vita nominale di progetto  $V_N$  per il coefficiente Cu:

 $V_R = V_N \times C_U = 100$  anni  $\times$  1.5 = 150 anni

<span id="page-16-3"></span>Il valore del coefficiente C<sub>U</sub> è definito al variare della classe d'uso C<sub>N</sub> (in questo caso Cu=1.5).

### **4.3 FATTORE DI COMPORTAMENTO**

Per l'edificio viene assunto un fattore di comportamento pari a 1.33, che corrisponde al valore predisposto dalle NTC2018.

### <span id="page-16-4"></span>**4.4 STRUTTURA SISMO RESISTENTE**

Durante il sisma di progetto la struttura distribuisce uniformemente le sollecitazioni attraverso il piano rigido costituito dal solaio ai setti sismo resistenti distribuiti nell'edificio, pertanto è giustificata la scelta di cui al paragrafo sopra. Inoltre, i pilastri al piano terra avendo una disposizione a "V", dal punto di vista sismico, sono da considerarsi come elementi controventati e partecipanti nella risposta all'azione dinamica eccezionale.

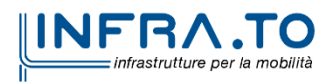

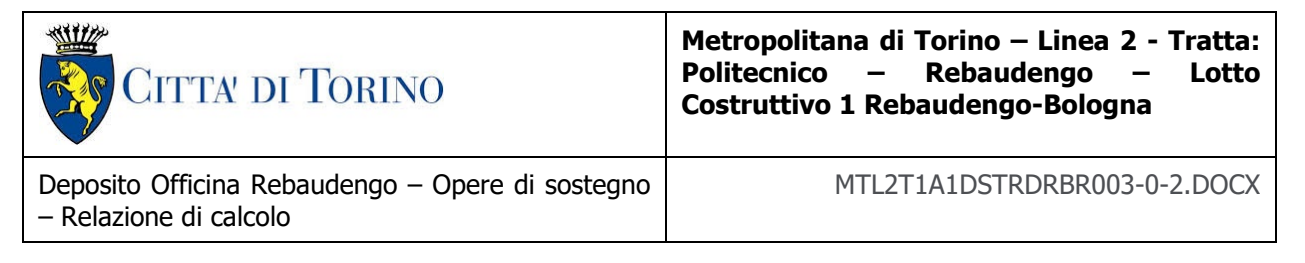

# <span id="page-17-0"></span>**5. ANALISI DEI CARICHI**

## <span id="page-17-1"></span>**5.1 CARICHI PERMANENTI**

La struttura in oggetto è stata progettata in relazione ai seguenti carichi permanenti e carichi variabili che variano in base alla destinazione d'uso delle relative aree caricate (Tab. 3.1.II D.M. 17/01/2018). Per quanto riguarda il peso proprio, esso è considerato in automatico dal programma di calcolo in funzione del materiale scelto e delle dimensioni della sezione.

Tabella 1. Carichi permanenti

<span id="page-17-3"></span>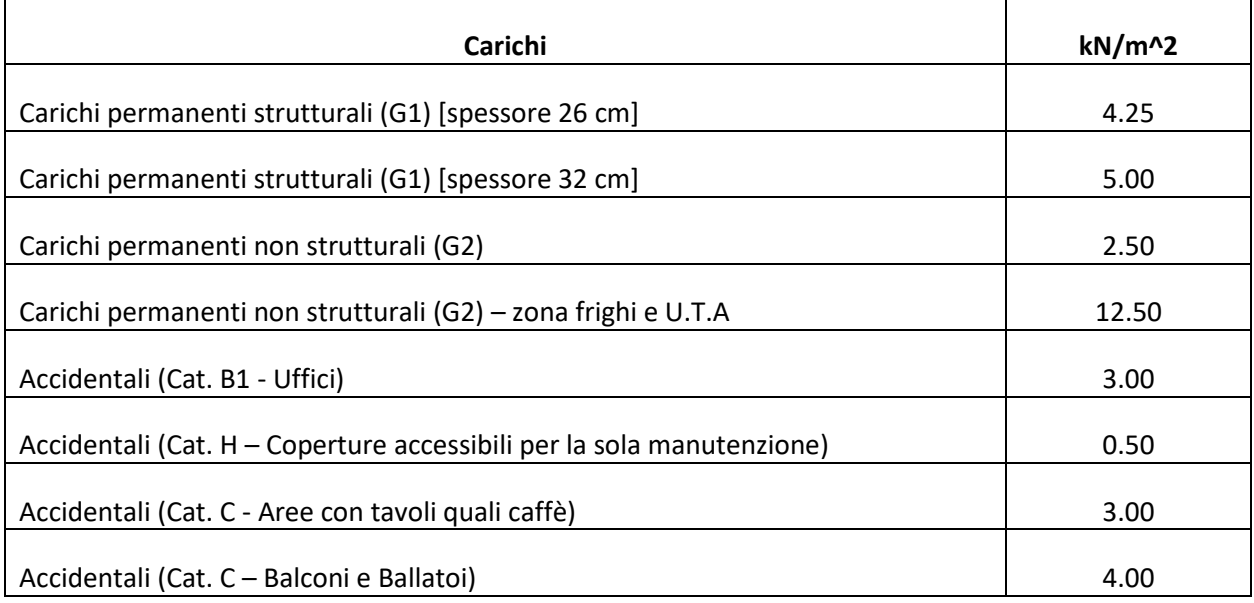

### <span id="page-17-2"></span>**5.2 CARICO ACCIDENTALE DA NEVE**

Il carico variabile da neve è valutato, in accordo a quanto riportato in D.M. 17/01/2018, secondo la formula:

 $q_s = \mu_i * q_{sk} * C_E * C_t = 0.8 * 1.5 * 1 * 1 = 1.2 \text{ kN/m}^2$ 

dove:

- $-q_s \dot{e}$  il carico neve sulla copertura;
- µi è il coefficiente di forma della copertura;
- $q_{sk}$  è il valore caratteristico di riferimento del carico neve al suolo [kN/m<sup>2</sup>], per un periodo di ritorno di 50 anni;
- $-C<sub>E</sub>$  è il coefficiente di esposizione;
- Ct è il coefficiente termico.

per il Comune di Torino, zona I Alpina:

 $q_{sk} = 1,20$  kN/m2

 $C_F = 1$ ,  $C_f = 1$ ,  $\mu = 0.8$  (inclinazione della copertura  $0 \le \alpha \le 30^\circ$ )

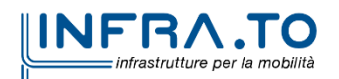

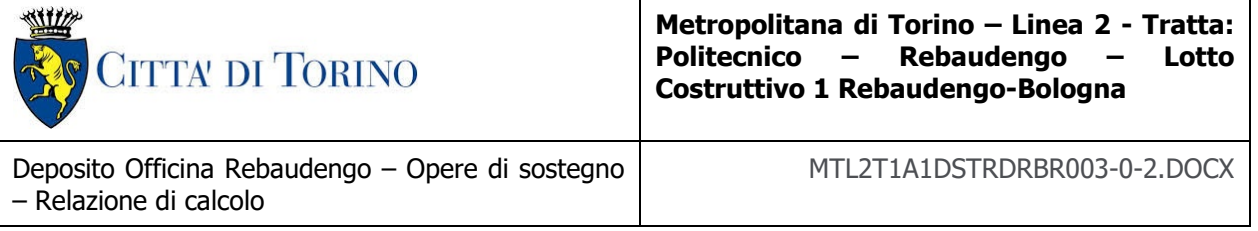

### <span id="page-18-0"></span>**5.3 AZIONE DEL VENTO**

L'azione del vento è definita al capitolo 3.3 delle NTC2018. Il vento si considera agire in direzione orizzontale ed esercita sulle costruzioni azioni che variano nel tempo e nello spazio provocando solitamente effetti dinamici. Per le costruzioni usuali tali azioni sono convenzionalmente ricondotte alle azioni statiche equivalenti definite al § 3.3.3 delle NTC.

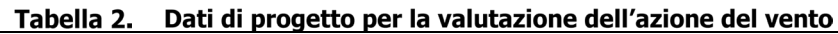

<span id="page-18-1"></span>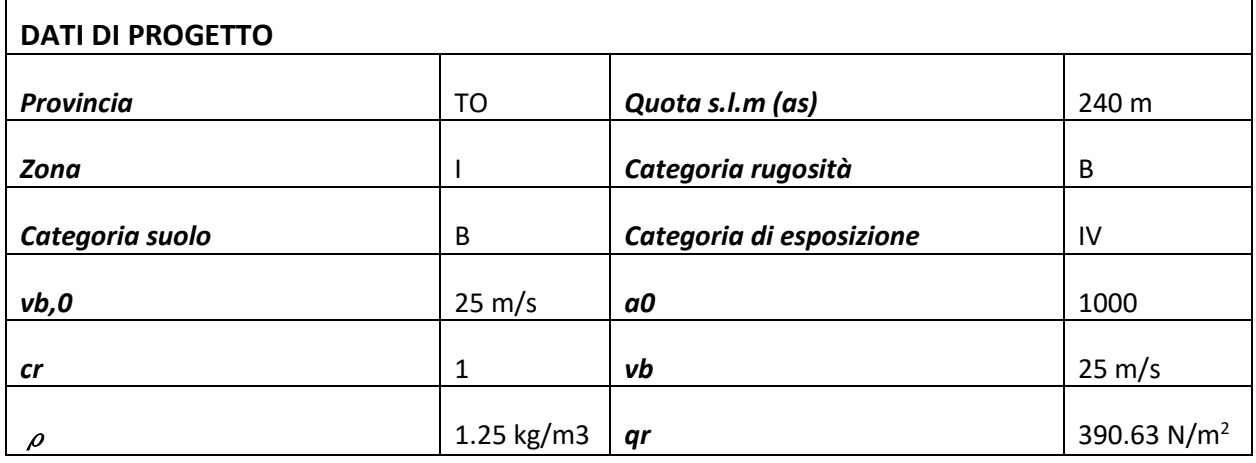

La pressione del vento è data dall'espressione:  $p = q_r x c_e x c_p x c_d$ Dove:

- $-q_r$  è la pressione cinetica di riferimento valutata come riportato sopra;
- ce è il coefficiente di esposizione (par. 3.3.7 NTC18) dipende dall'altezza z sul suolo del punto considerato, dalla topografia del terreno e dalla categoria di esposizione del sito ove sorge la costruzione. In assenza di analisi specifiche che tengano in conto la direzione di provenienza del vento e l'effettiva scabrezza e topografia del terreno che circonda la costruzione, per altezze sul suolo non maggiori di z = 200 m, esso è dato dalla formula:

$$
\begin{aligned} c_e\left(z\right) &= k_r^2 c_t \ln\left(z/z_0\right) \left[7 + c_t \ln\left(z/z_0\right)\right] \quad \text{per } z \ge z_{\text{min}}\\ c_e\left(z\right) &= c_e\left(z_{\text{min}}\right) \qquad \qquad \text{per } z < z_{\text{min}} \end{aligned}
$$

- $-c_p$  è il coefficiente di pressione (par. 3.3.8 NTC 2018) dipende dalla tipologia e dalla geometria della costruzione e dal suo orientamento rispetto alla direzione del vento.
- c<sub>d</sub> è il coefficiente dinamico (par. 3.3.9 NTC 2018) tiene conto degli effetti riduttivi associati alla non contemporaneità delle massime pressioni locali e degli effetti amplificativi dovuti alla risposta dinamica della struttura.

I valori assunti per i coefficienti citati sopra sono riportati nella seguente tabella.

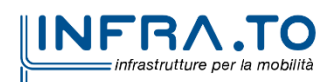

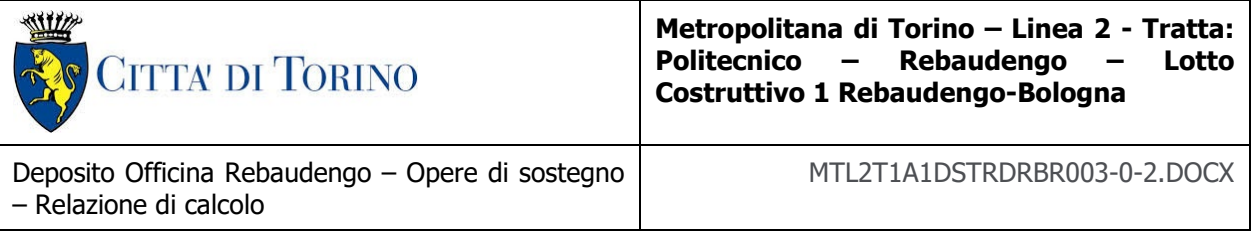

#### Tabella 3. Coefficienti assunti per la valutazione dei carichi da vento

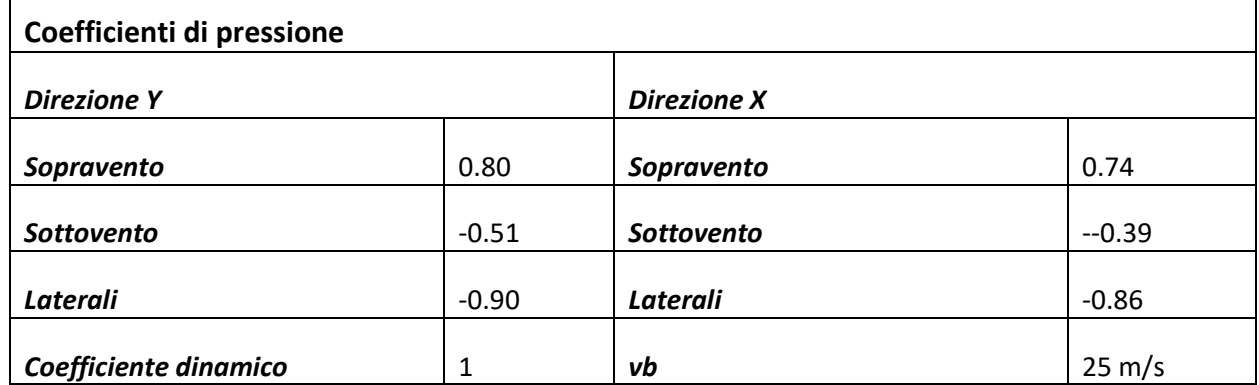

### <span id="page-19-0"></span>**5.4 AZIONE TERMICA**

<span id="page-19-2"></span> $\mathbf{r}$ 

L'azione termica è stata valutata con riferimento al capitolo 3.5 del D.M. 17/01/18 ed in particolare in accordo con la tabella 3.5.II. In questo caso, dato che la temperatura non costituisce azione fondamentale per la sicurezza o per la efficienza funzionale della struttura, la componente ΔTu viene assunta direttamente dalla tabella assumendo un valore di 10°C per gli elementi interni e di 15°C per gli elementi esterni.

### <span id="page-19-1"></span>**5.5 AZIONE SISMICA**

L'azione sismica è stata valutata con riferimento al capitolo 3.2 del D.M. 17/01/2018. Di seguito si riportano i parametri sismici ed i parametri degli spettri elastici.

<span id="page-19-3"></span>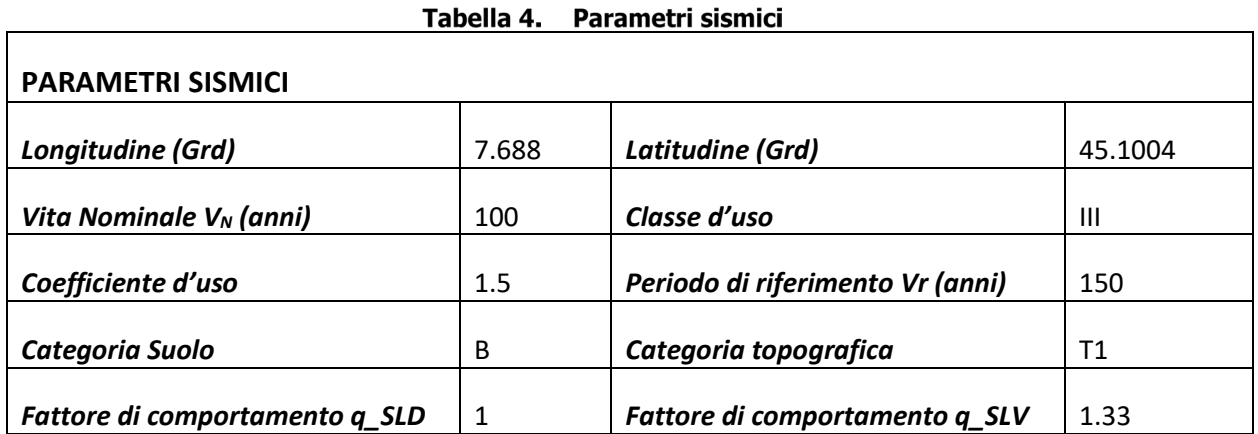

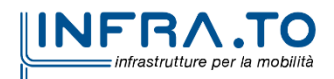

 $\overline{\phantom{a}}$ 

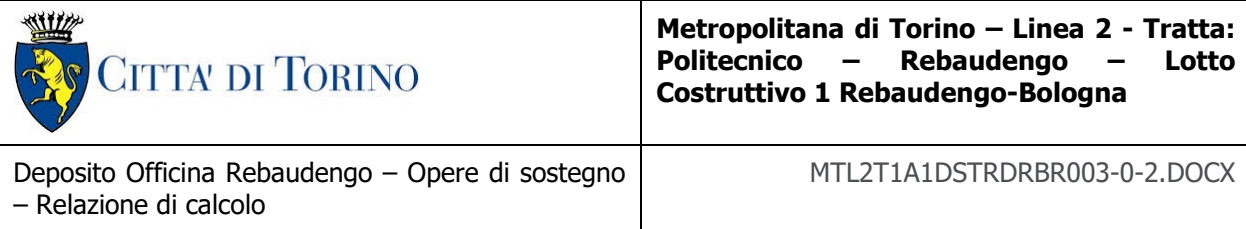

<span id="page-20-1"></span>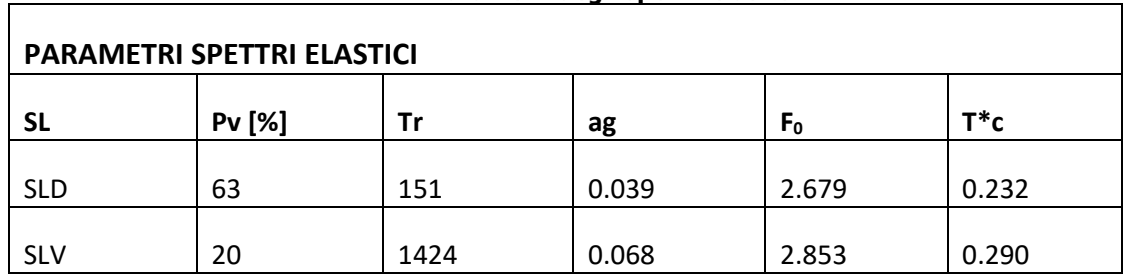

### Tabella 5. Parametri degli spettri elastici

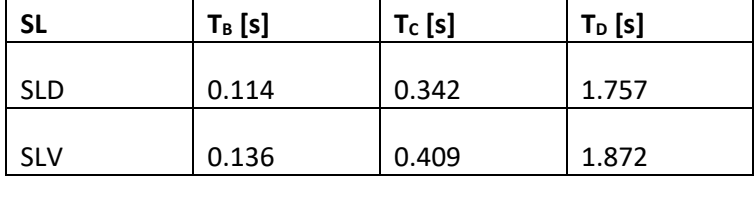

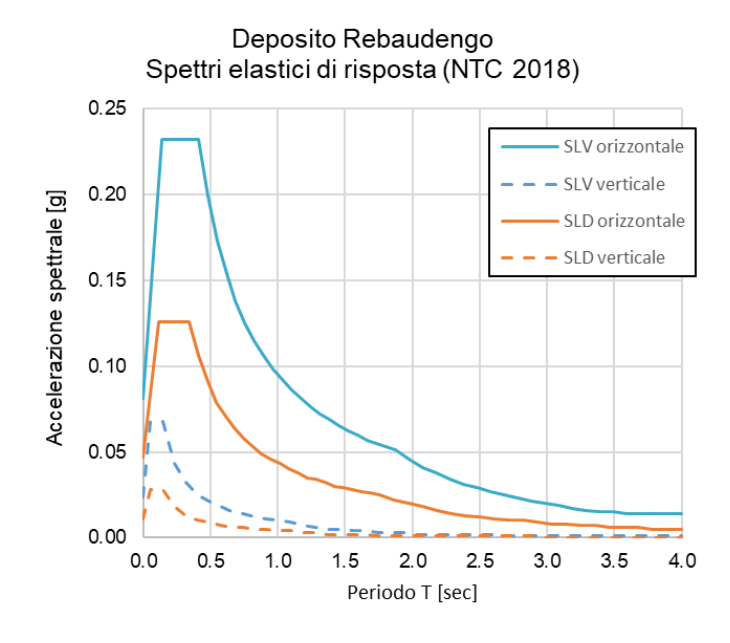

Figura 3. Spettri elastici di risposta

<span id="page-20-0"></span>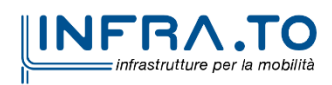

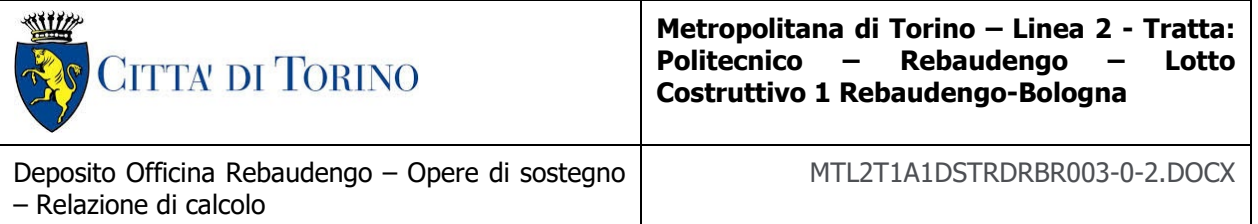

# <span id="page-21-0"></span>**6. COMBINAZIONI DI CARICO**

Secondo quanto riportato al paragrafo 2.5.3 delle NTC2018, ai fini delle verifiche degli stati limite, si definiscono le seguenti combinazioni delle azioni:

Simbolicamente le combinazioni di carico sono rappresentate da:

Combinazione fondamentale - SLU

 $\sum (\gamma_{Gi} G_{kj}) + \gamma_{Q1} Q_{k1} + \sum (\gamma_{qi} \psi_{0i} Q_{ki})$ (fattore di struttura con j ≥ 1; i > 2)

Combinazione frequente - SLE

 $\sum(G_{ki}) + \gamma_{11}Q_{k1} + \sum(\psi_{2i}Q_{ki})$  (con i > 2)

Combinazione quasi permanente - SLE

 $\sum(G_{ki}) + \gamma_{21}Q_{k1} + \sum(\psi_{2i} Q_{ki})$  (con i > 2)

Combinazione sismica

 $\sum(G_{ki})$  + E<sub>d</sub> +  $\sum(\psi_{2i} Q_{ki})$  (con j ≥ 1; i ≥ 1)

dove:

 $Q_{k1}$  = valore caratteristico dell'azione variabile dominante nella combinazione

 $G_{ki}$  = valore caratteristico delle azioni permanenti (J =1 ÷ 3)

 $Q_{ki}$  = valore caratteristico delle azioni variabili.

 $E_d$  = valore di progetto dell'azione sismica (comprende γi).

γ<sub>Gj</sub> e γ<sub>Qi</sub> = coefficiente parziale di sicurezza per le azioni permanenti e variabili, definiti nella tabella seguente.

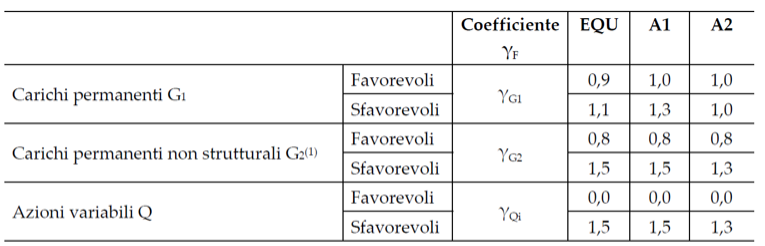

<sup>07</sup>Nel caso in cui l'intensità dei carichi permanenti non strutturali o di una parte di essi (ad es. carichi permanenti portati) sia ben definita in fase di progetto, per detti carichi o per la parte di essi nota si potranno adottare gli stessi coefficienti parziali validi per le azioni permanenti.

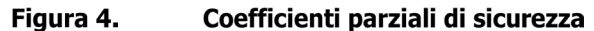

<span id="page-21-1"></span>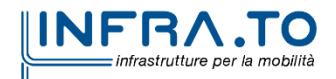

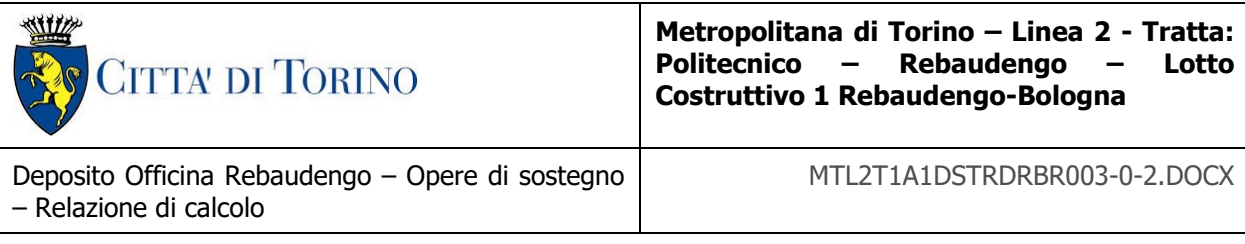

 $ψ$ <sub>0i</sub>,<sub>1i,2i</sub> = coefficienti di combinazione, definiti nella tabella seguente.

#### I coefficienti di combinazione vengono riportati di seguito:

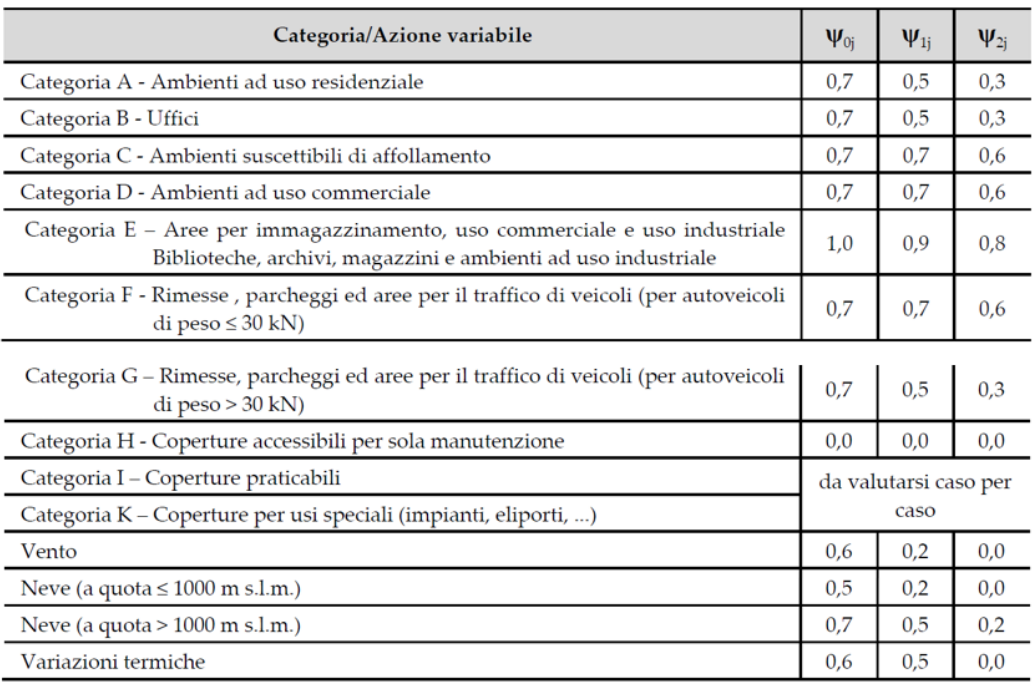

#### Figura 5. Coefficienti di combinazione

<span id="page-22-0"></span>Le combinazioni applicate all'interno del modello FEM dell'edificio sono le seguenti:

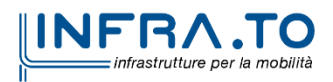

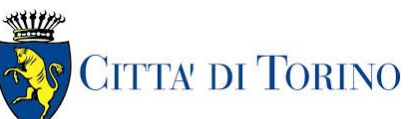

Deposito Officina Rebaudengo – Opere di sostegno – Relazione di calcolo

#### MTL2T1A1DSTRDRBR003-0-2.DOCX

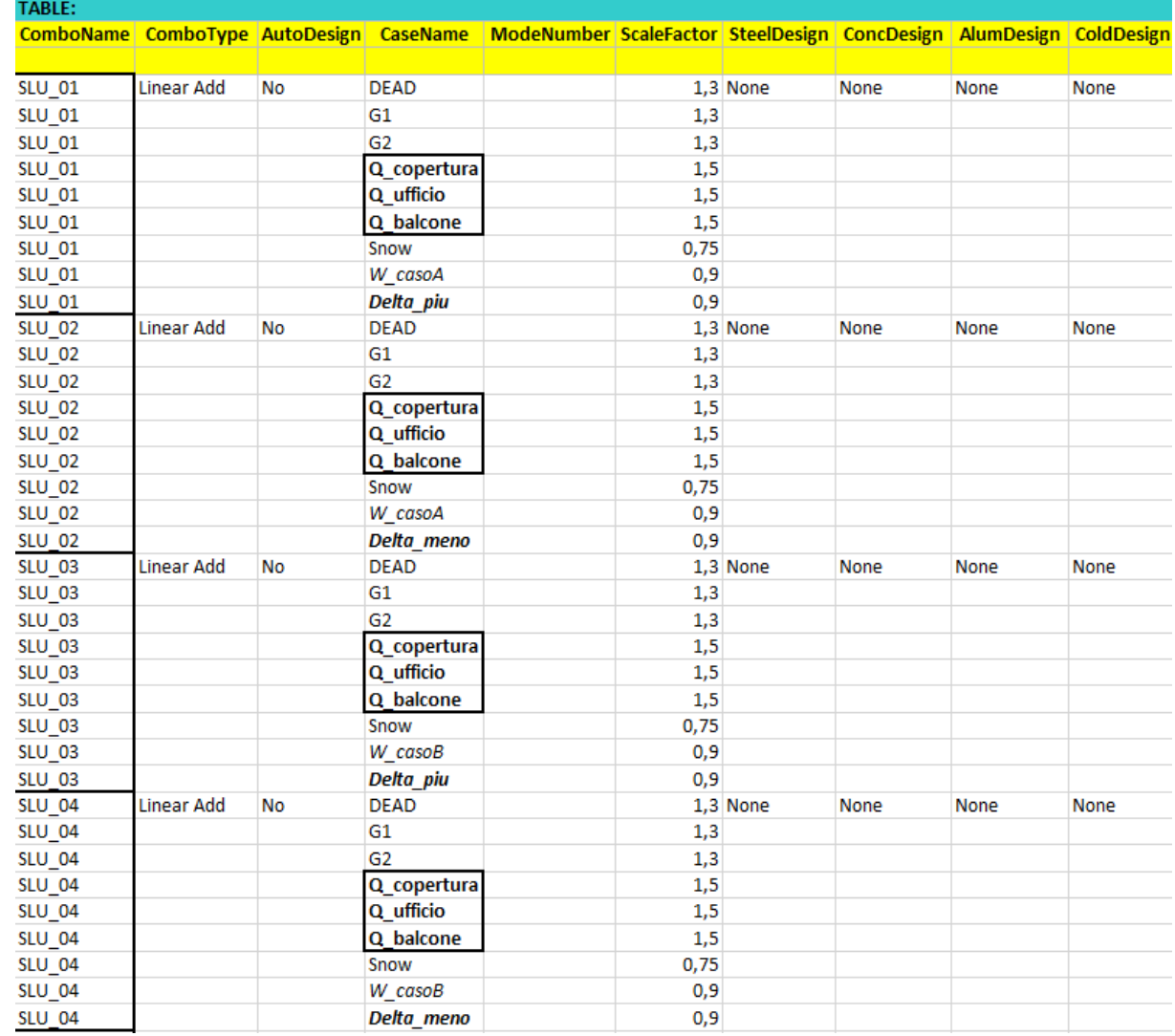

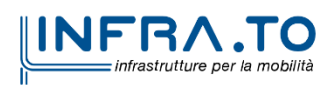

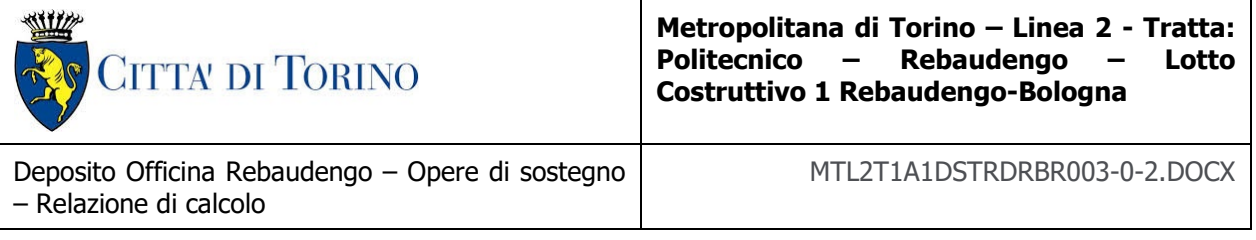

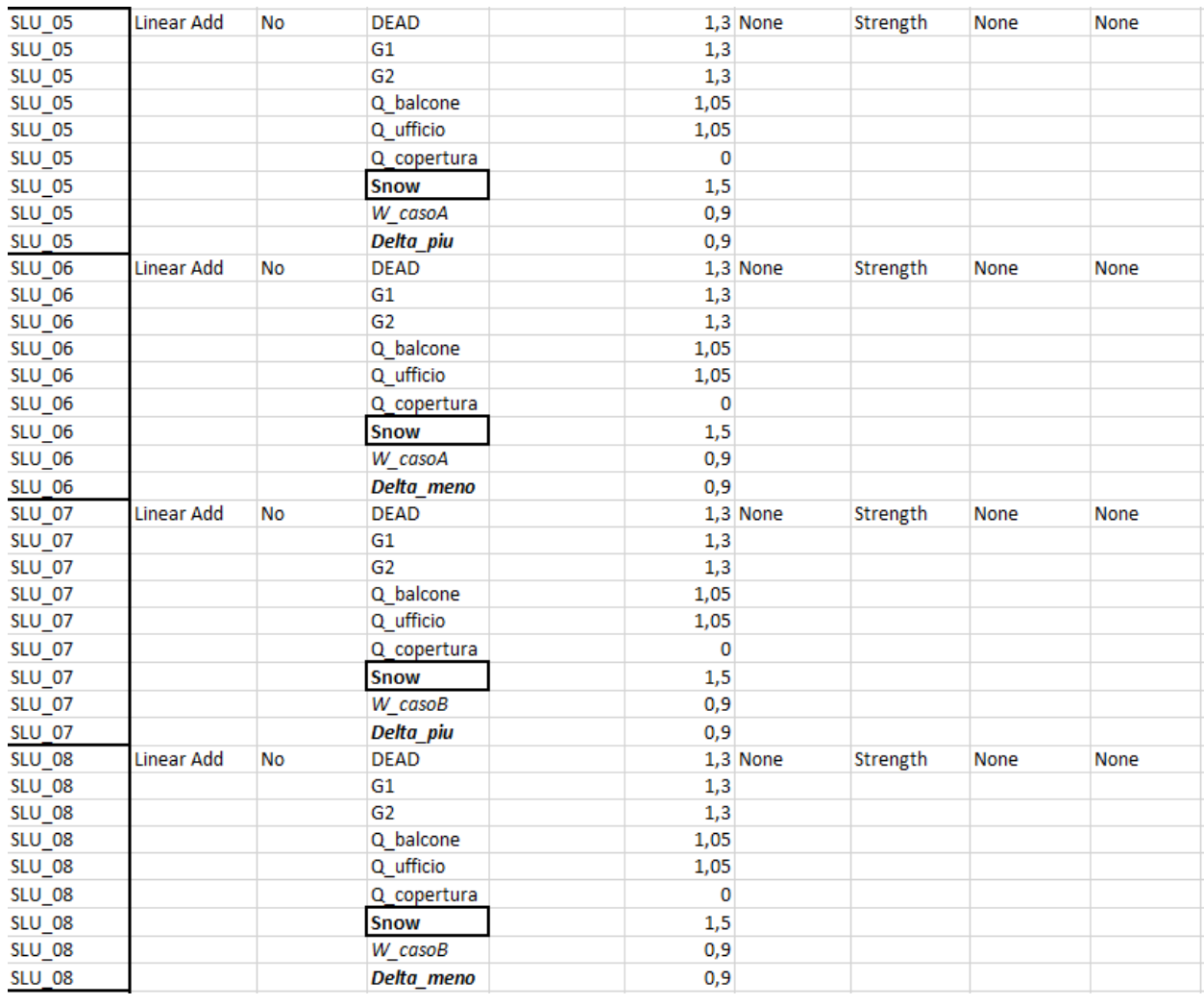

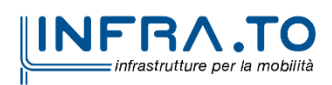

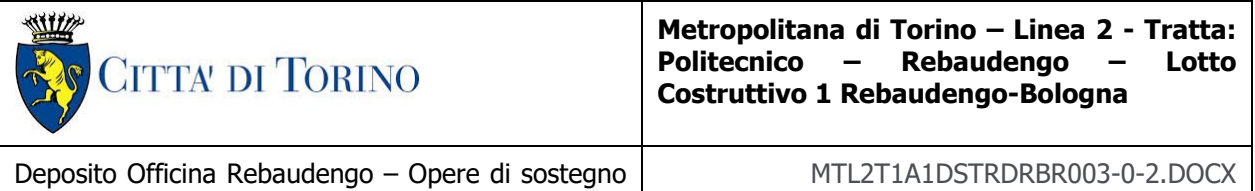

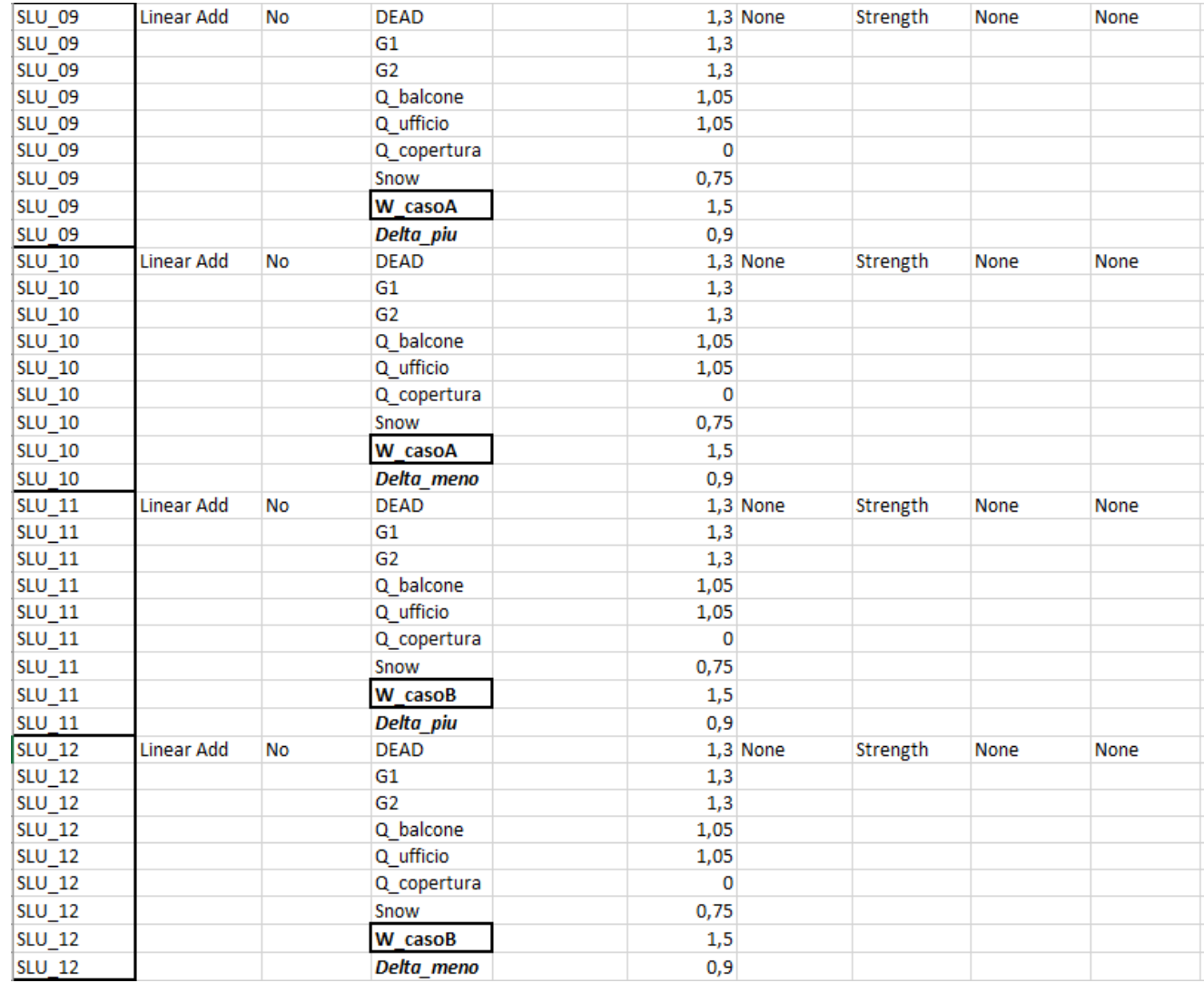

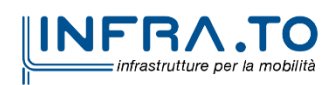

– Relazione di calcolo

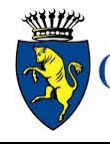

# **CITTA' DI TORINO**

#### **Metropolitana di Torino – Linea 2 - Tratta: Politecnico – Rebaudengo – Lotto Costruttivo 1 Rebaudengo-Bologna**

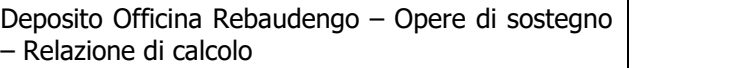

MTL2T1A1DSTRDRBR003-0-2.DOCX

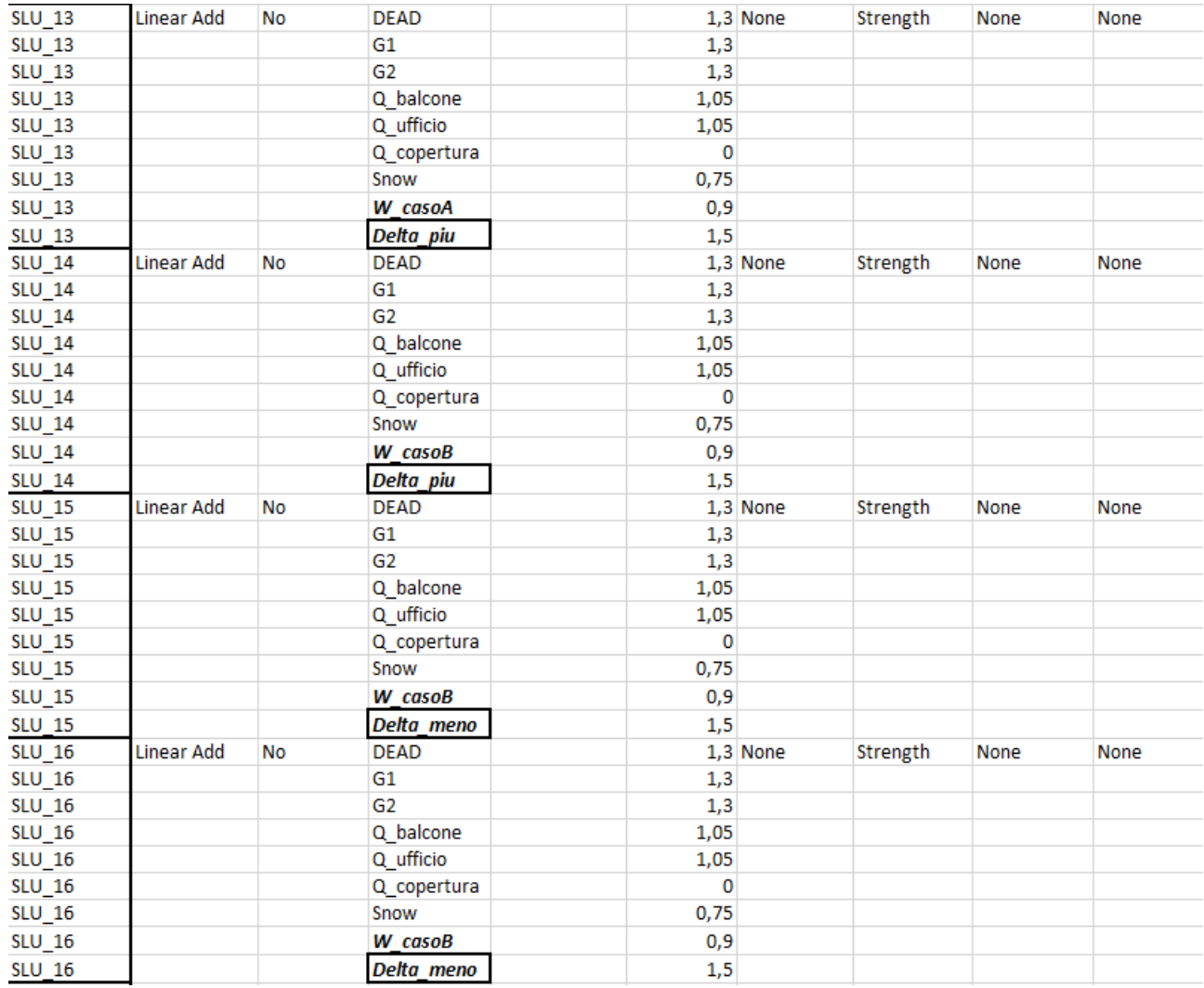

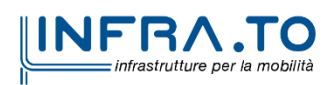

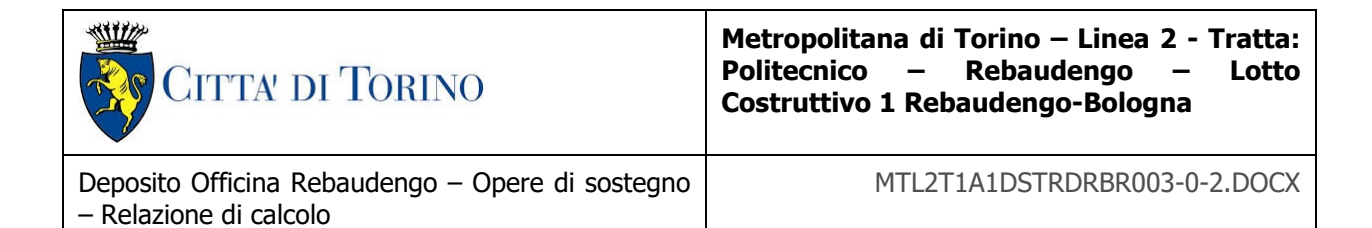

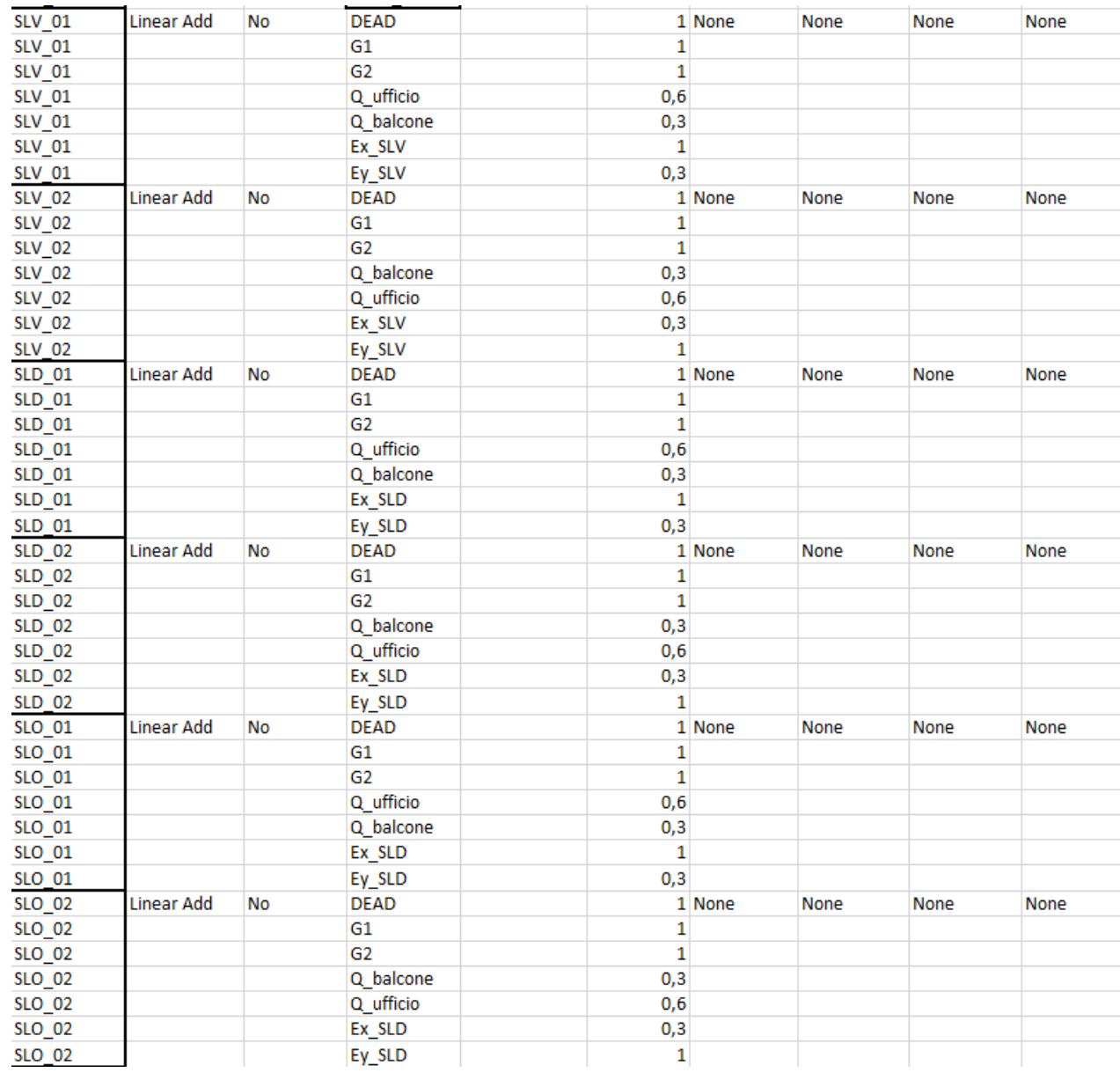

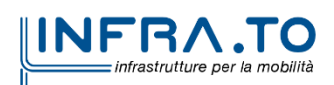

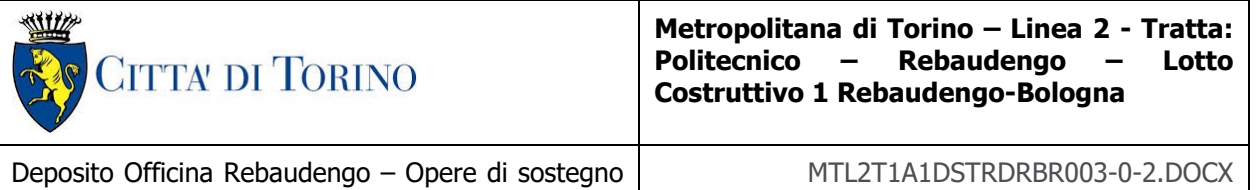

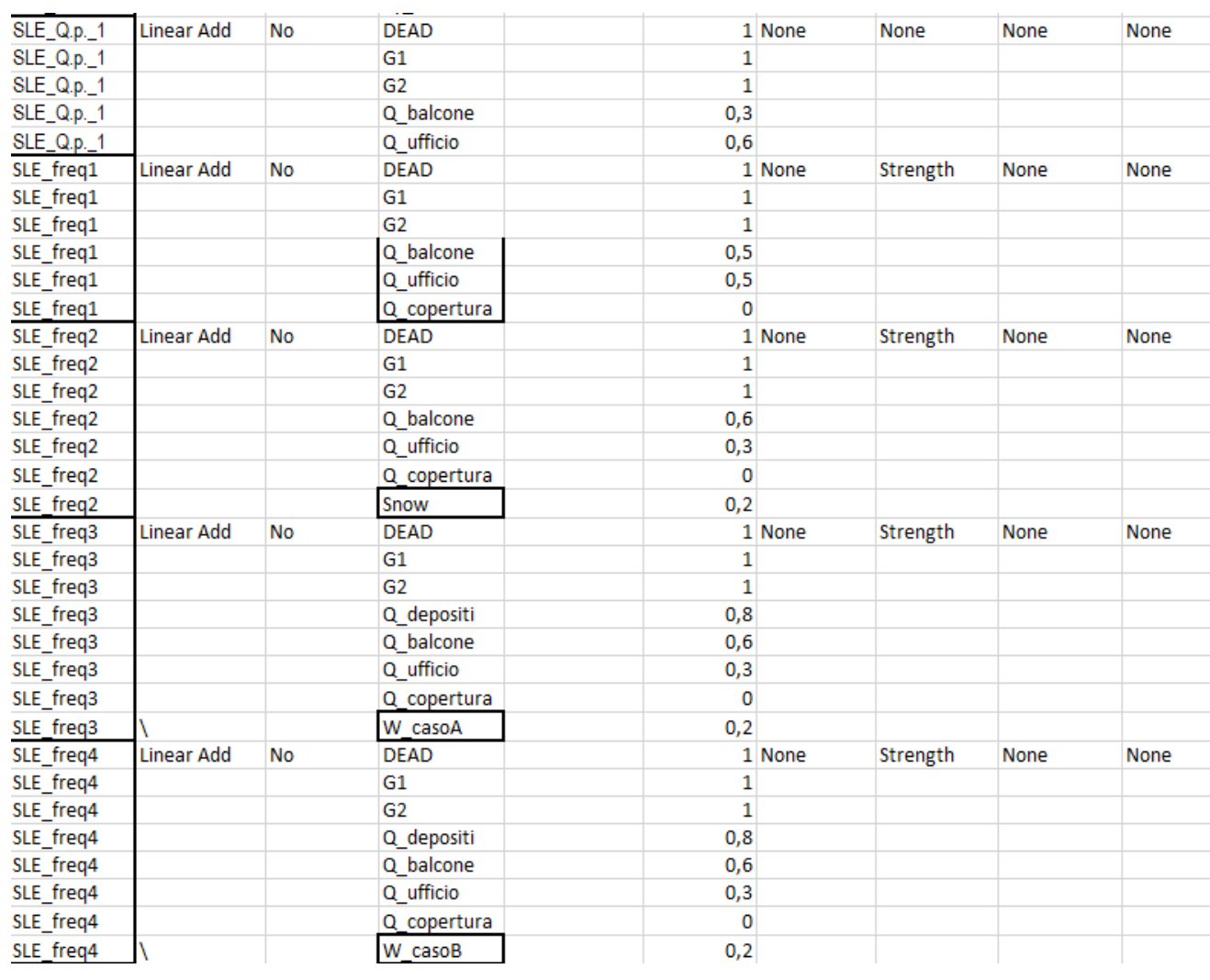

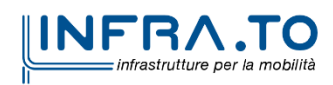

– Relazione di calcolo

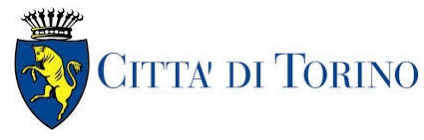

Deposito Officina Rebaudengo – Opere di sostegno – Relazione di calcolo

MTL2T1A1DSTRDRBR003-0-2.DOCX

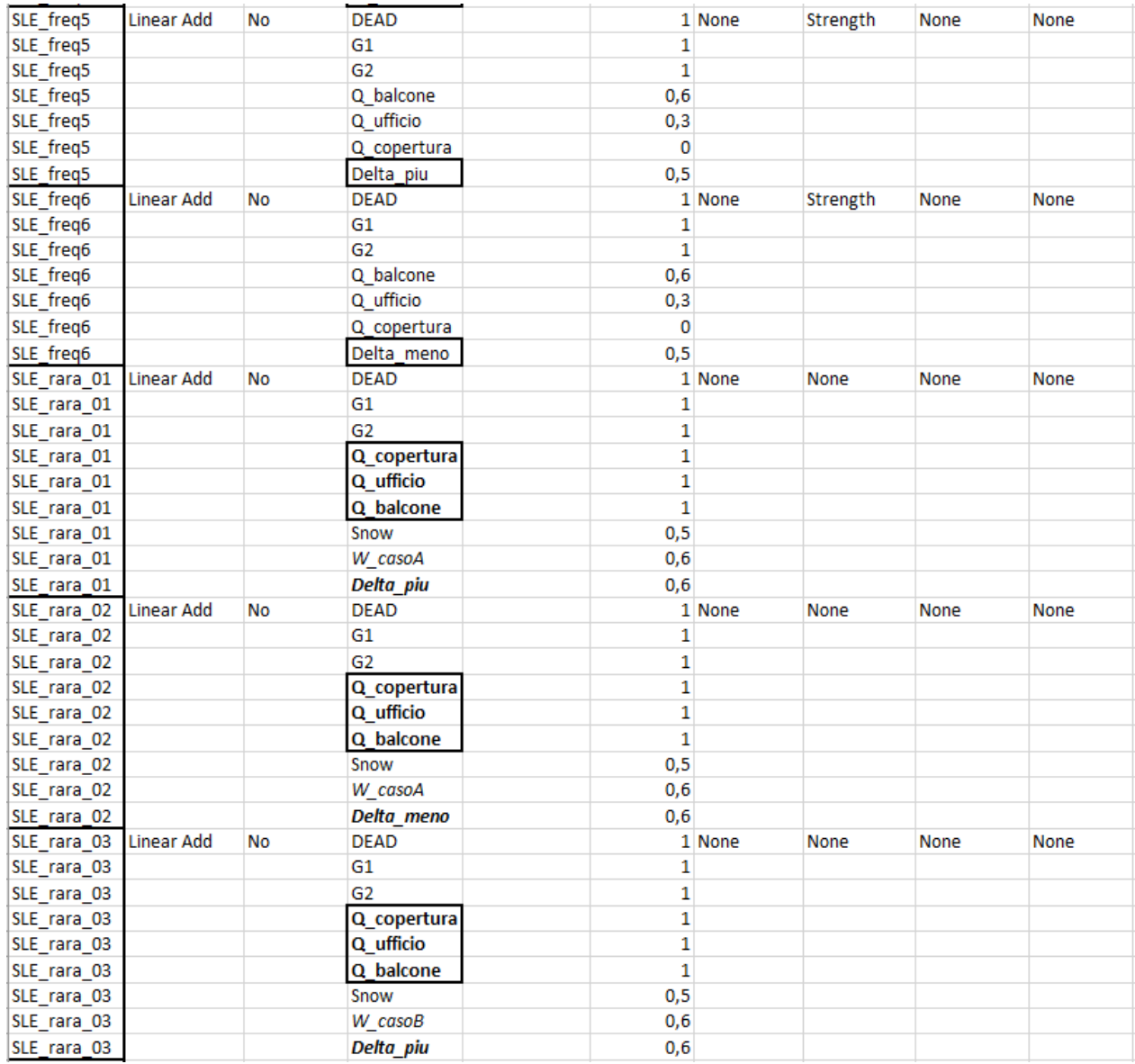

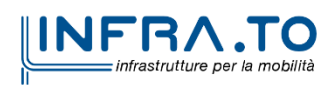

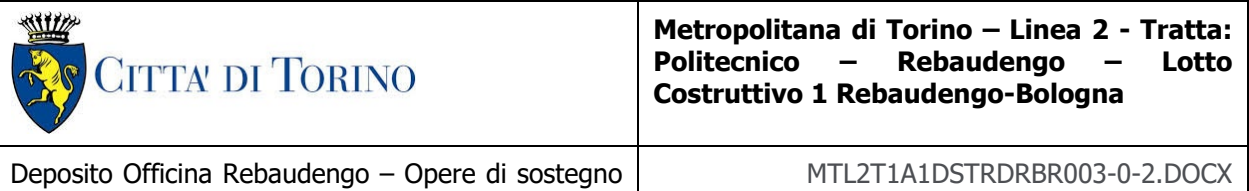

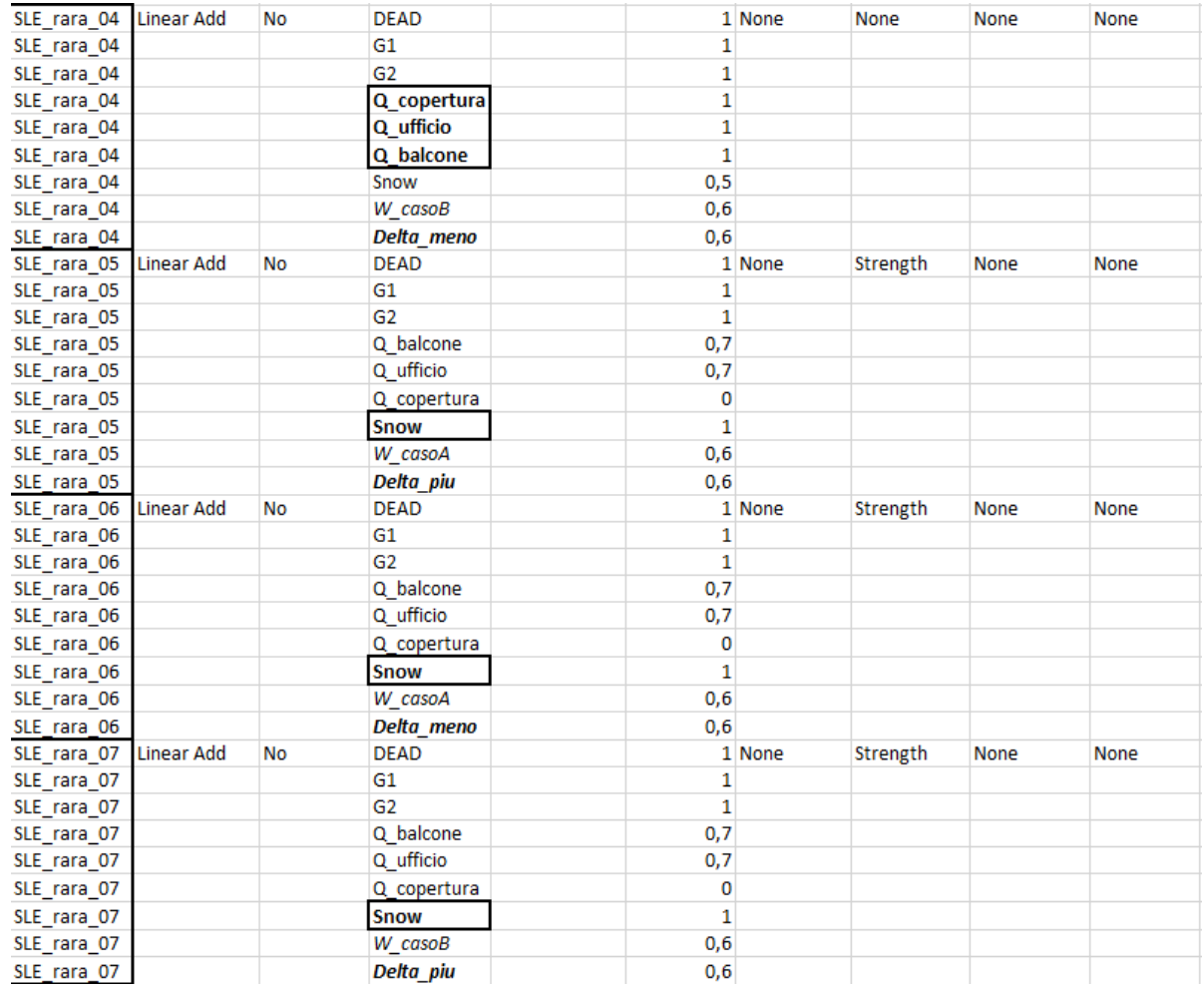

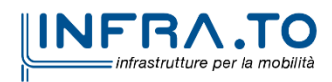

– Relazione di calcolo

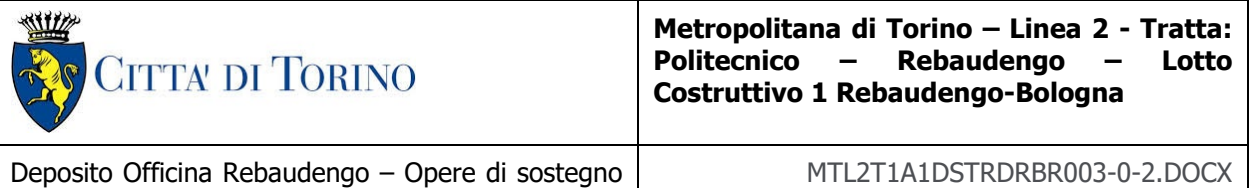

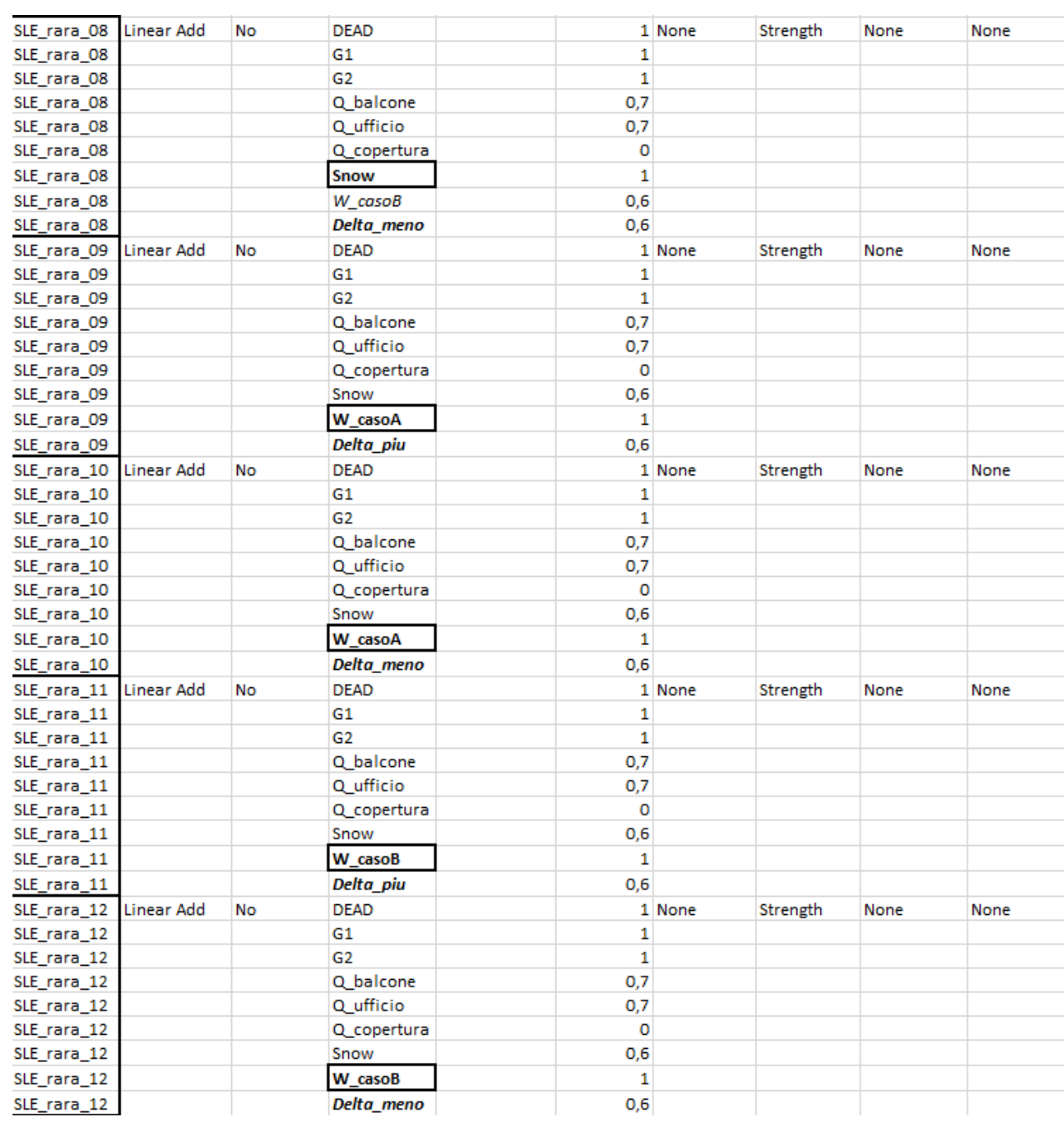

Figura 6.

Combinazioni di carico

<span id="page-31-0"></span>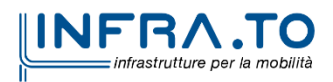

– Relazione di calcolo

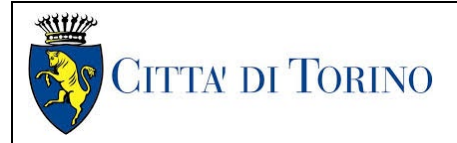

Deposito Officina Rebaudengo – Opere di sostegno – Relazione di calcolo

MTL2T1A1DSTRDRBR003-0-2.DOCX

# <span id="page-32-0"></span>**7. ANALISI E VERIFICA DEGLI ELEMENTI STRUTTURALI**

Per le verifiche della struttura è stato creato un modello 3D con l'utilizzo del software ad elementi finiti SAP 2000 e del post processore VIS v13. Il fine del modello agli elementi finiti è quello di cogliere nel modo più realistico possibile il comportamento statico e dinamico della struttura. In particolare, è stato creato un modello globale dell'edificio complessivo per la definizione e la verifica della struttura sopraelevata. La modellazione viene eseguita tramite elementi monodimensionali lineari di tipo "trave" (beam) ed elementi bidimensionali di tipo "shell". I solai alveolari, modellati come dei piani rigidi, sono utilizzati per l'implementazione dei carichi agenti sugli elementi strutturali e per la corretta ripartizione delle forze orizzontali agenti nel proprio piano. Le fondazioni non sono state esplicitamente modellate poiché il modello è stato incastrato alla base dei pilastri del piano terra.

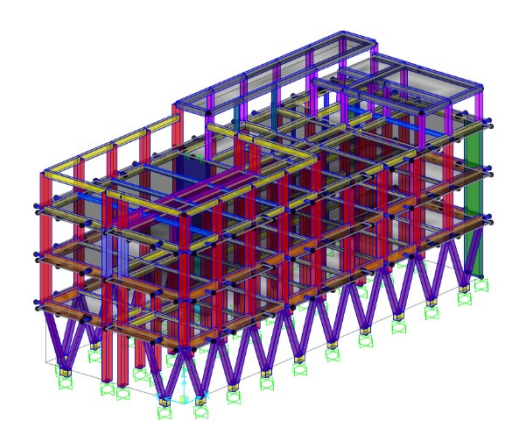

<span id="page-32-1"></span>Figura 7. Modello FEM dell'edificio - Vista 1

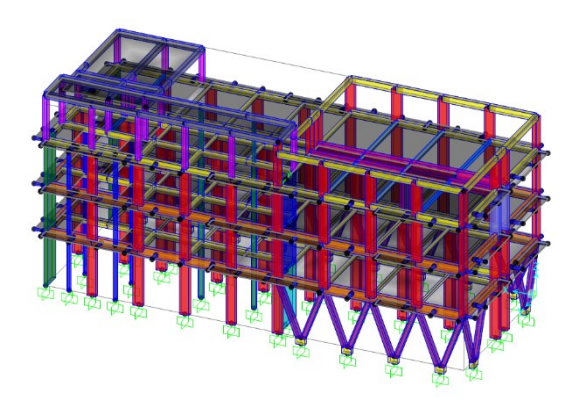

Figura 8. Modello FEM dell'edificio - Vista 2

<span id="page-32-2"></span>Come metodo di analisi strutturale viene effettuata un'analisi dinamica modale. Per tali analisi vengono utilizzati gli spettri di progetto, come definito in §3.2.3 delle NTC2018, riducendo le ordinate degli spettri elastici del fattore di struttura q (pari a 1.5).

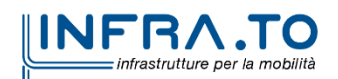

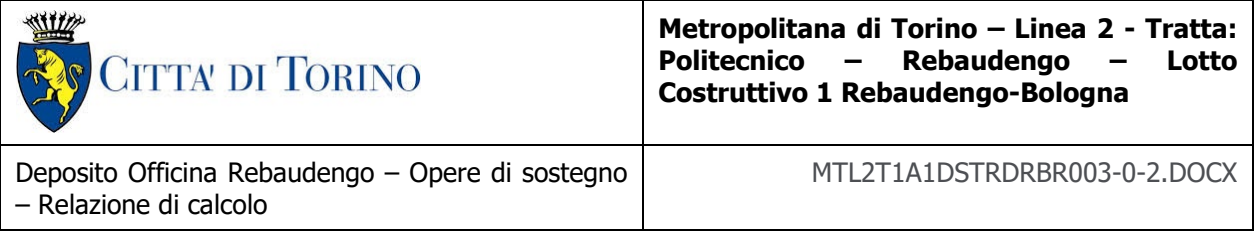

### <span id="page-33-0"></span>**7.1 SEZIONI ELEMENTI STRUTTURALI**

Si riportano di seguito le sezioni e le armature degli elementi strutturali adottati:

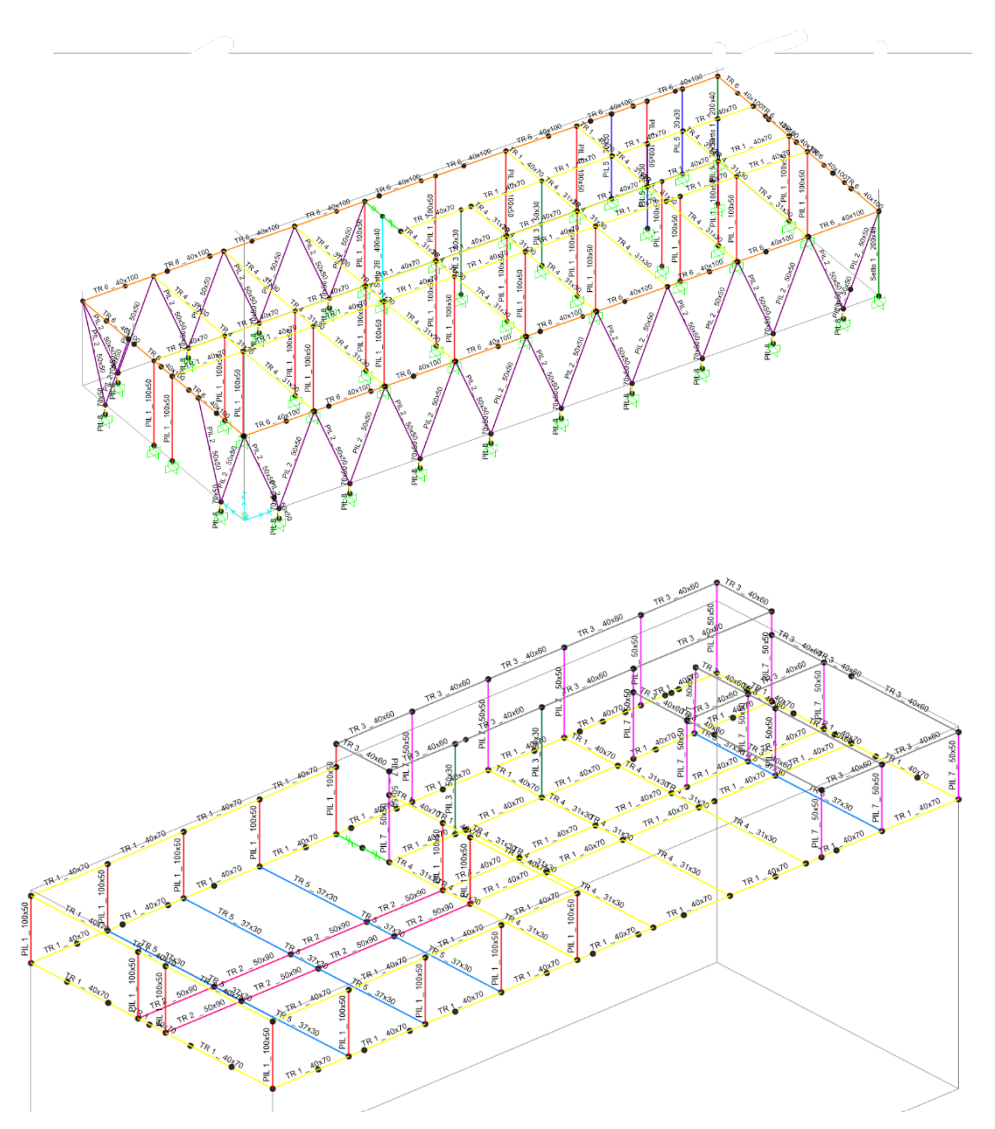

Figura 9. Sezioni degli elementi strutturali

<span id="page-33-1"></span>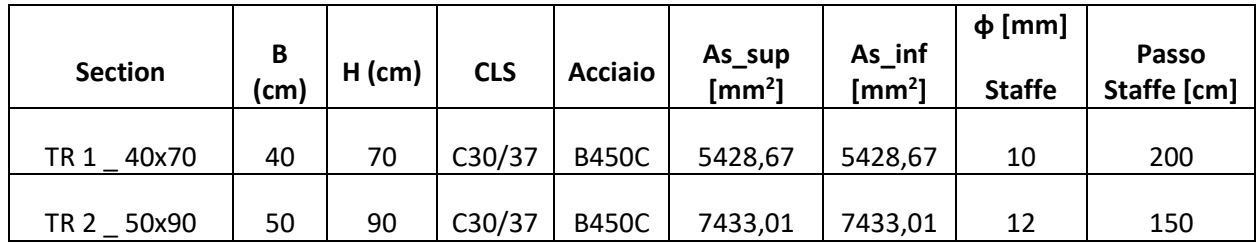

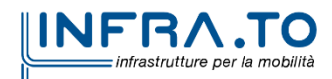

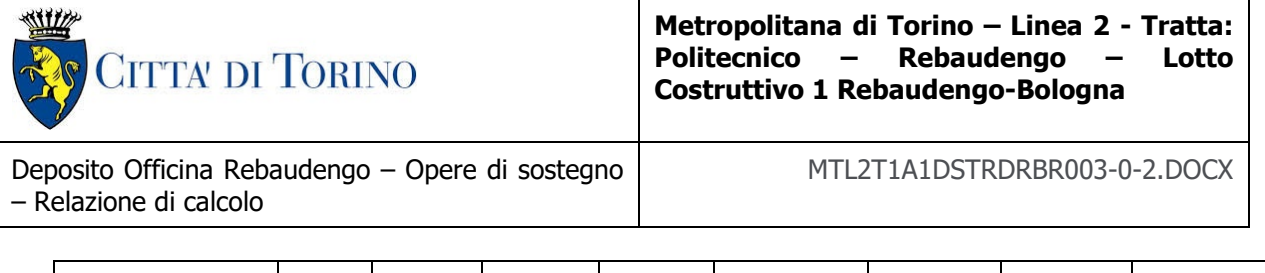

| TR 3 40x60 | 40 | 60 | C30/37 | <b>B450C</b> | 4561,59 | 4561,59 | 200 |
|------------|----|----|--------|--------------|---------|---------|-----|
| TR4 31x30  | 30 | 31 | C30/37 | <b>B450C</b> | 1520,53 | 1520,53 | 200 |
| TR 5 37x30 | 30 | 37 | C30/37 | <b>B450C</b> | 1520,53 | 1520,53 | 200 |

Tabella 6. Sezioni travi

<span id="page-34-1"></span>

|                  |          |          |            |                |                               |                              | $\Phi$ [mm]   |                      |
|------------------|----------|----------|------------|----------------|-------------------------------|------------------------------|---------------|----------------------|
| <b>Section</b>   | $B$ (cm) | $H$ (cm) | <b>CLS</b> | <b>Acciaio</b> | As asse<br>$3 \text{ [mm}^2]$ | As asse<br>$2 \text{ [mm}^2$ | <b>Staffe</b> | Passo Staffe<br>[cm] |
| PIL 1            |          |          |            |                |                               |                              |               |                      |
| 100x50           | 100      | 50       | C30/37     | <b>B450C</b>   | 3041,06                       | 1520,53                      | 8             | 200                  |
| PIL <sub>2</sub> |          |          |            |                |                               |                              |               |                      |
| 50x50            | 50       | 50       | C30/37     | <b>B450C</b>   | 1256,64                       | 1256,64                      | 8             | 20                   |
| PIL <sub>5</sub> |          |          |            |                |                               |                              |               |                      |
| 100x100          | 100      | 100      | C30/37     | <b>B450C</b>   | 804,25                        | 804,25                       | 8             | 200                  |
| PIL 6            |          |          |            |                |                               |                              |               |                      |
| 100x50           | 100      | 50       | C30/37     | <b>B450C</b>   | 3801,33                       | 1520,53                      | 8             | 200                  |
| PIL <sub>7</sub> |          |          |            |                |                               |                              |               |                      |
| 50x50            | 50       | 50       | C30/37     | <b>B450C</b>   | 1272,35                       | 1272,35                      | 8             | 200                  |
| PIL 8            |          |          |            |                |                               |                              |               |                      |
| 70x50            | 70       | 50       | C30/37     | <b>B450C</b>   | 2513,27                       | 2513,27                      | 12            | 200                  |

Tabella 7. Sezioni Pilastri

<span id="page-34-2"></span>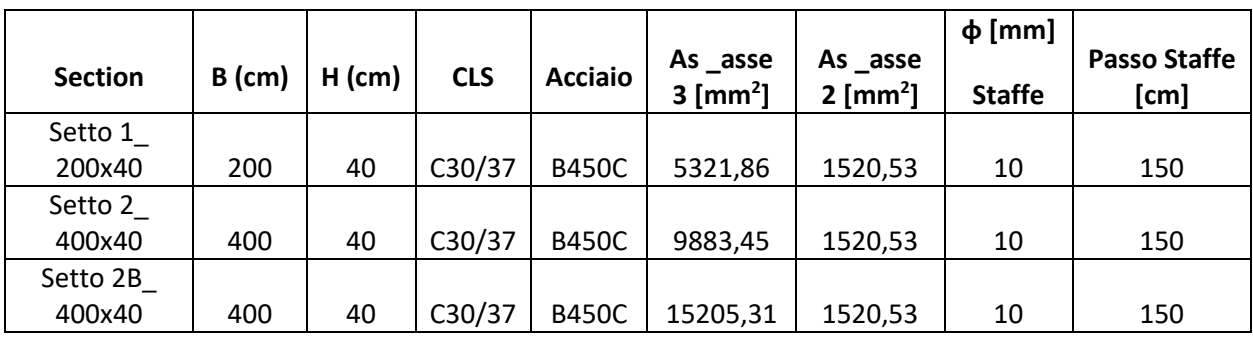

Tabella 8. Sezioni Setti

### <span id="page-34-3"></span><span id="page-34-0"></span>**7.2 MODELLAZIONE DELLE AZIONI**

Si riportano di seguito alcuni carichi applicati sul Modello FEM.

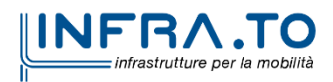

<span id="page-35-0"></span>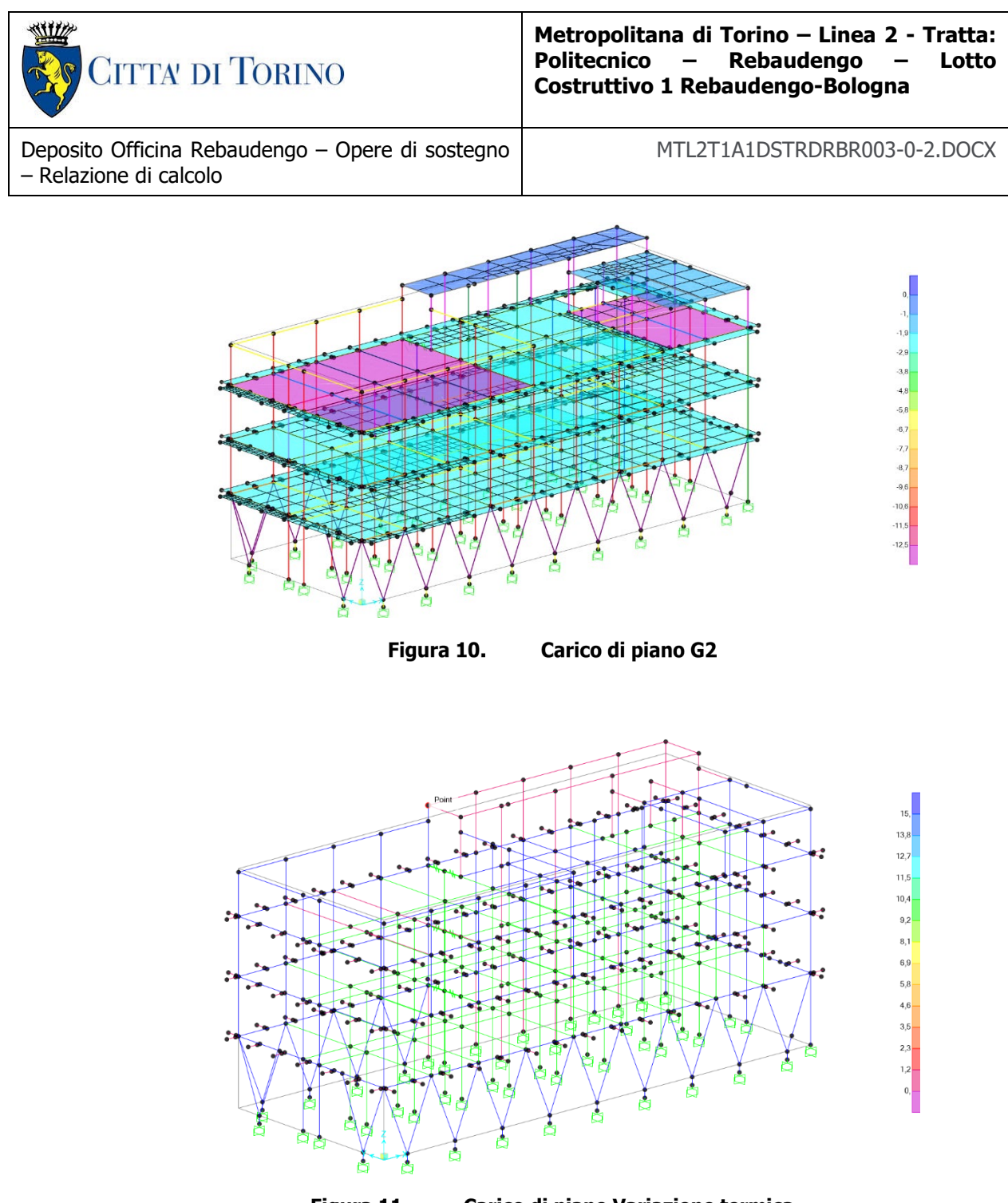

<span id="page-35-1"></span>Figura 11. Carico di piano Variazione termica

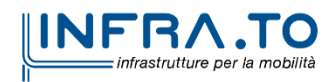
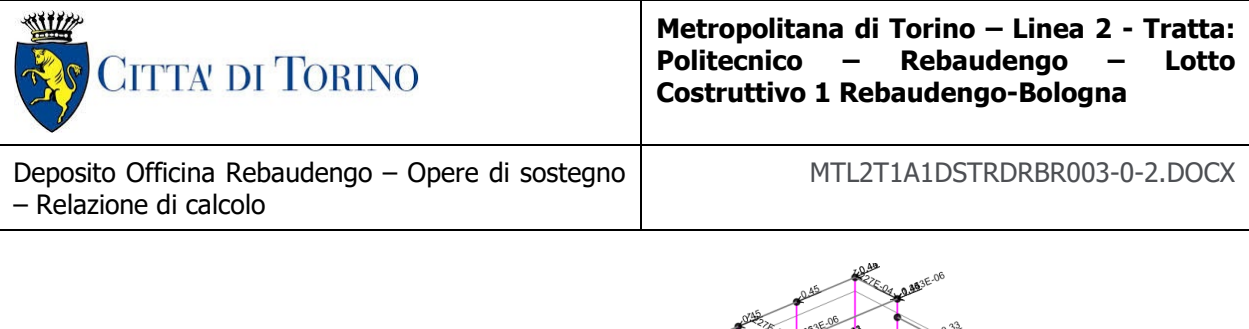

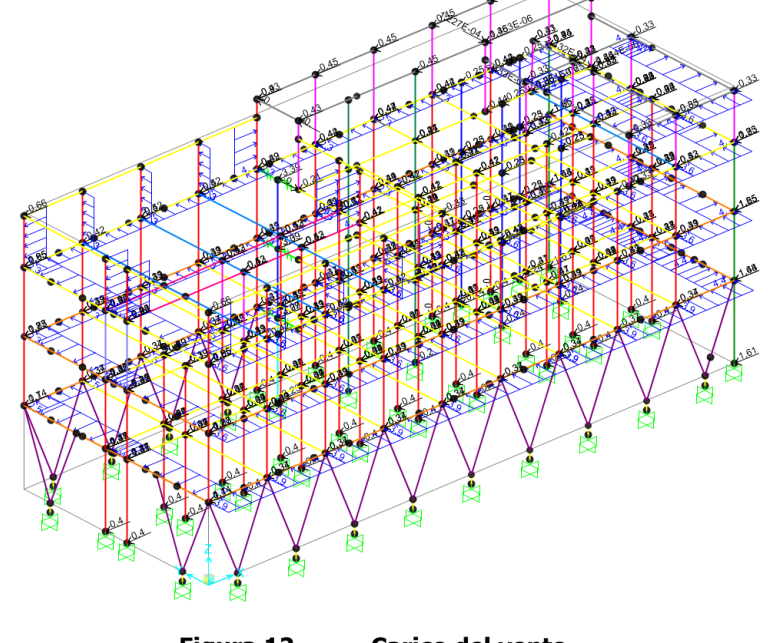

**Carico del vento** Figura 12.

## **7.3 RISULTATI ANALISI MODALE**

I modi propri di vibrare della struttura sono stati determinati in modo tale che la percentuale di massa eccitata di ciascuna struttura fosse almeno pari all'90% del totale per ogni direzione fondamentale in accordo con quanto enunciato nel D.M. 17/01/2018. Si riportano nel seguito i risultati principali dell'analisi per l'edificio in esame.

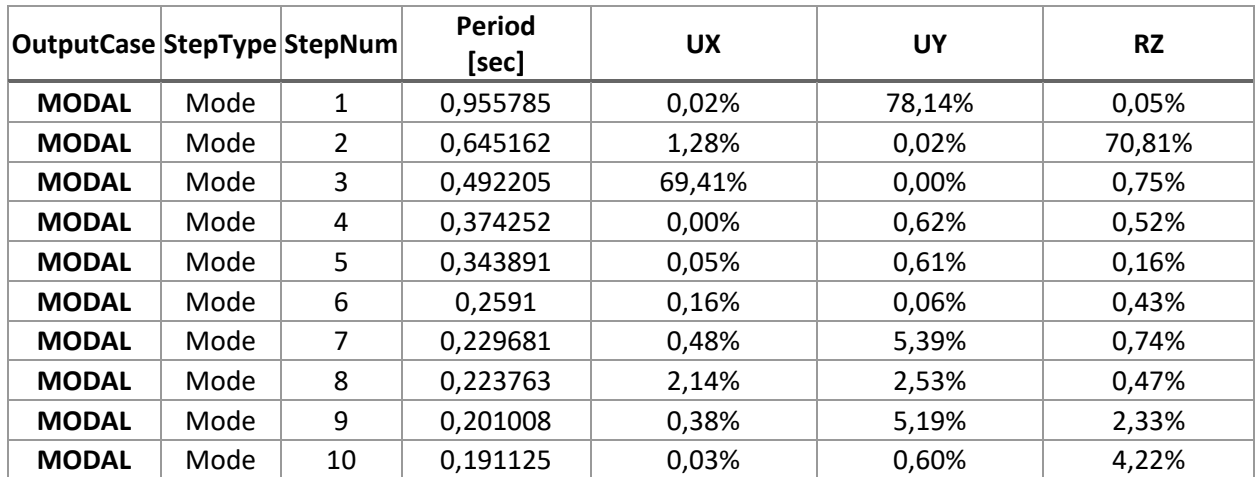

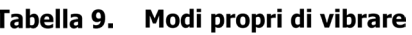

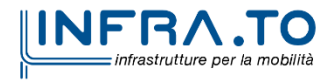

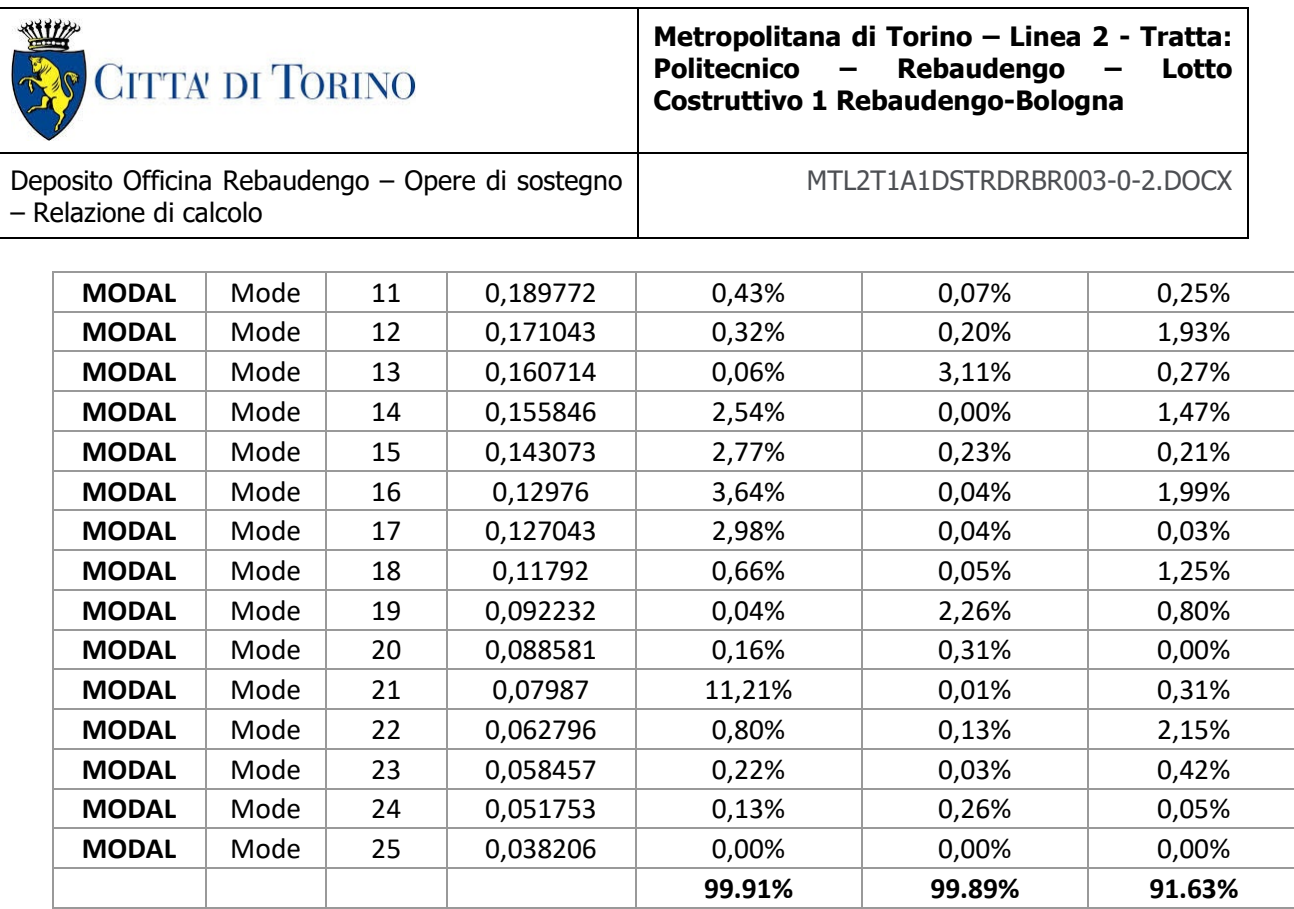

Come si può notare la somma delle masse partecipanti, riferite a ciascun modo supera ampiamente il valore limite dell'85% della massa complessiva, in conformità a quanto previsto nel paragrafo C7.3.3.1 della Circolare Ministeriale N.7 del 21/01/19.

Di seguito si riportano i modi principali di vibrare:

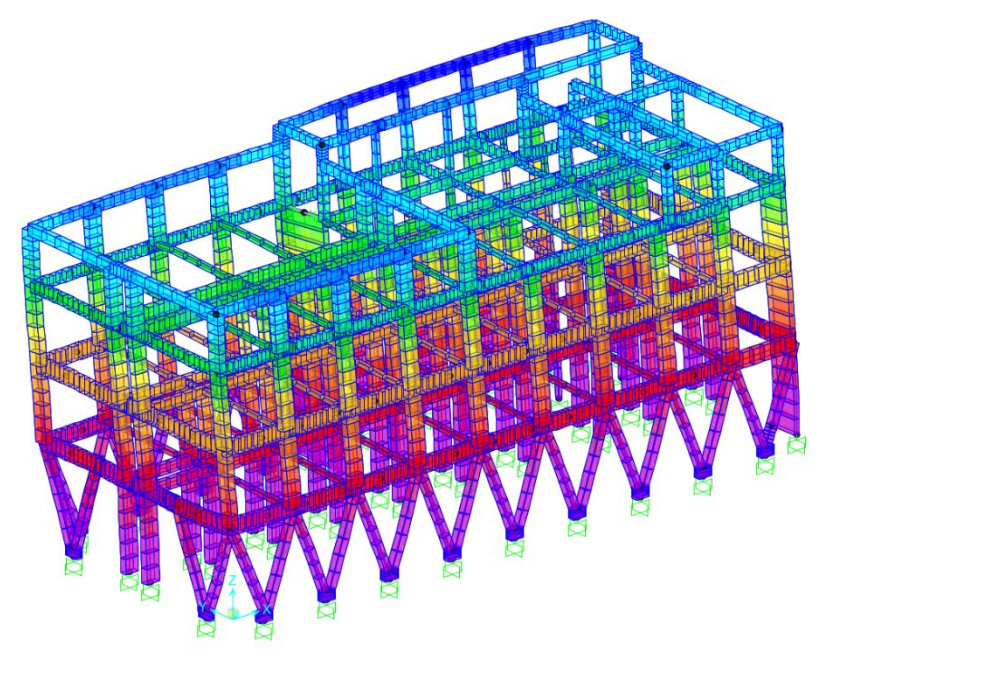

Figura 13. Modo traslazionale Uy T=0.956 s

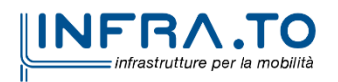

28 26,  $24,$  $22,$  $20.$  $18$  $16,$  $14,$  $12,$  $10,$ 8.  $6\phantom{a}$ 

 $\overline{a}$ 

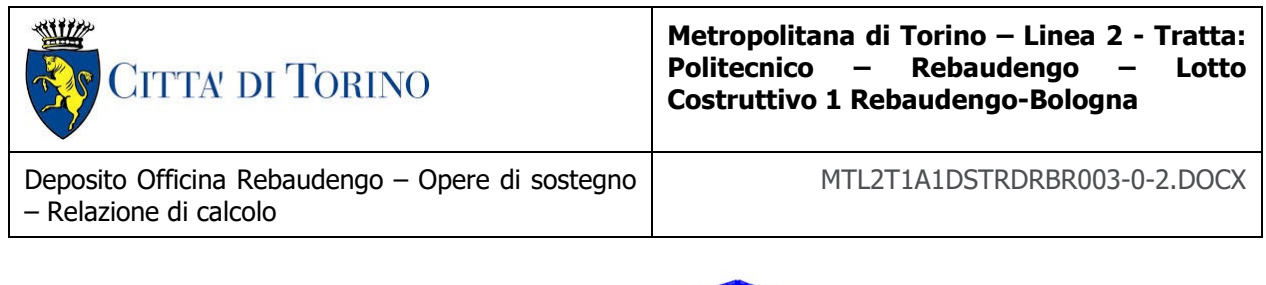

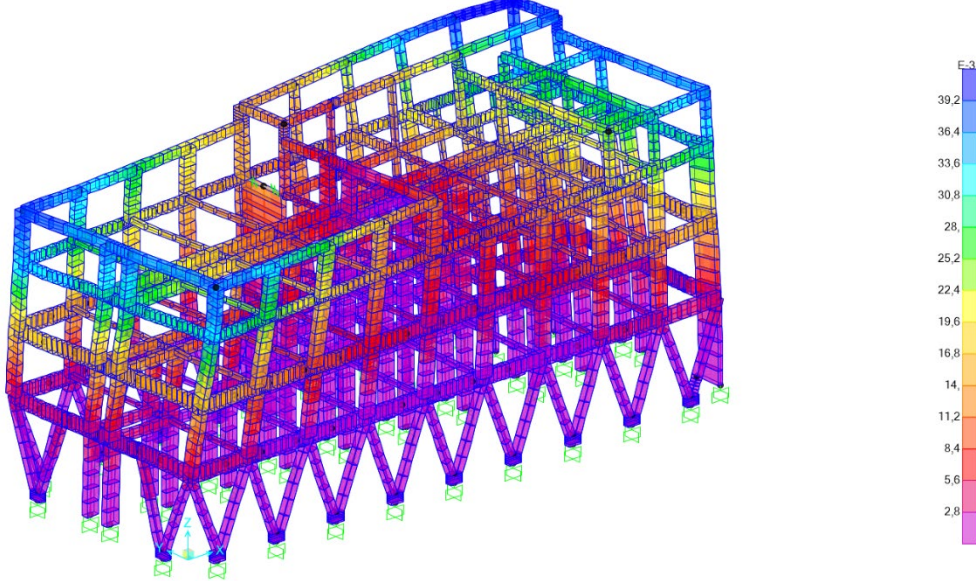

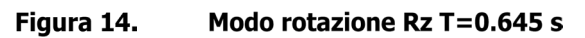

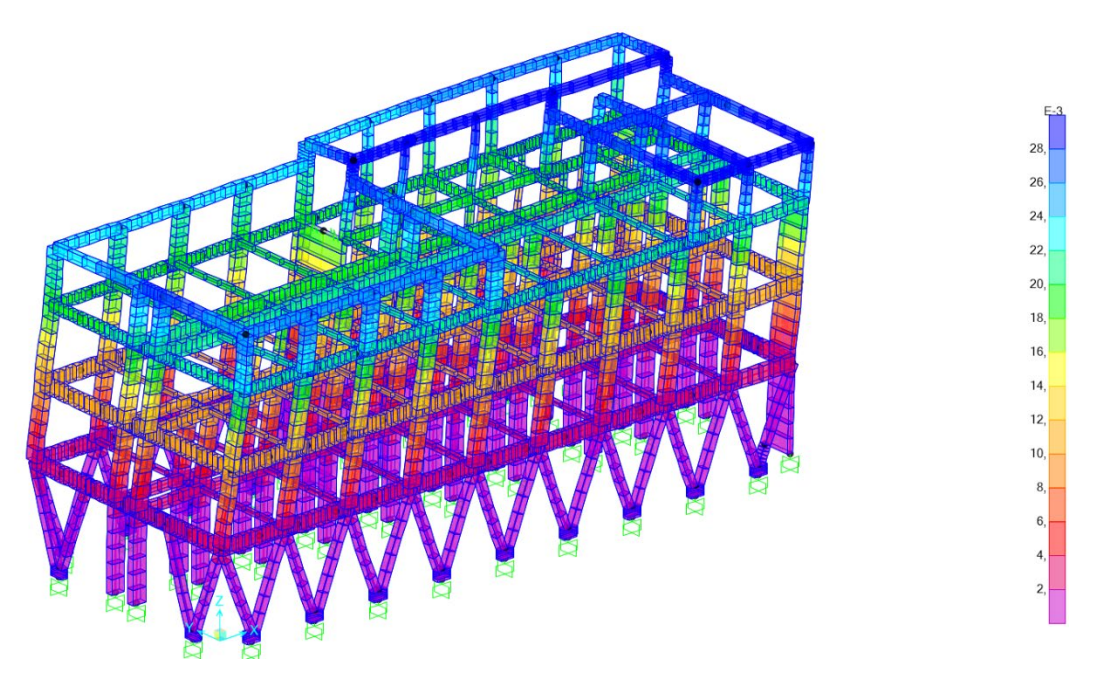

Figura 15. Modo traslazionale Ux T=0.492 s

## **7.4 VERIFICHE STATICHE DEGLI ELEMENTI STRUTTURALI**

Le verifiche di sicurezza relative agli stati limite ultimi (SLU) e le analisi relative alle condizioni di esercizio (SLE) sono state effettuate nel rispetto dei criteri delle NTC2018 (Tab. 7.3.III).

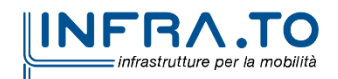

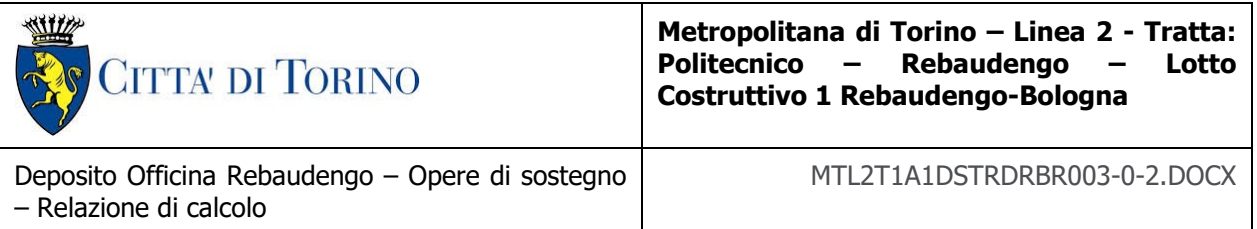

In generale, le analisi degli stati limite di esercizio (SLE) sono utilizzate per ottenere informazioni circa gli spostamenti attesi sotto i carichi di esercizio e per verificarne l'ammissibilità nei confronti della funzionalità dell'opera e degli effetti a lungo termine. Le analisi agli stati limite ultimi (SLU) sono impiegate per le verifiche di resistenza degli elementi strutturali.

Per le verifiche sismiche nei vari stati limite si fa riferimento ai seguenti requisiti della NTC2018.

| <b>STATI LIMITE</b> |            | CU I       |             | CU II       |            | CU III e IV |             |                 |  |
|---------------------|------------|------------|-------------|-------------|------------|-------------|-------------|-----------------|--|
|                     |            | <b>ST</b>  | <b>ST</b>   | $_{\rm NS}$ | IM         | <b>ST</b>   | $_{\rm NS}$ | IM <sup>c</sup> |  |
| SLE                 | <b>SLO</b> |            |             |             |            | <b>RIG</b>  |             | <b>FUN</b>      |  |
|                     | <b>SLD</b> | <b>RIG</b> | RIG         |             |            | <b>RES</b>  |             |                 |  |
| SLU                 | <b>SLV</b> | <b>RES</b> | <b>RES</b>  | <b>STA</b>  | <b>STA</b> | <b>RES</b>  | <b>STA</b>  | <b>STA</b>      |  |
|                     | SLC        |            | $DUT^{(*)}$ |             |            | $DUT^{(*)}$ |             |                 |  |

Tab. 7.3.III - Stati limite di elementi strutturali primari, elementi non strutturali e impianti

#### Figura 16. Rispetto dei requisiti nei confronti degli SL

Per tenere conto degli eventuali cedimenti e del ritiro le analisi saranno effettuate assumendo:

- Per gli stati limite ultimi, viene considerata una rigidezza delle sezioni fessurate pari alla metà della rigidezza delle sezioni interamente reagenti.
- Per gli stati limite di esercizio, viene considerata una rigidezza delle sezioni fessurate pari al 75% della rigidezza delle sezioni interamente reagenti.

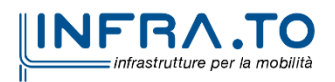

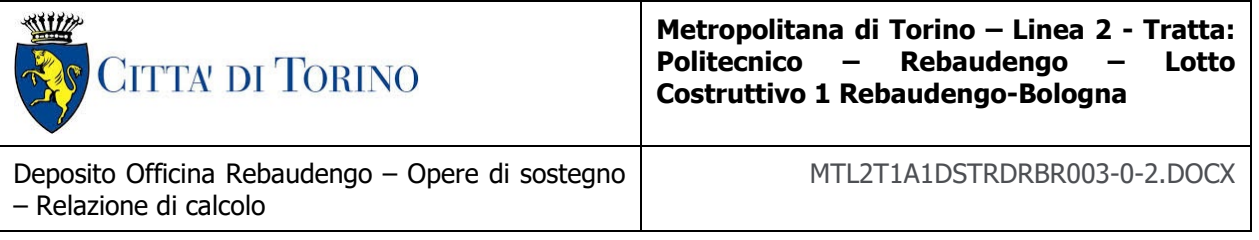

### **7.4.1 SOLLECITAZIONI DI PROGETTO**

Si riportano di seguito dei diagrammi le sollecitazioni principali di carico relativi alle combinazioni di carico SLU e SLV.

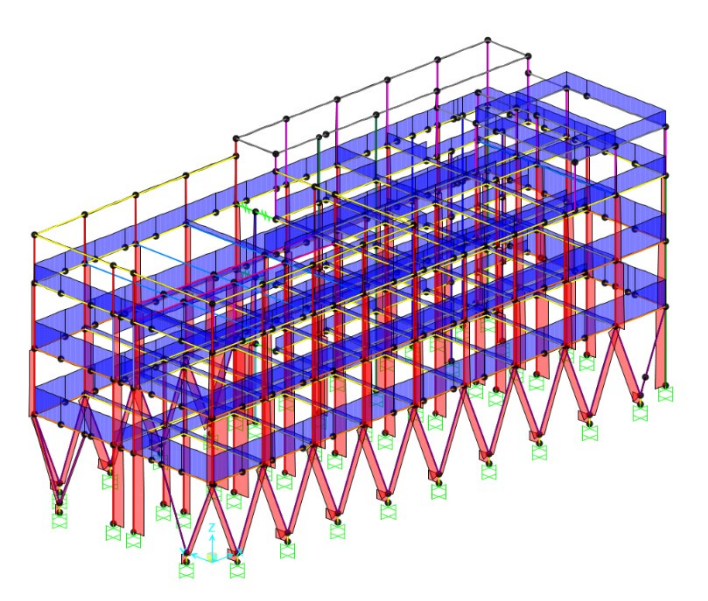

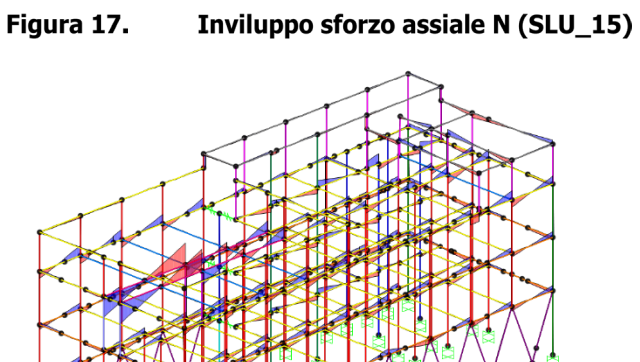

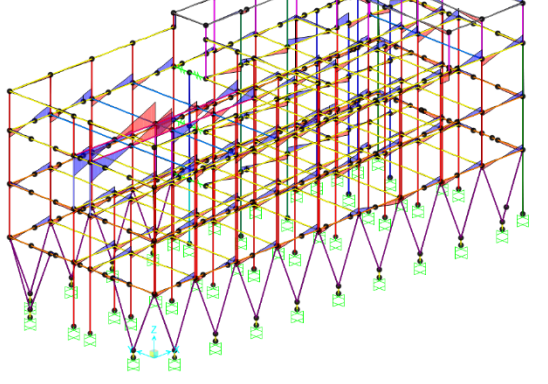

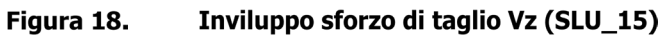

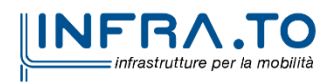

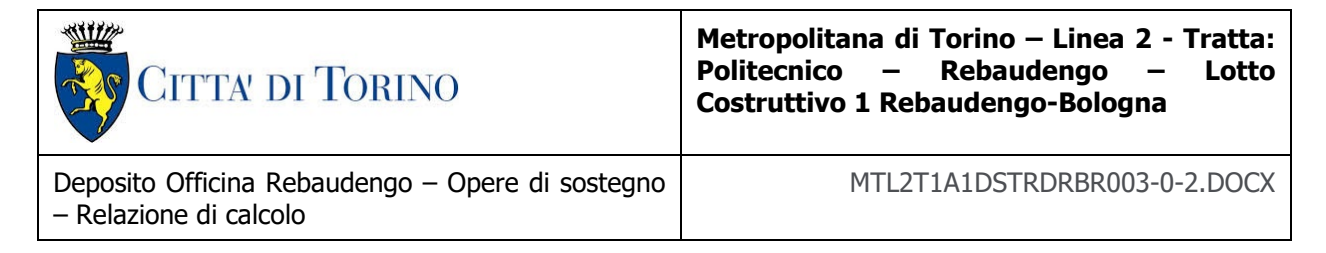

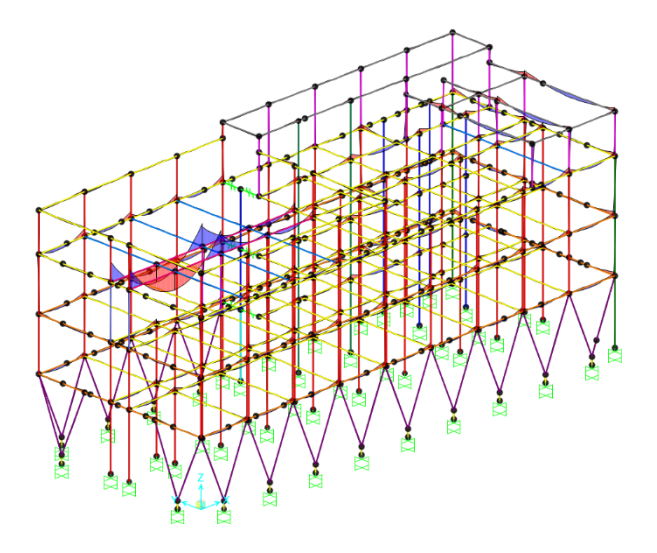

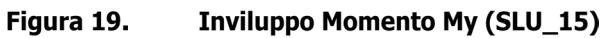

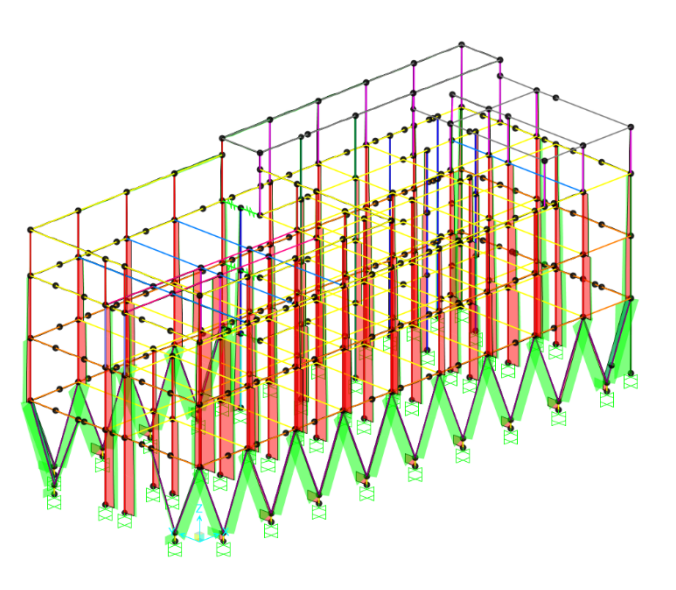

Figura 20. Inviluppo sforzo assiale N (SLV\_01)

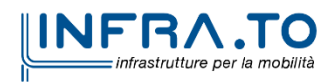

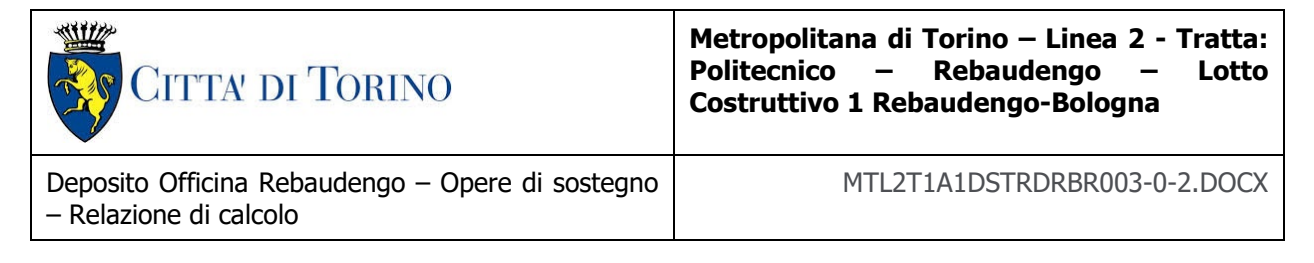

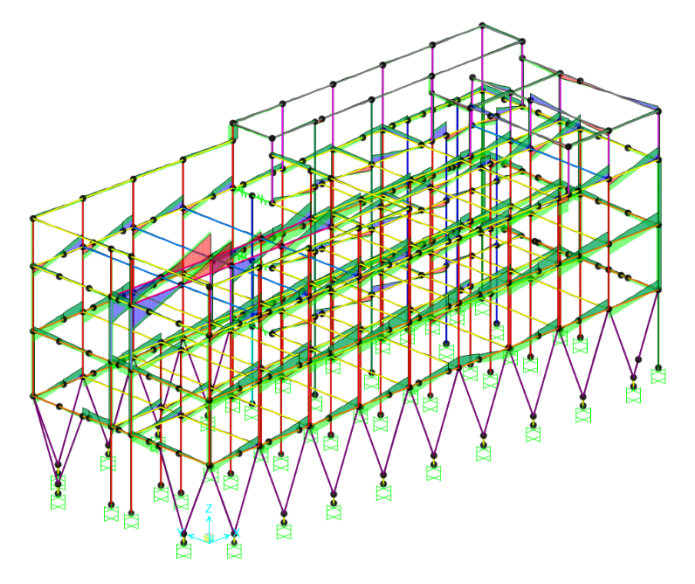

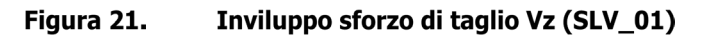

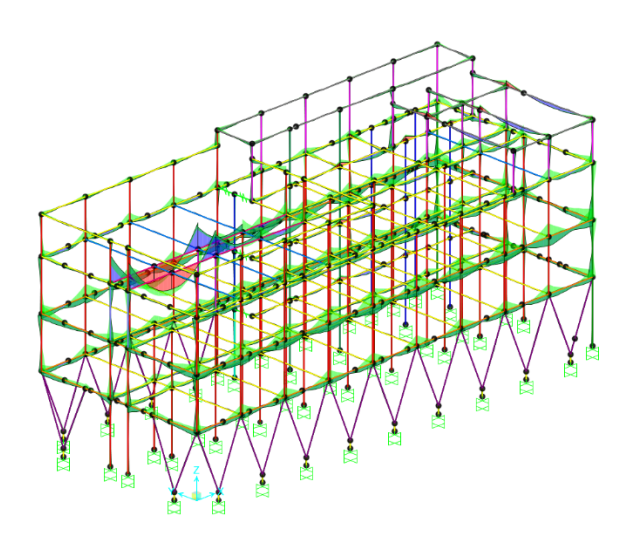

Figura 22. **Inviluppo Momento My (SLV\_01)** 

### **7.4.2 VERIFICHE**

Si riportano di seguito le verifiche a SLU e SLV dei pilastri, travi e setti dell'edificio.

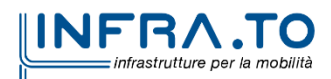

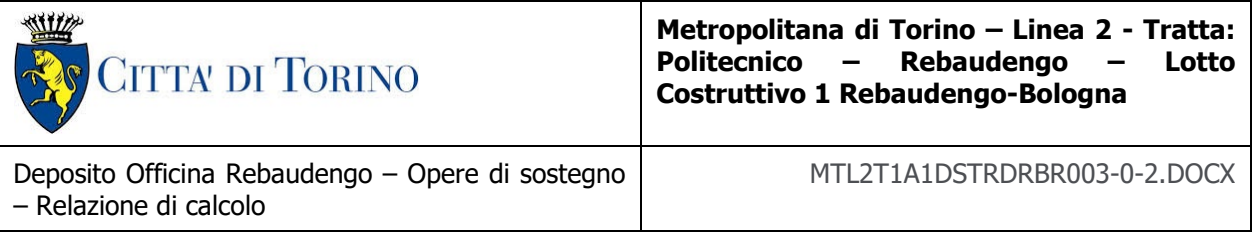

### **VERIFICA A FLESSIONE e PRESSOFLESSIONE (PILASTRI)**

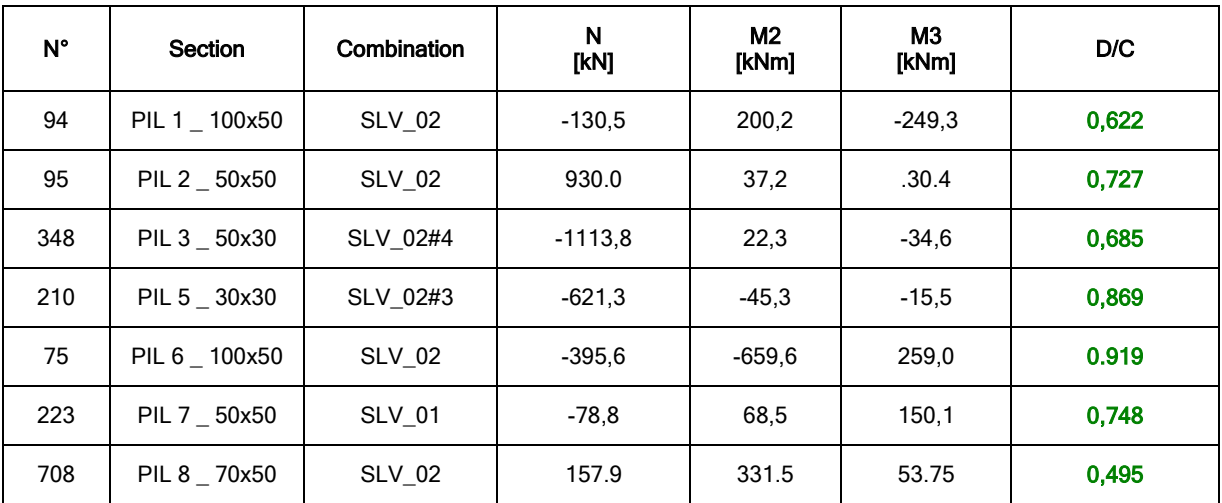

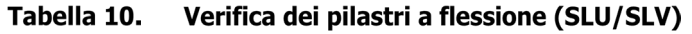

#### **VERIFICA A TAGLIO (PILASTRI)**

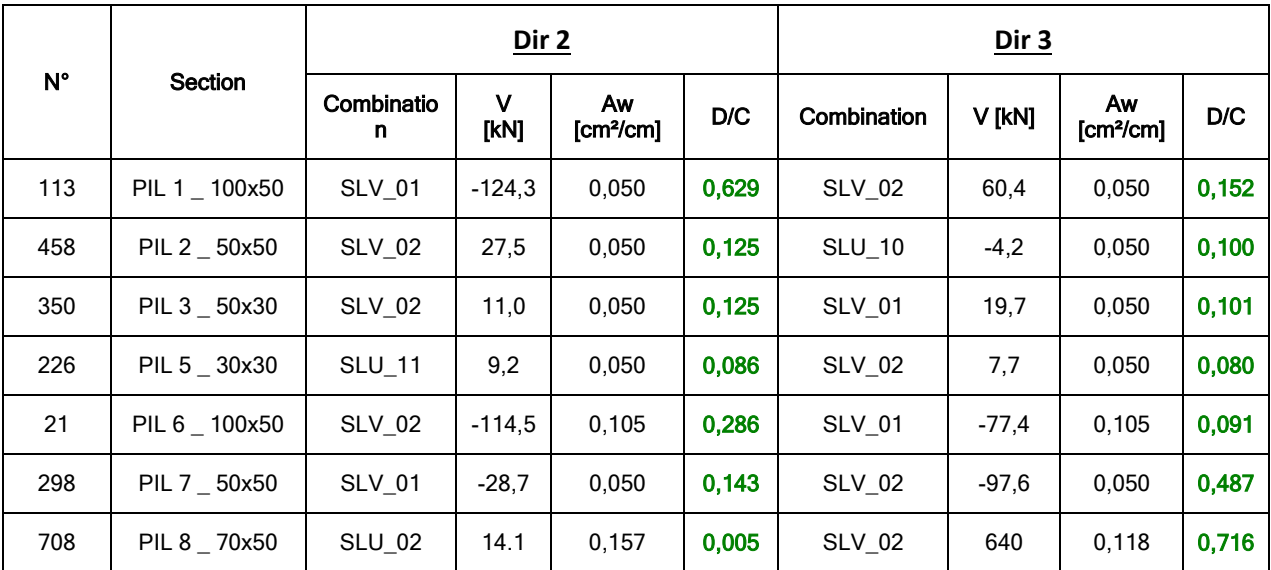

Tabella 11. Verifica dei pilastri a taglio (SLU/SLV)

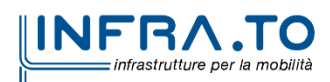

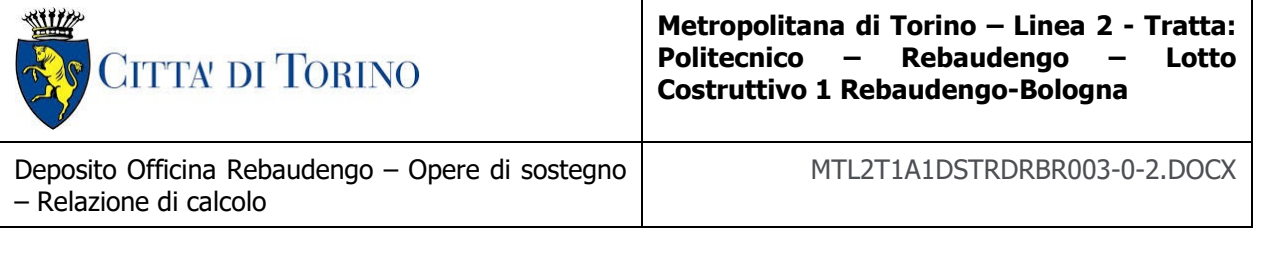

### **VERIFICA A FLESSIONE e PRESSOFLESSIONE (TRAVI)**

| N°  | Section      | Combination   | N [kN]  | M2<br>[kNm] | M3<br>[kNm] | As top<br>$\mathsf{Icm}^2$ | As bottom<br>$[cm^2]$ | D/C   |
|-----|--------------|---------------|---------|-------------|-------------|----------------------------|-----------------------|-------|
| 222 | TR 1_40x70   | SLU 15        | 2069,25 | 7.09        | $-333.24$   | 54,28                      | 54,28                 | 0.747 |
| 54  | TR 2 50x90   | <b>SLU 15</b> | 2215,49 | 0.83        | 956,53      | 74,33                      | 74,33                 | 0,790 |
| 526 | TR 3 _ 40x60 | SLU 15        | 1773.90 | 6.63        | $-230.01$   | 45,62                      | 45,62                 | 0,751 |
| 364 | TR 4 _ 31x30 | <b>SLU_15</b> | 458,26  | 3,28        | $-47,20$    | 12,57                      | 12,57                 | 0,881 |
| 49  | TR 5 _ 37x30 | SLU 15        | 546.95  | 0.98        | $-27.00$    | 12,57                      | 12,57                 | 0,738 |
| 800 | TR 6 40x100  | <b>SLU 15</b> | 2956,23 | $-7.09$     | $-378.56$   | 54,29                      | 54,29                 | 0,893 |
| 607 | TR 7 30x30   | SLU 01        | 0,00    | $-0.26$     | $-28,08$    | 9,42                       | 9,42                  | 0,351 |
| 612 | TR 8 30x15   | SLU 01        | 0,00    | $-0,14$     | $-16, 18$   | 9,42                       | 9,42                  | 0,662 |

Tabella 12. Verifica delle travi a flessione (SLU/SLV)

#### **VERIFICA A TAGLIO (TRAVI)**

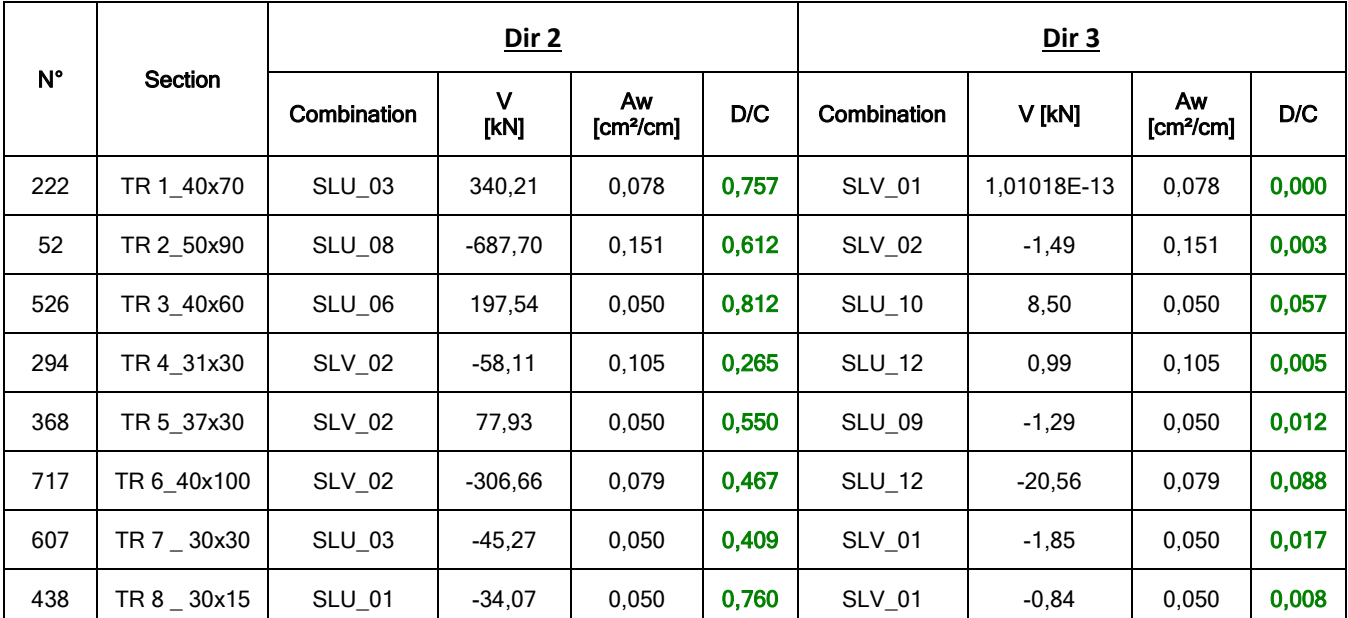

Tabella 13. Verifica delle travi a taglio (SLU/SLV)

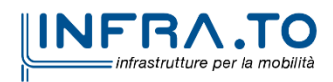

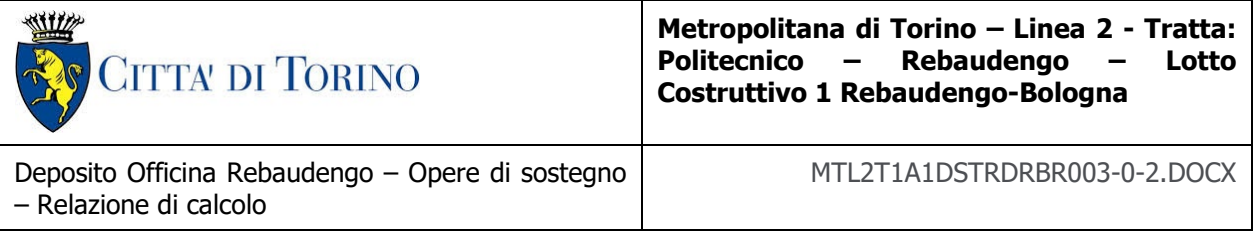

### **VERIFICA A FLESSIONE e PRESSOFLESSIONE (SETTI)**

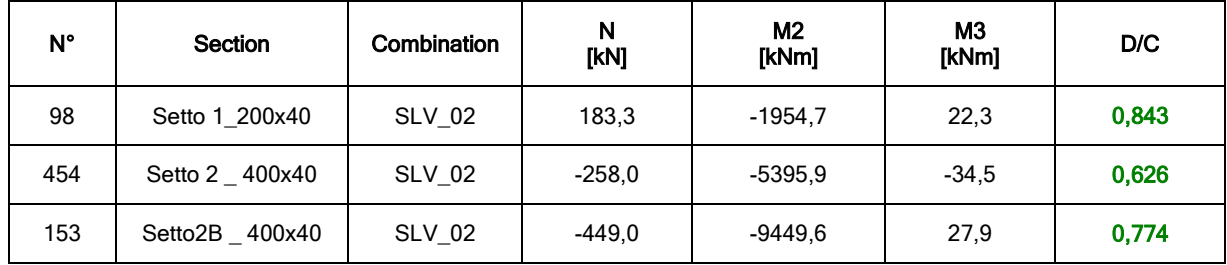

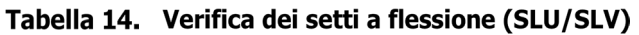

### **VERIFICA A TAGLIO (SETTI)**

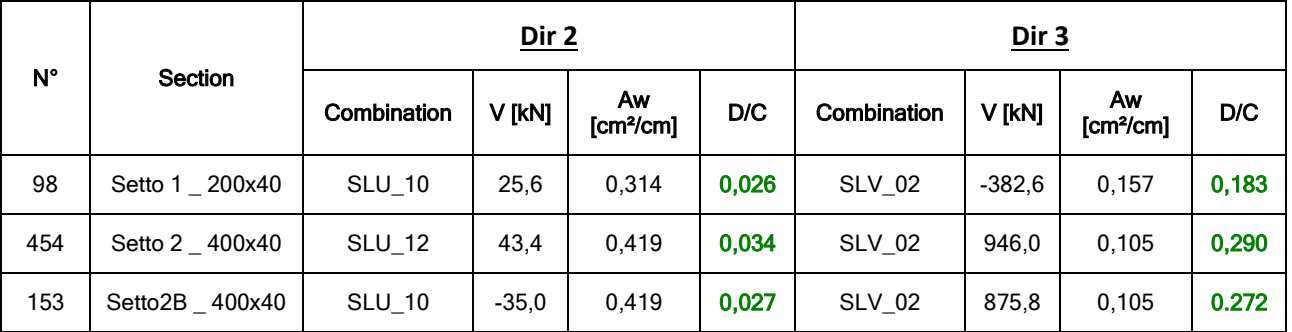

Tabella 15. Verifica dei setti a taglio (SLU/SLV)

### **7.4.3 VERIFICHE A STATO LIMITE DI ESERCIZIO**

Le verifiche a Stato Limite di Esercizio in termini di controllo delle deformazioni sono state attuate considerando forfettariamente gli effetti reologici di lungo termine amplificando per 2.0 gli spostamenti in combinazione Rara e per 2.5 quelli in combinazione Quasi Permanente.

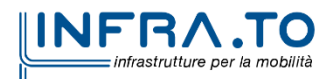

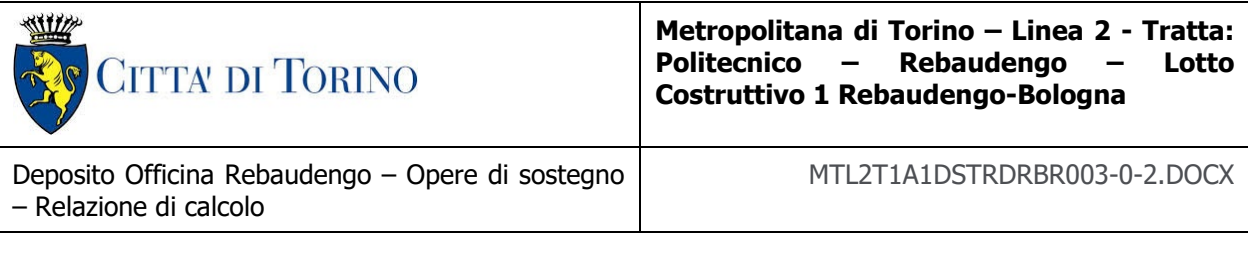

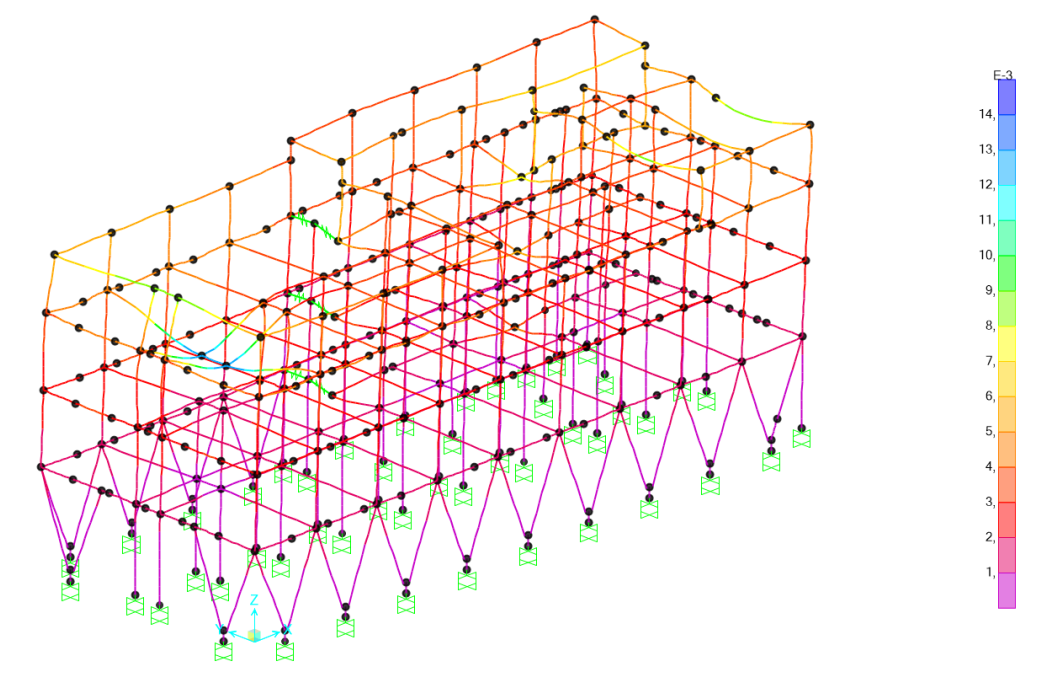

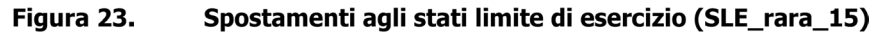

Spostamento massimo in combinazione rara:

$$
\Delta_{\text{max,rara}} = 12.45 \text{ mm}
$$

Spostamento massimo in combinazione quasi permanente:

$$
\Delta_{max,q.p.} = 9.84 \text{ mm}
$$

Spostamento massimo in combinazione RARA tenendo conto degli effetti a lungo termine:

$$
\Delta_{\text{max,rara,lungo termine}} = \Delta_{\text{max,rara}} \cdot 2 = 24,90 \text{ mm}
$$

Spostamento massimo in combinazione QUASI PERMAMENTE tenendo conto degli effetti a lungo termine:

$$
\Delta_{\text{max},q,p,\text{lungo termine}} = \Delta_{\text{max},q,p} \cdot 2{,}50 = 24{,}60 \text{ mm}
$$

Verifica:

$$
L_{\text{trave}} = 7.80 \text{ m} \rightarrow \Delta_{\text{limite}} = \frac{L_{\text{trave}}}{250} = 31,20 \text{ mm} \rightarrow \text{VERIFICA SODDISTTA}
$$

Per quanto riguarda il ballatoio che corre all'esterno dell'edificio viene verificata l'integrità delle finiture ed il comfort umano.

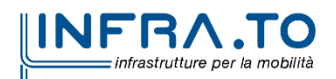

47 di 107

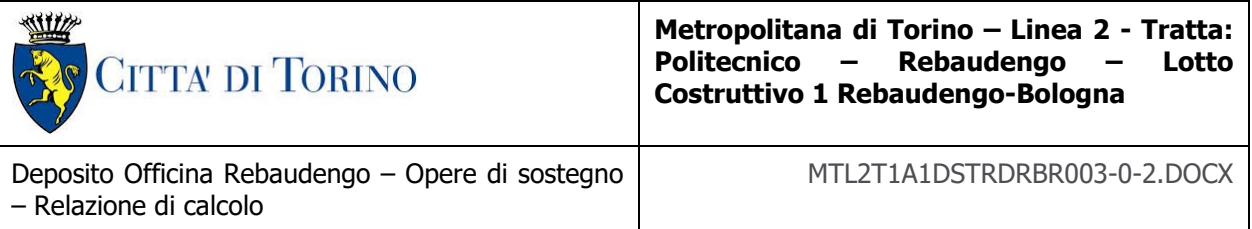

Spostamento massimo in combinazione rara:

 $\Delta_{\text{max, rara}} = 0.6 \text{ mm}$ 

Spostamento massimo in combinazione quasi permanente:

 $\Delta_{\text{max,q.p.}} = 0.3 \text{ mm}$ 

Spostamento massimo in combinazione RARA tenendo conto degli effetti a lungo termine:

 $\Delta_{\text{max.} \text{rara-lungo termine}} = \Delta_{\text{max.} \text{rara}} \cdot 2 = 1,20 \text{ mm}$ 

Spostamento massimo in combinazione QUASI PERMAMENTE tenendo conto degli effetti a lungo termine:

 $\Delta_{\text{max,q.p.,lungo termine}} = \Delta_{\text{max,q.p.}} \cdot 2 = 0.75 \text{ mm}$ 

Verifica:

$$
L_{\text{trave}} = 1,20 \text{ m} \rightarrow \Delta_{\text{limite}} = \frac{L_{\text{trave}}}{250} = 2,40 \text{ mm} \rightarrow \text{VERIFICA SODDISTTA}
$$

### **7.4.4 VERIFICHE TENSIONALI E APERTURA DELLE FESSURE**

Di seguito vengono riportate le verifiche di controllo tensionale per le combinazioni Rare e Quasi Permanente e le verifiche di apertura delle fessure per le combinazioni Frequenti e Quasi Permanenti. Considerando i seguenti valori massimo ammissibili di ampiezza delle fessure:

- $W_{\text{frequente}} = 0.4 \text{ mm}$
- $w_{OP} = 0.3$  mm

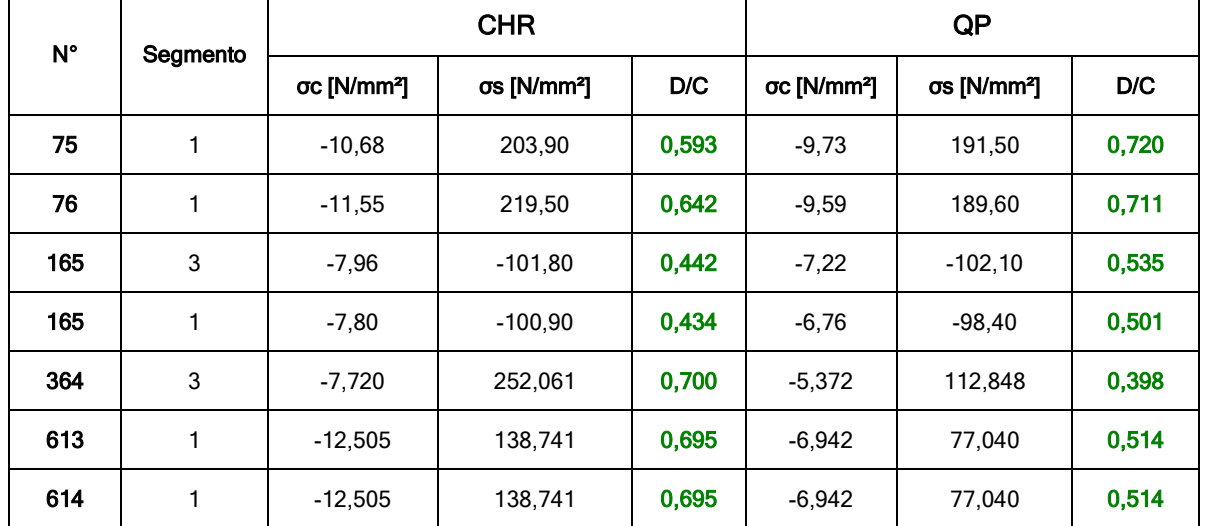

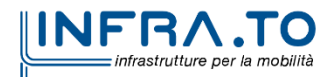

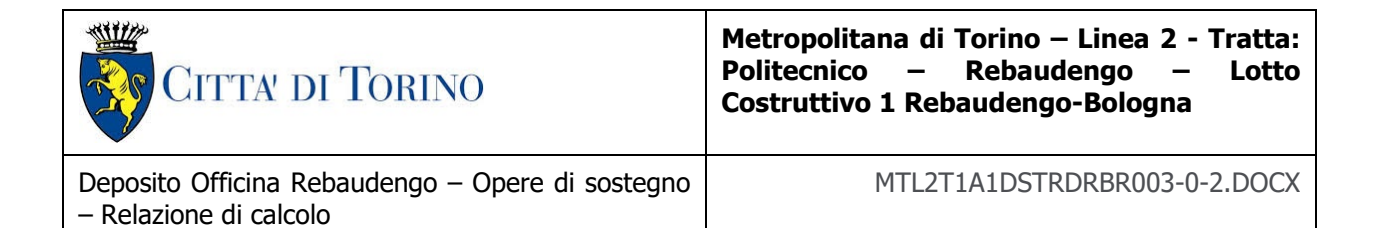

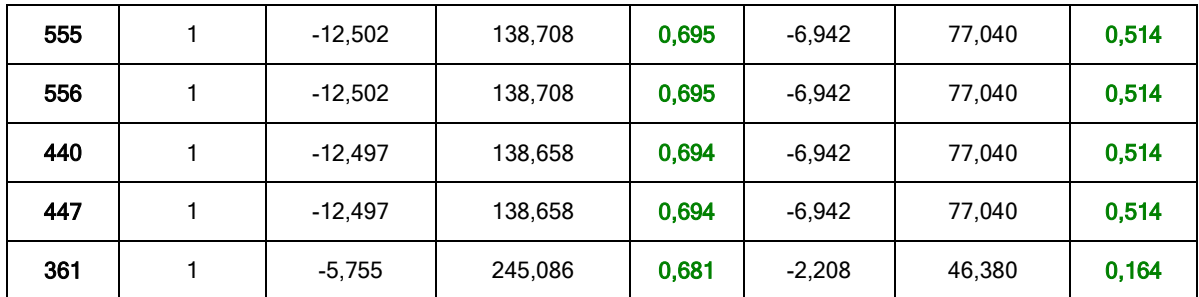

#### Tabella 16. Verifica tensioni a SLE (travi)

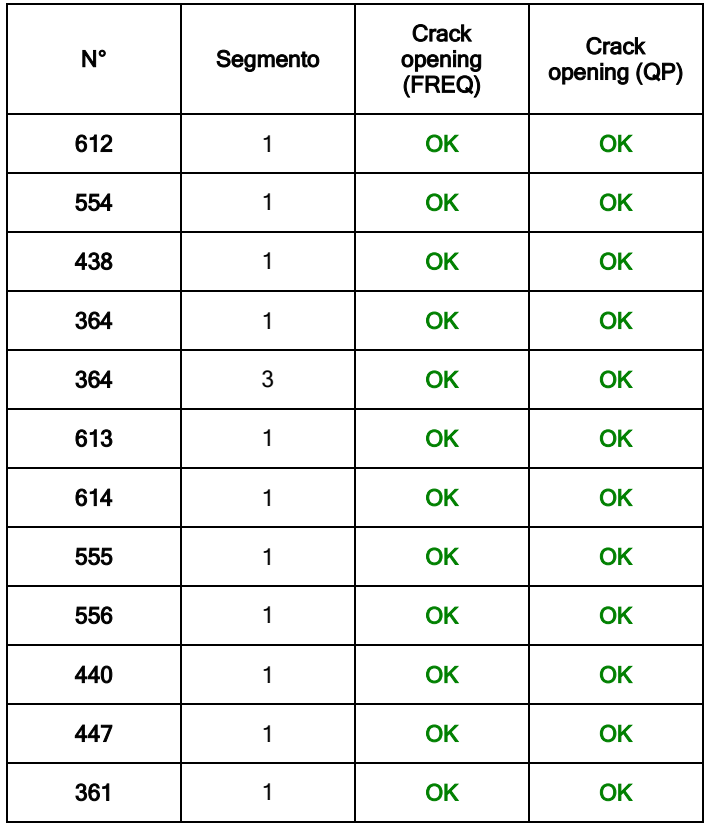

#### Tabella 17. Verifica a fessurazione (travi)

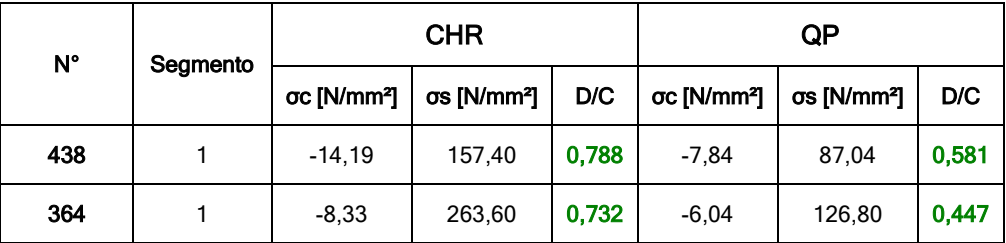

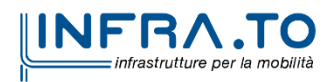

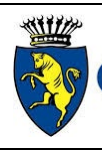

# **CITTA' DI TORINO**

#### **Metropolitana di Torino – Linea 2 - Tratta: Rebaudengo** – **Costruttivo 1 Rebaudengo-Bologna**

Deposito Officina Rebaudengo – Opere di sostegno – Relazione di calcolo

MTL2T1A1DSTRDRBR003-0-2.DOCX

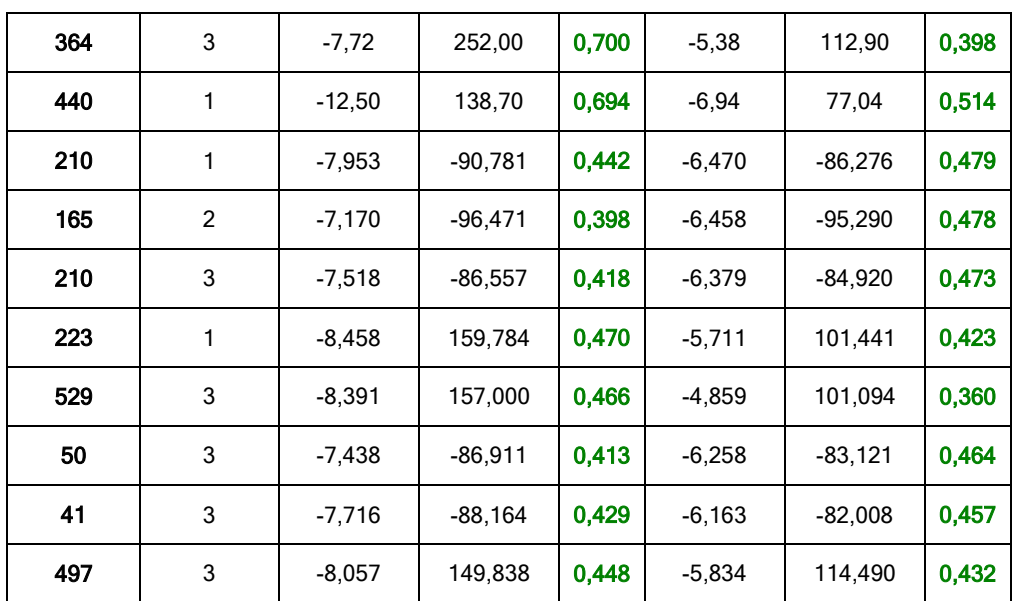

### Tabella 18. Verifica delle tensioni (pilastri)

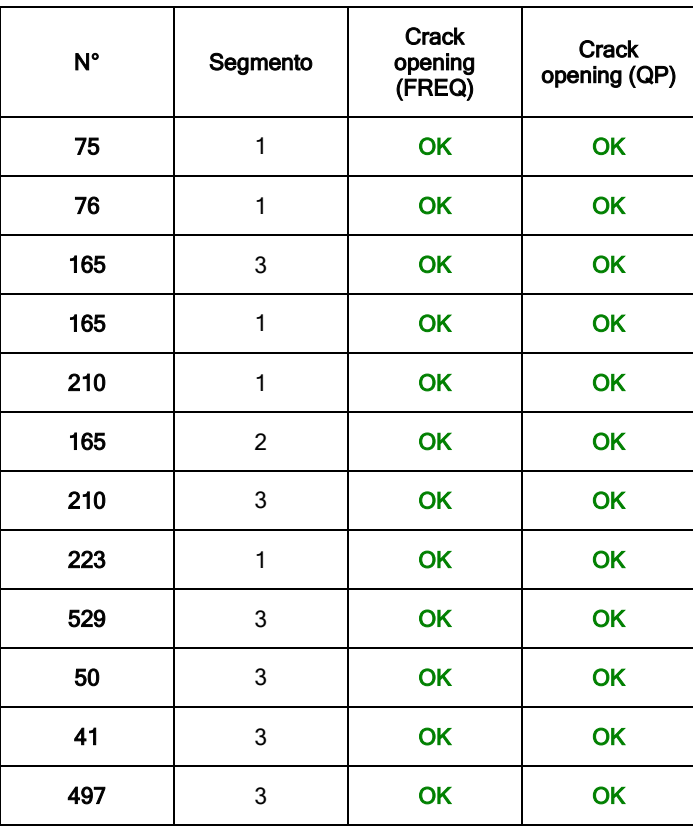

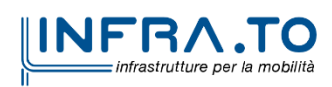

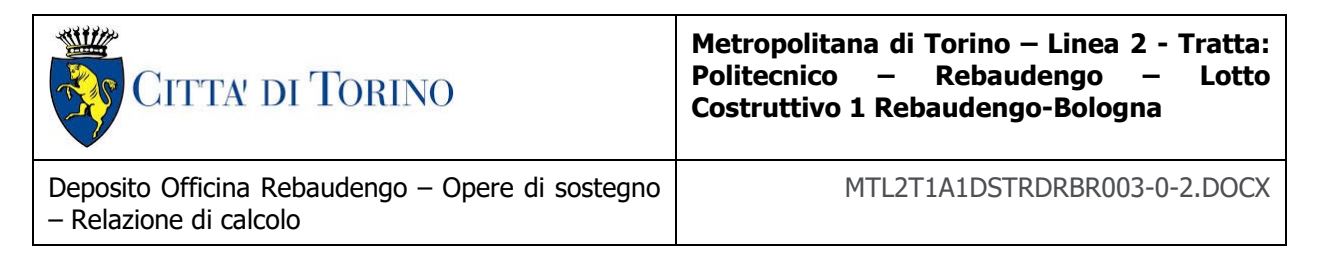

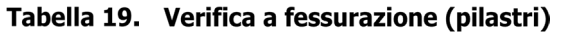

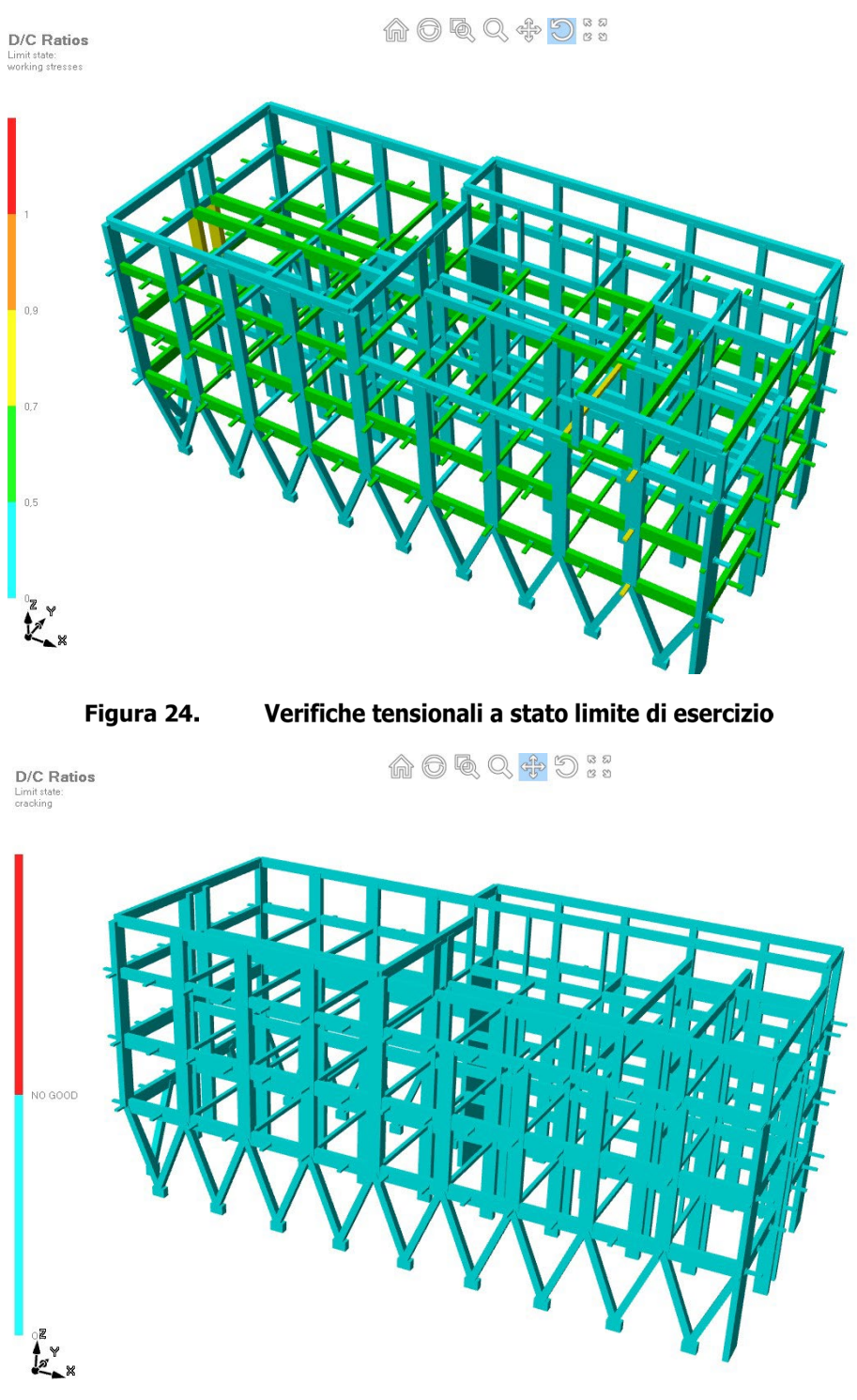

Figura 25.

Verifiche a stato limite di apertura delle fessure

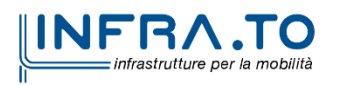

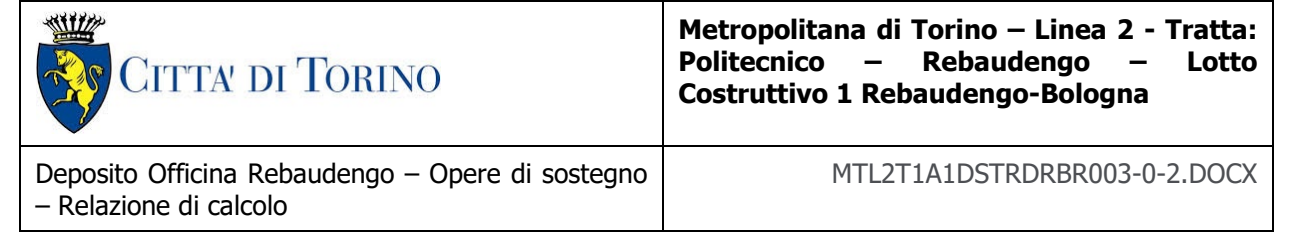

## **7.5 VERIFICHE SISMICHE DEGLI ELEMENTI STRUTTURALI**

### **7.5.1 VERIFICHE DI RIGIDEZZA SLO**

La condizione in termini di rigidezza sulla struttura si ritiene soddisfatta qualora la conseguente deformazione degli elementi strutturali non produca sugli elementi non strutturali danni tali da rendere la costruzione temporaneamente inagibile.

Nel caso delle costruzioni civili e industriali di classe d'uso III tale condizione si può ritenere soddisfatta quando gli spostamenti di interpiano, ottenuti dall'analisi in presenza dell'azione sismica di progetto corrispondente allo SLO, sono inferiori ai 2/3 dei limiti indicati al Par. 7.3.6.1, in tale caso pari a 0.005 (tamponature collegate rigidamente alla struttura).

$$
q d_r \leq 0.0050 \cdot h
$$

dove:

- q è il fattore di struttura per il relativo Stato;
- dr è il massimo spostamento relativo;
- h è l'altezza di interpiano.
- Le immagini seguenti riportano i massimi/minimi spostamenti XY.

In questo caso:

 $q = 1$  $d_{r,max/min} = 8,00$  mm  $h = 5000$  mm

1 ∙ 8,00 ≤ 2  $\frac{1}{3}$  ⋅ 0,0050 ⋅ 5000 = 16,60 mm → VERIFICA SODDISFATT

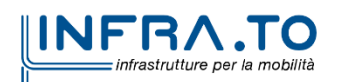

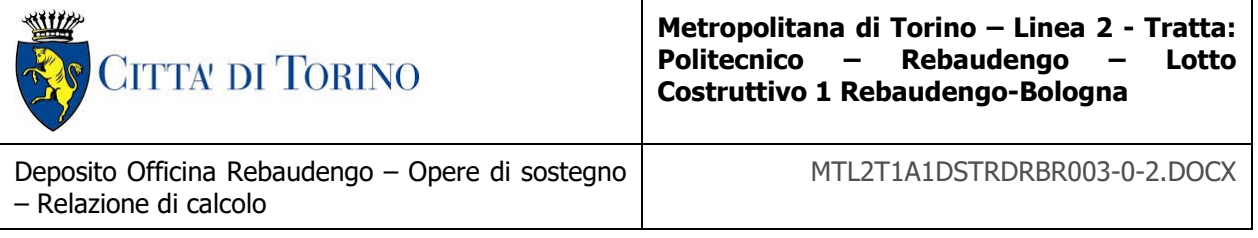

## **7.6 REAZIONI VINCOLARI ALLA BASE DELL'EDIFICIO**

Si riportano di seguito i valori delle reazioni vincolari considerando l'inviluppo massimo delle combinazioni di carico SLU e SLV.

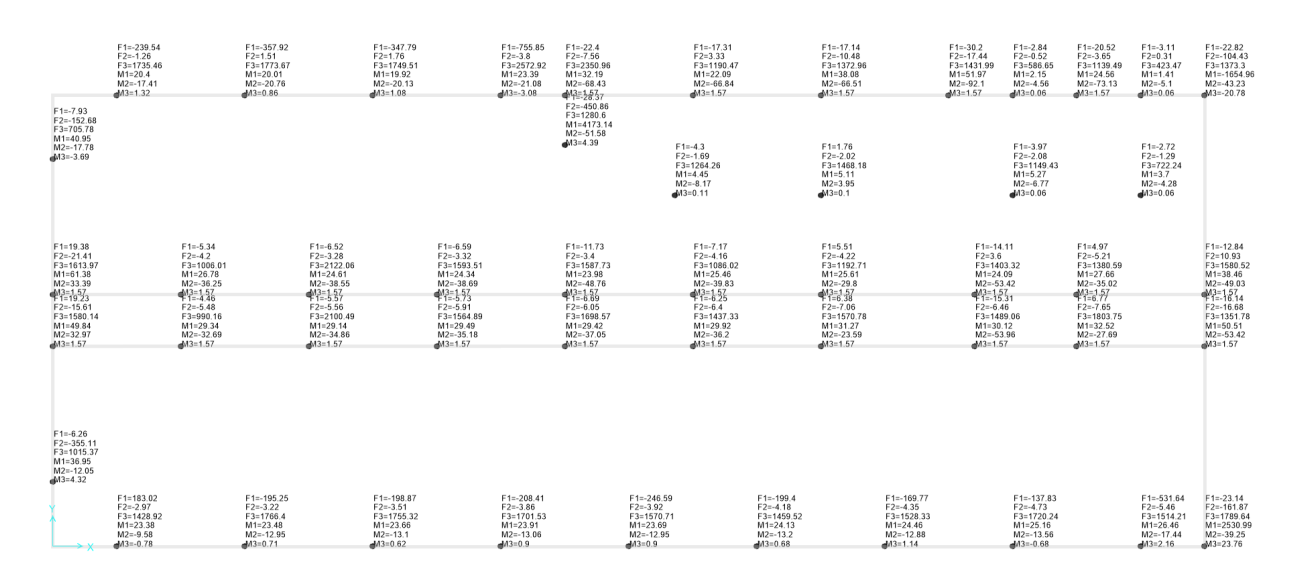

Figura 26.

Reazioni vincolari edificio allo SLU

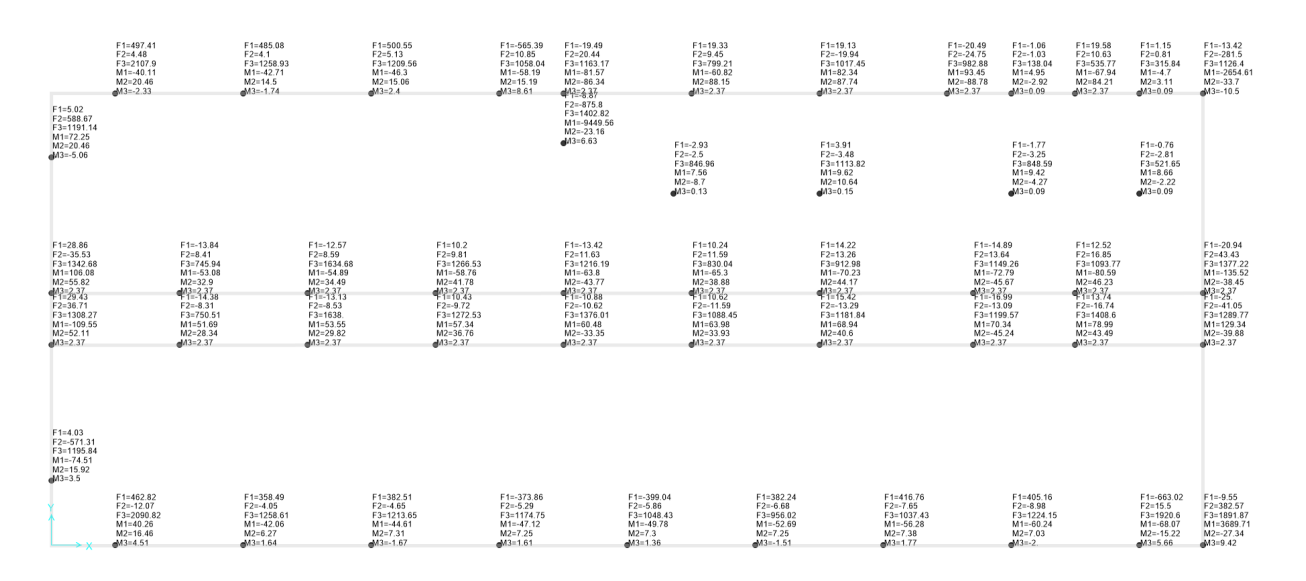

Figura 27. Reazioni vincolari edificio allo SLV

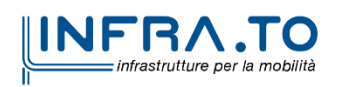

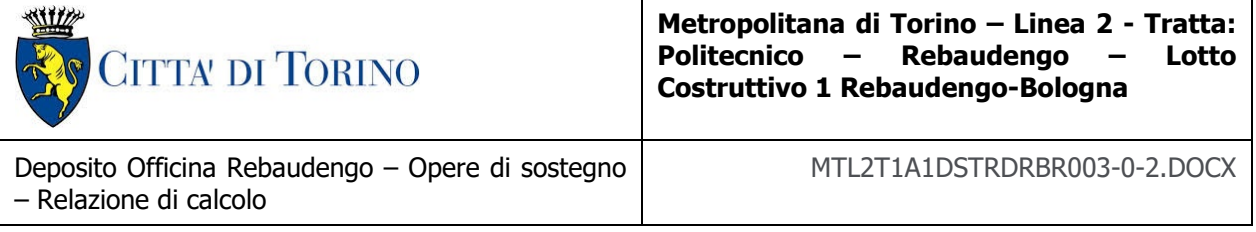

Di seguito si riportano i medesimi risultati in forma tabellare.

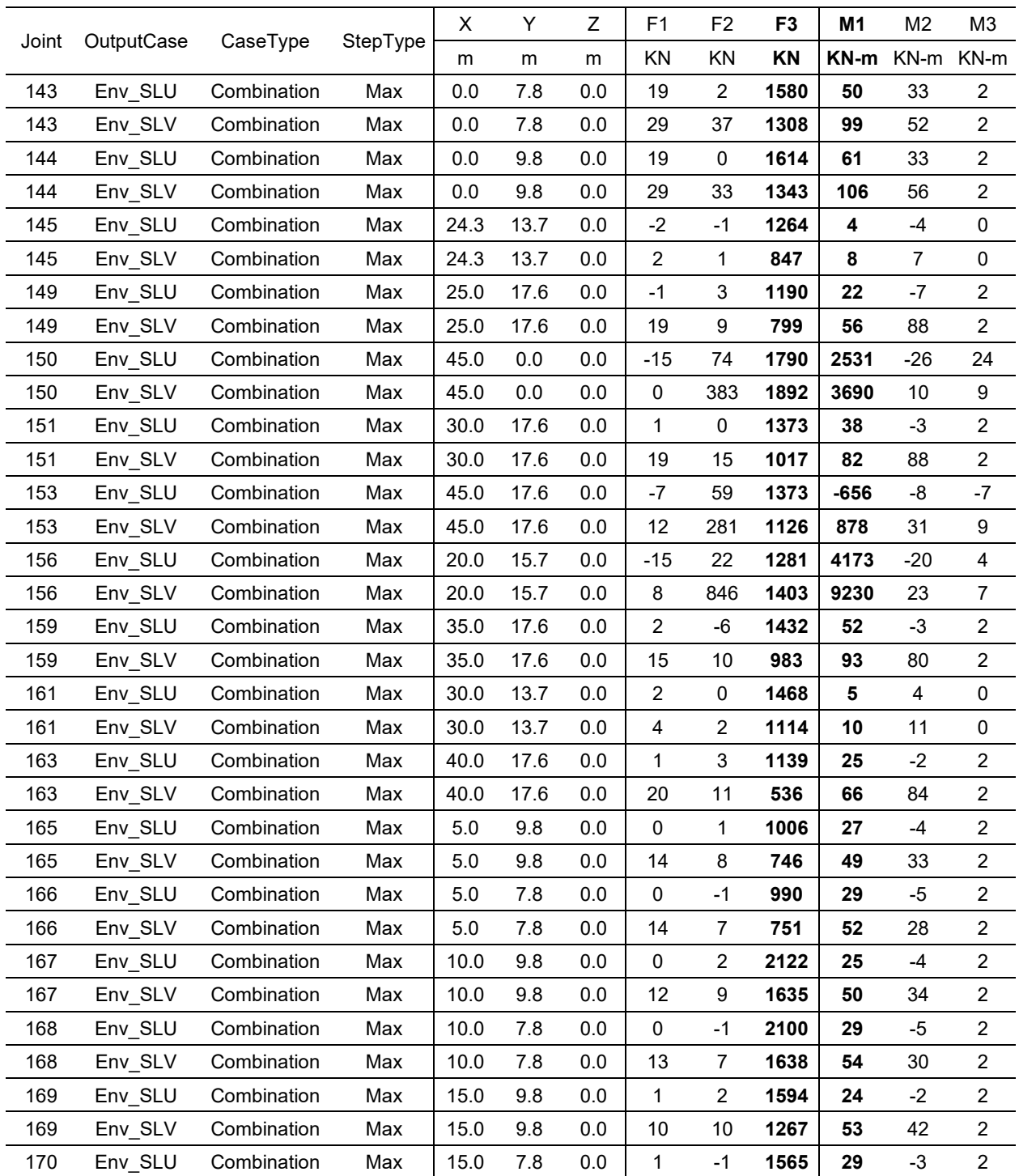

### Tabella 20. Reazioni vincolari edificio a SLU e SLV

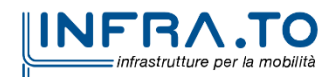

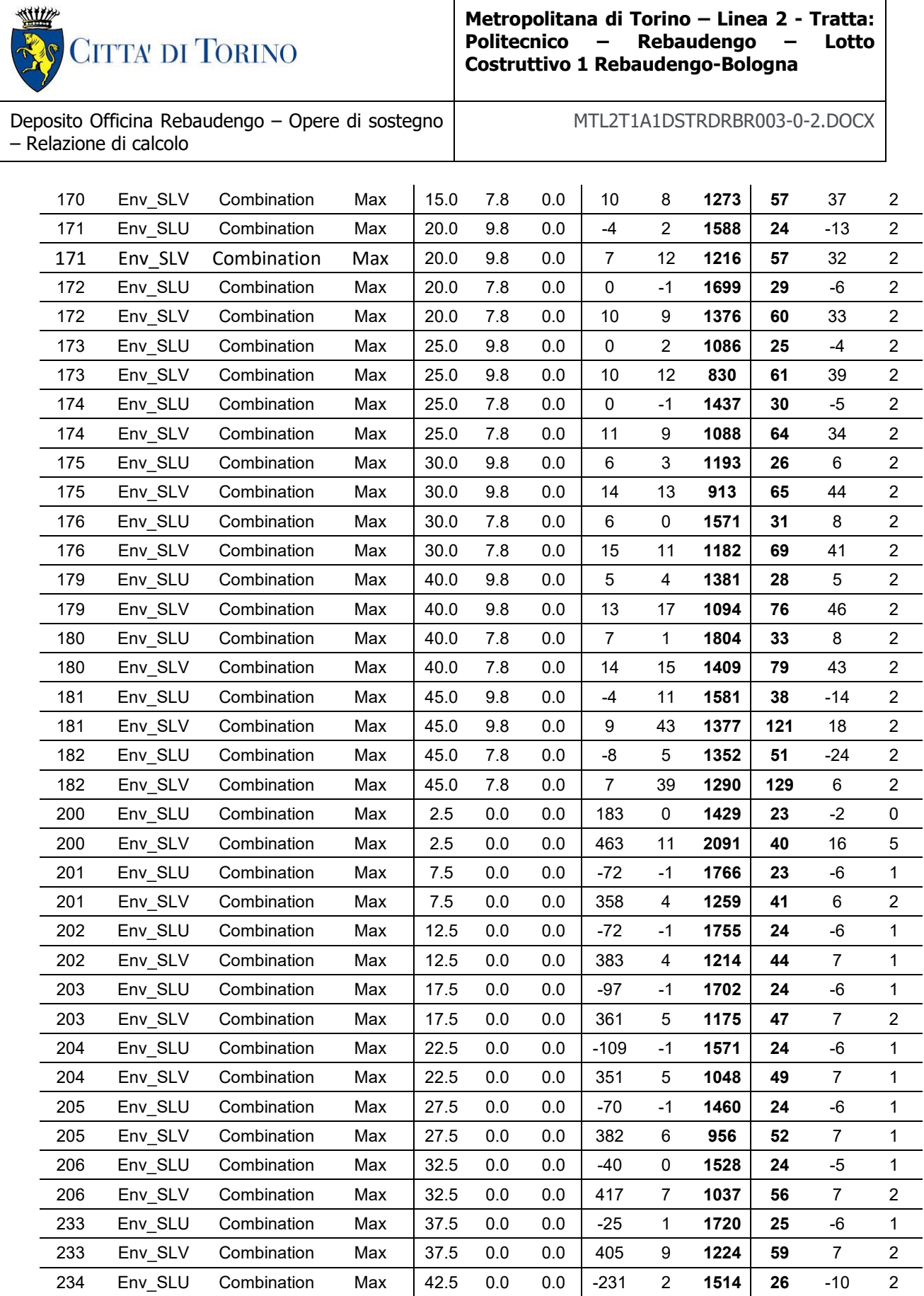

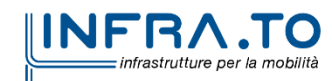

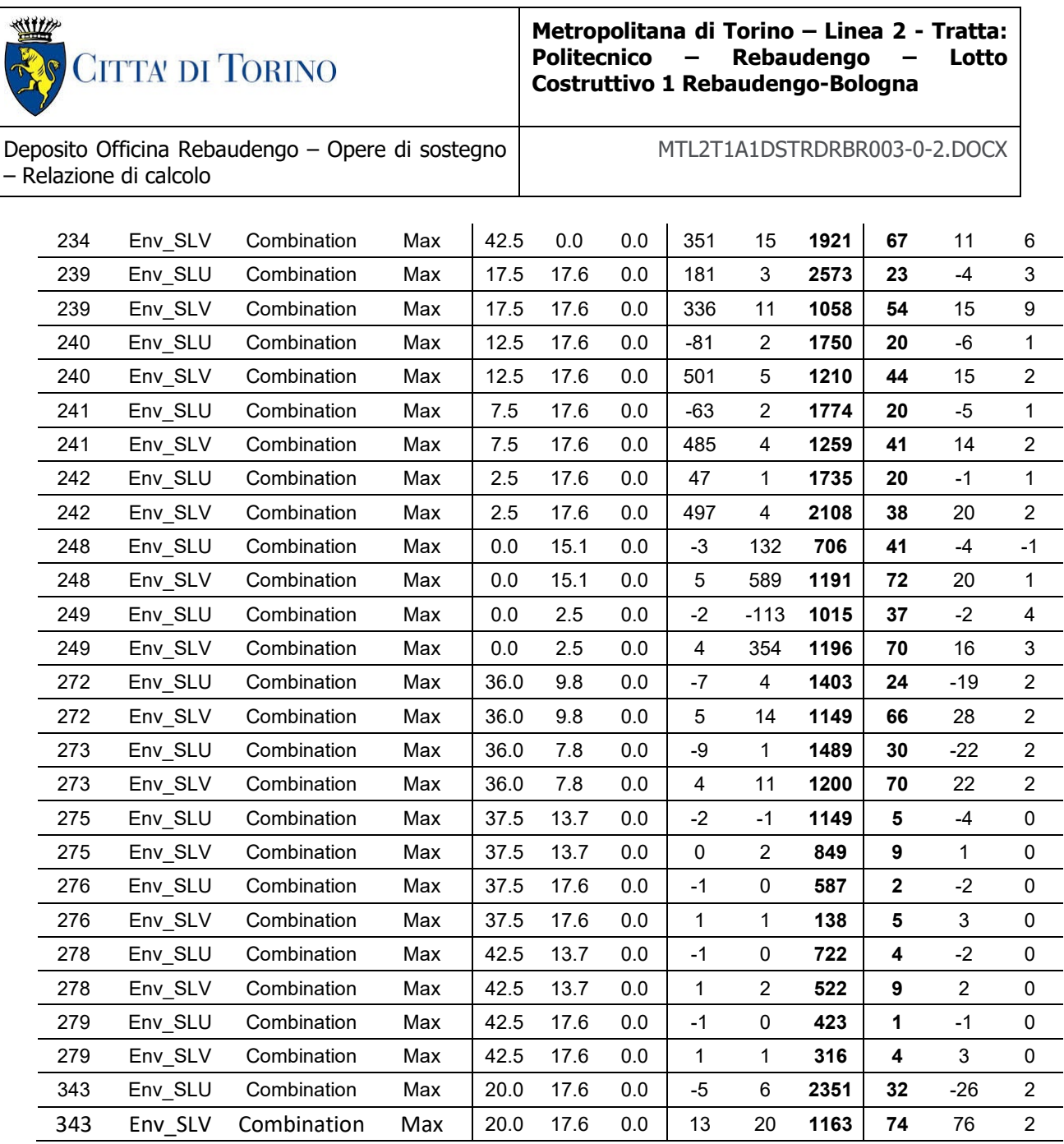

## **7.7 VERIFICA DEI SOLAI ALVEOLARI**

Di seguito si riporta la verifica relativa ai solai alveolari. Due diversi tipi di solai sono stati definiti, come rappresentativi:

- 1. Solaio 1, spesso con spessore di 37cm, identificato di seguito come H32+5. Composto da elementi prefabbricati da 32cm più 5cm di soletta collaborante.
- 2. Solaio 2, spesso con spessore di 31cm, identificato di seguito come H26+5. Composto da elementi prefabbricati da 26cm più 5cm di soletta collaborante.

Tali dimensioni sono state ridimensionare sulla base della luce massima, pari a 8m, e dei carichi applicati:

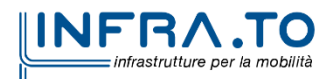

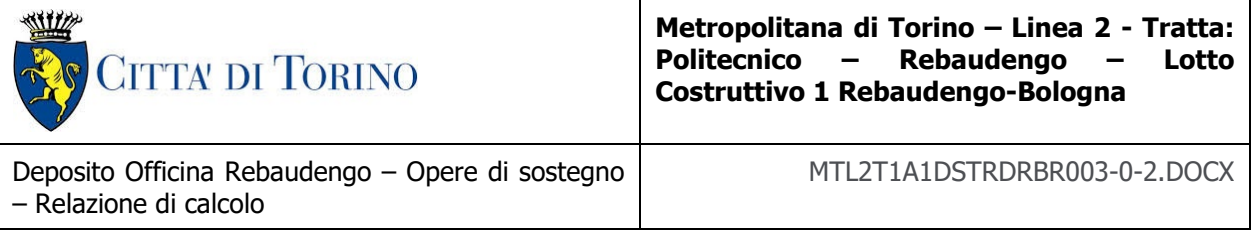

- 1.  $G_{1,k} = 5.00 \text{ kN/m}^2$ ,  $G_{2,k} = 12.50 \text{ kN/m}^2$ e Q<sub>k</sub> = 1.20 kN/m<sup>2</sup>.
- 2.  $G_{1,k} = 4.25 \text{ kN/m}^2$ ,  $G_{2,k} = 2.50 \text{ kN/m}^2$  e Q<sub>k</sub> = 3.00 kN/m<sup>2</sup>.

Partendo da queste informazioni si può definire il valore del sovraccarico agente sulla soletta tramite:

$$
P_{tot} = G_{1,k} \cdot 1.3 + (G_{2,k} \cdot 1.5 + Q_k \cdot 1.5) = G_{1,D} + P_{sovr}
$$

In tabella vengono riportati i valori dei carichi e sovraccarichi, per entrambe le solette

|                                       | Solaio 1 | Solaio 2 |
|---------------------------------------|----------|----------|
| $G_{1,d}$ [kN/m <sup>2</sup> ]        | 6.50     | 5.53     |
| $P_{\text{tot}}$ [kN/m <sup>2</sup> ] | 27.05    | 13.78    |
| $P_{sovr}$ [kN/m <sup>2</sup> ]       | 20.55    | 8.25     |

Tabella 21. Calcolo dei carichi di design

Le tipologie di armatura vengono predefinite sulla base dei seguenti abachi.

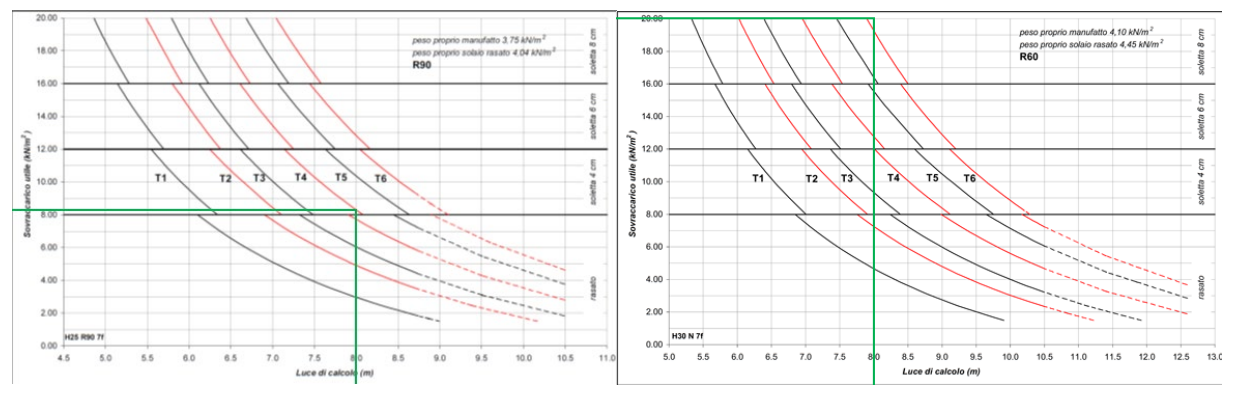

Definizione della tipologia dello schema di rinforzo Figura 28.

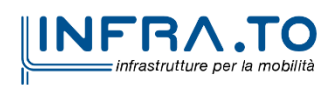

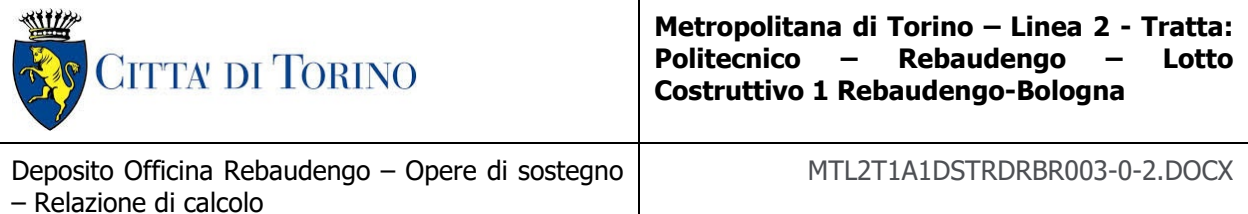

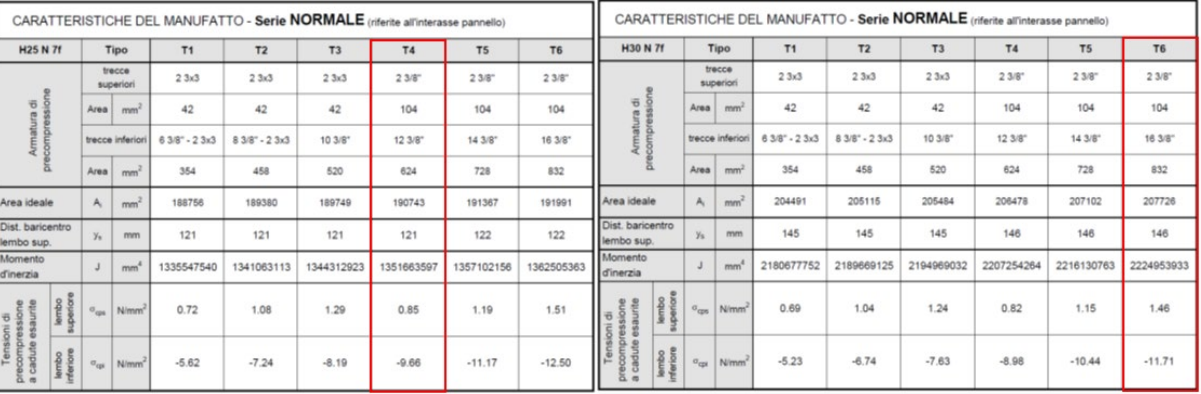

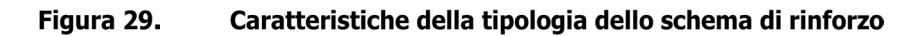

Di seguito si riporta la verifica dei due solai.

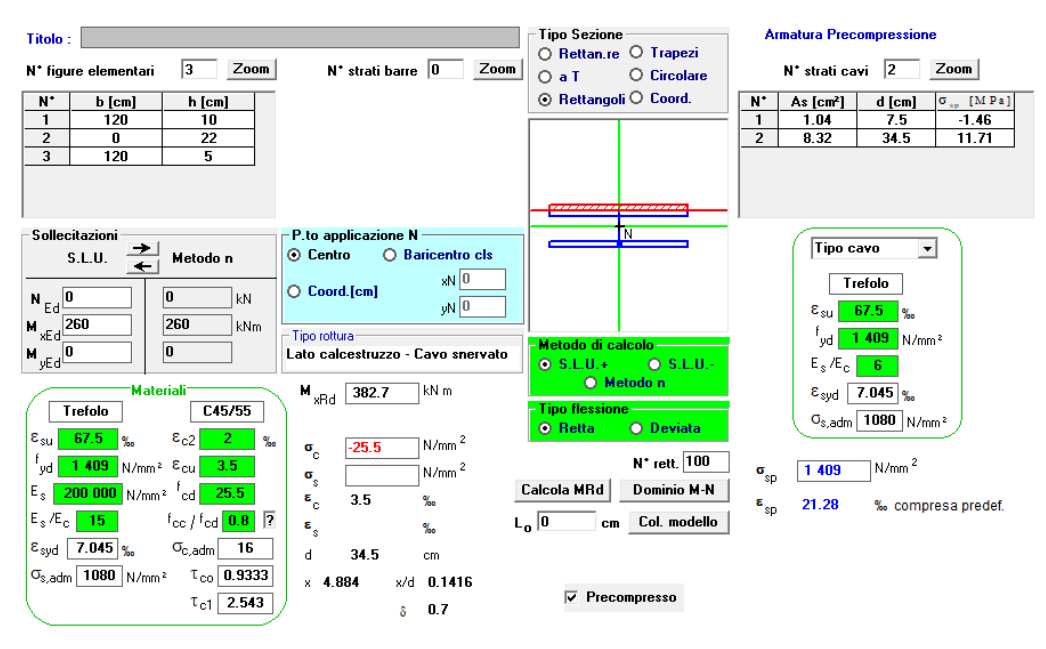

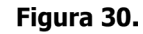

Verifica Solaio 1 H32+5

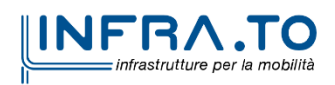

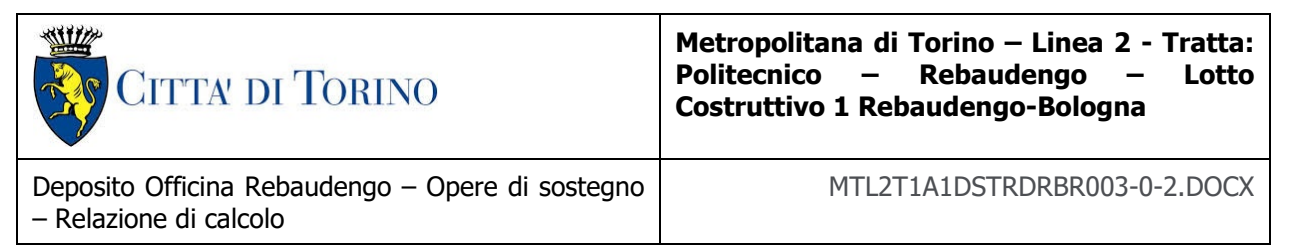

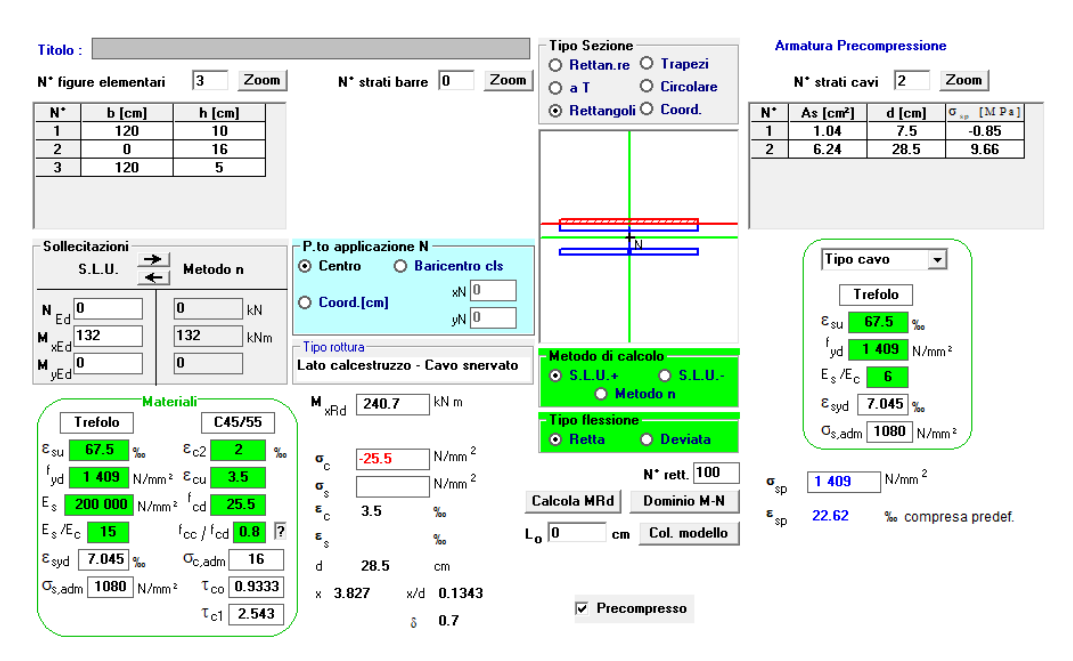

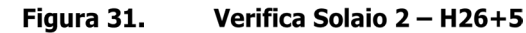

|                       |             | Solaio 1 | Solaio 2 |  |
|-----------------------|-------------|----------|----------|--|
|                       | ID          | H32+5    | $H26+5$  |  |
|                       | trecce'     | 23/8"    | 23/8"    |  |
| superiore<br>Armatura | As' $[cm2]$ | 1.04     | 1.04     |  |
|                       | σ'cp [MPa]  | 1.46     | 0.85     |  |
|                       | $d'$ [cm]   | 7.5      | 7.5      |  |
|                       | trecce      | 12 3/8"  | 16 3/8"  |  |
|                       | As $[cm2]$  | 8.32     | 6.24     |  |
| Armatura<br>inferiore | σcp [MPa]   | $-11.71$ | $-9.66$  |  |
|                       | $d$ [cm]    | 34.5     | 28.5     |  |
|                       | Mrd [kNm]   | 382.7    | 240.7    |  |
| Verifica              | Med [kNm]   | 259.68   | 132.24   |  |
|                       | FS          | 1.47     | 1.82     |  |

Tabella 22. Verifica delle solette

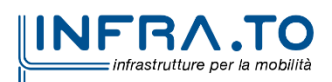

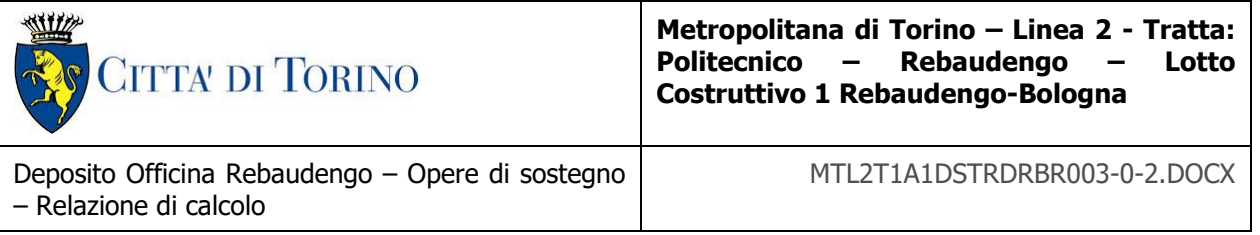

## **7.8 VERIFICA DELLE SCALE**

Le scale fisse sono costituite da una soletta inclinata di spessore 0,30 m, con gradini di 0,32x0,16 m. La [Figura 7.1](#page-59-0) mostra lo schema del modello strutturale adottato per la rampa di larghezza pari a 1,25 m.

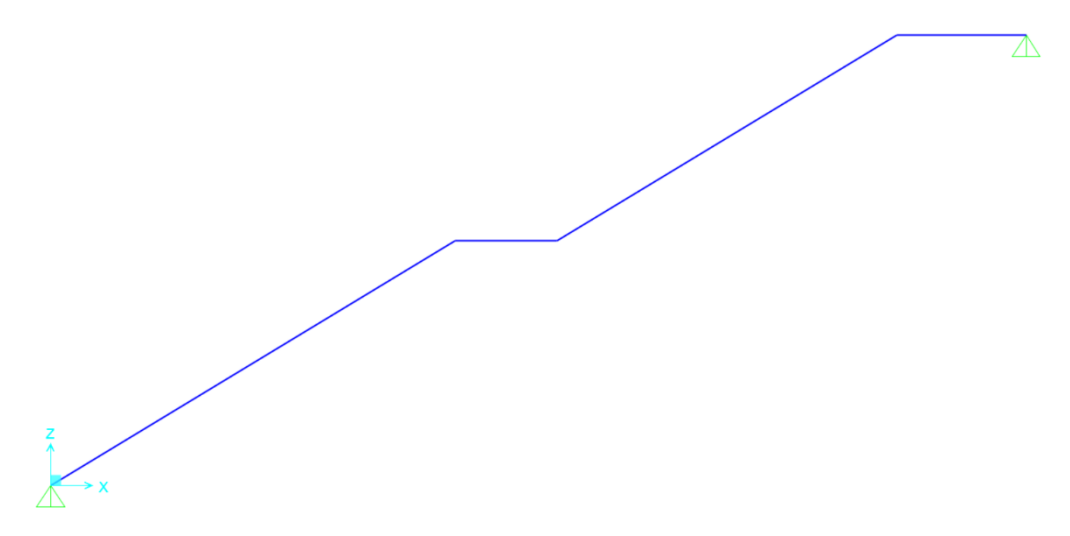

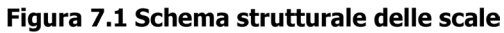

### <span id="page-59-0"></span>**7.8.1 ANALISI DEI CARICHI**

La scala è soggetta ai seguenti carichi:

- Carichi permanenti:
	- $\circ$  Peso proprio della struttura portante (G<sub>1</sub>): esso è calcolato automaticamente dal software in funzione delle dimensioni geometriche;
	- o Carico dei gradini (G<sub>2</sub>):  $\frac{1}{2}$  ⋅ 0,16 m ⋅ 25  $\frac{kN}{m^3}$  ⋅ 1,25 m = 5 kN/m;
	- o Carico dei rivestimenti (G<sub>2</sub>): 0,10 m · 24 $\frac{RN}{m^3}$  · 1,25 m = 3,00 kN/m;
- Carichi variabili:
	- o Sovraccarico d'esercizio (Q<sub>k</sub>): 4,00  $\frac{\text{km}}{\text{m}^2}$  ⋅ 1,25 = 5,00 kN/m;

Applicando i carichi, appena descritti, alla struttura portante della scala, il risultato ottenuto è il seguente:

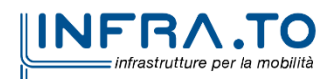

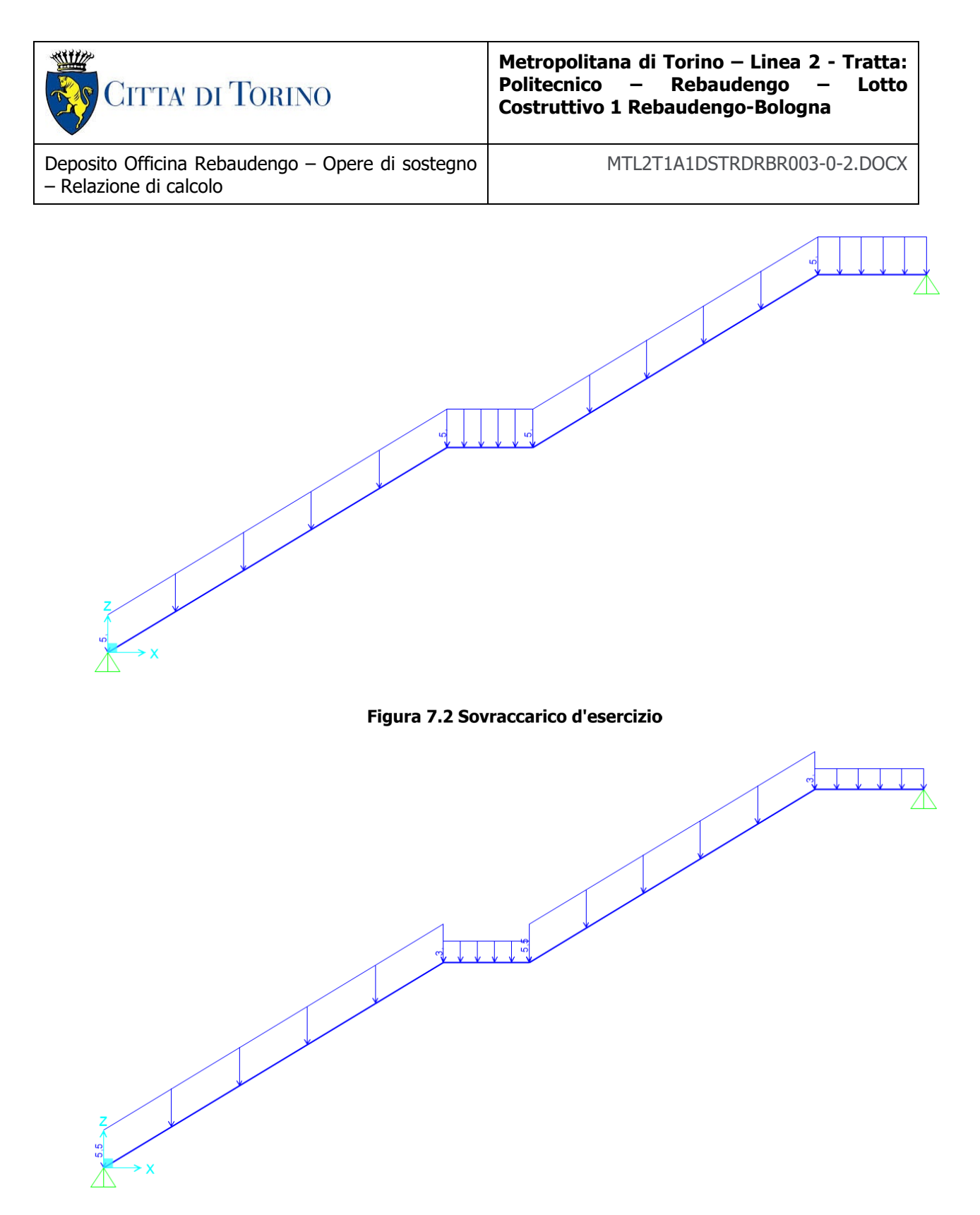

### Figura 7.3 Carichi permanenti

Per completezza si precisa che sui pianerottoli è stato applicato un carico pari a 3 kN/m poiché in quelle zone non saranno presenti i gradini, bensì solo il rivestimento.

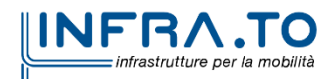

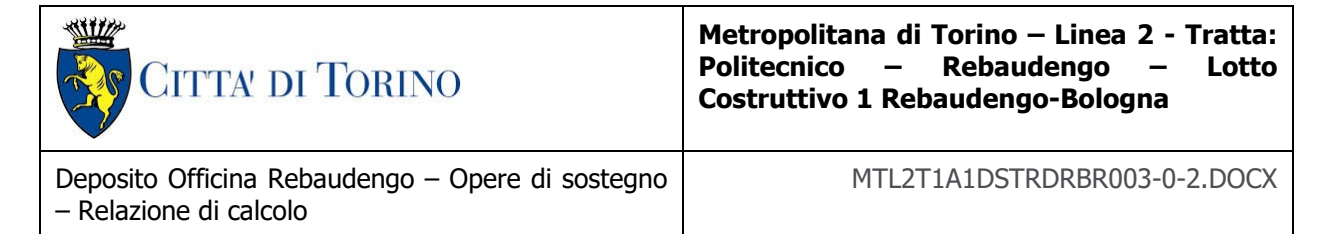

### **7.8.2 COMBINAZIONE DEI CARICHI**

La verifica strutturale è stata condotta secondo due stati limite:

- Stato limite ultimo (SLU);
- Stato limite d'esercizio (SLE).

I precedenti stati limite sono stati analizzati utilizzando le combinazioni di carico indicate nella normativa italiana (NTC2018), in particolare nel capitolo 2.5.3. Si riportano di seguito le combinazioni utilizzate:

• Stato limite ultimo (SLU):

$$
\gamma_{G_1} \cdot G_1 + \gamma_{G_2} \cdot G_2 + \gamma_Q \cdot Q_k = 1{,}30 \cdot G_1 + 1{,}50 \cdot G_2 + 1{,}50 \cdot Q_k
$$

• Stato limite d'esercizio (SLE): o Combinazione quasi permanente:  $G_1 + G_2 + \psi_{1,j} \cdot Q_k = G_1 + G_2 + 0.70 \cdot Q_k$ 

I valori dei coefficienti utilizzati sono stati assunti in base a quanto dichiarato nelle tabelle 2.5.I e 2.6.I della normativa italiana (NTC2018).

### **7.8.3 SOLLECITAZIONI E VERIFICHE**

I risultati, in termini di sollecitazioni, sono riportanti di seguito:

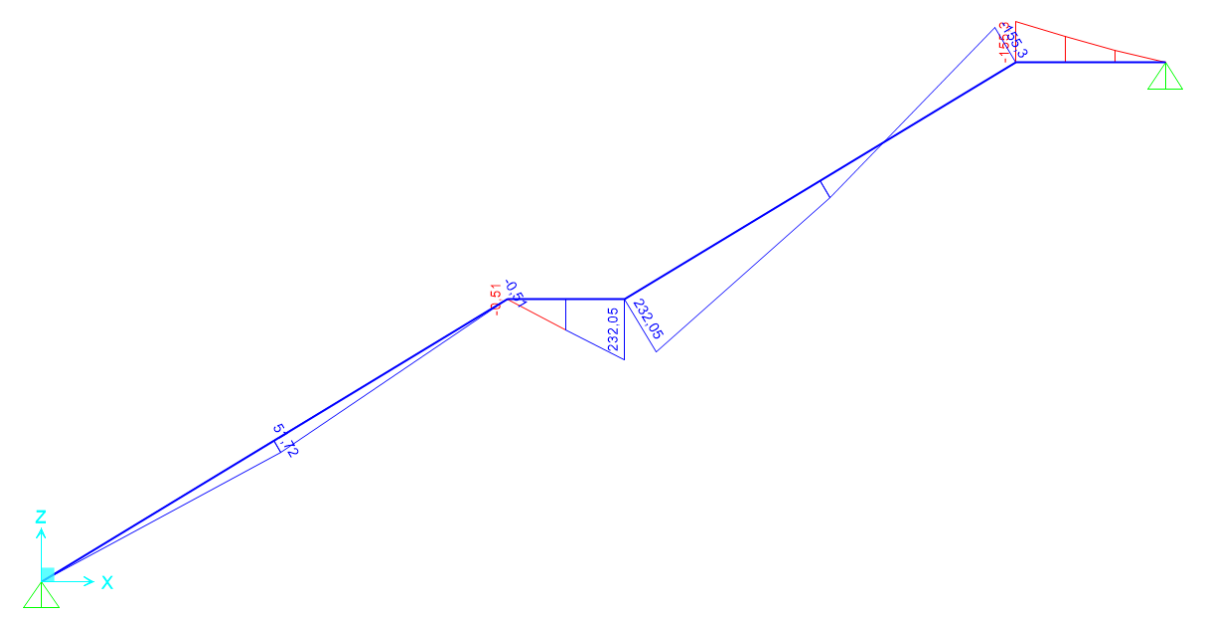

Figura 7.4 Diagramma momenti flettenti allo stato limite ultimo (SLU)

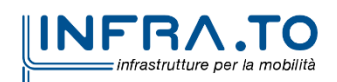

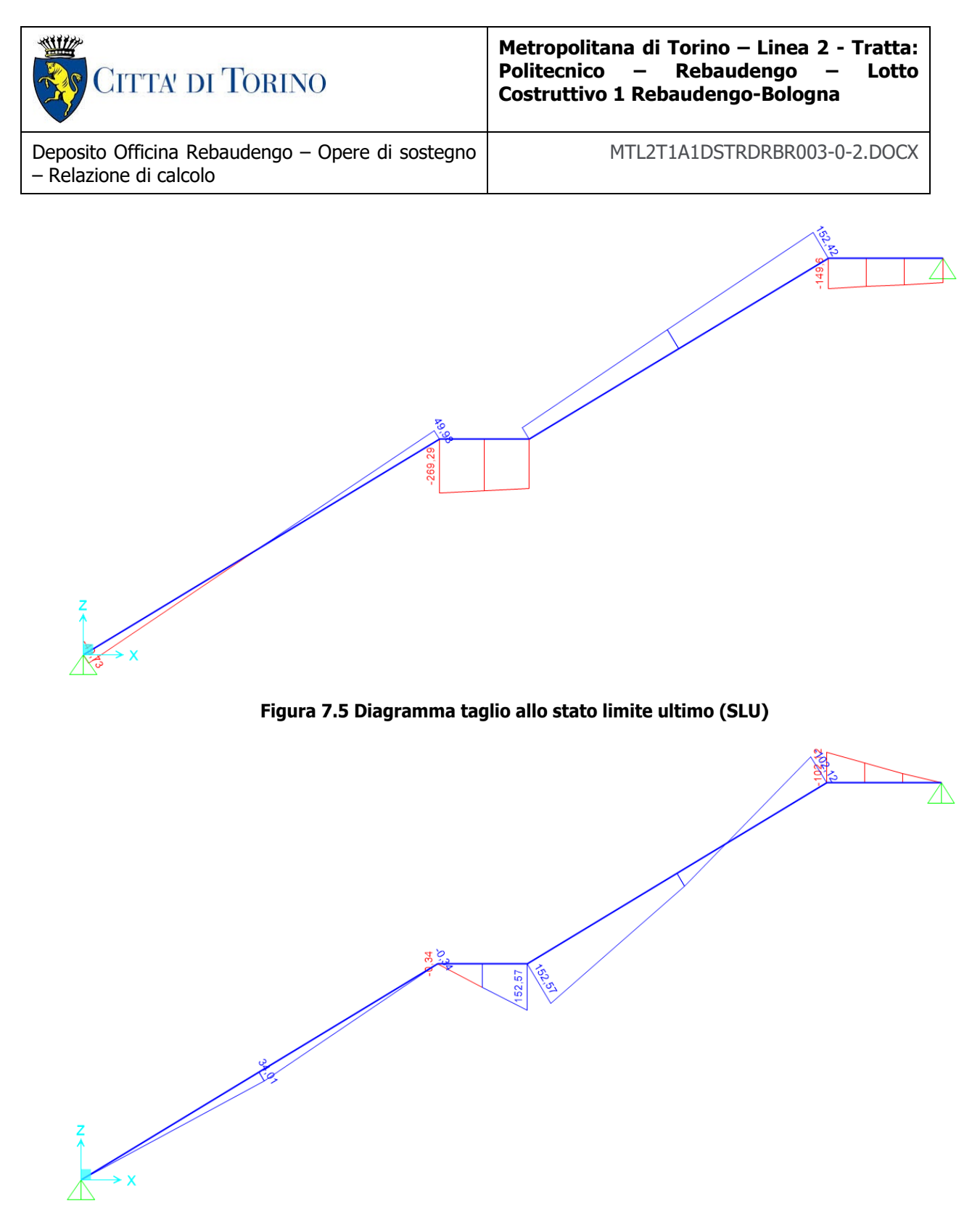

Figura 7.6 Diagramma momento flettente allo stato limite d'esercizio (SLE)

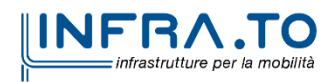

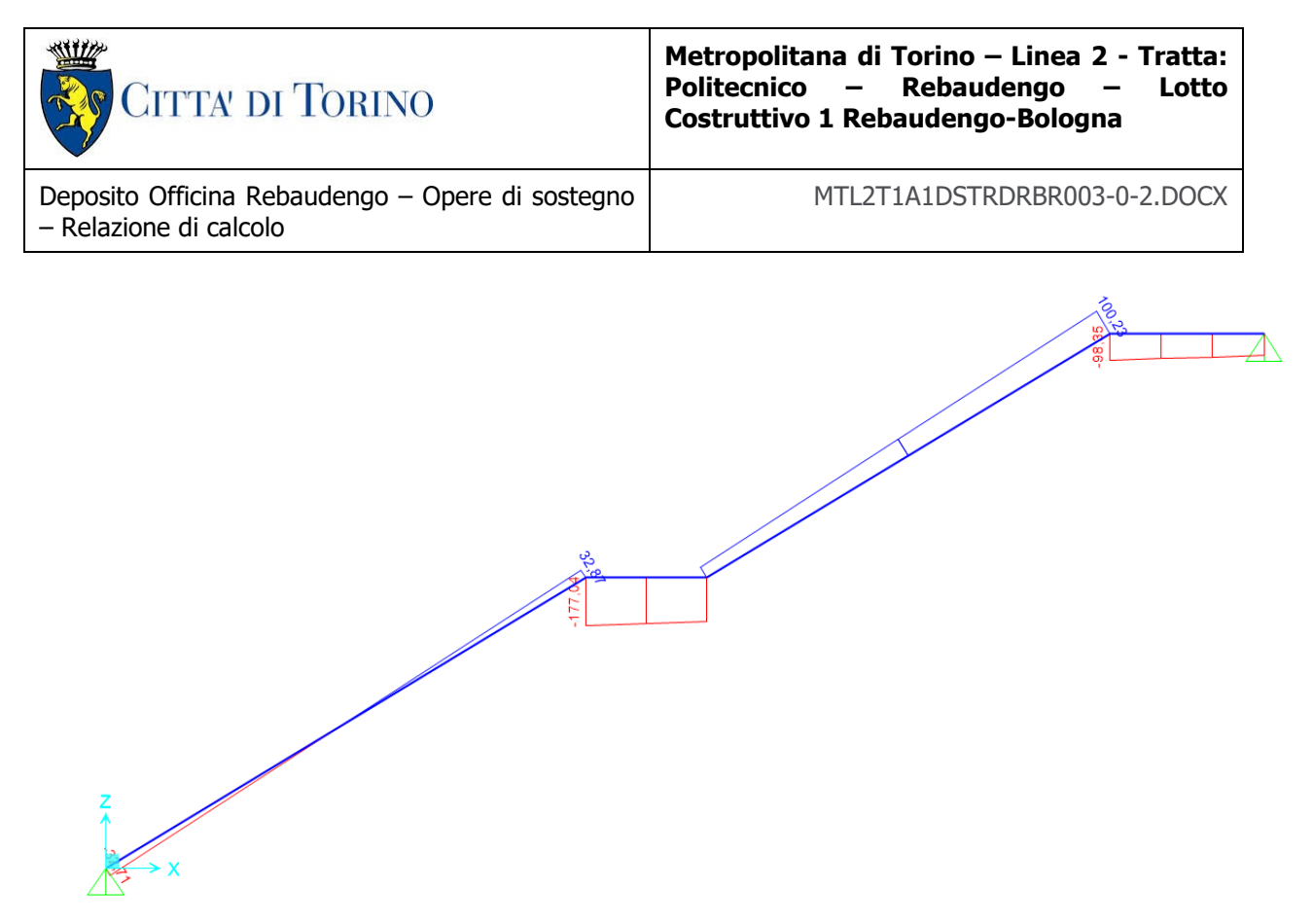

Figura 7.7 Diagramma taglio allo stato limite d'esercizio (SLE)

A questo punto, una volta note le sollecitazioni, si è passati a svolgere le verifiche necessarie. Allo stato limite ultimo (SLU) sono state condotte le verifiche sia a pressoflessione che a taglio, allo stato limite d'esercizio (SLE) sono state condotte le verifiche tensionali, le verifiche a fessurazione e le verifiche a deformazione. In tutte le verifiche appena citate le sezioni analizzate sono le seguenti:

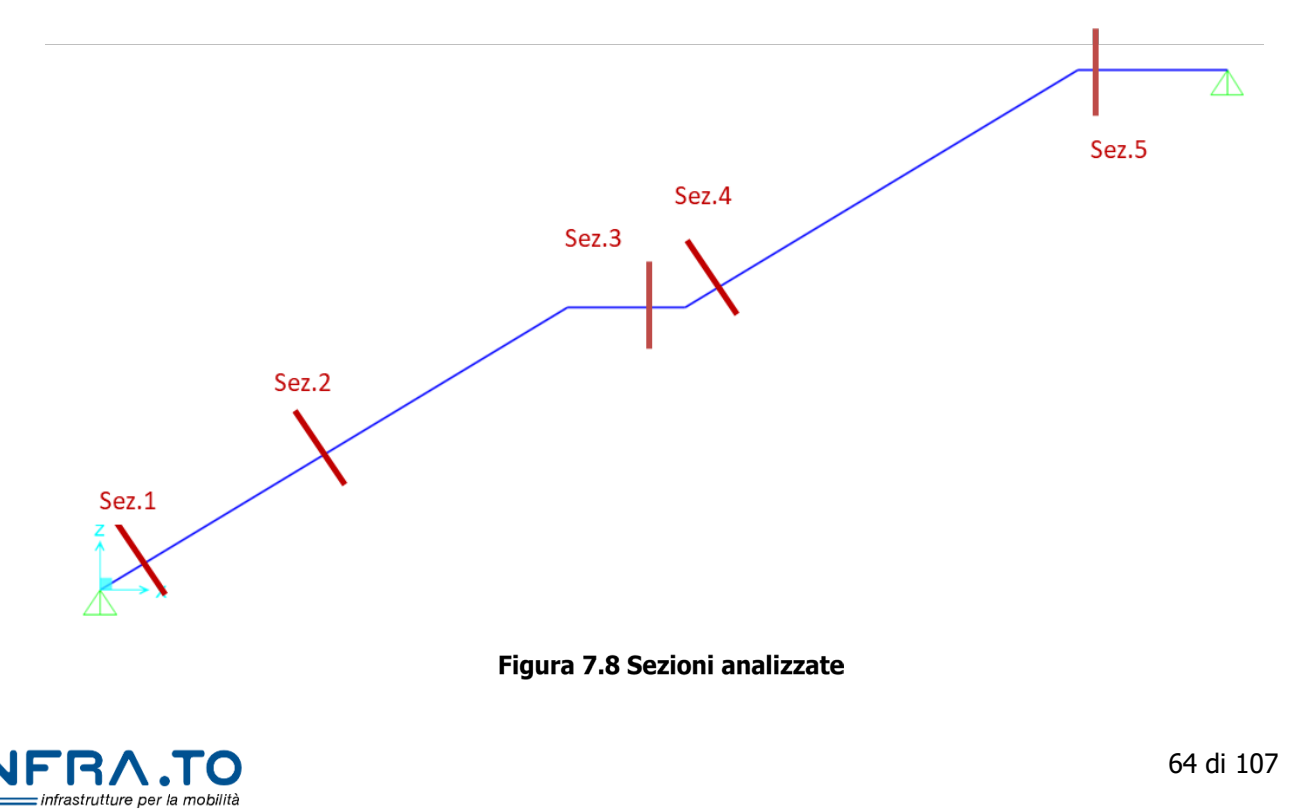

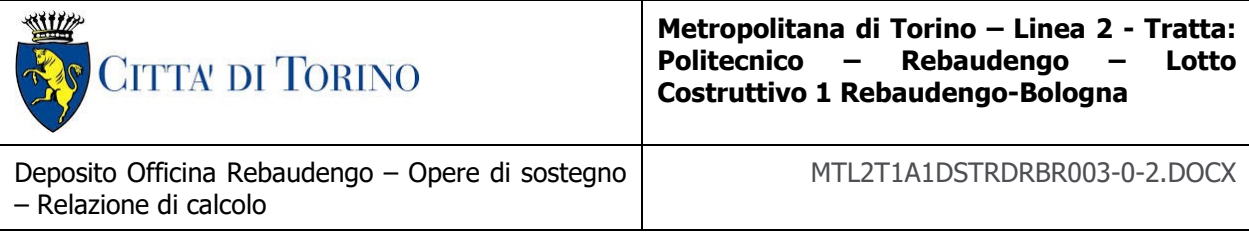

Cominciando dallo stato limite ultimo, si riporta di seguito una tabella riassuntiva dei risultati:

| <b>SLU - pressoflessione</b> |                                                                                       |        |        |          |        |            |  |  |
|------------------------------|---------------------------------------------------------------------------------------|--------|--------|----------|--------|------------|--|--|
|                              |                                                                                       |        |        |          |        |            |  |  |
|                              | Scala                                                                                 |        |        |          |        |            |  |  |
|                              | $M_{Ed}$ [kNm]<br>Stato<br>M <sub>Rd</sub> [kNm]<br>Comb<br>$N_{Ed}$ [kN]<br>Armature |        |        |          |        |            |  |  |
| SEZIONE 1-1                  | SLU                                                                                   | $-664$ | 0      | 12018/10 | 295    | verificato |  |  |
| SEZIONE 2-2                  | SLU                                                                                   | $-664$ | 6      | 12018/10 | 295    | verificato |  |  |
| SEZIONE 3-3                  | SLU                                                                                   | $-542$ | 232    | 12018/10 | 285    | verificato |  |  |
| SFZIONE 4-4                  | SLU                                                                                   | $-592$ | 232    | 12018/10 | 289    | verificato |  |  |
| SEZIONE 5-5                  | SLU                                                                                   | $-542$ | $-155$ | 12018/10 | $-285$ | verificato |  |  |

Tabella 7.1 Risultati delle verifiche a pressoflessione allo stato limite ultimo (SLU)

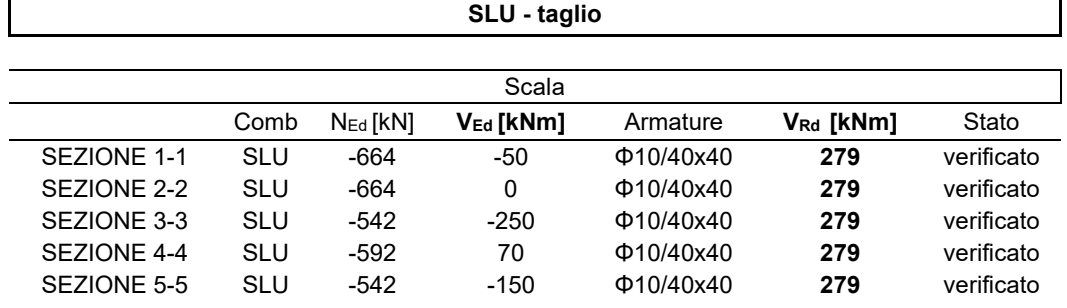

#### Tabella 7.2 Risultati delle verifiche a taglio allo stato limite ultimo (SLU)

Invece allo stato limite d'esercizio i risultati ottenuti sono i seguenti:

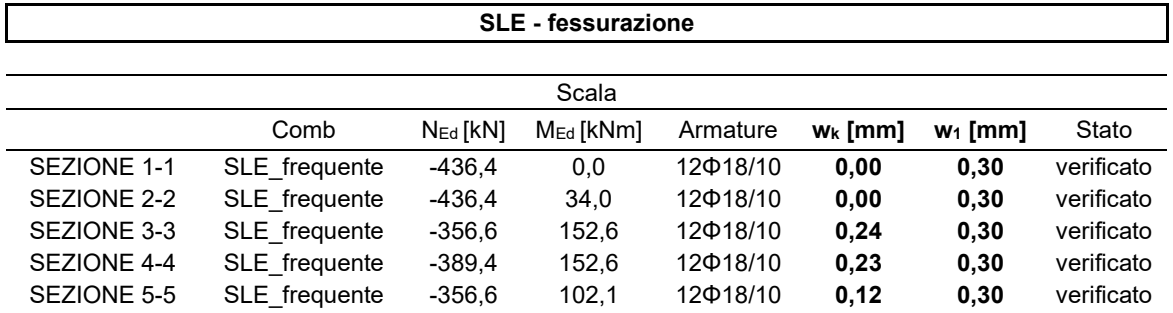

Tabella 7.3 Risultati delle verifiche a fessurazione allo stato limite d'eserizio (SLE)

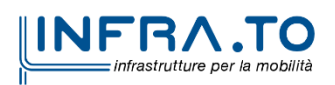

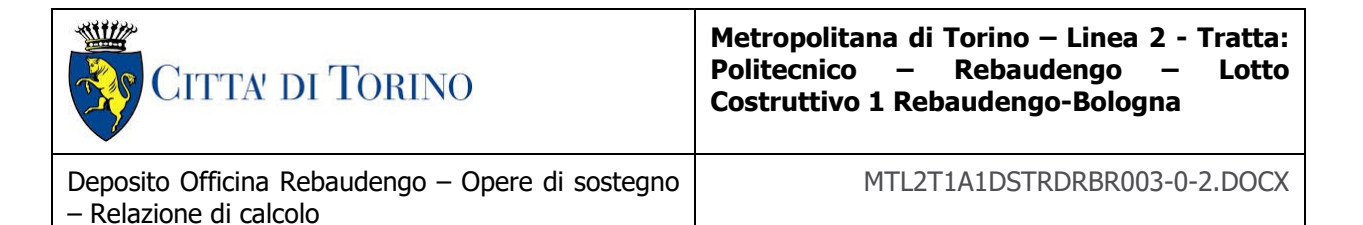

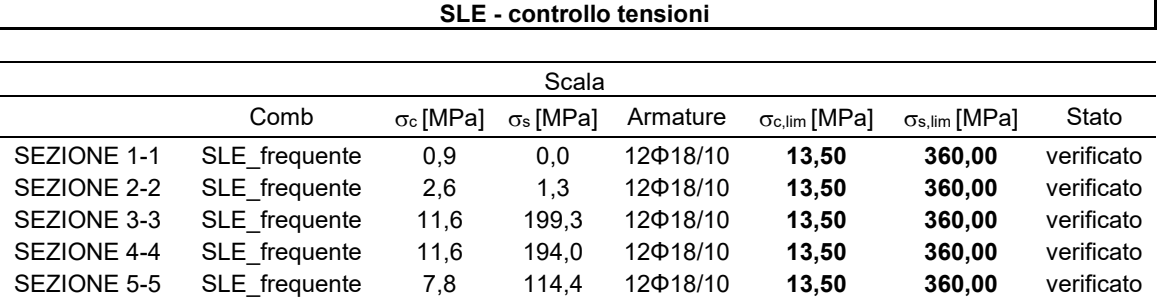

Tabella 7.4 Risultati delle verifiche di controllo delle tensioni allo stato limite d'eserizio (SLE)

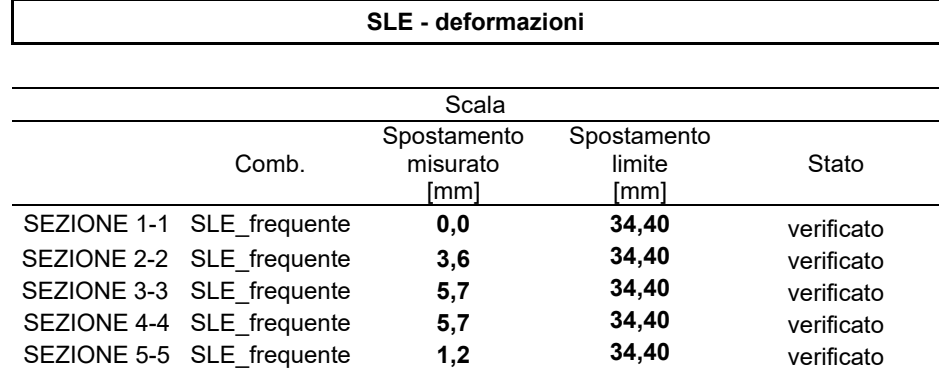

#### Tabella 7.5 Risultati delle verifiche a deformazioni allo stato limite d'esercizio (SLE)

Dove lo spostamento limite è pari a 1/250 della luce totale secondo il capitolo 4.2.4.1 della normativa italiana (NTC2018):

$$
\delta_{z,\text{lim}} = \frac{1}{250} \cdot L = \frac{1}{250} \cdot L = \frac{1}{250} \cdot 8600 = 34,40 \text{ mm}
$$

## **8. URTO DA TRAFFICO VEICOLARE**

La verifica viene condotta simulando l'urto di un veicolo su uno dei pilastri perimetrali a "V" del piano terra. Le azioni di urto hanno direzione parallela a quella del moto del veicolo al momento dell'impatto.

Nelle verifiche si possono considerare, non simultaneamente, due azioni nelle direzioni parallela (F<sub>d,x</sub>) e ortogonale (F<sub>d,y</sub>) alla direzione di marcia normale con

$$
F_{d,y}=0.50\,F_{d,x}
$$

In questo caso vengono adottate le seguenti forze statiche equivalenti, riportate in Tab. 3.6.III delle NTC2018.

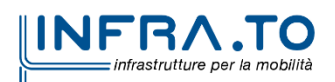

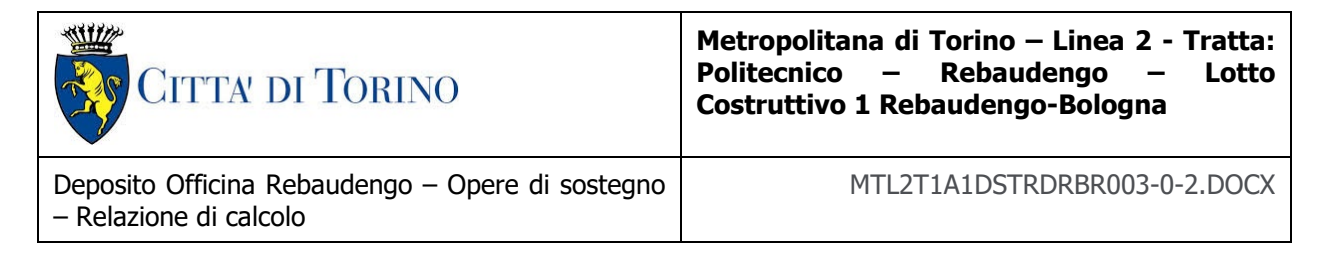

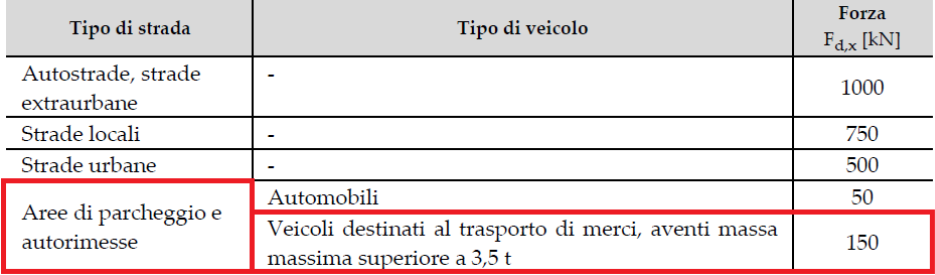

#### Tabella 23. Forze statiche equivalenti agli urti di veicoli

Per urti sulle membrature verticali, la forza risultante di collisione F deve essere applicata sulla struttura 1,25 m al di sopra della superficie di marcia. Considerando il percorso veicolare, sono state assunte due possibili posizioni di urto alla struttura.

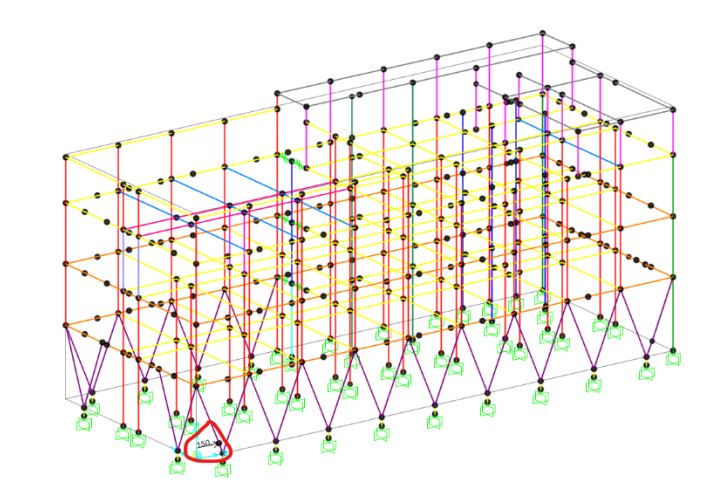

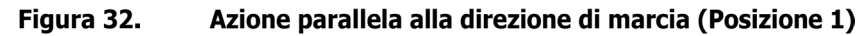

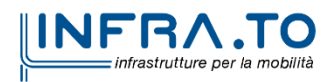

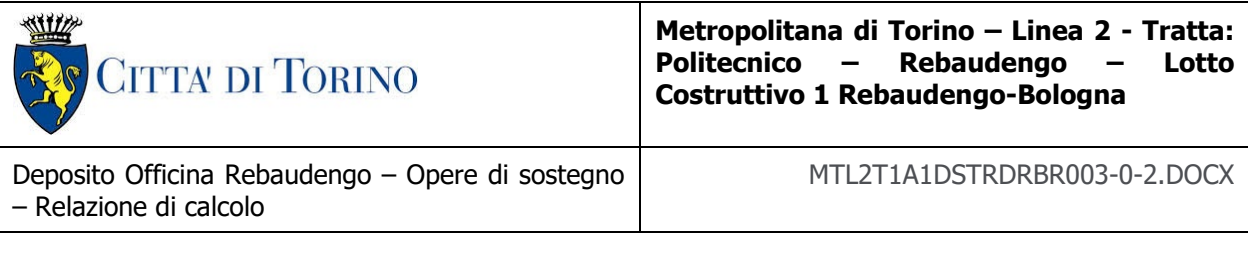

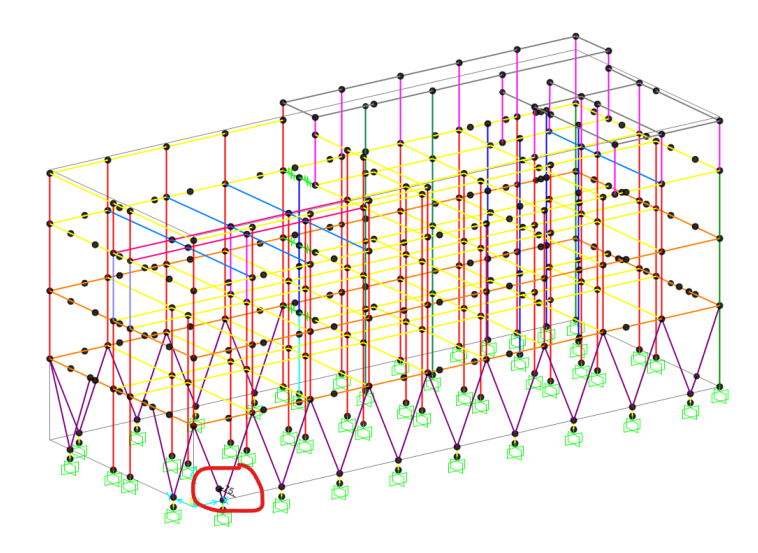

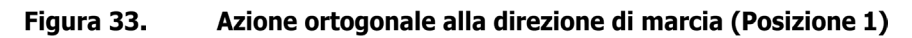

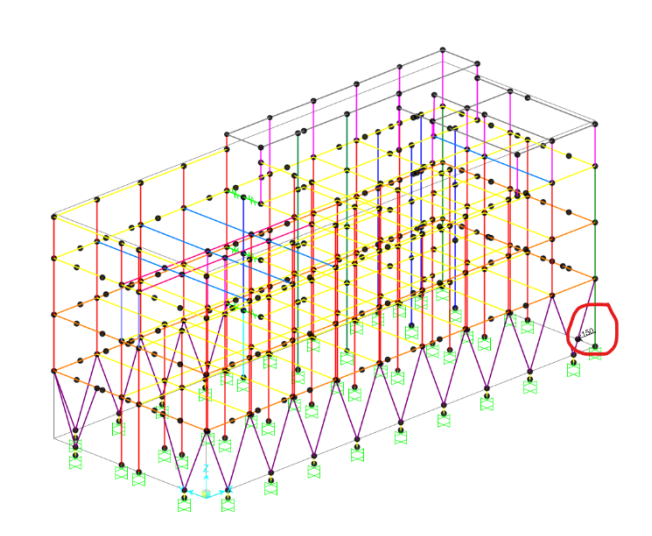

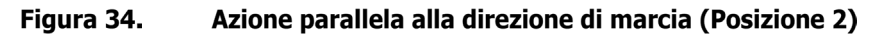

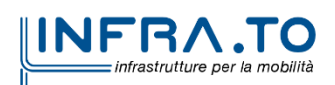

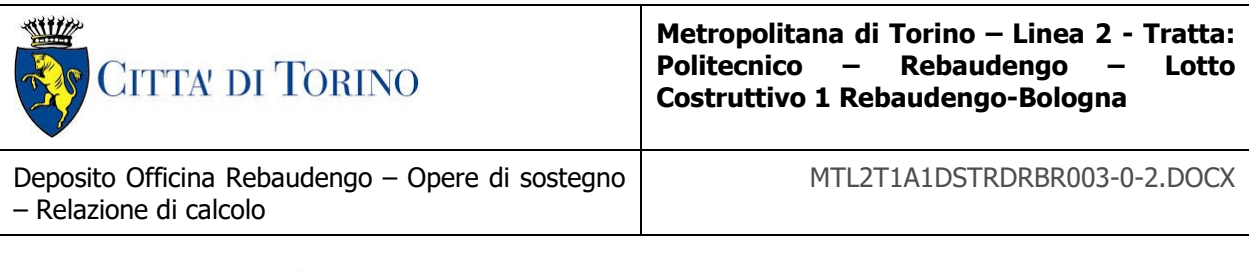

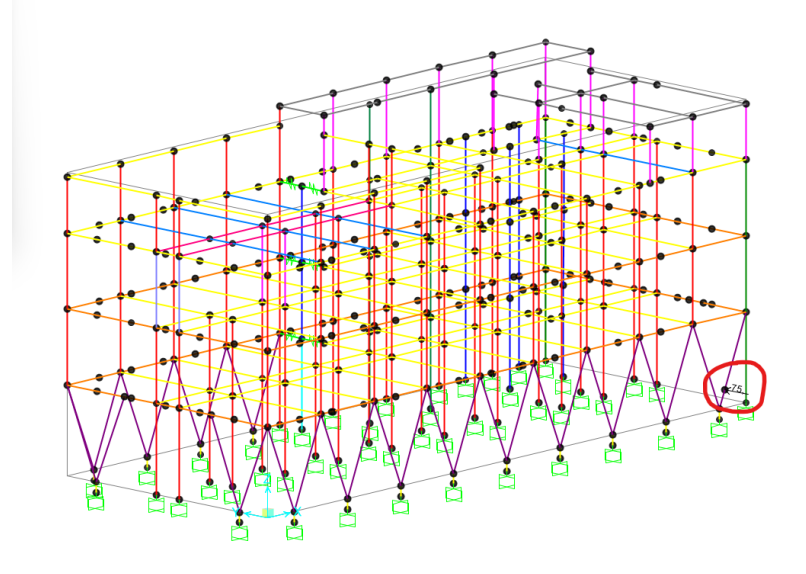

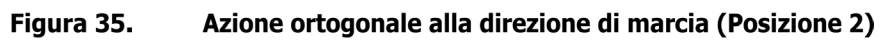

Di seguito si riportano le verifiche degli elementi strutturali principali coinvolti nell'azione di urto.

| Verifica PMM travi<br>Verifica PMM pilastri   Verifica V travi   Verifica V pilastri   Verifica PMM setti   Verifica V setti<br>Progetto pilastri Progetto setti<br>Progetto travi |                |               |               |           |                         |                         |                               |                          |       |
|----------------------------------------------------------------------------------------------------|----------------|---------------|---------------|-----------|-------------------------|-------------------------|-------------------------------|--------------------------|-------|
| Trave                                                                                                    | Segmento       | Sezione       | Combinazione  | N<br>[kN] | M <sub>2</sub><br>[kNm] | M <sub>3</sub><br>[kNm] | As sup.<br>[cm <sup>2</sup> ] | As inf.<br>$\text{[cm]}$ | D/C   |
| 199                                                                                                    |                | PIL 2 50x50   | Urto_x        | $-52.34$  | $-0.04296$              | 116.8                   | 18.85                         | 18.85                    | 0.354 |
| 95                                                                                                    |                | PIL 2 50x50   | Urto_ $x_1$   | $-50.57$  | 0.01764                 | 116.5                   | 18.85                         | 18.85                    | 0.354 |
| 100                                                                                                    |                | PIL 2 50x50   | Urto $x$ 1    | 7.12      | 0.01848                 | $-45.62$                | 18.85                         | 18.85                    | 0.155 |
| 209                                                                                                    |                | PIL 2 50x50   | Urto_ $x$     | 5.352     | $-0.02847$              | $-45.5$                 | 18.85                         | 18.85                    | 0.153 |
| 95                                                                                                    | 3              | PIL 2 50x50   | Urto $x$ 1    | $-50.57$  | 0.01848                 | $-45.62$                | 18.85                         | 18.85                    | 0.124 |
| 199                                                                                                    | 3              | PIL 2 50x50   | Urto $x$      | $-52.34$  | $-0.02847$              | $-45.5$                 | 18.85                         | 18.85                    | 0.123 |
|                                                                                                    | $\overline{2}$ | PIL 2 50x50   | Urto x        | $-52.34$  | $-0.03572$              | 35.66                   | 18.85                         | 18.85                    | 0.092 |
| 95                                                                                                    | $\overline{2}$ | PIL 2 50x50   | Urto_ $x_1$ 1 | $-50.57$  | 0.01806                 | 35.46                   | 18.85                         | 18.85                    | 0.092 |
| 100                                                                                                    | 3              | PIL 2 50x50   | Urto $x_1$    | 7.12      | 0.02182                 | 25.78                   | 18.85                         | 18.85                    | 0.090 |
| 209                                                                                                    | 3              | PIL 2 50x50   | Urto x        | 5.352     | 0.0295                  | 25.17                   | 18.85                         | 18.85                    | 0.086 |
| 100                                                                                                    | $\overline{2}$ | PIL 2 _ 50x50 | Urto $x$ 1    | 7.12      | 0.02015                 | $-9.921$                | 18.85                         | 18.85                    | 0.037 |
| 209                                                                                                    | $\overline{2}$ | PIL 2 50x50   | Urto x        | 5.352     | 0.0005135               | $-10.16$                | 18.85                         | 18.85                    | 0.037 |
| 457                                                                                                    | 3              | PIL 2 50x50   | Urto_x        | $-2.192$  | 3.705                   | 0.04415                 | 18.85                         | 18.85                    | 0.011 |

Tabella 24. Verifiche a Pressoflessione

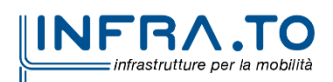

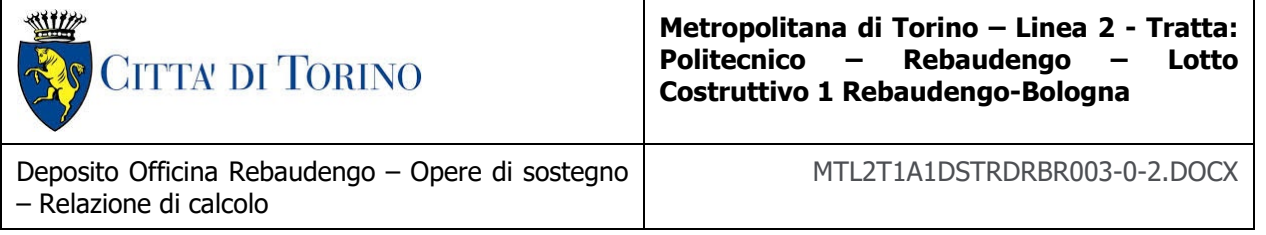

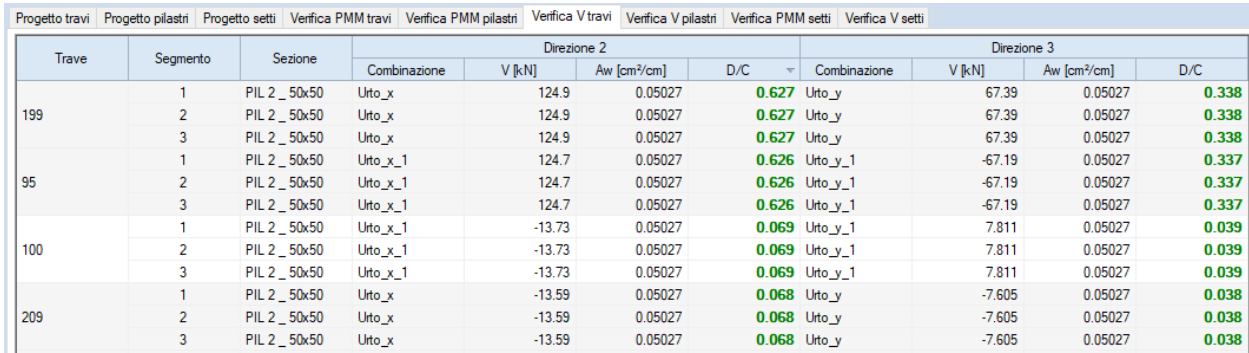

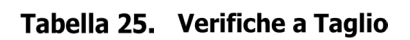

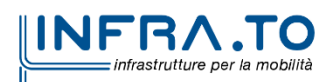

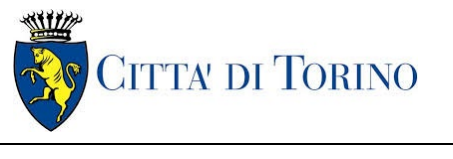

**Metropolitana di Torino – Linea 2 - Tratta: Politecnico – Rebaudengo – Lotto Costruttivo 1 Rebaudengo-Bologna**

## **9. DIMENSIONAMENTO E VERIFICHE CABINA ELETTRICA E SUE FONDAZIONI**

### **9.1 STRUTTURA IN ELEVAZIONE**

La cabina elettrica è stata modellata con il software ad elementi finiti SAP2000. Il posizionamento dei pilastri è stato definito sulla base delle possibili interferenze con l'impiantistica presente, di conseguenza lo schema di posizionamento dei pilastri risulta essere variabile.

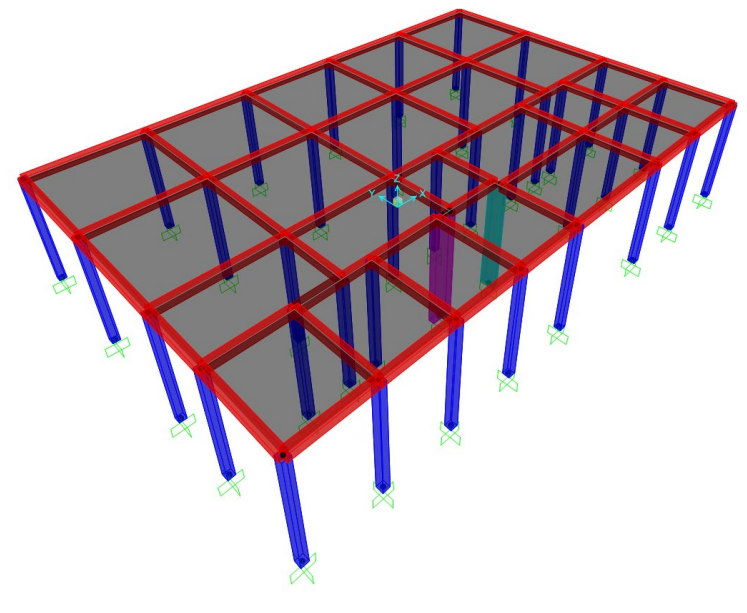

Modello 3D in SAP2000 della cabina elettrica Figura 36.

A causa della complessità dello schema statico di seguito vengono riportati le diverse sezioni adottate per tutti gli elementi strutturali:

- Trave 30x30: All'incastro presenta 3Φ26 al lembo superiore, 3Φ22 al lembo inferiore e staffe Φ12/20; mentre in mezzeria vengono inseriti 3Φ22 al lembo superiore, 3Φ22 al lembo inferiore e staffe Φ12/40.
- Trave 30x30t: questa tipologia di sezione viene definita per tutte le aste corte, per cui non viene previsto un cambio di sezione lungo l'asse longitudinale. Per tutta la sua lunghezza presenta 3Φ26 al lembo superiore, 3Φ22 al lembo inferiore e staffe Φ12/20.
- Pilastro 30x30 armata con 8Φ20 e staffe Φ12/40.
- Pilastro 64x30 armata con 12Φ20 e staffe Φ12/40.
- Pilastro 95x30 armata con 18Φ20 e staffe Φ12/40.

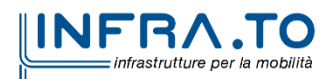

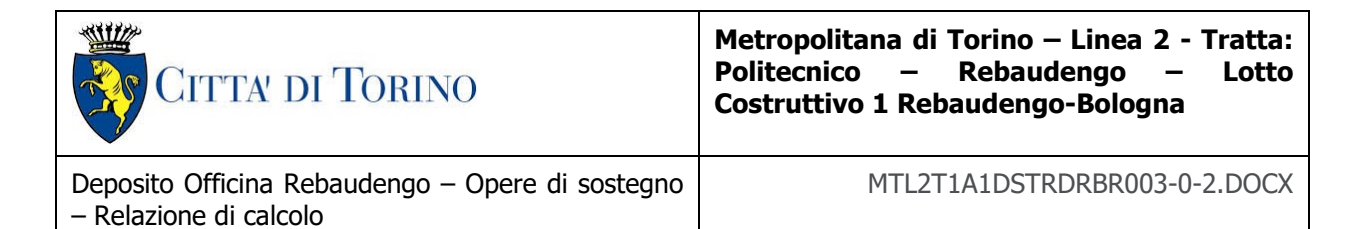

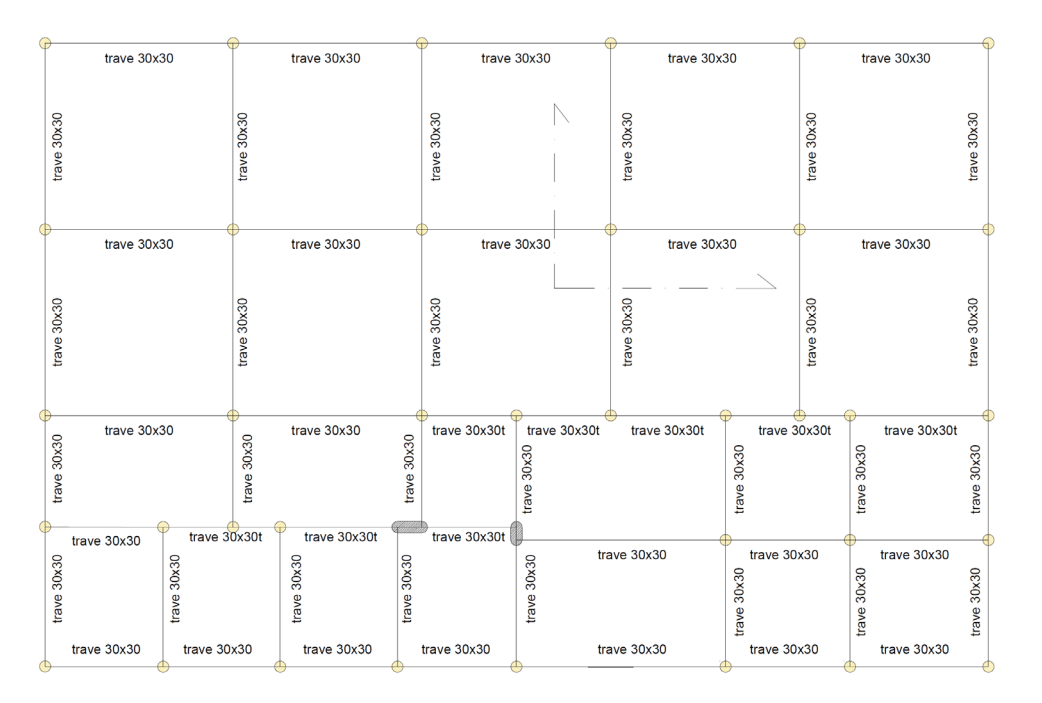

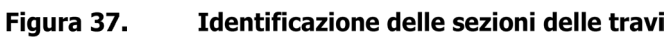

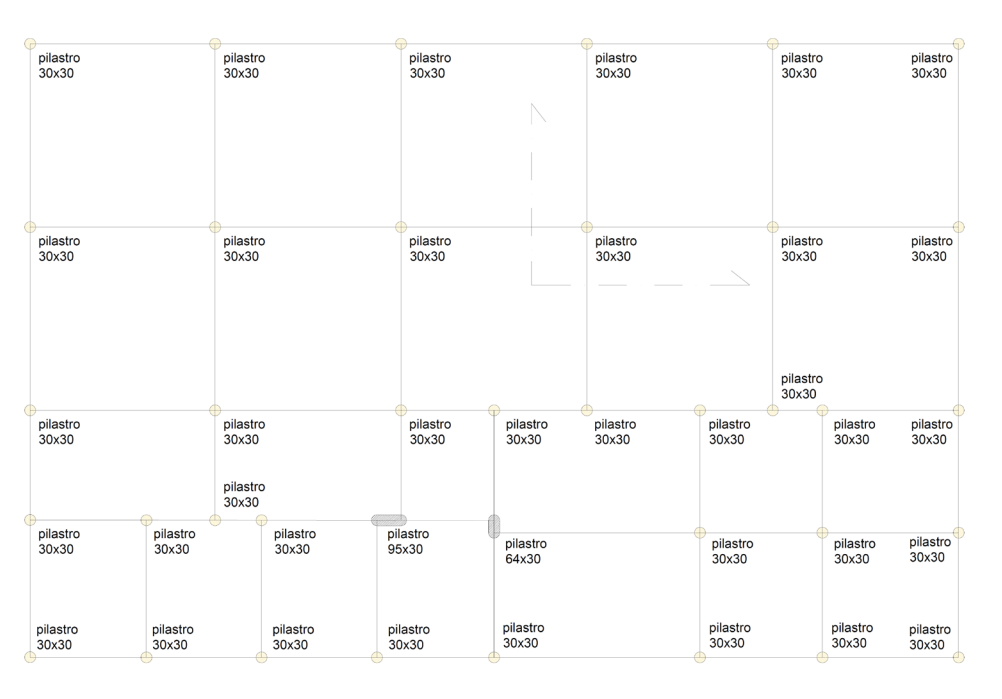

Identificazione delle sezioni dei pilastri Figura 38.

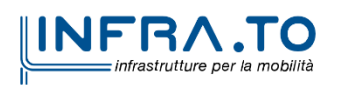
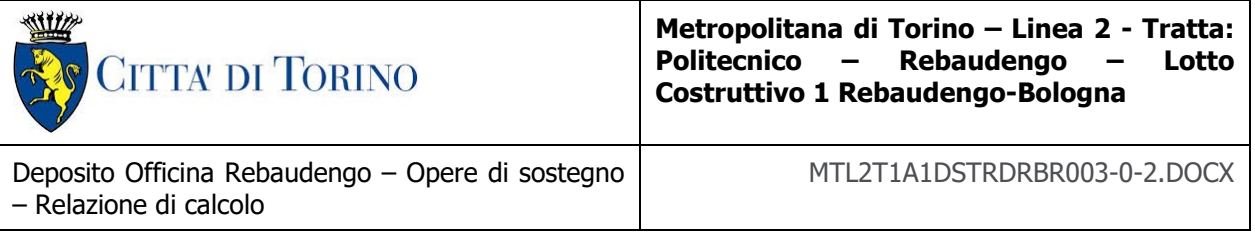

I carichi considerati per la verifica di questi elementi sono i seguenti:

- 1. Peso proprio della struttura.
- 2. Carico strutturale del pacchetto di copertura assunto pari a  $G=6.25$  kN/m<sup>2</sup>
- 3. Carico variabile da neve assunto pari a:  $Q = 1.2$  kN/m<sup>2</sup>
- 4. Sisma: il sisma è stato considerato cautelativamente per mezzo di una analisi pseudostatica in cui le accelerazioni applicate sono pari ai valori massimi dello spettro di risposta elastico:  $acc_h = 0.232g$   $acc_v = 0.068g$

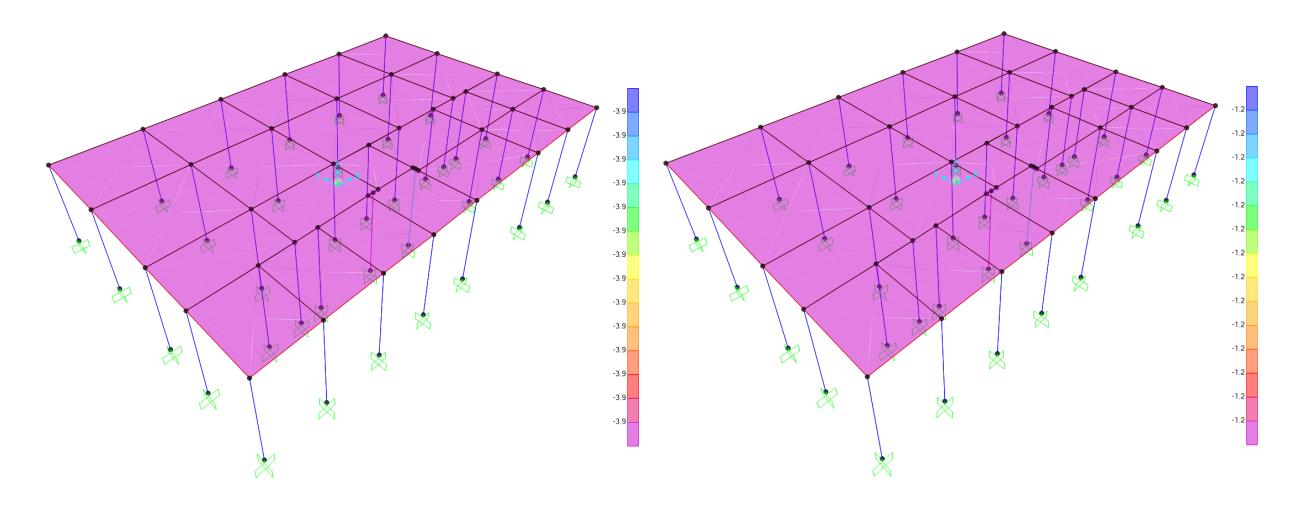

#### Figura 39. Modello 3D in SAP2000 con carichi applicati: strutturale (sx) e variabile (dx)

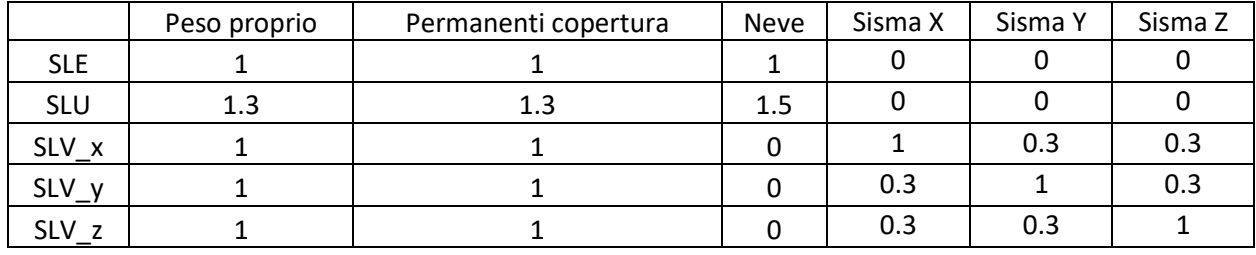

Per le verifiche sono stati considerati i seguenti coefficienti:

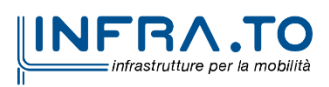

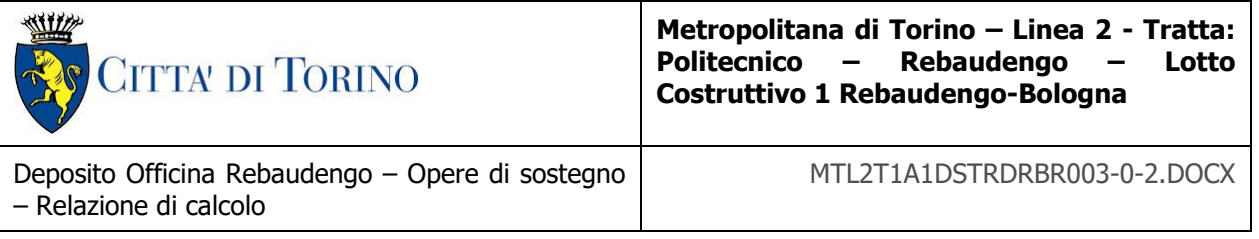

### **9.1.1 SOLLECITAZIONI DI PROGETTO**

Si riportano di seguito dei diagrammi le sollecitazioni principali di carico relativi alle combinazioni di carico SLU e SLV.

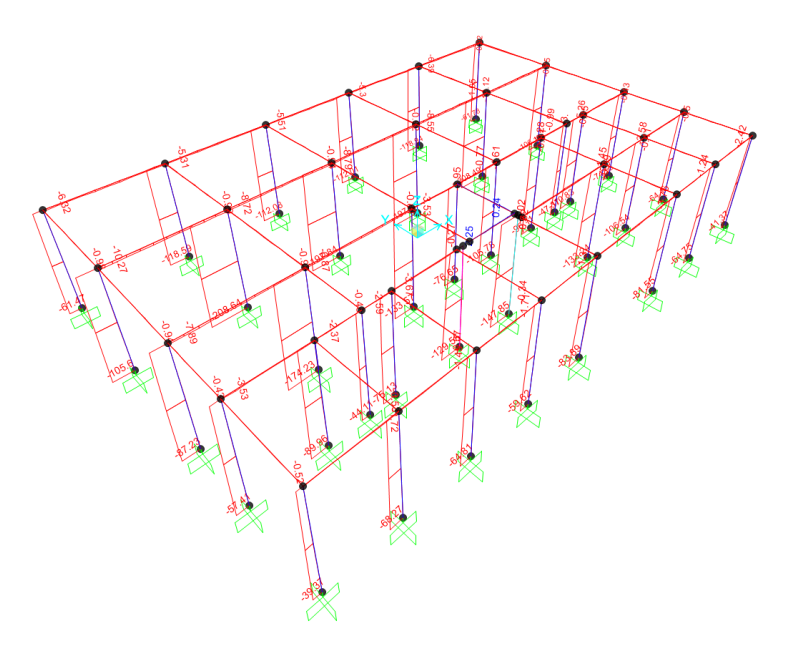

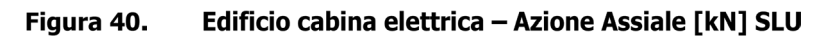

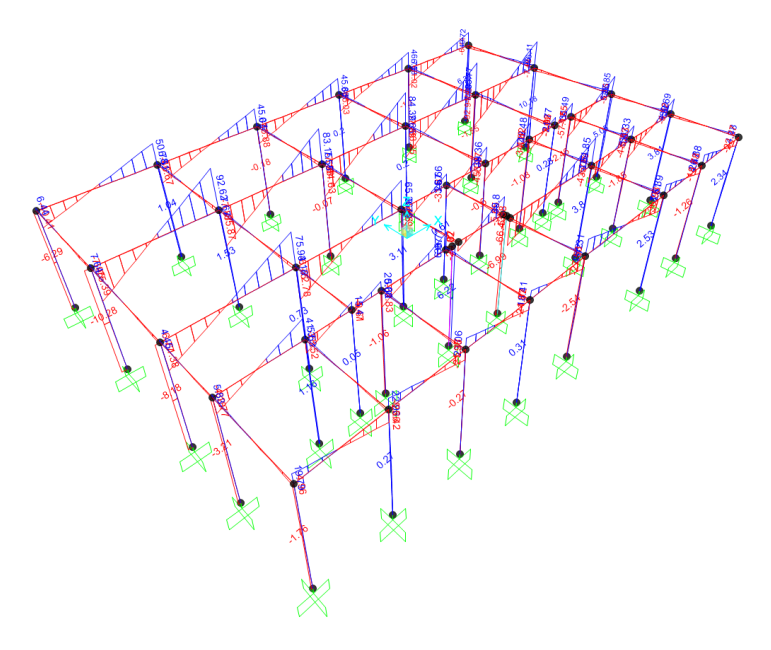

Edificio cabina elettrica - Taglio [kN] SLU Figura 41.

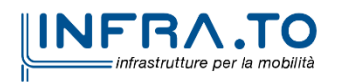

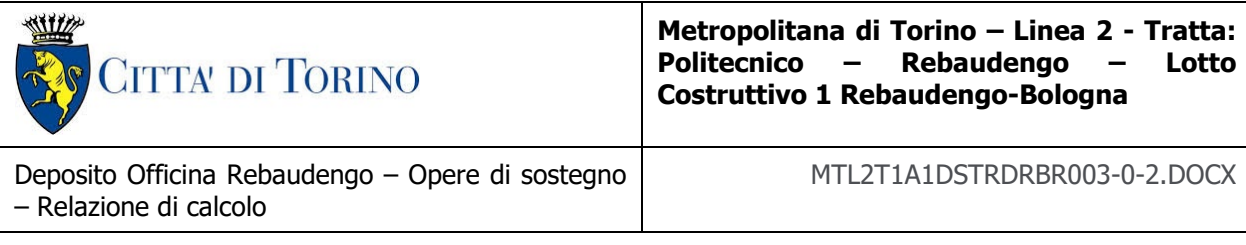

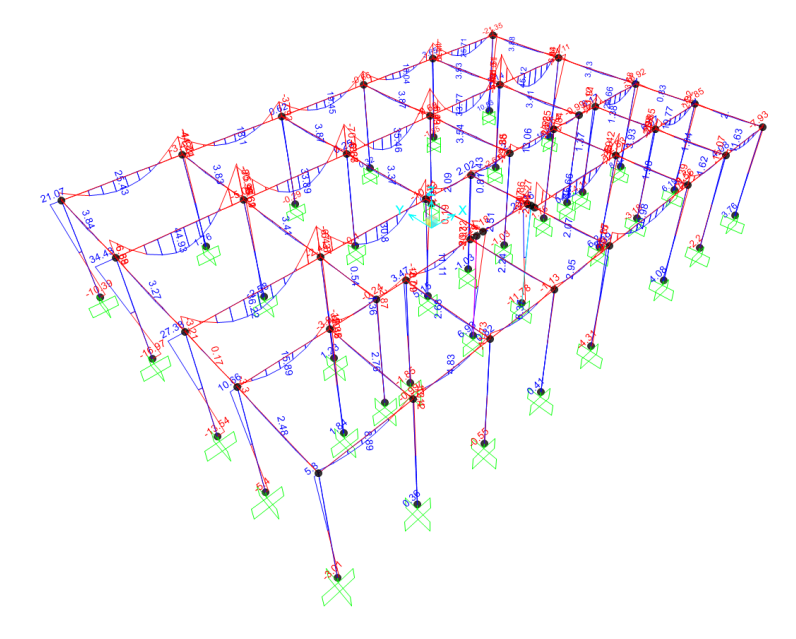

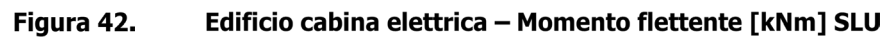

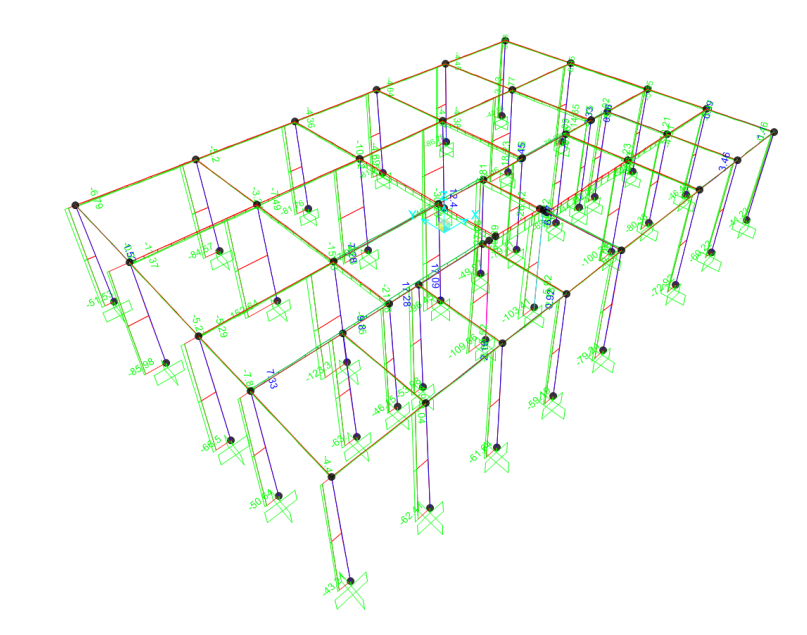

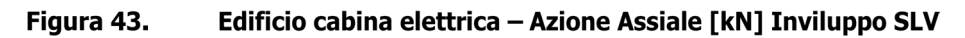

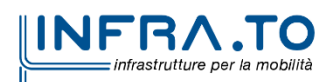

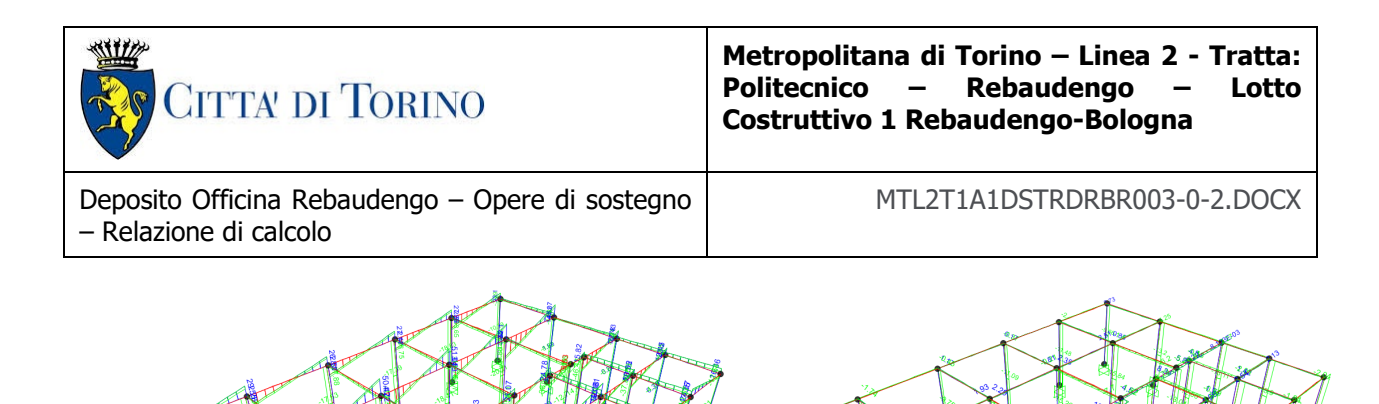

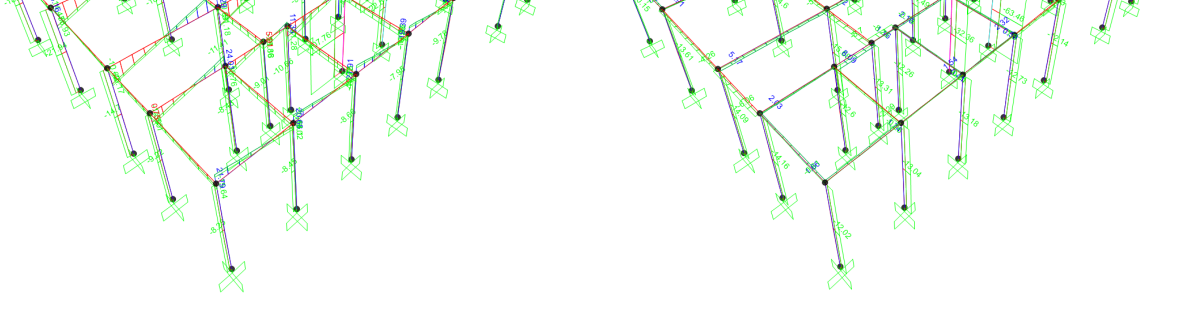

Figura 44. Edificio cabina elettrica - Taglio [kN] Inviluppo SLV: Vx (sx) e Vy (dx)

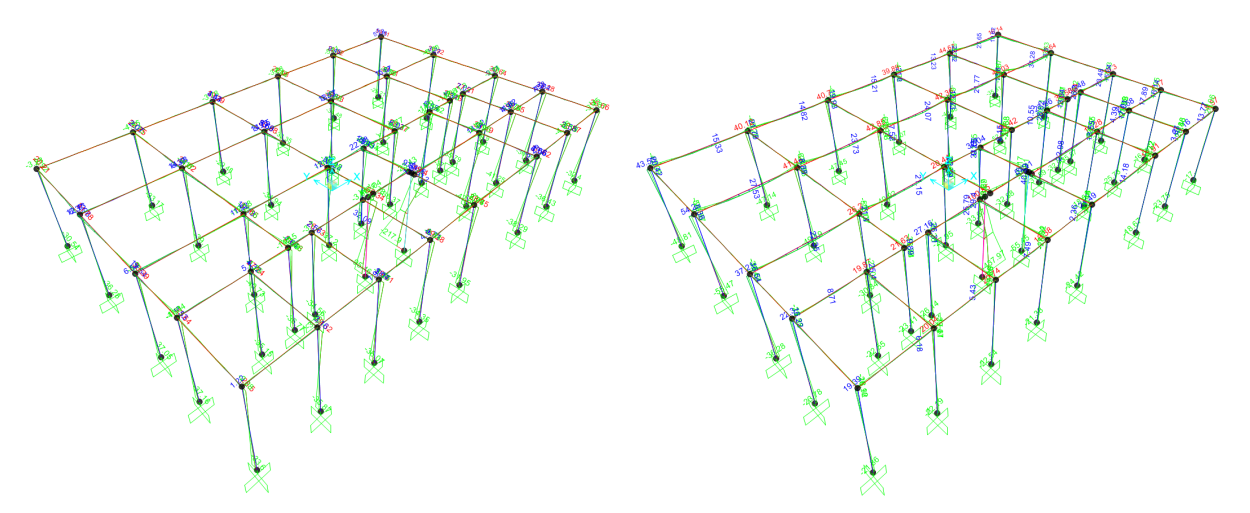

Figura 45. Edificio cabina elettrica - Momento flettente [kNm] Inviluppo SLV: Mx (sx) e My (dx)

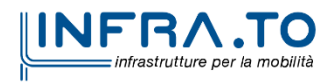

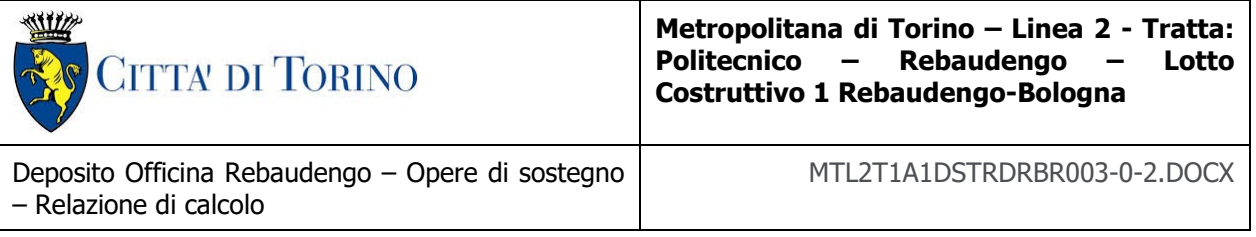

### **9.1.2 VERIFICHE SLU**

Si riportano di seguito le verifiche a SLU dei pilastri e delle travi della struttura, nelle tabelle seguenti vengo riportate le verifiche associate solamente agli elementi più critici per ogni tipologia di sezione.

Nelle tabelle vengono riportati i valori delle sollecitazioni agenti per le diverse combinazioni e il rapporto domanda / capacità (D/C). Le verifiche si ritengono soddisfatte qualora D/C < 1.

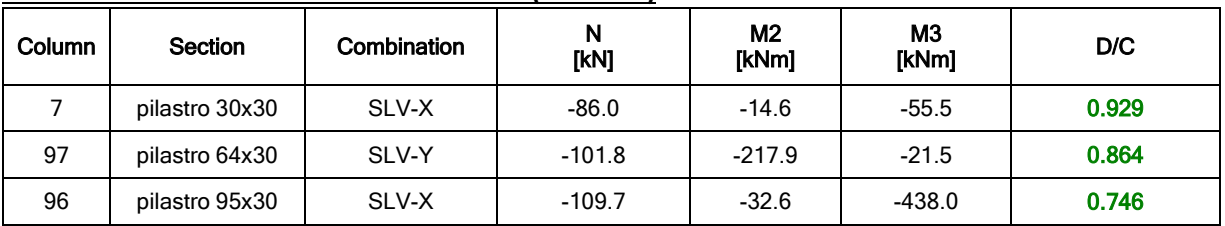

### **VERIFICA A FLESSIONE e PRESSOFLESSIONE (PILASTRI)**

### Tabella 26. Verifica dei pilastri a flessione

### **VERIFICA A TAGLIO (PILASTRI)**

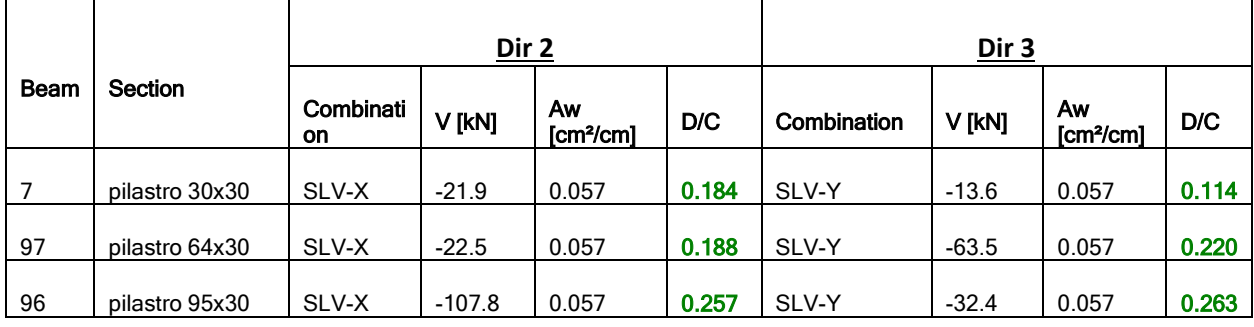

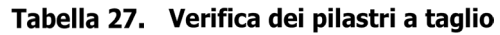

### **VERIFICA A FLESSIONE e PRESSOFLESSIONE (TRAVI)**

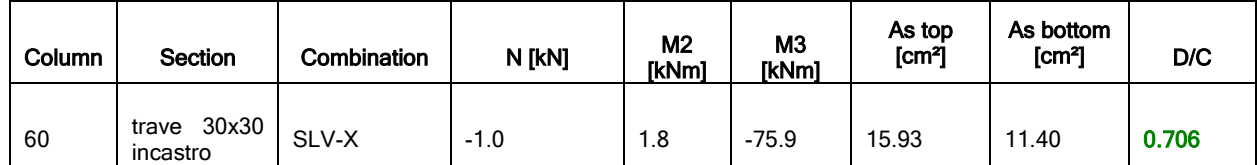

Tabella 28. Verifica delle travi a flessione

### **VERIFICA A TAGLIO (TRAVI)**

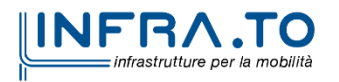

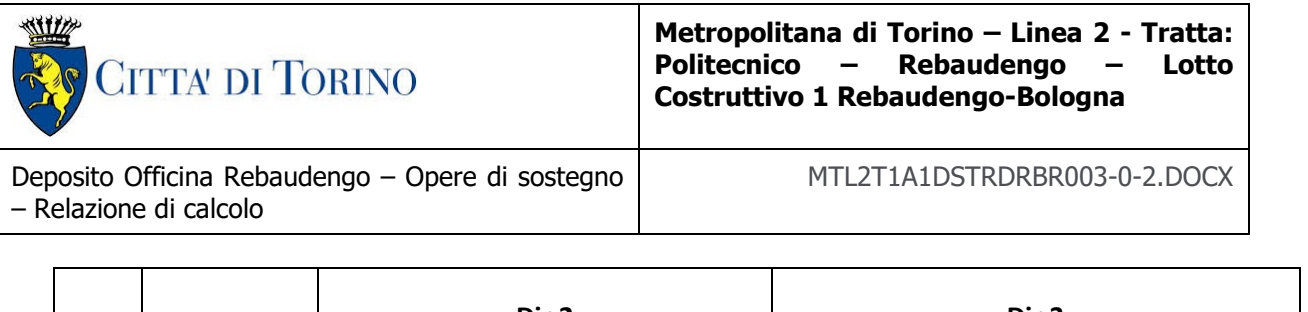

|             |                            | Dir 2           |         |                                  | Dir 3 |             |        |                             |       |
|-------------|----------------------------|-----------------|---------|----------------------------------|-------|-------------|--------|-----------------------------|-------|
| <b>Beam</b> | Section                    | Combinati<br>on | V[kN]   | Aw<br>[cm <sup>2</sup> /c]<br>ml | D/C   | Combination | V[kN]  | Aw<br>[cm <sup>2</sup> /cm] | D/C   |
| 60          | 30x30<br>trave<br>incastro | <b>SLU</b>      | $-92.9$ | 0.127                            | 0.411 | SLV-Y       | $-1.4$ | 0.127                       | 0.006 |

Tabella 29. Verifica delle travi a taglio

### **9.1.3 VERIFICHE SLE**

Prima di mostrare i risultati delle verifiche allo stato limite di esercizio si riportano di seguito le deformate della struttura per SLE.

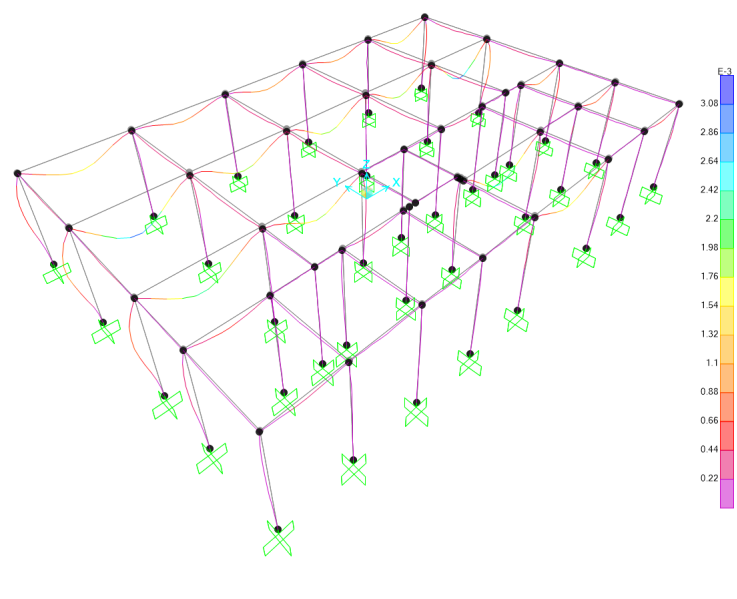

Figura 46. **Spostamenti SLE** 

Lo spostamento massimo verticale SLE è pari a 3mm in campata delle travi con luce maggiore.

Di seguito vengono riportate le verifiche di controllo tensionale per le combinazioni Rare e Quasi Permanente e le verifiche di apertura delle fessure per le combinazioni Frequenti e Quasi Permanenti. Considerando i seguenti valori massimo ammissibili di ampiezza delle fessure:

- w frequente= 0.3 mm
- w\_QP= 0.2 mm

Di seguito si riportano i valori relativi alle 5 sezioni più critiche.

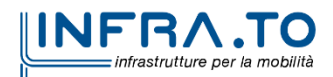

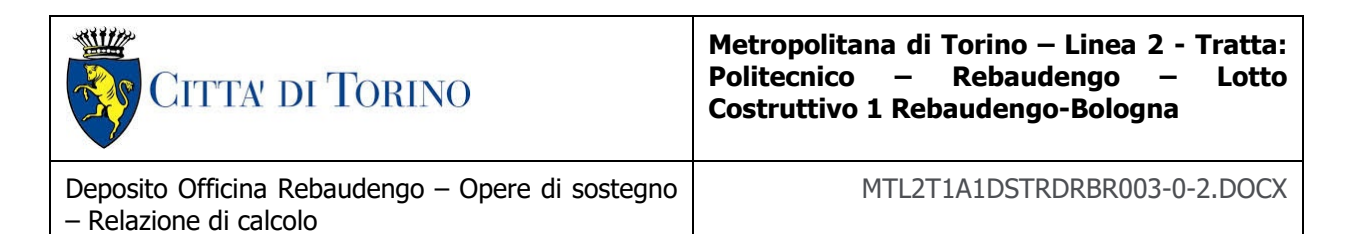

|             |          | <b>CHR</b>              |                         |       | QP                      |                         |       |
|-------------|----------|-------------------------|-------------------------|-------|-------------------------|-------------------------|-------|
| <b>Beam</b> | Segmento | σς [N/mm <sup>2</sup> ] | os [N/mm <sup>2</sup> ] | D/C   | σς [N/mm <sup>2</sup> ] | os [N/mm <sup>2</sup> ] | D/C   |
| 60          |          | $-10.7$                 | 178.2                   | 0.596 | $-10.7$                 | 178.2                   | 0.794 |
| 56          | 3        | $-10.6$                 | 176.9                   | 0.591 | $-10.6$                 | 176.9                   | 0.788 |
| 57          |          | $-9.9$                  | 164.4                   | 0.549 | $-9.9$                  | 164.4                   | 0.732 |
| 59          | 3        | $-9.9$                  | 164.3                   | 0.548 | $-9.9$                  | 164.3                   | 0.731 |
| 58          |          | $-9.3$                  | 154.0                   | 0.514 | $-9.3$                  | 154.0                   | 0.686 |

Tabella 30. Verifica tensioni a SLE (travi)

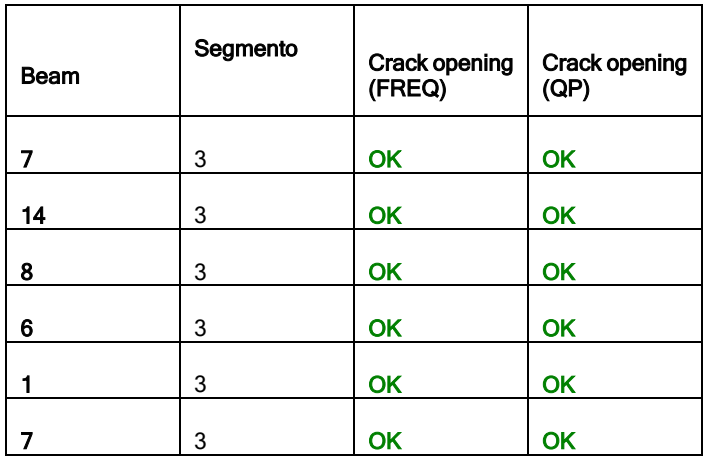

Tabella 31. Verifica a fessurazione (travi)

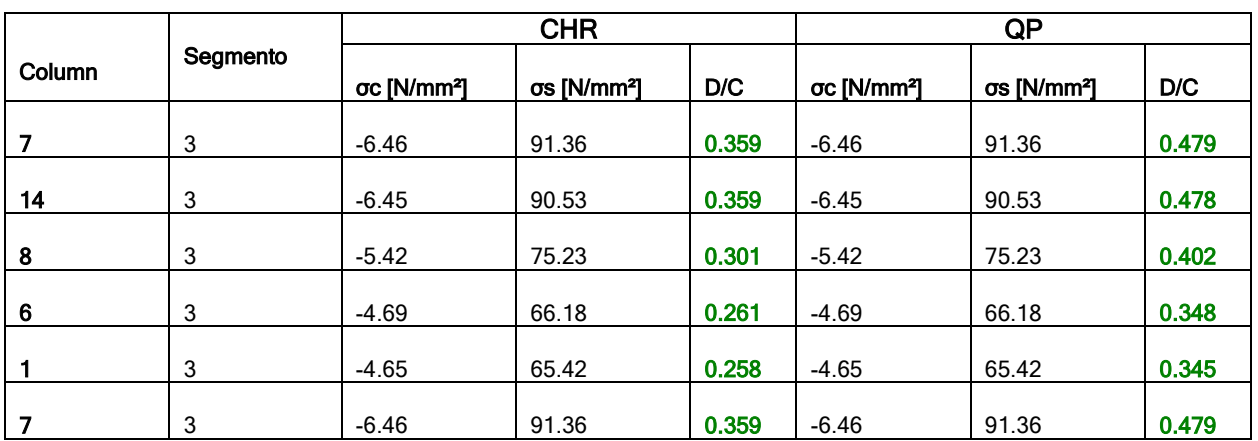

Tabella 32. Verifica delle tensioni (pilastri)

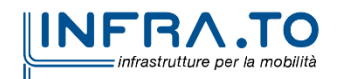

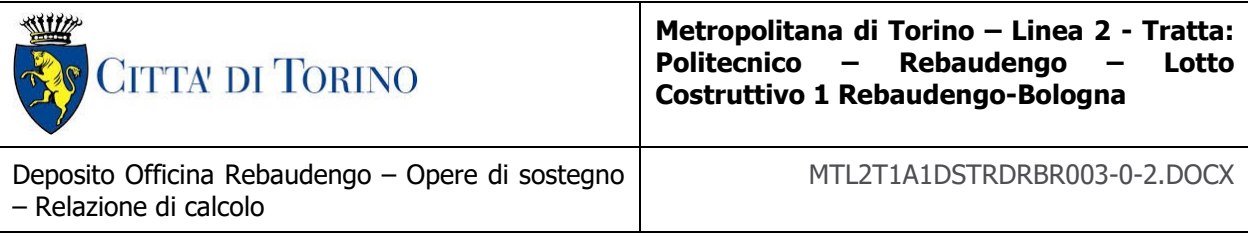

| <b>Beam</b> | Segmento | <b>Crack opening</b><br>(FREQ) | <b>Crack opening</b><br>(QP) |
|-------------|----------|--------------------------------|------------------------------|
| 7           | 3        | OK                             | OK                           |
| 14          | 3        | <b>OK</b>                      | <b>OK</b>                    |
| 8           | 3        | OK                             | OK                           |
| 6           | 3        | OK                             | <b>OK</b>                    |
|             | 3        | <b>OK</b>                      | <b>OK</b>                    |
| 7           | 3        | OK                             | OK                           |

Tabella 33. Verifica a fessurazione (pilastri)

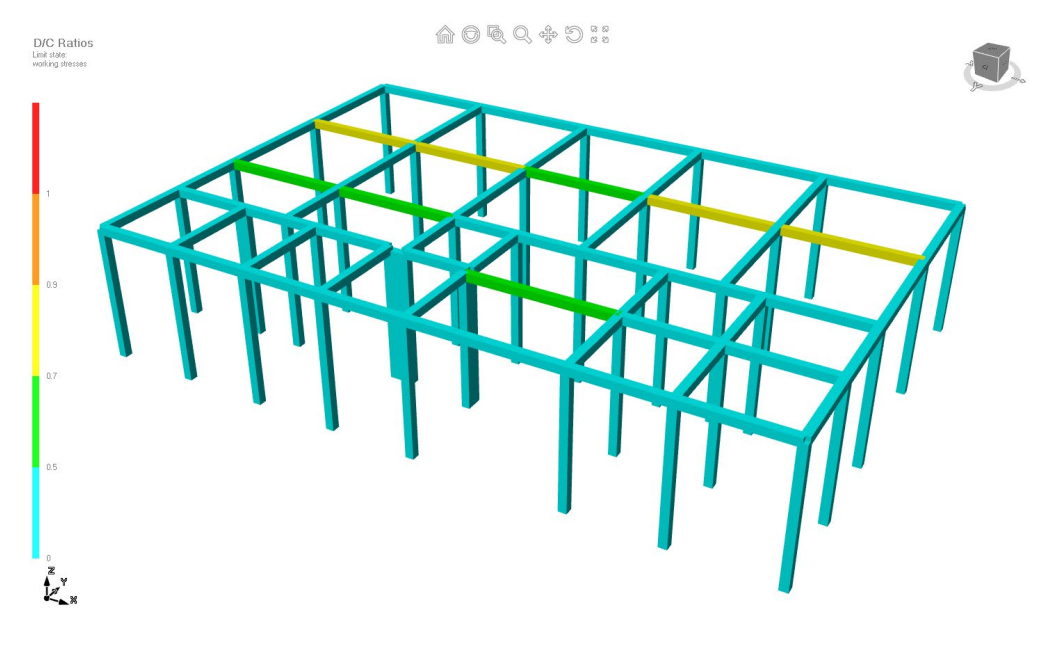

Figura 47. Verifiche tensionali a stato limite di esercizio

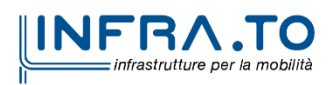

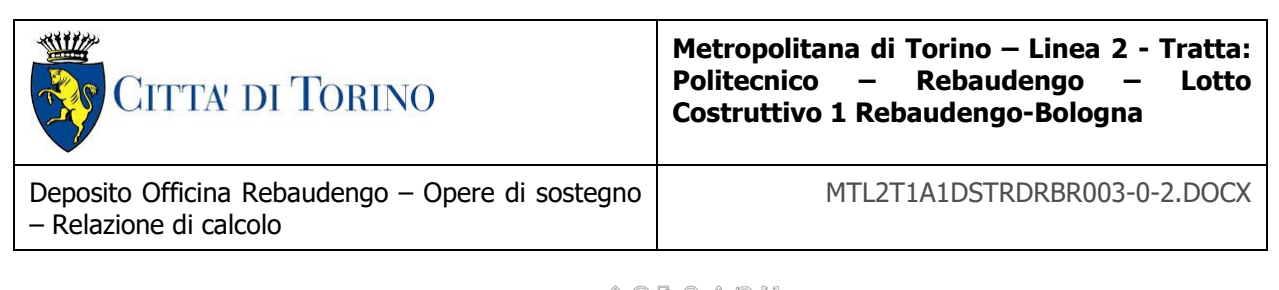

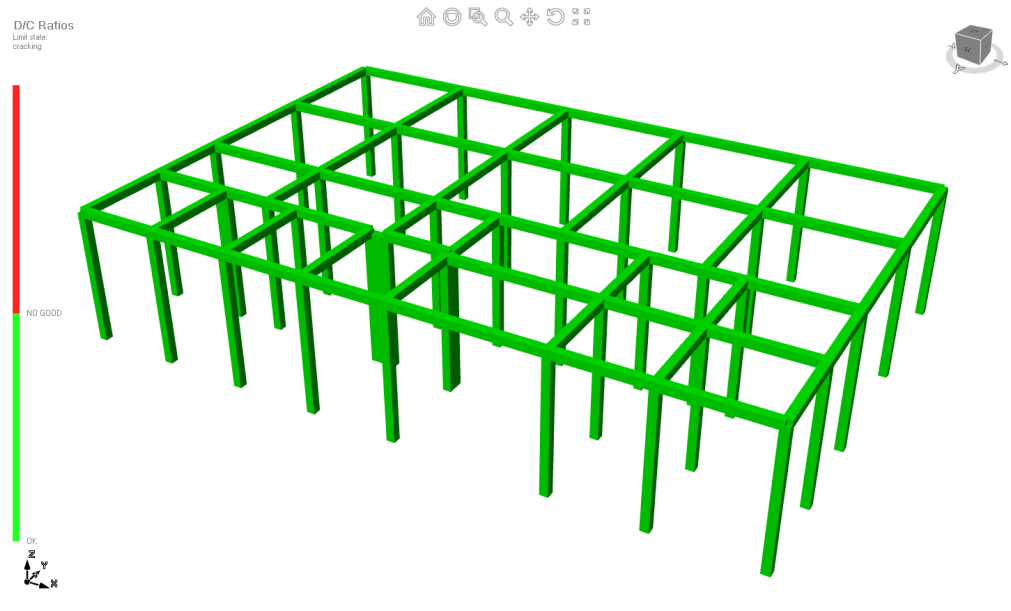

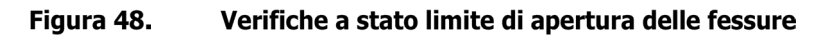

### 9.1.4 VERIFICHE SOLAIO DI COPERTURA

L'ultima verifica riguardante la parte in elevazione della cabina elettrica, fa riferimento alla soletta di copertura. Tale soletta viene modellata tramite un modello piano in SAP2000. La soletta è stata modellata come elemento *shell* avente dimensioni pari alla massima luce presente, 5.0m x 5.0m con spessore pari a 25cm.

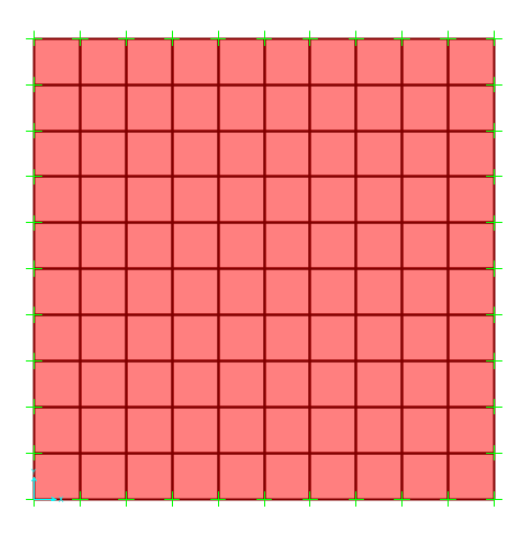

Figura 49. Modello SAP2000 della soletta della cabina elettrica

Di seguito si riportano i risultati dell'analisi agli SLU e SLE.

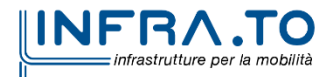

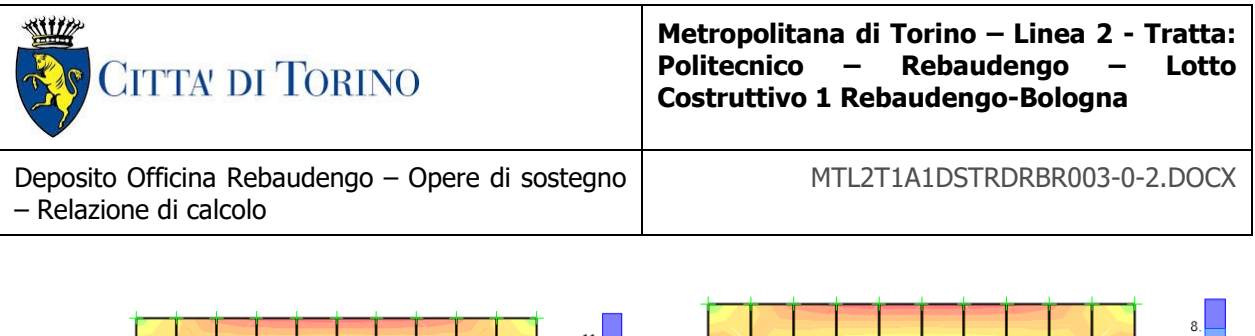

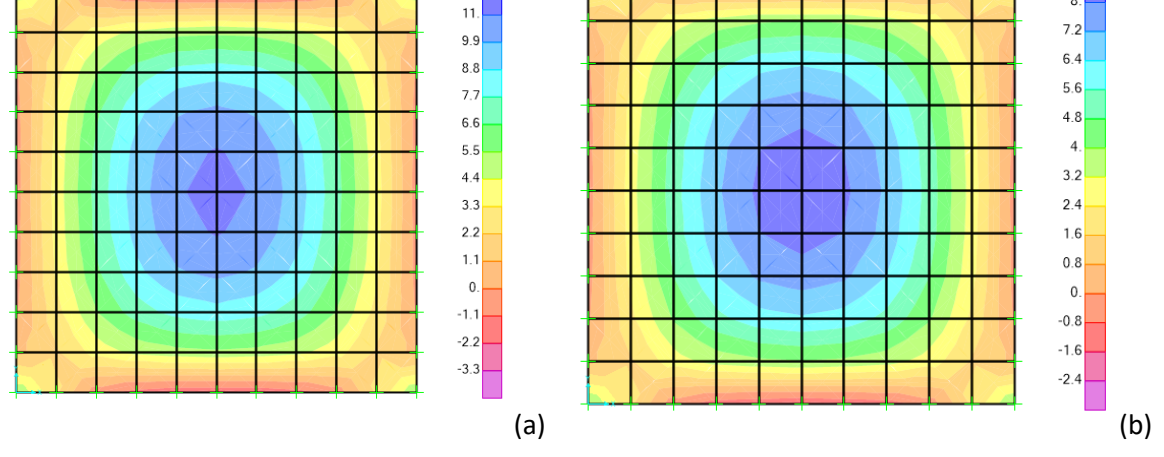

Figura 50. Soletta di copertura cabina elettrica - Momento resistente [kNm]: (a) SLU e (b) SLE

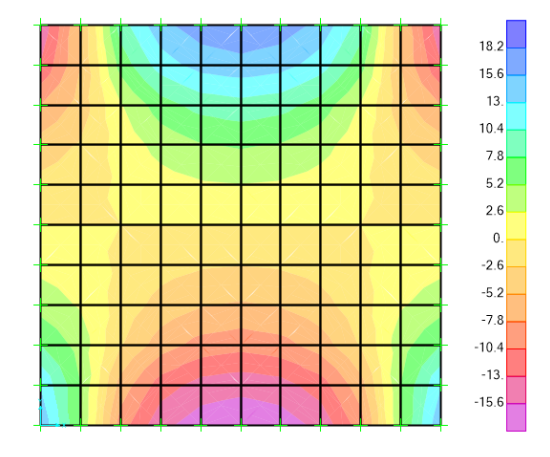

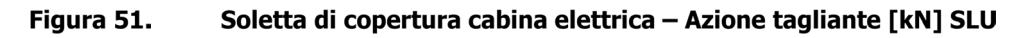

I carichi applicati a tale modello sono desunti a partire dal modello generale della cabina elettrica presentato nel capitolo precedente.

Di seguito si riportano le verifiche SLU e SLE.

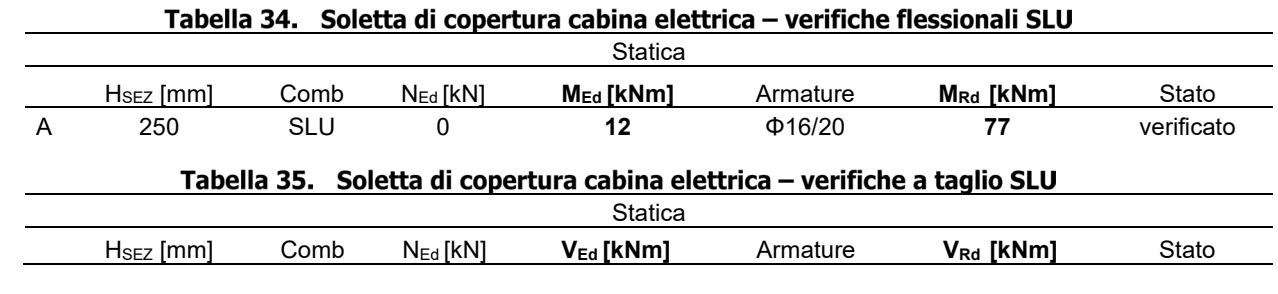

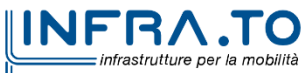

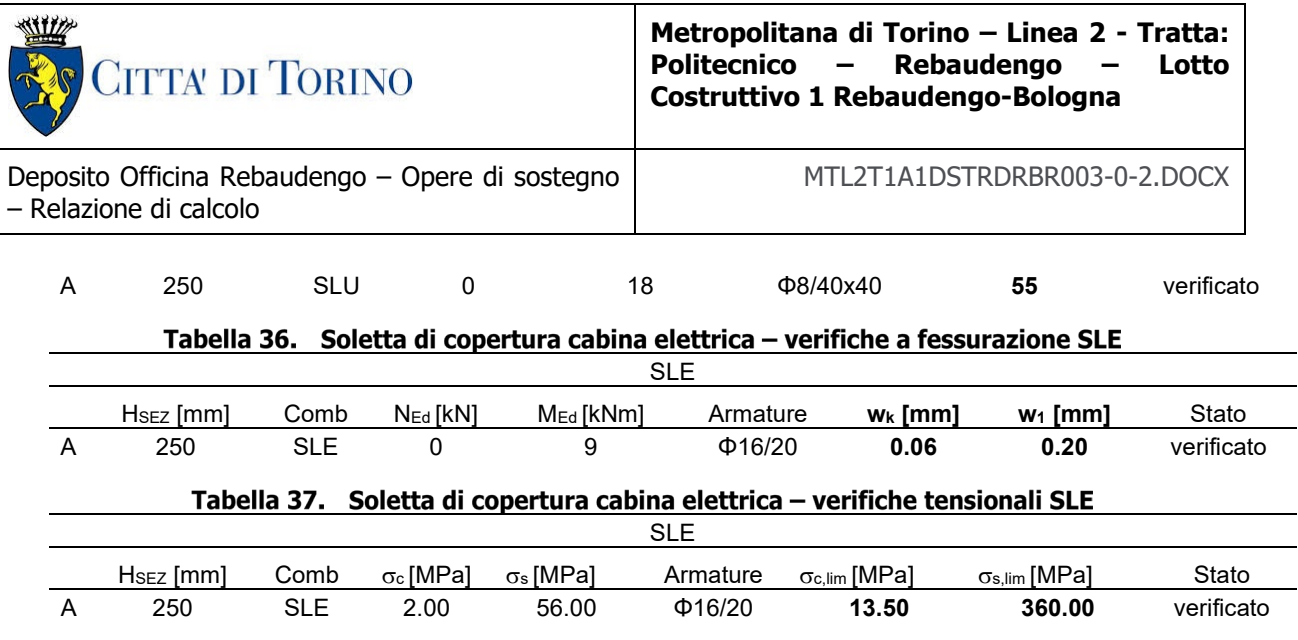

Come si può vedere dalle tabelle riassuntive la sezione viene armata con una fila di Φ16/20 lato interno ed esterno, mentre per il taglio vengono inseriti degli spilli Φ8 con passo 40x40cm.

## **9.2 CABINA ELETTRICA - FONDAZIONE SUPERFICIALE**

Il locale contenente gli impianti elettrici è fondato su una struttura in calcestruzzo armato avente dimensione in pianta 16.50x25m. La fondazione presenta uno spessore di 70cm.

### **9.2.1 VERIFICHE STRUTTURALI**

La verifica strutturale della fondazione è stata sviluppata avvalendosi dello stesso modello già utilizzato per la struttura in elevazione. È stata inserita una platea di fondazione di spessore 70cm in cui l'interazione terreno struttura è stata simulata inserendo molle standard con un comportamento no-tension e una rigidezza di 5000 kN/m<sup>3</sup>. Tale rigidezza è stata valutata considerando un valore cautelativo di modulo del terreno compattato par a 80MPa.

Rispetto ai carichi della struttura sovrastante sulla soletta è stato aggiunto un carico distribuito di 2kPa per considerare la presenza di tramezzi non strutturali e di 10kPa per considerare le apparecchiature elettriche contenute all'interno della cabina.

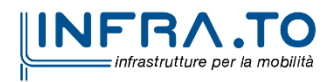

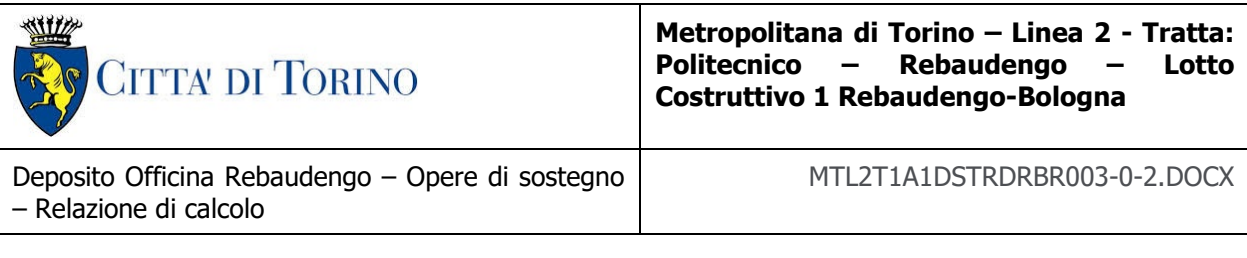

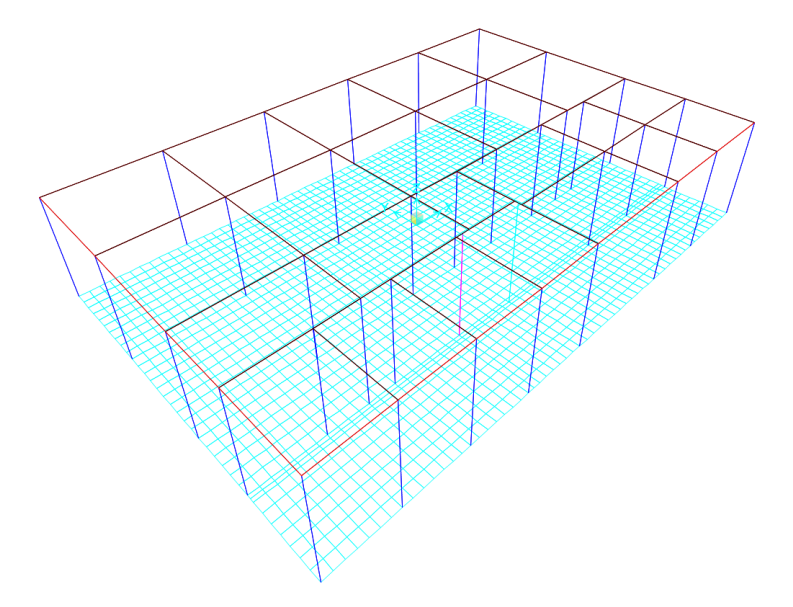

#### Figura 52. Edificio cabina elettrica - modello FEM con soletta di fondazione

Si riportano in seguito le sollecitazioni ottenute per la soletta di fondazione.

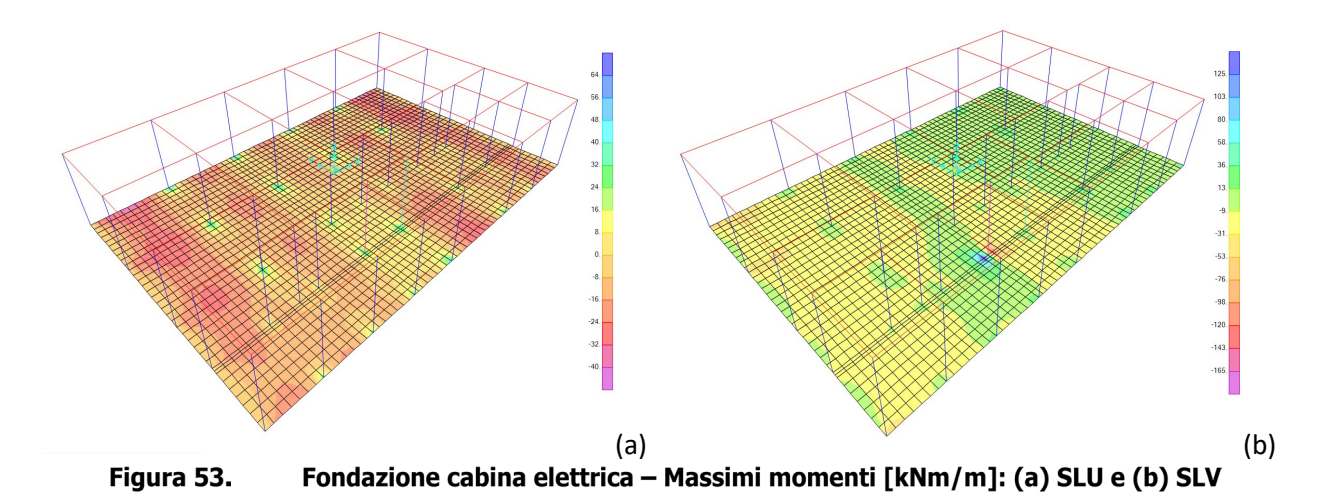

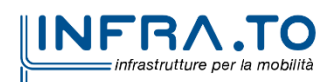

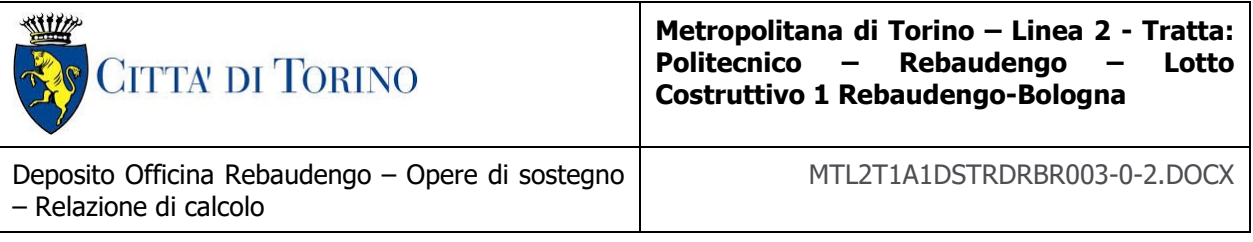

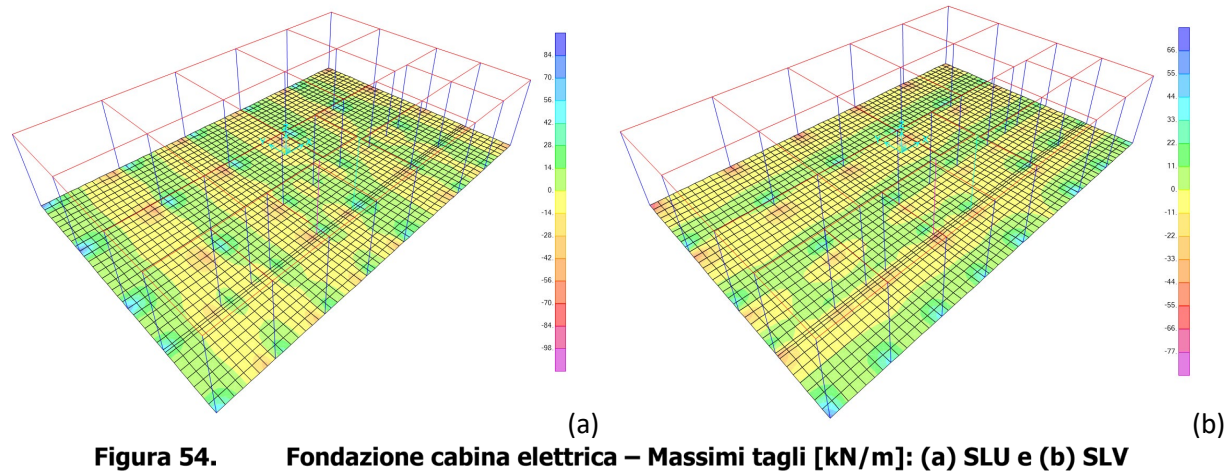

Figura 54.

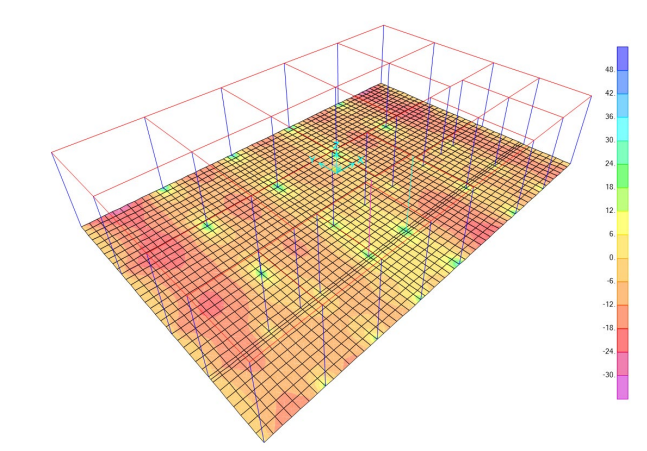

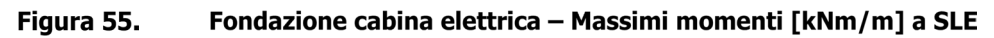

Si riportano in seguito le verifiche condotte per la soletta di fondazione.

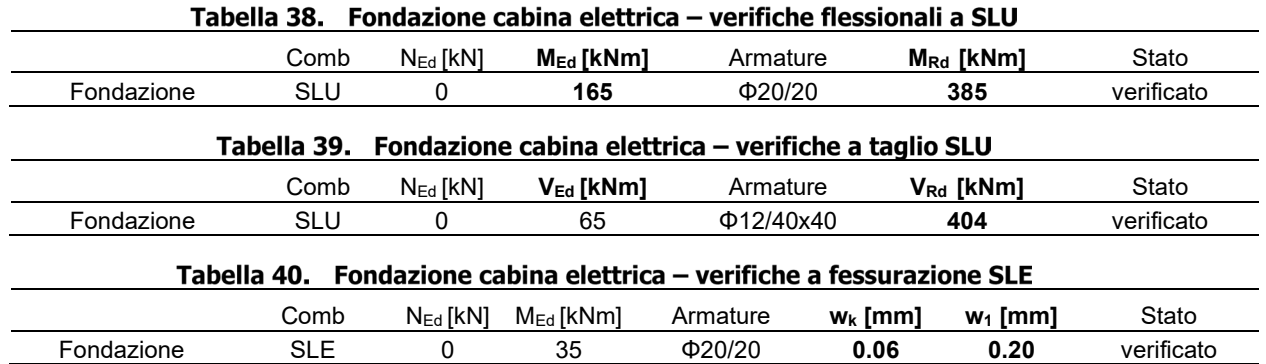

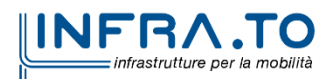

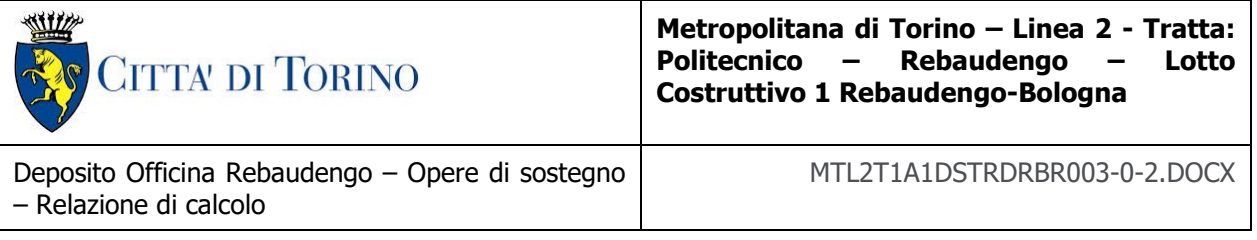

#### Tabella 41. Tabella 9.1 - Fondazione cabina elettrica - verifiche tensionali a SLE

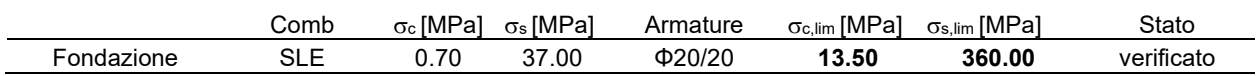

Come si può vedere dalle tabelle riassuntive la fondazione risulta armata con Φ20/20 in entrambe le direzioni e legature Φ12/40x40.

### **9.2.2 VERIFICHE GEOTECNICHE**

#### **CAPACITÀ PORTANTE E VERIFICA ALLO SCORRIMENTO**

Per quanto riguarda le azioni trasmesse a estradosso fondazione, si fa riferimento al calcolo delle azioni massime determinate come indicato nei paragrafi precedenti.

Di seguito si riportano le combinazioni di carico a cui corrispondono i valori massimi delle azioni, per i diversi stati limite, all'estradosso fondazione:

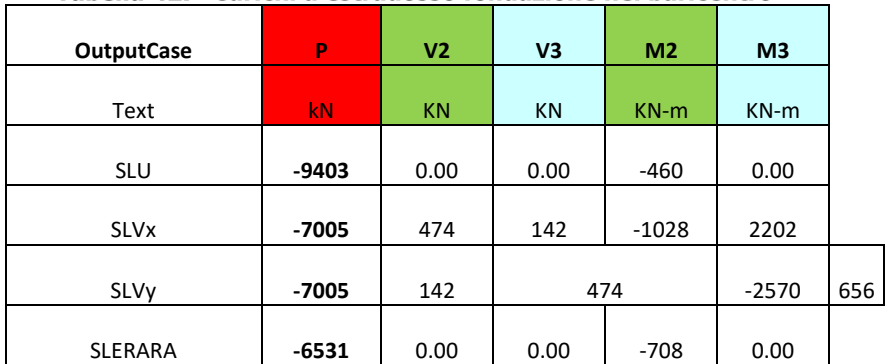

#### Tabella 42. Carichi a estradosso fondazione nel baricentro

Il programma calcola automaticamente il peso proprio della platea di fondazione che verrà considerato nelle verifiche geotecniche.

Si riportano di seguito i risultati delle verifiche geotecniche di capacità portante e scorrimento, che sono soddisfatte in tutti i casi.

CAPACITA' PORTANTE - Simbologia adottata:

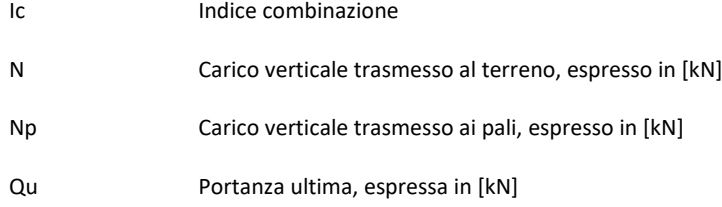

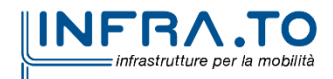

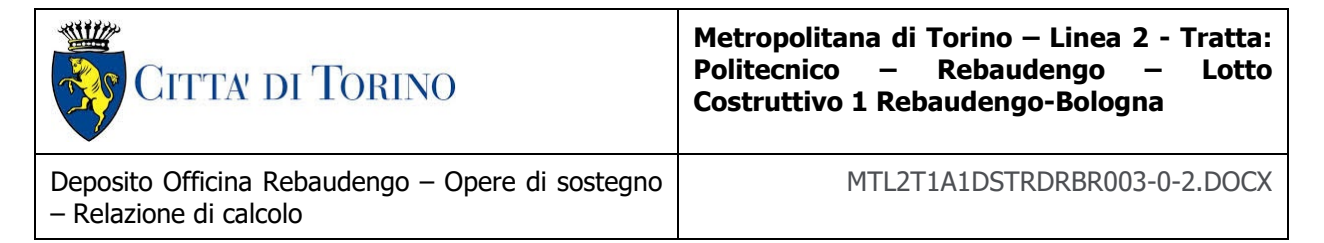

- Qup Portanza ultima dei pali, espressa in [kN]. Solo per fondazione mista
- Qd Portanza di progetto ((Qu+Qup)/η), espressa in [kN]
- Nt Carico totale verticale (N+Np), espresso in [kN]
- FS Fattore di sicurezza a carico limite (Pd/Nt)

#### Tabella 43. Riepilogo risultati verifiche di capacità portante platea di fondazione

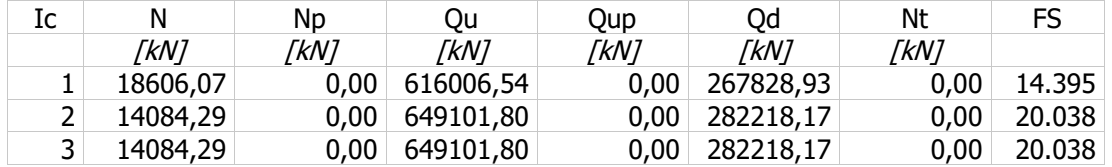

SCORRIMENTO - Simbologia adottata

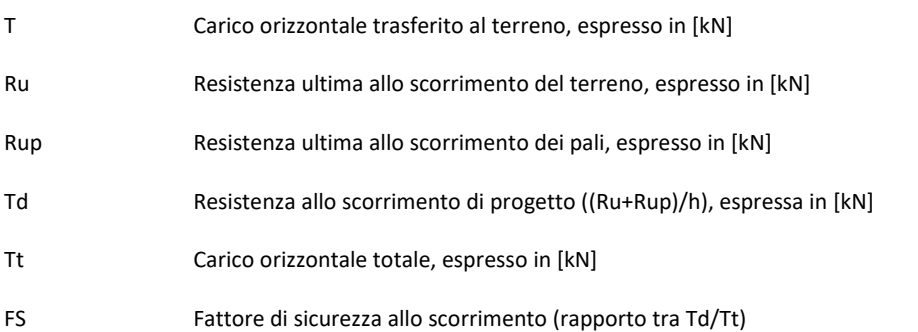

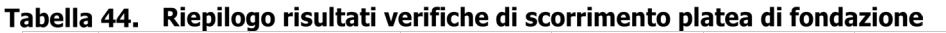

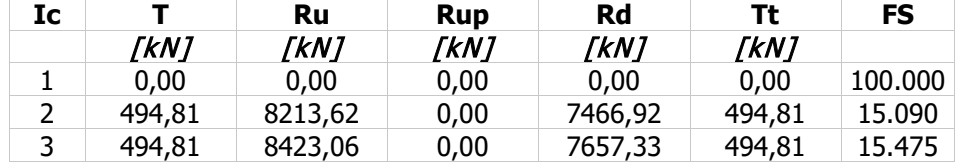

#### **VALUTAZIONE DEI CEDIMENTI**

Le verifiche di sicurezza agli SLE riguarda la stima dei cedimenti delle fondazioni che non devono eccedere i valori limite al fine di garantire una corretta funzionalità e durabilità della struttura.

Si riporta di seguito il calcolo dei cedimenti eseguito mediante il software API++. La verifica viene eseguita schematizzando la dimensioni delle fondazioni e considerando le pressioni trasmesse al terreno dovute alle sovrastrutture.

La platea di fondazione ha dimensioni in pianta 16.50 m x 25.00 m e spessore di 0.70 m, ai fini del calcolo, si riportano i valori dei cedimenti in corrispondenza degli spigoli e del centro della fondazione.

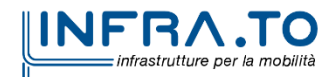

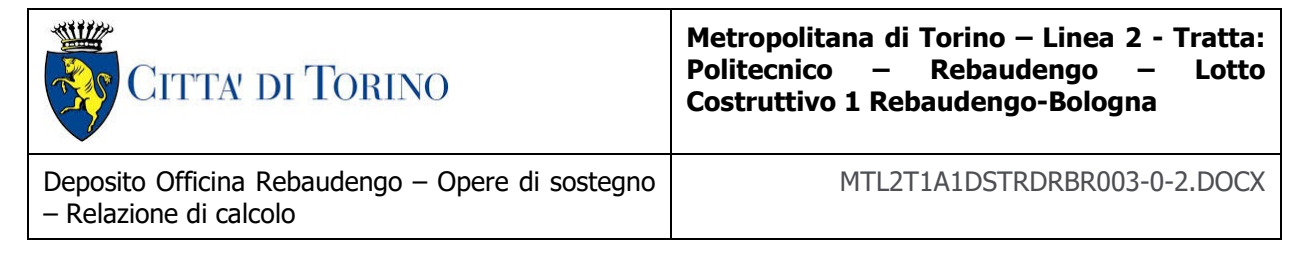

Simbologia adottata

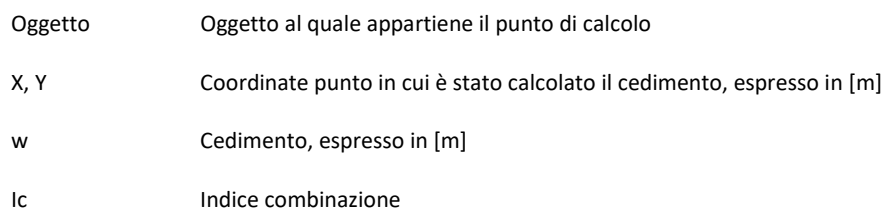

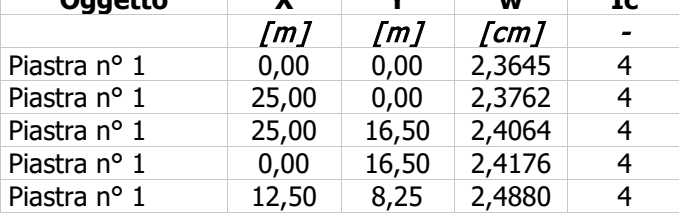

#### Tabella 45. Riepilogo cedimenti platea di fondazione cabina elettrica **Oggetto X Y w Ic**

Si ottiene un cedimento massimo pari a 2.5 cm che risulta inferiore rispetto ai valori limite di progetto prefissati, descritti nel precedente capitolo relativo alle metodologie di calcolo; pertanto, tali cedimenti risultano accettabili.

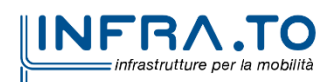

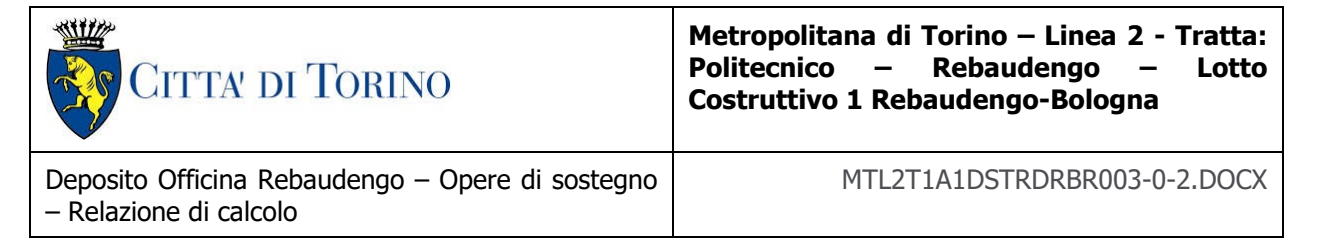

# **10. DIMENSIONAMENTO E VERIFICHE DEI TORRINI DI ESPULSIONE DEI FUMI**

## **10.1 DESCRIZIONE DELLA STRUTTURA**

I torrini di espulsione dei fumi sono una struttura situata al di sopra della soletta di copertura dell'edificio interrato. Dall'estradosso della soletta verrà realizzato un collare in calcestruzzo armato di altezza pari a 1.3m. A partire da questo collare si prevede di realizzare una struttura in acciaio costituita da quattro profili metallici che si sviluppano verticalmente e che poi vadano a sostenere una copertura in lamiera autoportante.

I torrini sono associati ad aperture nella soletta caratterizzate dalle seguenti dimensioni geometriche:

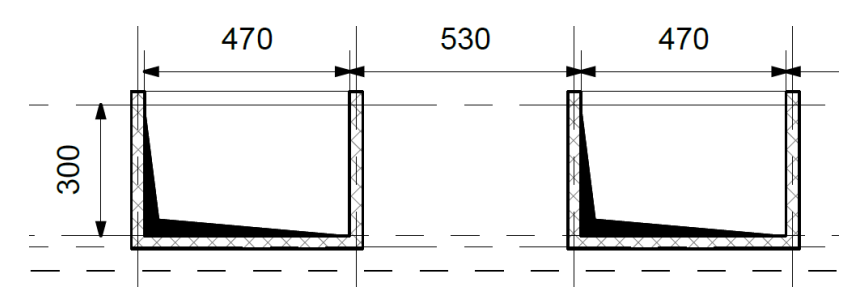

Figura 10.1 Dimensioni geometriche dei torrini di espulsione fumi

Come si può notare dalla precedente figura, sono state riportate le dimensioni interne delle forometrie. Lo spessore del torrino è pari a 0,30 m. L'altezza del torrino, dall'estradosso del collare in c.a. all'intradosso della copertura, essa è pari a 4 metri.

Ai quattro piedritti del torrino, ed alle quattro travi presenti, è stata assegnata una sezione di acciaio coincidente a HE140A ed un acciaio S235. La sezione scelta è caratterizzata dalle seguenti caratteristiche geometriche:

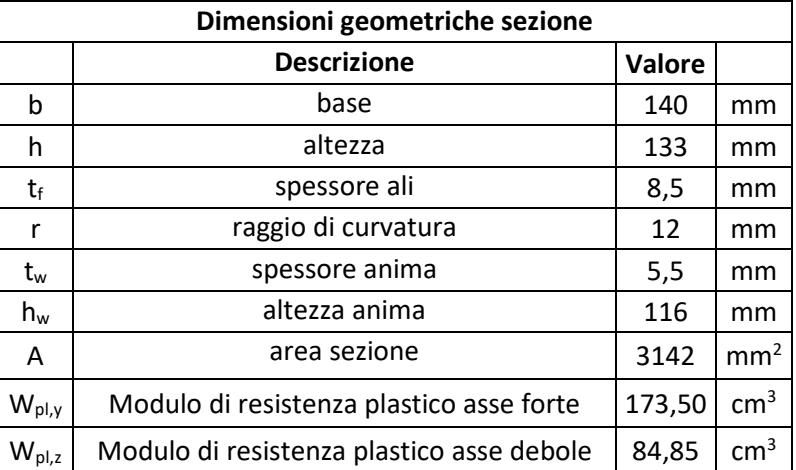

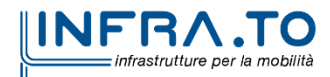

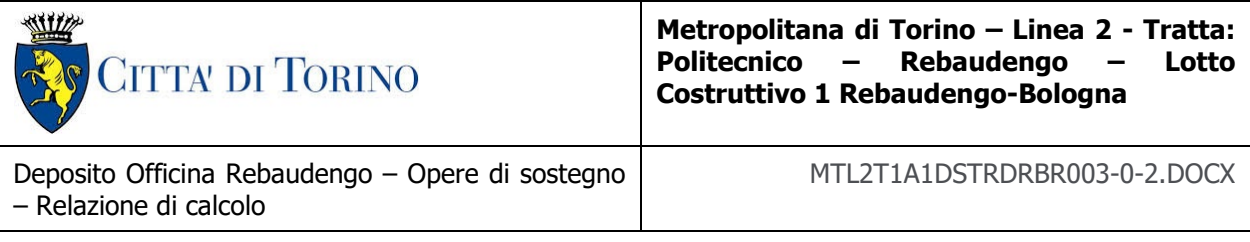

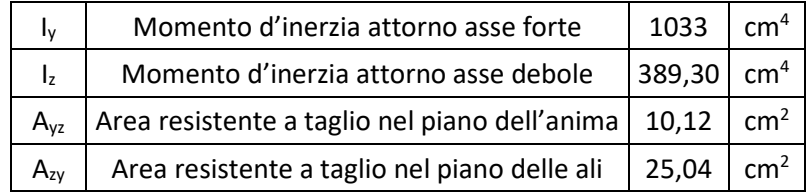

### Tabella 10.1 Dimensioni geometriche della sezione HE140A

La sezione può essere definita come una sezione di classe 1.

### **10.2 SOLLECITAZIONI E VERIFICHE**

La struttura dei torrini è stata studiata attraverso l'utilizzo del software SAP2000, ed in particolare è stato realizzato un modello tridimensionale:

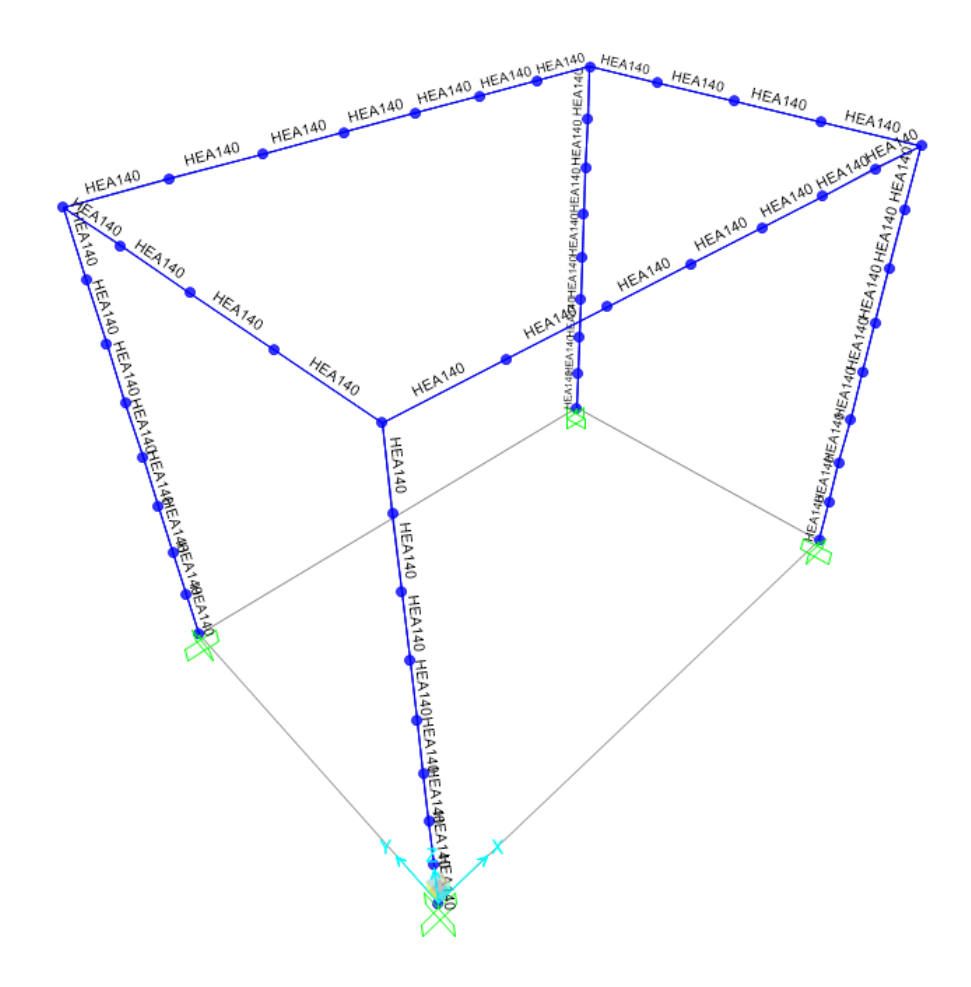

Figura 10.2 Modello tridimensionale del torrino

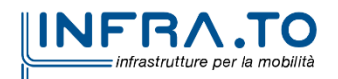

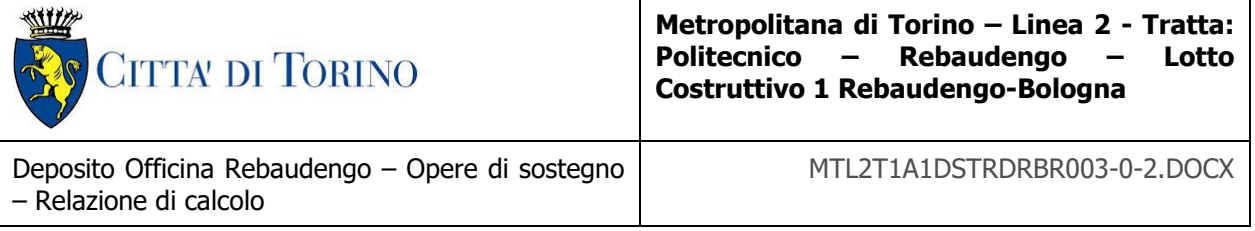

Come si può vedere, sia agli elementi verticali che orizzontali, è stata assegnata una sezione coincidente ad una HE140A.

Il modello, appena riportato, è stato utilizzato per studiare la struttura secondo lo stato limite ultimo (SLU), stato limite di salvaguardia della vita (SLV) e secondo lo stato limite d'esercizio (SLE). Per poter condurre le analisi appena nominate si sono analizzati i seguenti carichi:

- Peso proprio della struttura metallica;
- Peso proprio della struttura di copertura;
- Carico dovuto dalla neve;
- Carico dovuto dall'azione del vento;
- Azione sismica orizzontale.

Il peso proprio della struttura metallica è considerato in maniera automatica dal software SAP2000, invece, per il peso proprio della struttura di copertura, si è condotto uno studio dettagliato in funzione alle tipologie di copertura presenti in commercio e in funzione delle luci che caratterizzano l'opera. Si è scelta una struttura di copertura con le seguenti caratteristiche:

| <b>Spessore Pannello</b><br>[mm] | Peso<br>[ $kg/m2$ ] | Distanza massima<br>degli appoggi<br>[m] | Carico massimo<br>uniformemente<br>distribuito<br>[ $\text{kg/m}^2$ ] |
|----------------------------------|---------------------|------------------------------------------|-----------------------------------------------------------------------|
| 80                               | 12.13               | 3,50                                     | 225                                                                   |

Tabella 10.2 Tabella riassuntiva della struttura di copertura

La scelta è stata fatta in funzione dell'orientamento della copertura e in funzione dei carichi agenti su di essa. Infatti, considerando un carico neve pari a 1.23 kN/m<sup>2</sup> e un peso proprio pari a 12.13 kg/m<sup>2</sup> si ottiene un carico pari a 1.34 kN/m<sup>2</sup>, il quale risulta ampiamente inferiore al carico massimo uniformemente distribuito definito dal produttore.

Il carico neve è stato calcolato, secondo la normativa italiana NTC18, utilizzando i seguenti valori numerici dei coefficienti:

- $\bullet$   $\sigma_{\rm sk}$  è il valore di riferimento del carico della neve al suolo (pari a 1.54 kN/m<sup>2</sup>);
- $\bullet$   $\mu_i$  è il coefficiente di forma della copertura, ed essendo piana è stato assunto pari a 0.8;
- $\bullet$   $c_e$  è il coefficiente di esposizione, assunto pari a 1;
- $c_t$  è il coefficiente termico, assunto pari a 1;

In questo modo è possibile ottenere un carico provocato dalla neve pari a:

 $q_s = q_{sk} \cdot \mu_i \cdot c_e \cdot c_t = 1.54 * 0.8 * 1 * 1 = 1.23$  kN/m<sup>2</sup>

Successivamente si è analizzato il carico dovuto all'azione del vento. I valori numerici dei singoli parametri utilizzati sono i seguenti:

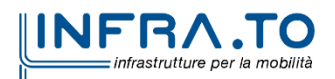

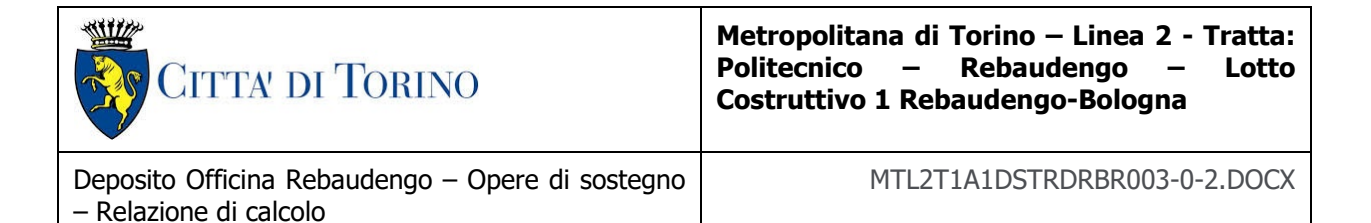

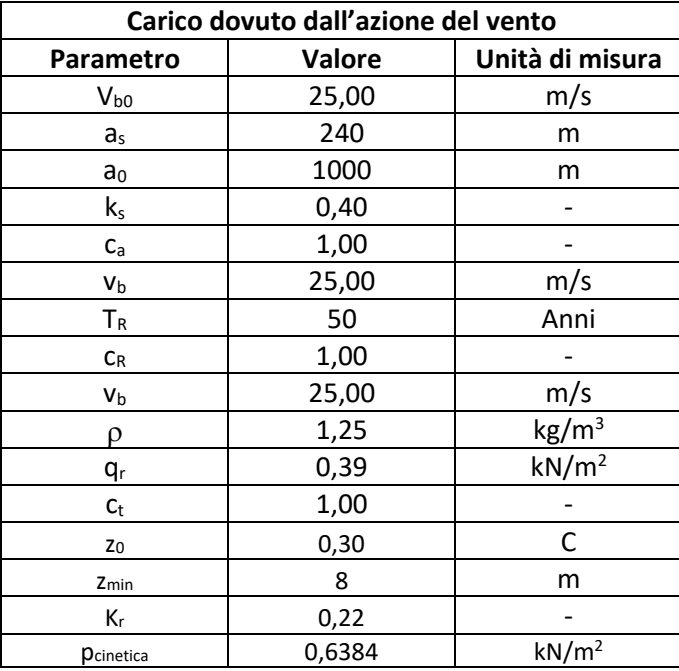

#### Tabella 10.3 Tabella riassuntiva dei parametri per la quantificazione dell'azione del vento

<span id="page-91-0"></span>All'interno della precedente tabella [\(Tabella 10.3\)](#page-91-0) non è stato riportato il coefficiente di pressione ( $c<sub>o</sub>$ ) poiché esso assume valori diversi in funzione della direzione rispetto a cui agisce il vento. Di conseguenza la pressione che agisce su ciascuna parete varierà a causa del coefficiente di pressione. Nel caso in esame, i valori numeri del coefficiente di pressione e i valori assunti dalla pressione del vento sono i seguenti:

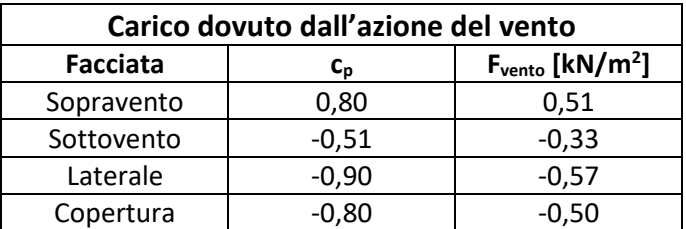

#### Tabella 10.4 Tabella riassuntiva del parametro cp e la corrispettiva azione del vento

Infine, ma non per importanza è stata valutata l'azione sismica. Essa è stata valutata utilizzando i seguenti parametri:

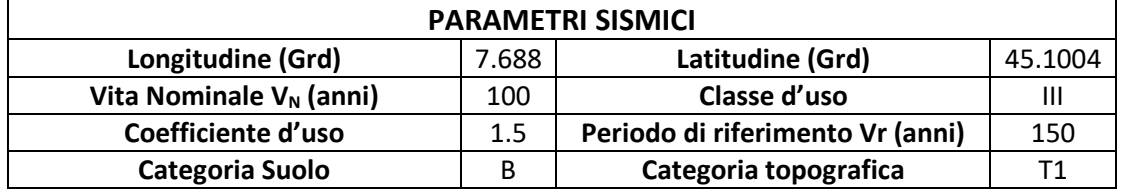

### Tabella 10.5 Parametri sismici utilizzati

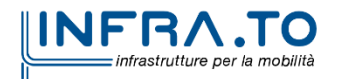

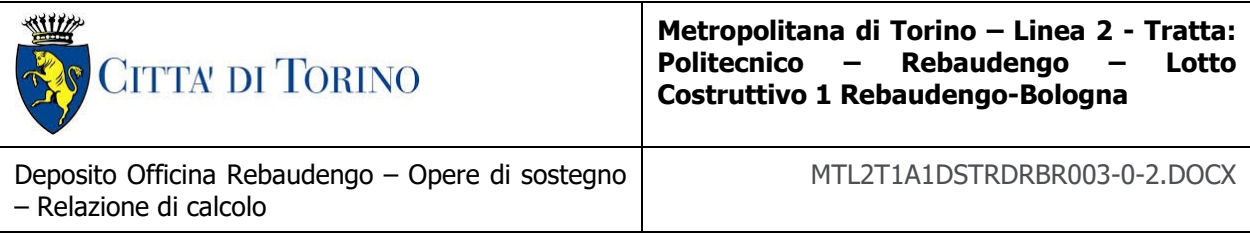

E, di conseguenza, si sono ottenuti i seguenti spettri di risposta elastici:

#### Spettri di risposta elastici per i diversi Stati Limite

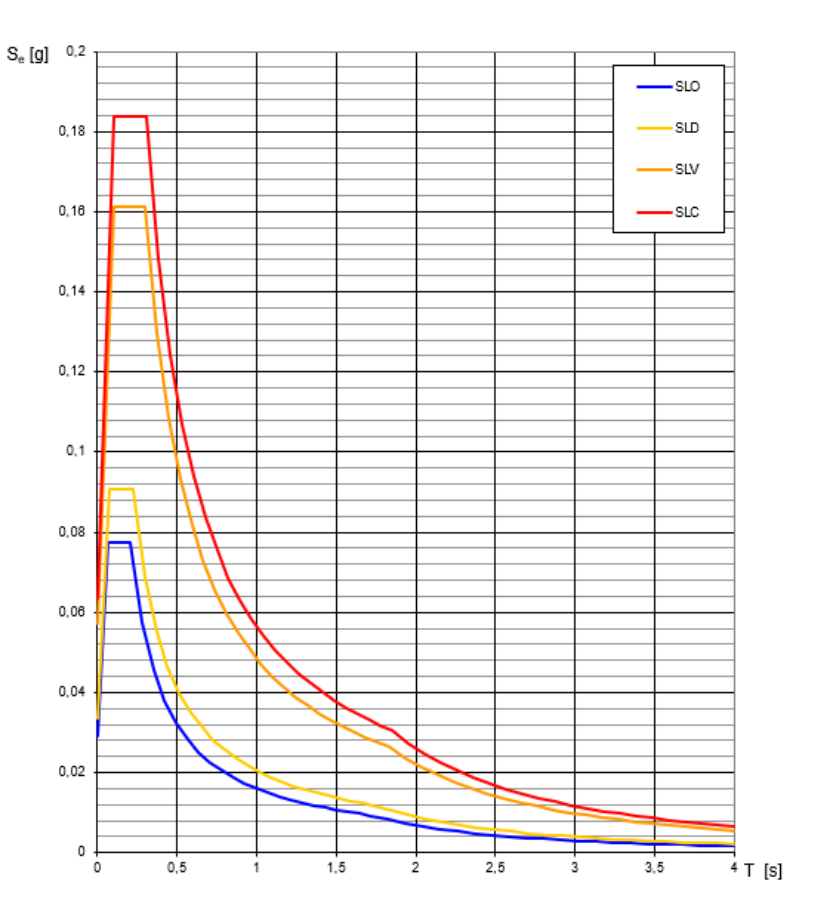

Figura 10.3 Grafici degli spettri di risposta elastici

A questo punto, per evitare di svolgere un'analisi modale della struttura, si è scelto di utilizzare un valore di accelerazione orizzontale pari al valore massimo dello spettro di risposta elastico allo stato limite di salvaguardia della vita (SLV). Quindi si è utilizzato un valore pari a 0,16 g.

Secondo quanto riportato al paragrafo 2.5.3 delle NTC2018, ai fini delle verifiche degli stati limite, si definiscono le seguenti combinazioni delle azioni:

• Combinazione fondamentale - SLU

 $\sum \gamma_{Gki} \cdot G_{ki} + \gamma_{O1} \cdot Q_{k1} + \sum \gamma_{Oi} \cdot \psi_{0i} \cdot Q_{ki}$  (fattore di struttura con j ≥ 1; i > 2)

• Combinazione caratteristica - SLE

 $\sum G_{ki} + Q_{k1} + \sum \psi_{0i} \cdot Q_{ki}$  (con i ≥ 2)

• Combinazione sismica

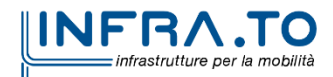

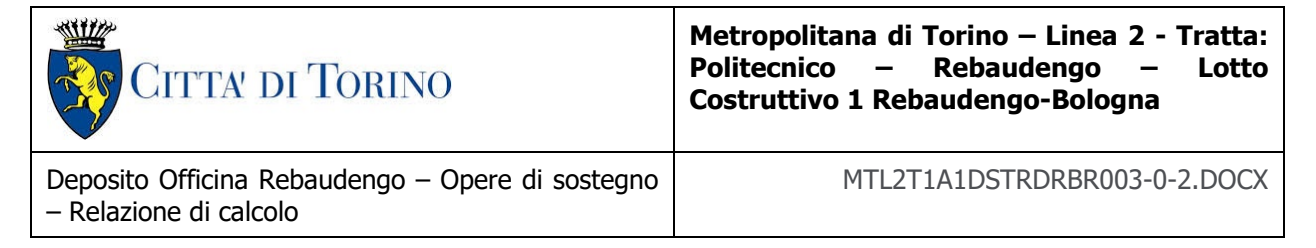

 $\sum G_{ki} + E_d + \sum \psi_{2i} \cdot Q_{ki}$  (con j ≥ 1; i ≥ 1)

dove:

- $\bullet$   $Q_{k1}$  valore caratteristico dell'azione variabile dominante nella combinazione;
- $\bullet$   $G_{ki}$  valore caratteristico delle azioni permanenti;
- $\bullet$  Q<sub>ki</sub> valore caratteristico delle azioni variabili;
- $\bullet$  E<sub>d</sub> valore di progetto dell'azione sismica;
- $\gamma_{Gi}$  e  $\gamma_{Qi}$  coefficiente parziale di sicurezza per le azioni permanenti e variabili;
- $\bullet$   $\psi_{0i,1i,2i}$  coefficienti di combinazione.

I coefficienti γ<sub>Gi</sub>, γ<sub>Oi</sub> e  $\psi_{0i,1i,2i}$  sono definiti attraverso l'utilizzo delle seguenti tabelle:

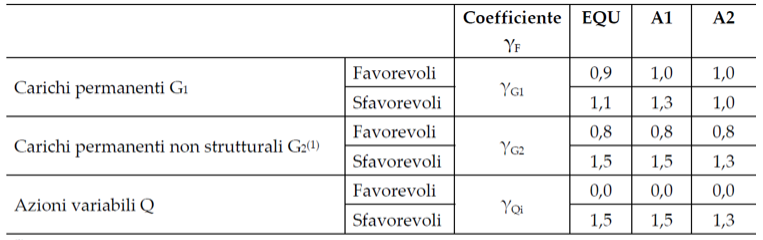

...<br>Nel caso in cui l'intensità dei carichi permanenti non strutturali o di una parte di essi (ad es. carichi permanenti portati) sia ben definita in fase di progetto, per detti carichi o per la parte di essi nota si potranno adottare gli stessi coefficienti parziali validi per le azioni permanenti.

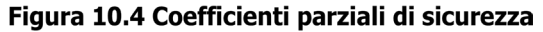

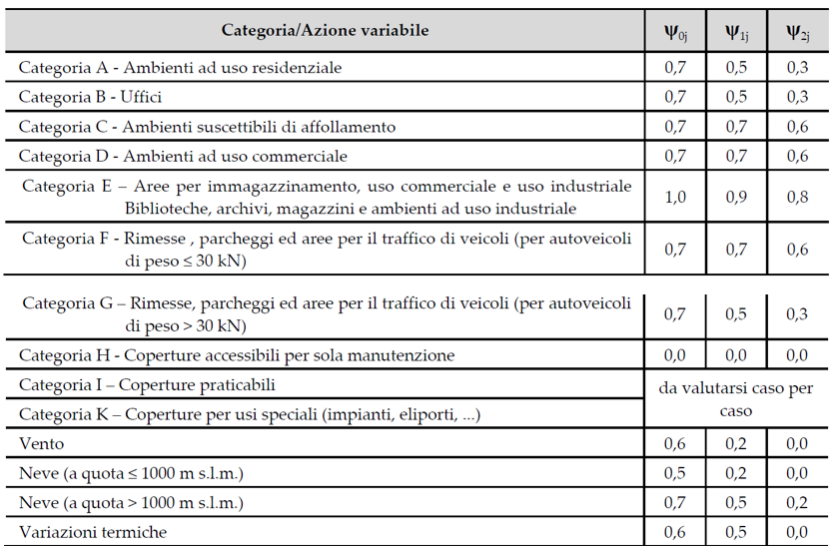

Figura 10.5 Coefficienti di combinazione

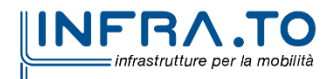

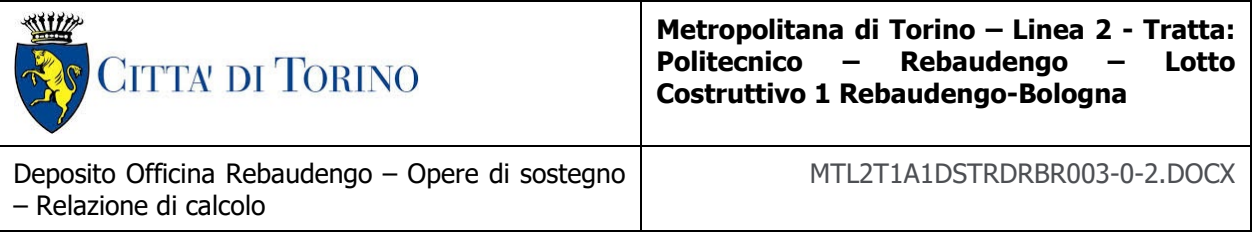

### **10.2.1 MODELLO AD ELEMENTI FINITI**

Attraverso tutto quello descritto nel precedente paragrafo, il modello ad elementi finiti ottenuto è il seguente:

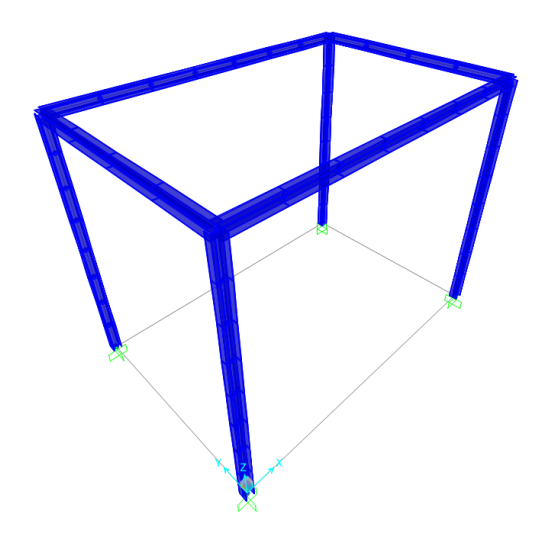

Figura 10.6 Modello ad elementi finiti ottenuto

Prima di mostrare le azioni applicate al modello, è importante precisare che tutti i carichi per unità di superficie sono stati distribuiti sulle travi presenti sulla faccia considerata. Vengono riportati di seguito tutte le azioni implementate:

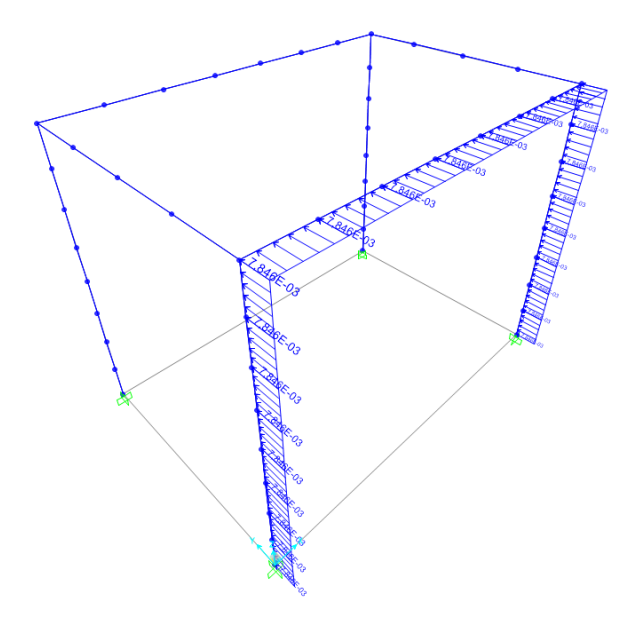

Figura 10.7 Vento agente sulla facciata sopravento

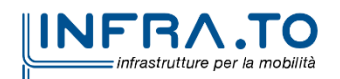

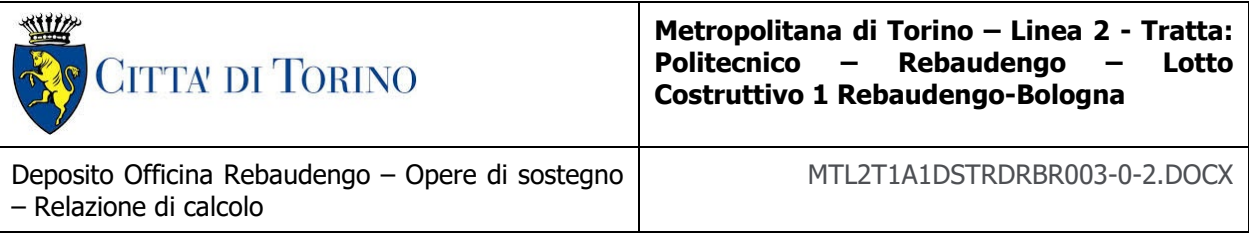

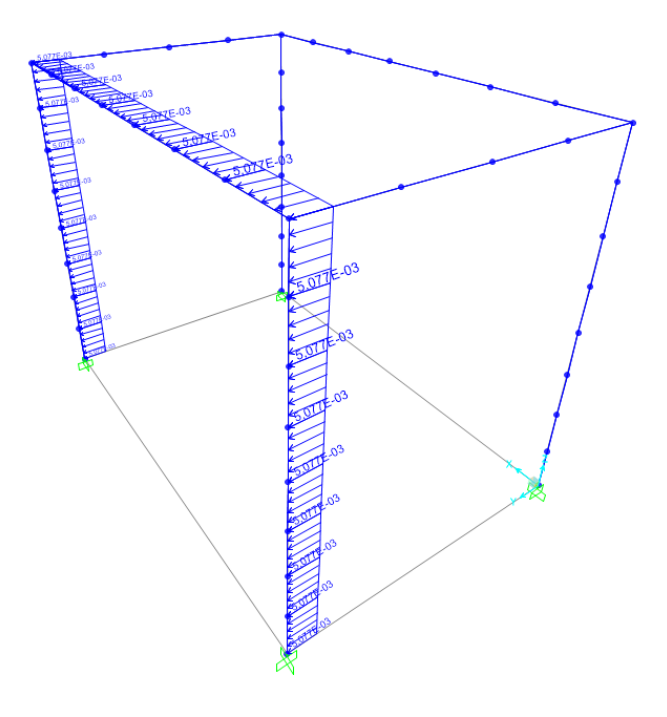

### Figura 10.8 Vento agente sulla facciata sottovento

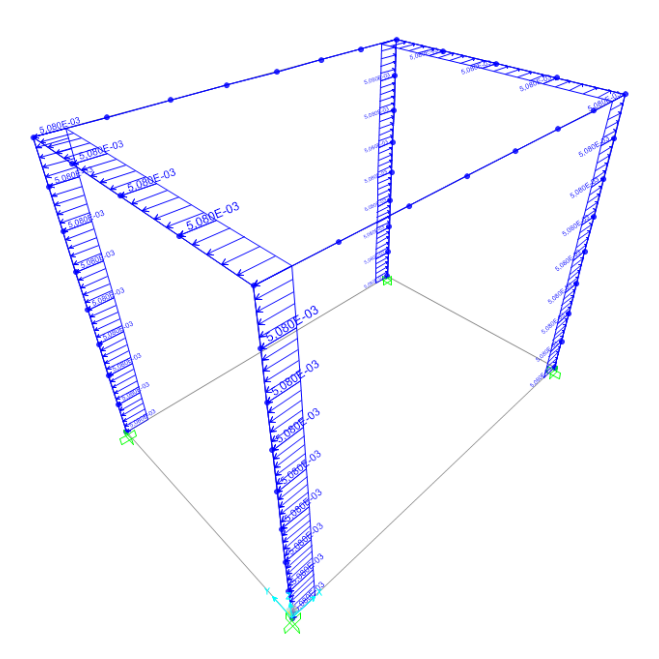

Figura 10.9 Vento agente sulle facce laterali

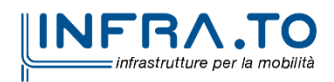

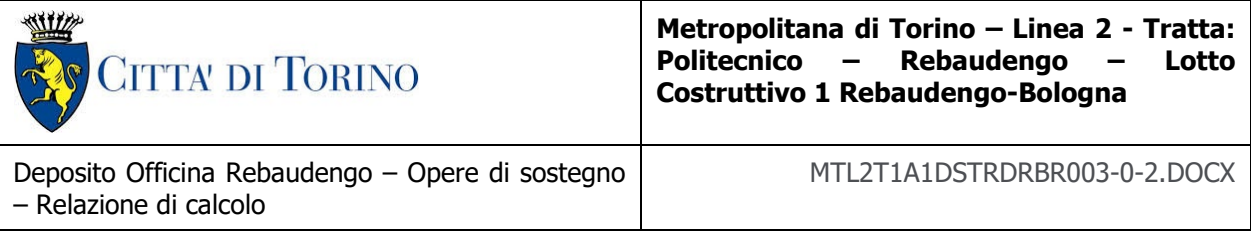

The Manual

### Figura 10.10 Vento agente sulla copertura

HALL AND THE REAL PROPERTY  $\mathbb{E}$ E  $\mathsf{g}$ 

Figura 10.11 Azione del carico neve

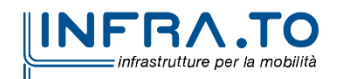

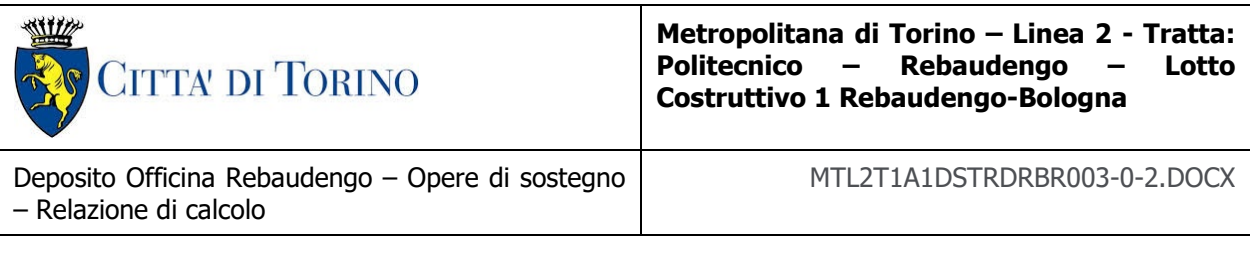

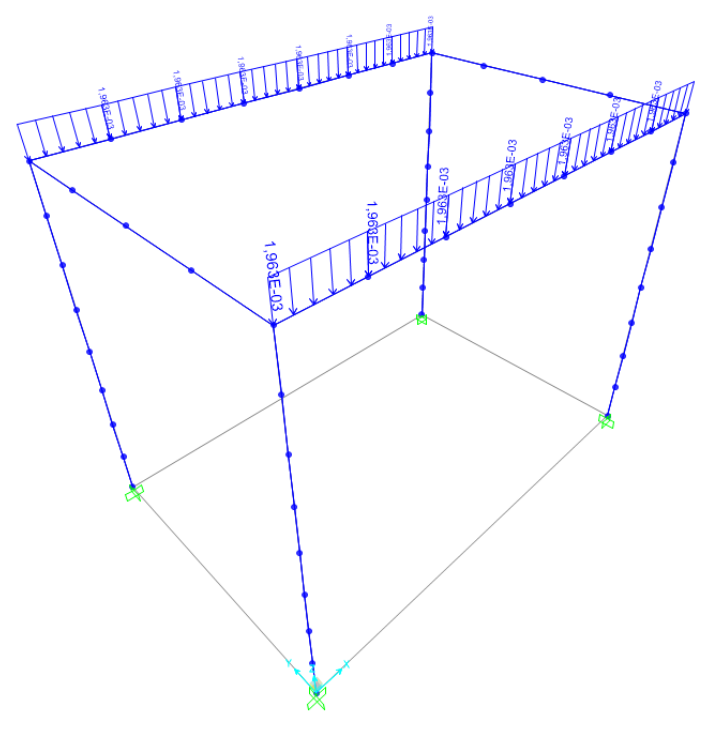

### Figura 10.12 Azione del carico della copertura

È importante precisare che la figura appena riportata (Fig. 10.12) mostra il carico di copertura applicato solo sulle travi di lunghezza di 5,00 metri. Questa scelta è motivata dal fatto che si è scelto di orientare la copertura in maniera tale che la sua luce sia pari alla dimensione minore del torrino, ovvero pari a 3,30 m.

### **10.2.2 SOLLECITAZIONI**

Prima di riportare i risultati è importante soffermarsi sugli assi locali degli elementi. Il software SAP2000 utilizza i seguenti colori per distinguere i tre assi locali:

- Asse  $1 \rightarrow$  colore rosso:
- Asse  $2 \rightarrow$  colore verde:
- Asse  $3 \rightarrow$  colore ciano.

La direzione degli assi locali impostata per ciascuna trave e pilastro è la seguente:

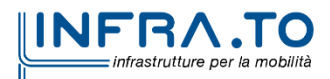

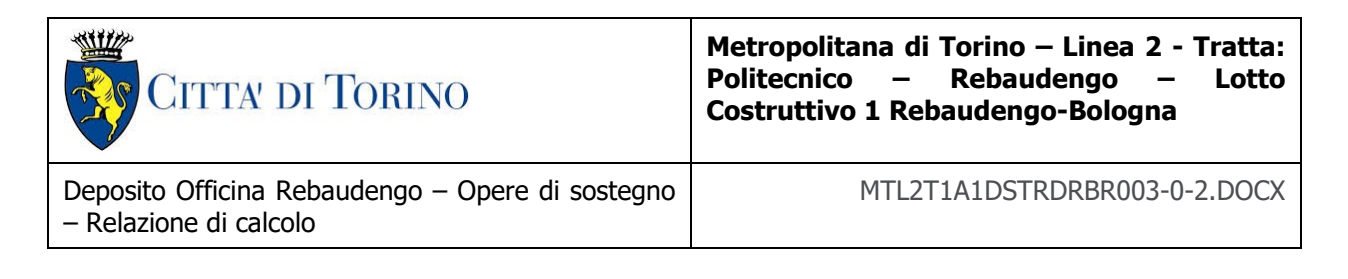

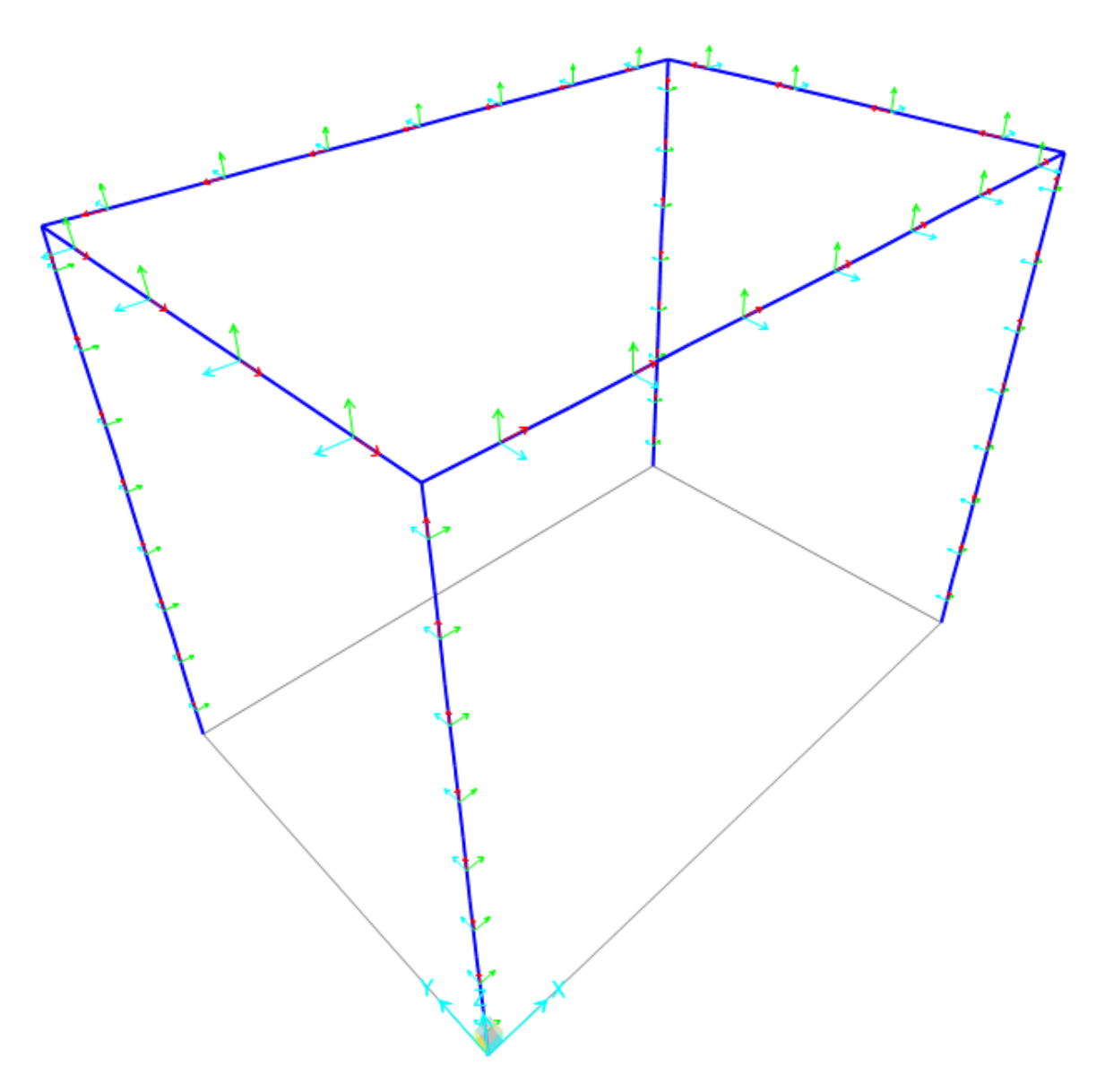

#### Figura 10.13 Direzione degli assi locali

Questa illustrazione risulta essere importante per interpretare i risultati in termini di momenti flettenti.

Attraverso l'analisi e i carichi appena descritti, le sollecitazioni, attraverso un inviluppo dello stato limite ultimo (SLU) e stato limite di salvaguardia alla vita (SLV), ottenute sono le seguenti:

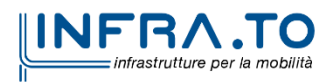

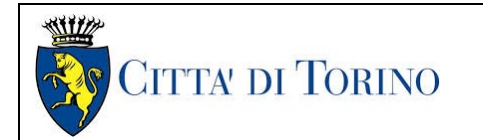

**Metropolitana di Torino – Linea 2 - Tratta: Rebaudengo** – **Costruttivo 1 Rebaudengo-Bologna**

Deposito Officina Rebaudengo – Opere di sostegno – Relazione di calcolo

MTL2T1A1DSTRDRBR003-0-2.DOCX

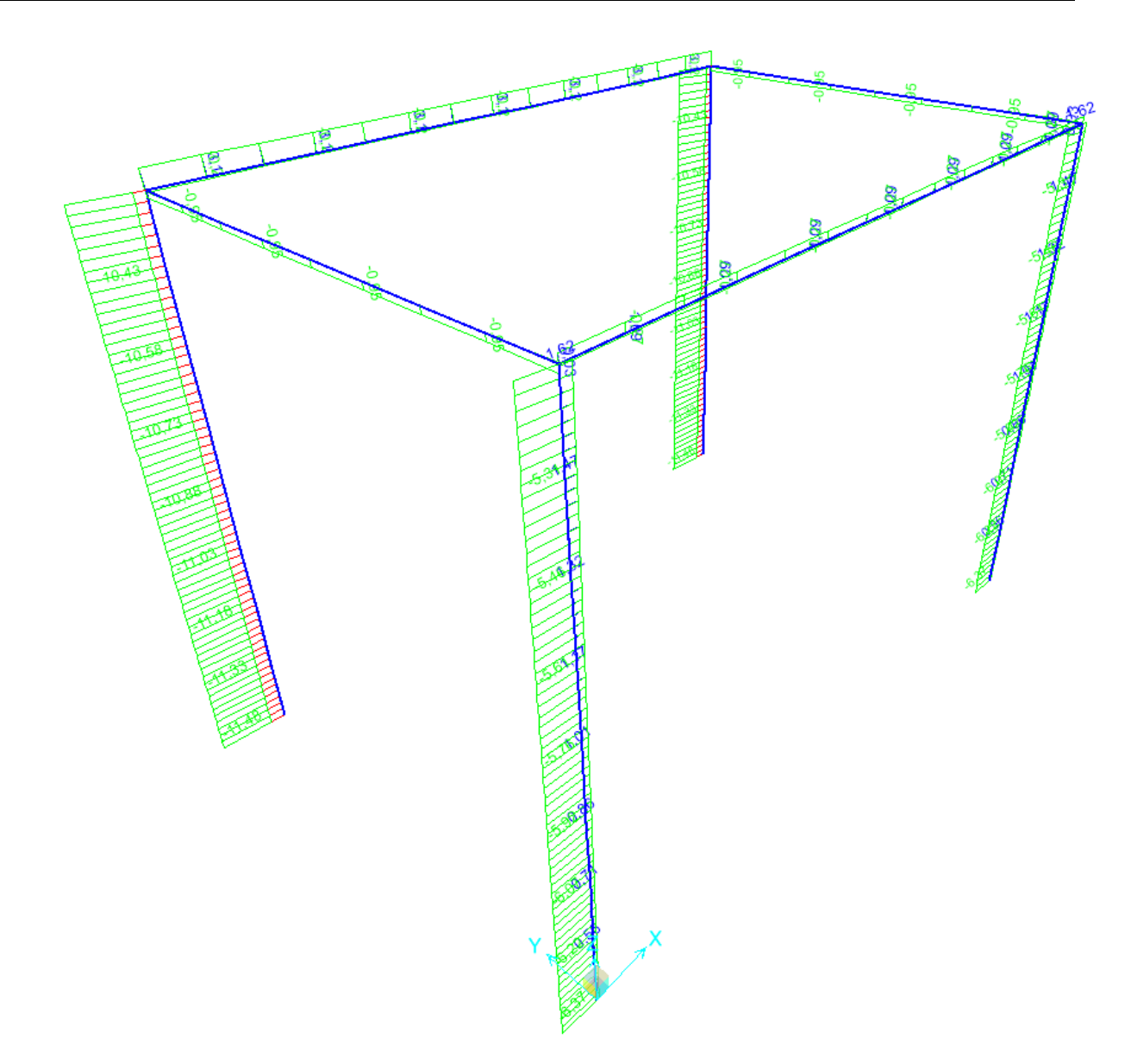

Figura 10.14 Risultato in termini di azione assiale

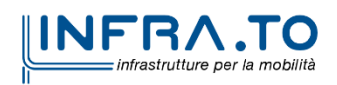

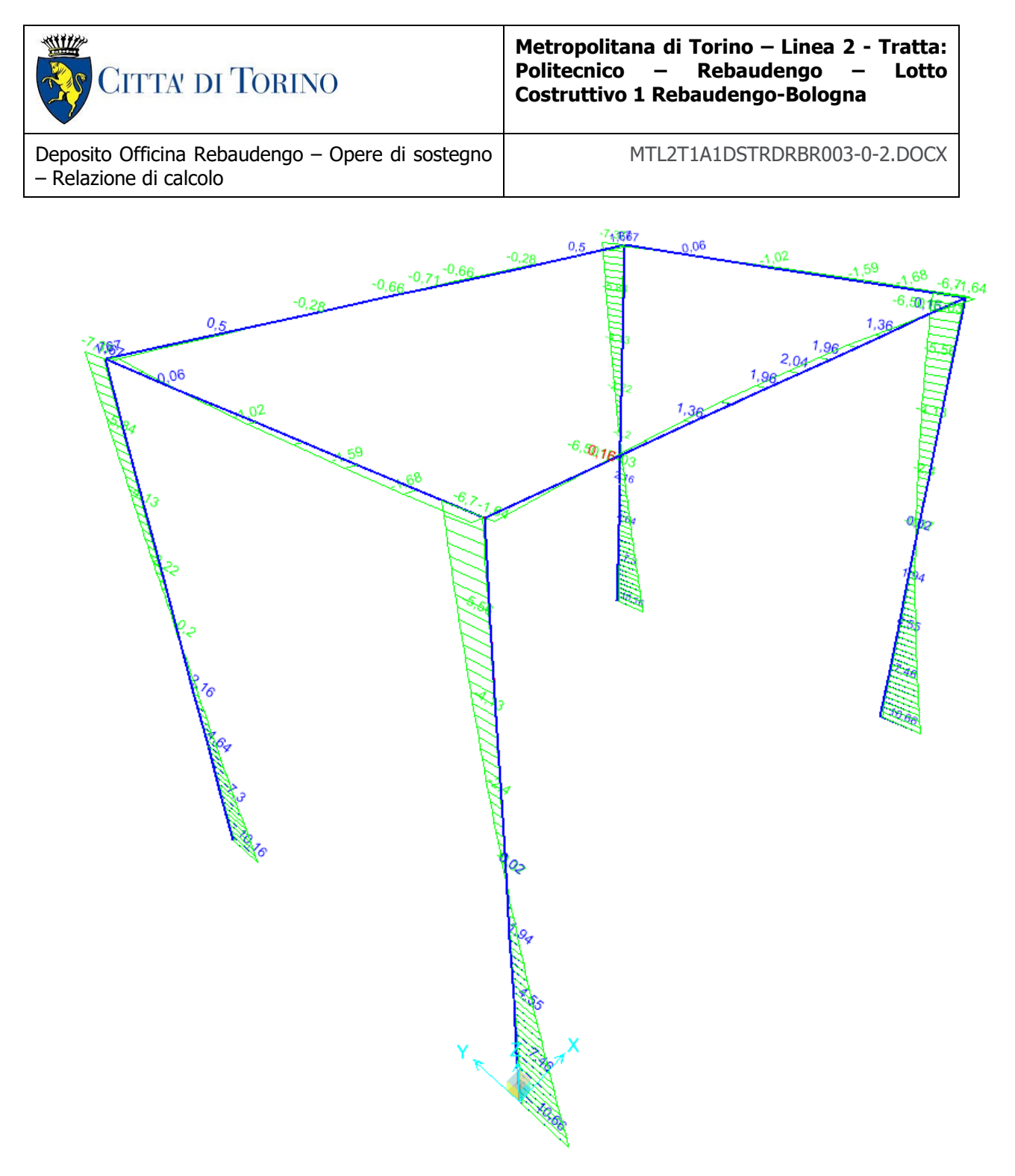

Figura 10.15 Risultati in termini di momento lungo l'asse locale 2 degli elementi

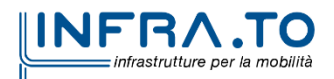

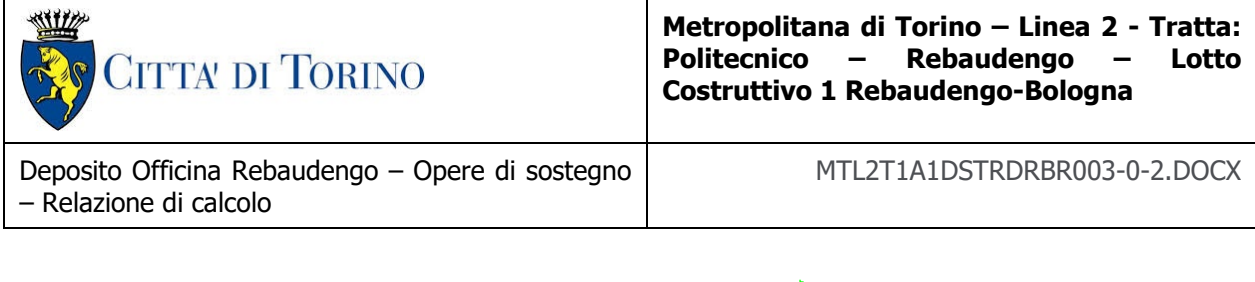

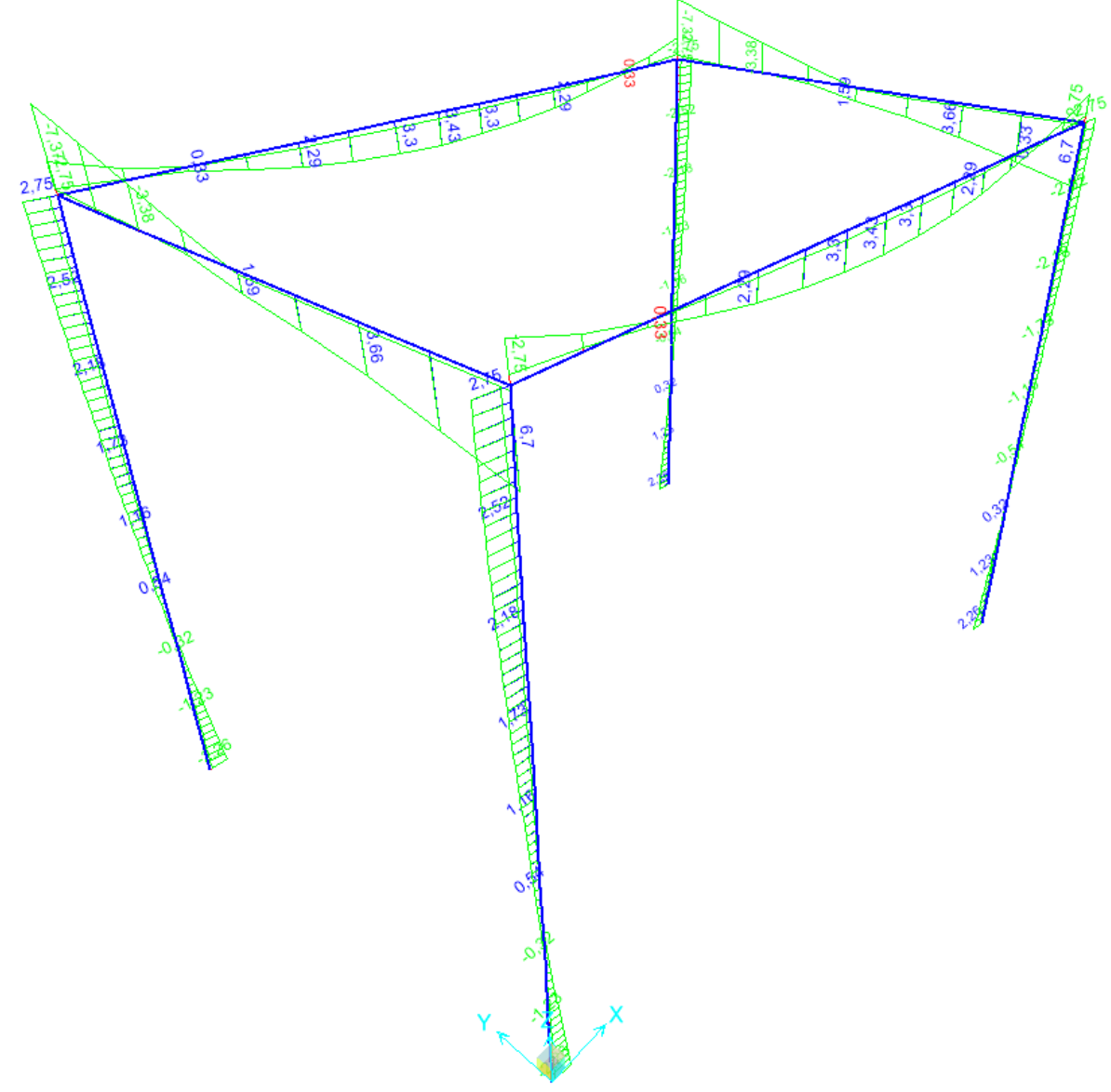

Figura 10.16 Risultato in termini di momento flettente lungo l'asse locale 3 degli elementi

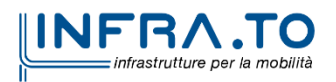

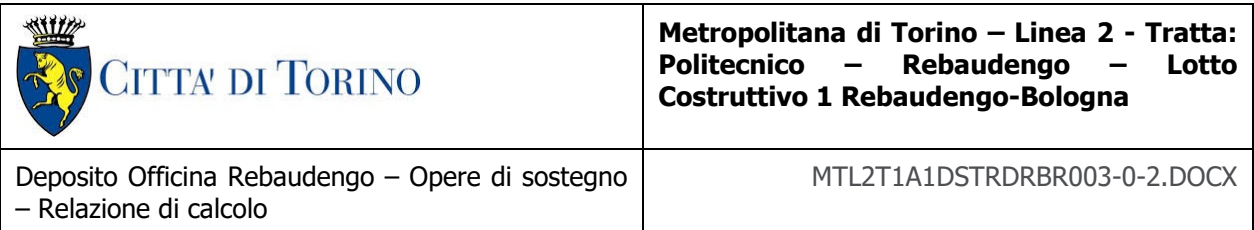

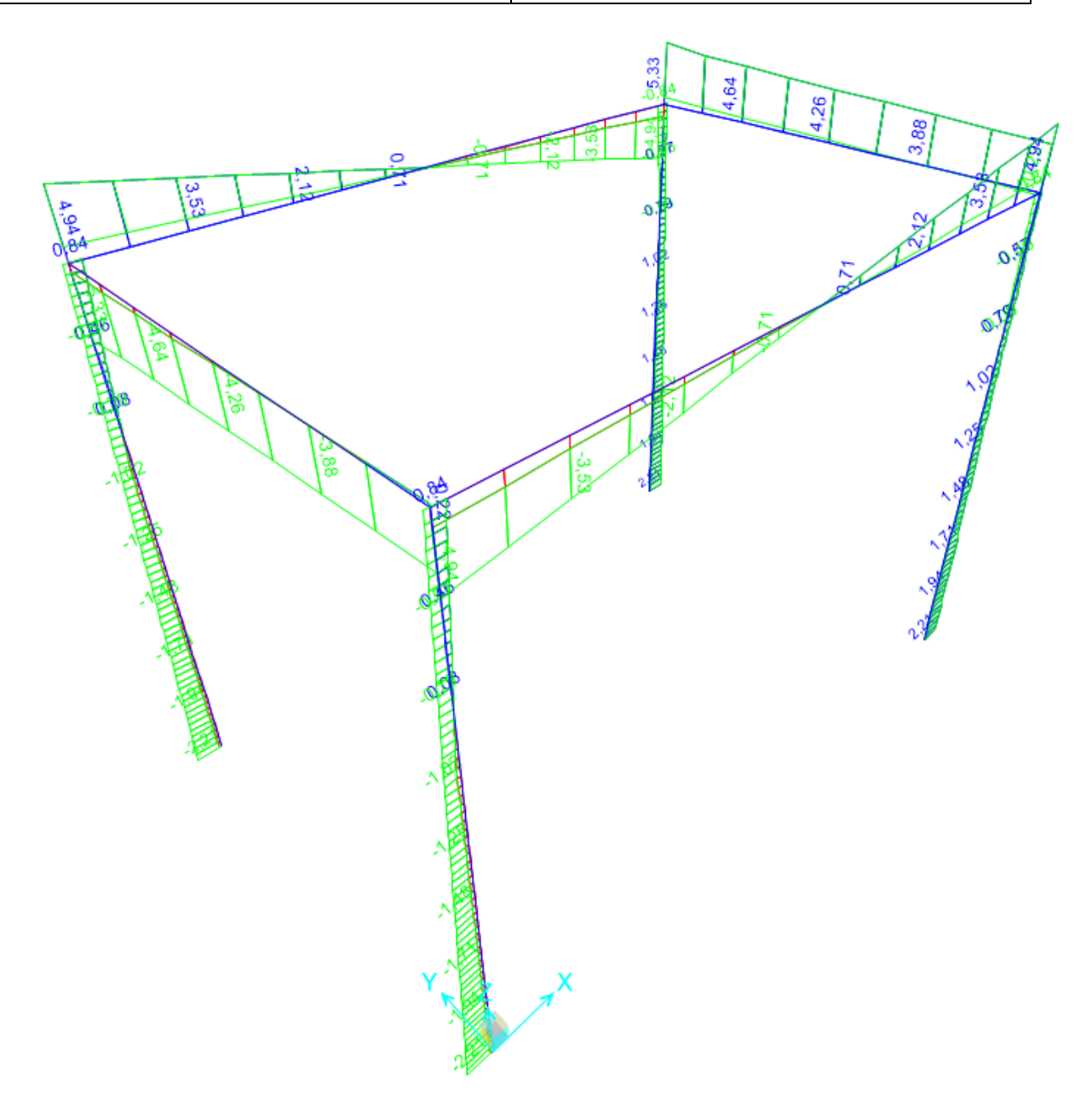

Figura 10.17 Risultato in termini di taglio lungo l'asse locale 2 degli elementi

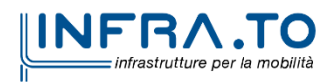

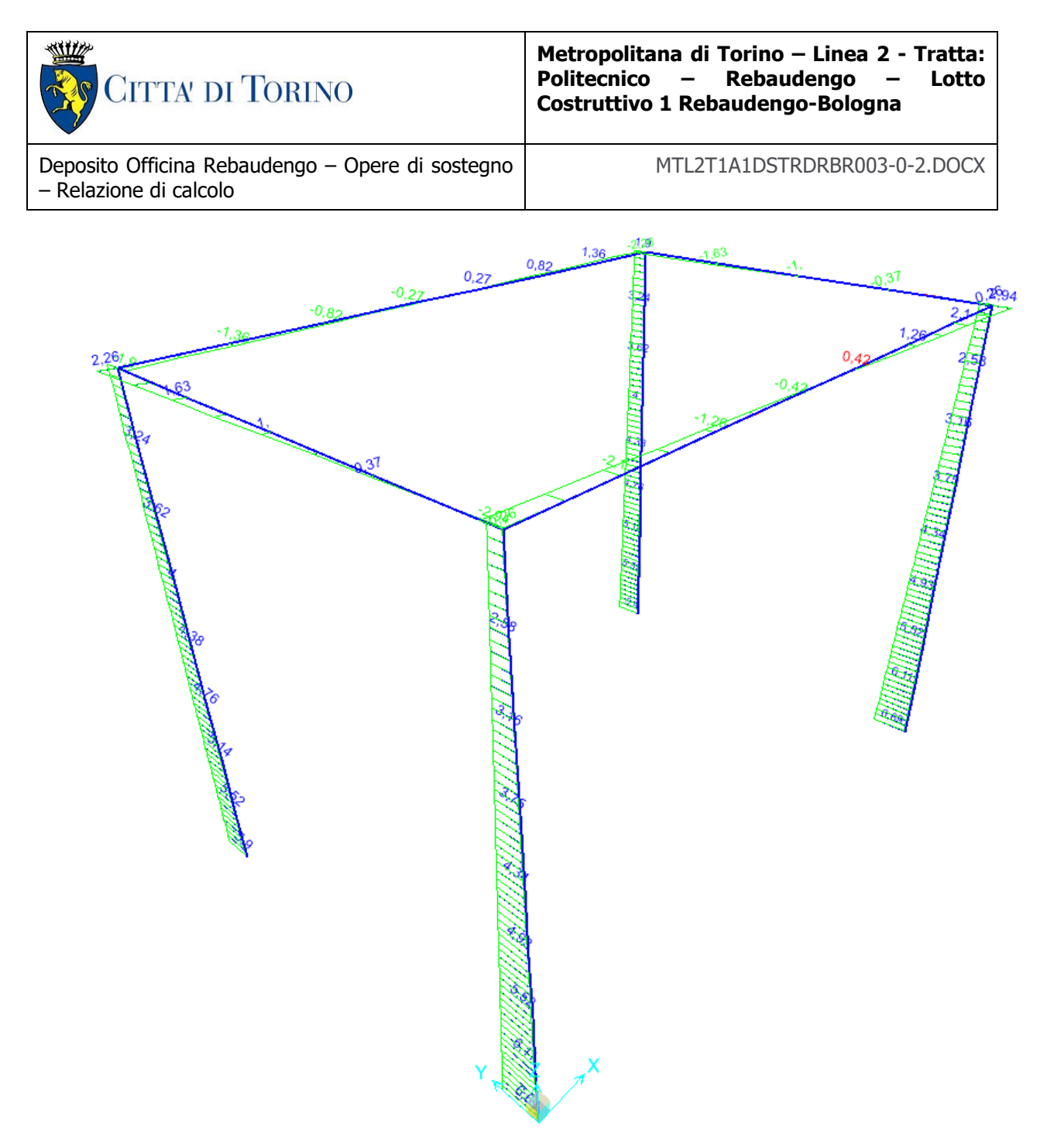

### Figura 10.18 Risultato in termini di taglio lungo l'asse locale 3 degli elementi

### **10.2.3 VERIFICHE**

Le verifiche che sono state condotte sono sostanzialmente due:

- Verifiche di resistenza a flessione semplice e a taglio semplice;
- Verifiche di stabilità del pilastro;
- Verifiche in termini di spostamento secondo lo stato limite d'esercizio con condizione caratteristica o rara.

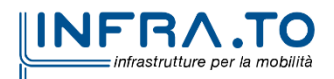

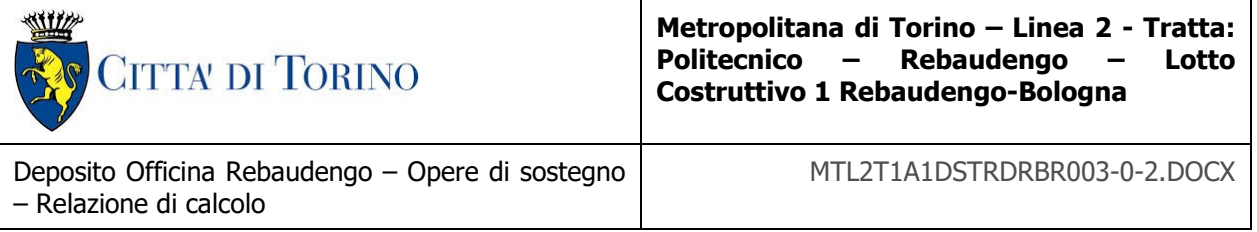

Le verifiche di resistenza a flessione sono state condotte secondo la normativa italiana (NTC2018), mentre le verifiche di stabilità del pilastro sono state condotte con il metodo generale dell'Eurocodice 3 (UNI ENV 1993-1:1992).

Le verifiche sono state condotte sia nel caso in cui il momento massimo agisce lungo l'asse forte della sezione, sia ruotate di 180°. Queste due situazioni consentono di considerare tutte le situazioni che si possono riscontrare durante la vita dell'opera (variabilità dell'azione sismica e dell'azione del vento).

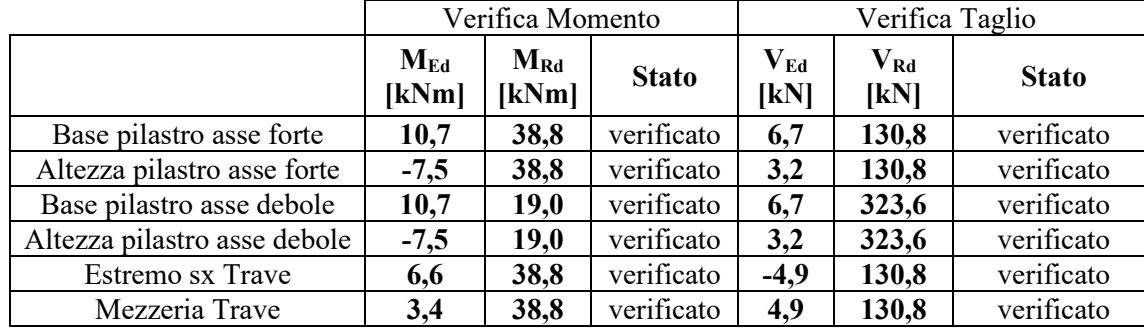

A questo punto si riportano i risultati per le verifiche di resistenza:

Figura 10.19 Risultati per le verifiche di resistenza

<span id="page-104-0"></span>Dalla precedente figura [\(Figura 10.19\)](#page-104-0) è possibile notare che le verifiche sono soddisfatte in tutti i casi. A questo punto, passando alle verifiche di stabilità dei pilastri, si è condotta una verifica preliminare utilizzando la teoria di Eulero:

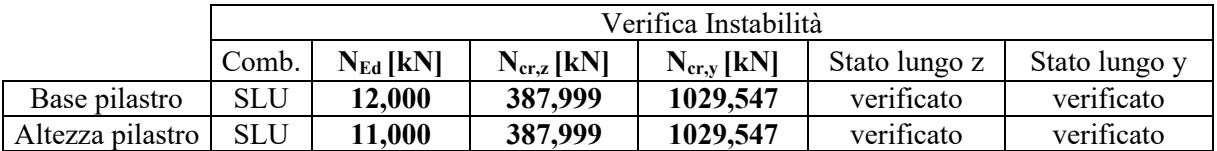

### Tabella 10.6 Risultati della verifica di stabilità con la teoria di Eulero

Successivamente si è considerata anche la copresenza di altre azioni agenti, come i momenti flettenti. I risultati ottenuti sono i seguenti:

• Supponendo che il momento massimo agisca lungo la direzione forte:

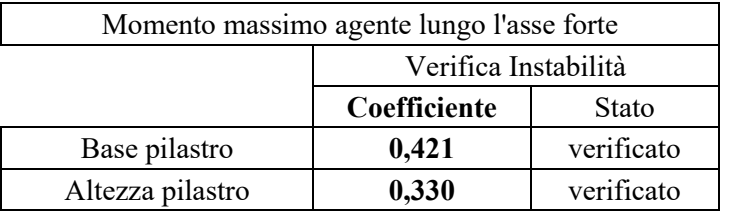

#### Figura 10.20 Verifiche di stabilità

• Supponendo che il momento massimo agisca lungo la direzione debole:

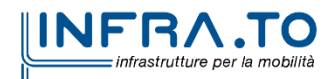

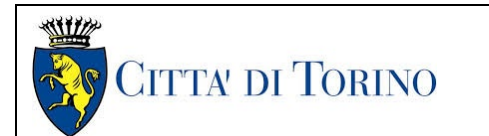

**Metropolitana di Torino – Linea 2 - Tratta: Politecnico – Costruttivo 1 Rebaudengo-Bologna**

Deposito Officina Rebaudengo – Opere di sostegno – Relazione di calcolo

MTL2T1A1DSTRDRBR003-0-2.DOCX

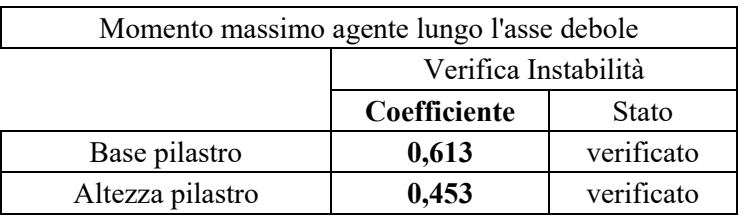

#### Figura 10.21 Verifiche di stabilità

Considerando la copresenza delle azioni si sono condotti due casi studi, ciascuno per un diverso orientamento della sezione. Anche in questo caso tutte le verifiche sono soddisfatte.

Invece, per quello che riguarda le verifiche in termini di spostamento, secondo lo stato limite d'esercizio (combinazione caratteristica o rara) si è confrontato lo spostamento ottenuto dal software SAP2000 con il valore limite fissato da normativa (NTC2018):

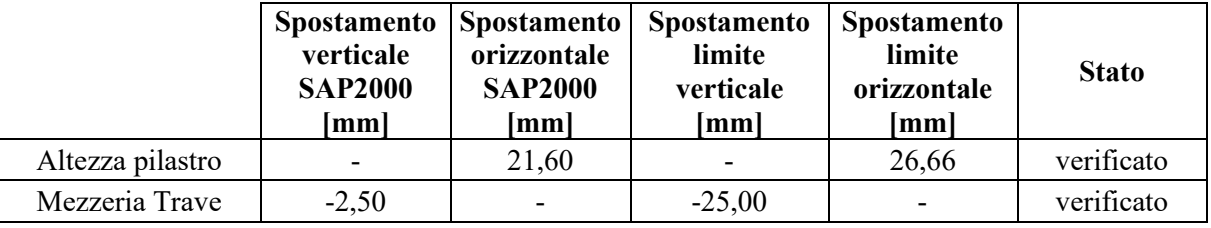

### Tabella 10.7 Tabella riassuntiva delle verifiche allo stato limite d'esercizio (SLE)

<span id="page-105-0"></span>Lo spostamento limite è stato calcolato sulla base delle indicazioni normative (NTC18):

Tab. 4.2.XII - Limiti di deformabilità per gli elementi di impalcato delle costruzioni ordinarie

|                                                                                                    | Limiti superiori per gli sposta-<br>menti verticali |     |  |
|----------------------------------------------------------------------------------------------------|-----------------------------------------------------|-----|--|
| Elementi strutturali                                                                                                    | max                                                 |     |  |
| Coperture in generale                                                                                                    | 200                                                 | 250 |  |
| Coperture praticabili                                                                                                    | 250                                                 | 300 |  |
| Solai in generale                                                                                                    | 250                                                 | 300 |  |
| Solai o coperture che reggono intonaco o altro materiale di<br>finitura fragile o tramezzi non flessibili                                                                                                    | 250                                                 | 350 |  |
| Solai che supportano colonne                                                                                                    | 400                                                 | 500 |  |
| Nei casi in cui lo spostamento può compromettere<br>l'aspetto dell'edificio                                                                                                    | 250                                                 |     |  |
| with the second company of the contract of the company of the company of the company of the company of the company of the company of the company of the company of the company of the company of the company of the company of |                                                     |     |  |

In caso di specifiche esigenze tecniche e/o funzionali tali limiti devono essere opportunamente ridotti.

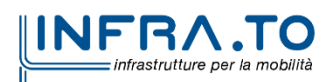

| CITTA DI TORINO                                                            | Metropolitana di Torino – Linea 2 - Tratta:<br>Politecnico - Rebaudengo<br>$\sim$<br>Lotto<br>Costruttivo 1 Rebaudengo-Bologna |
|----------------------------------------------------------------------------|----------------------------------------------------------------------------------------------------|
| Deposito Officina Rebaudengo - Opere di sostegno<br>- Relazione di calcolo | MTL2T1A1DSTRDRBR003-0-2.DOCX                                                                                                   |

Tab. 4.2.XIII - Limiti di deformabilità per costruzioni ordinarie soggette ad azioni orizzontali

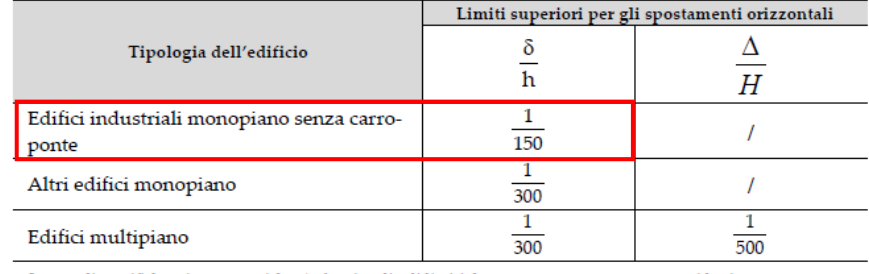

In caso di specifiche esigenze tecniche e/o funzionali tali limiti devono essere opportunamente ridotti.

### Tabella 10.8 Tabelle riassuntive dei limiti normativi in termini di spostamenti verticali e orizzontali

Come è possibile notare dalla [Tabella 10.6](#page-105-0) anche le verifiche allo stato limite d'esercizio sono soddisfatte.

# **11. GIUDIZIO MOTIVATO DI ACCETTABILITÀ DEI RISULTATI**

Il software utilizzato ha permesso di modellare analiticamente il comportamento fisico della struttura utilizzando la libreria disponibile di elementi finiti. Le funzioni di visualizzazione ed interrogazione sul modello hanno consentito di controllare sia la coerenza geometrica che l'adeguatezza delle azioni applicate rispetto alla realtà fisica. Inoltre, l'analisi dei risultati ottenuti dal modello, quali: sollecitazioni, tensioni, deformazioni, spostamenti e reazioni vincolari, hanno permesso un immediato controllo di tali valori con i risultati ottenuti mediante schemi semplificati della struttura stessa.

Si è inoltre riscontrato che le reazioni vincolari sono in equilibrio con i carichi applicati, e che i valori dei taglianti di base delle azioni sismiche sono confrontabili con gli omologhi valori ottenuti da modelli semplificati.

Da quanto sopra esposto si possono quindi ritenere validi e accettabili i calcoli derivanti dal codice di calcolo numerico adottato.

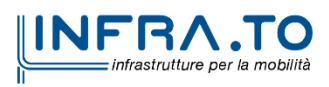